**e** 1 **\*\*\*\*\*\*\*\*\*\*\*\*\*\*\*\*\*\*\*\*\*\*\*\*\*\*\*\*\*\*\*\*\*\*\*\*\*\*\*\*\*\*\*\*\*\*\*\*\*\*\*\*\*\*\*\*\*\* 1267 Thu Jul 25 14:29:53 2013new/usr/src/cmd/intrd/Makefile XXX Rearchitect and replace interrupt distribution \*\*\*\*\*\*\*\*\*\*\*\*\*\*\*\*\*\*\*\*\*\*\*\*\*\*\*\*\*\*\*\*\*\*\*\*\*\*\*\*\*\*\*\*\*\*\*\*\*\*\*\*\*\*\*\*\*\*** # # CDDL HEADER START # # The contents of this file are subject to the terms of the # Common Development and Distribution License (the "License"). # You may not use this file except in compliance with the License.<br>7 # # <sup>8</sup> # You can obtain a copy of the license at usr/src/OPENSOLARIS.LICENSE # or http://www.opensolaris.org/os/licensing. # See the License for the specific language governing permissions # and limitations under the License. # # When distributing Covered Code, include this CDDL HEADER in each # file and include the License file at usr/src/OPENSOLARIS.LICENSE. # If applicable, add the following below this CDDL HEADER, with the # fields enclosed by brackets "[]" replaced with your own identifying # information: Portions Copyright [yyyy] [name of copyright owner] # <sup>19</sup> # CDDL HEADER END # # # Copyright 2009 Sun Microsystems, Inc. All rights reserved. # Use is subject to license terms. # # Makefile for interrupt distribution daemon #  $PROG=$ 29 PROG= intrd<br>29 MANIFEST= intrd xml MANIFEST= intrd.xml <sup>30</sup> SVCMETHOD= svc-intrd include ../Makefile.cmd TARGET= all ROOTMANIFESTDIR= \$(ROOTSVCSYSTEM) # install macros and rule # 41 ROOTPROG= ROOTPROG= \$(ROOTLIB)/\$(PROG) \$(ROOTPROG) := FILEMODE= 555  $42 \frac{\text{C}}{\text{C}} (ROOTPROG)$  .KEEP\_STATE: all: \$(PROG) **install: all .WAIT \$(ROOTMANIFEST) \$(ROOTSVCMETHOD)** install: all .WAIT \$(ROOTPROG) \$(ROOTMANIFEST) \$(ROOTSVCMETHOD) clean: check: \$(CHKMANIFEST)  $51 \frac{\text{S} \text{ROOTLIB}}{\text{S} \text{INS}.f}$  $$^{\{INS,file\}}$  lint: include ../Makefile.targ

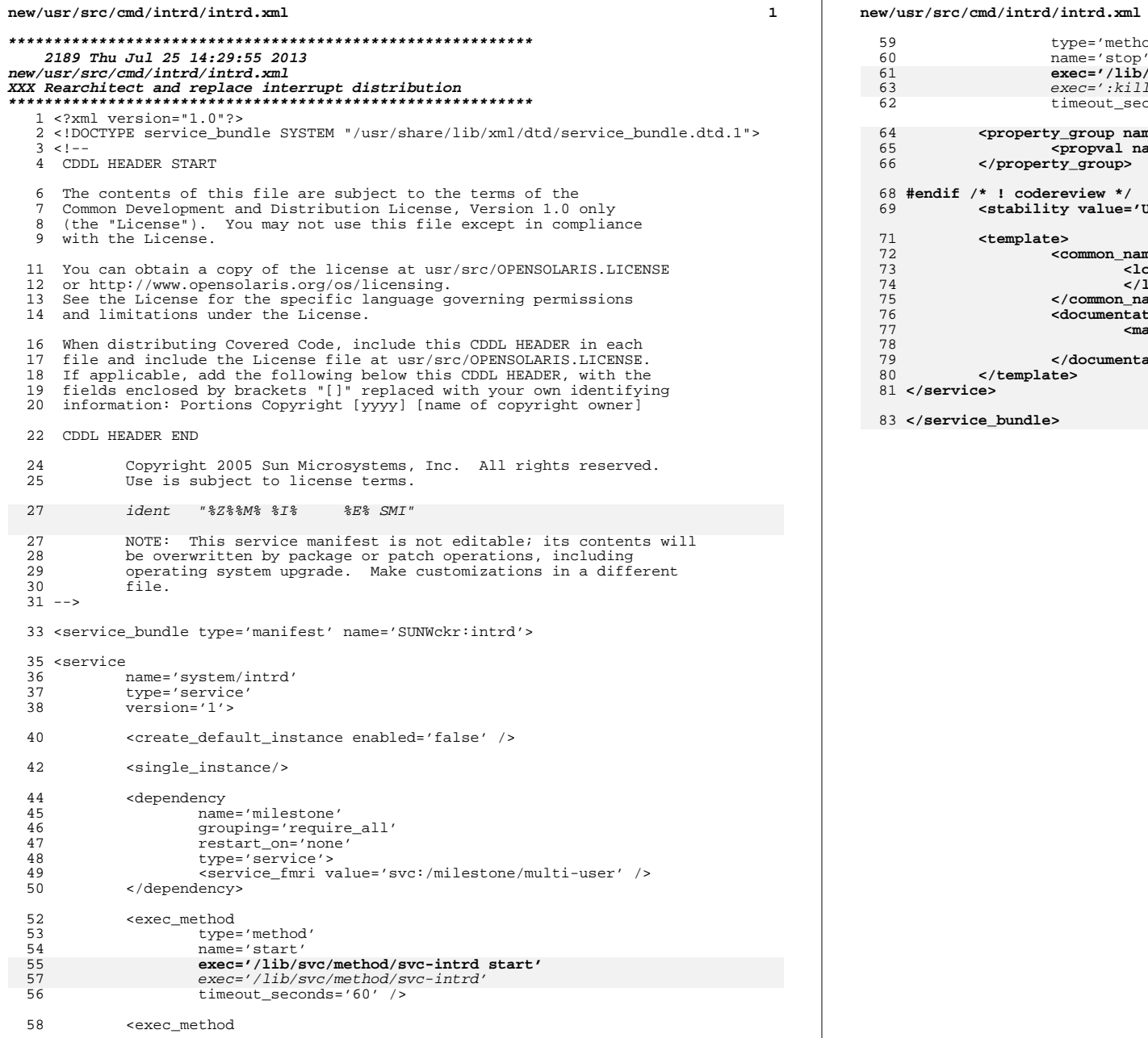

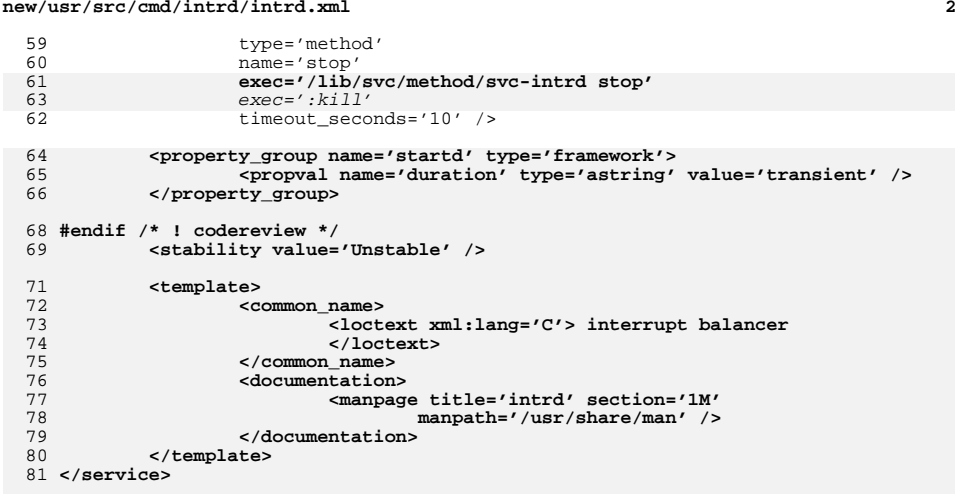

# **</service\_bundle>**

**new/usr/src/cmd/intrd/svc-intrd**

 **<sup>1</sup> \*\*\*\*\*\*\*\*\*\*\*\*\*\*\*\*\*\*\*\*\*\*\*\*\*\*\*\*\*\*\*\*\*\*\*\*\*\*\*\*\*\*\*\*\*\*\*\*\*\*\*\*\*\*\*\*\*\* 1113 Thu Jul 25 14:29:55 2013new/usr/src/cmd/intrd/svc-intrd XXX Rearchitect and replace interrupt distribution \*\*\*\*\*\*\*\*\*\*\*\*\*\*\*\*\*\*\*\*\*\*\*\*\*\*\*\*\*\*\*\*\*\*\*\*\*\*\*\*\*\*\*\*\*\*\*\*\*\*\*\*\*\*\*\*\*\*** #!/sbin/sh # # CDDL HEADER START # # The contents of this file are subject to the terms of the # Common Development and Distribution License, Version 1.0 only # (the "License"). You may not use this file except in compliance # with the License. # # You can obtain a copy of the license at usr/src/OPENSOLARIS.LICENSE # or http://www.opensolaris.org/os/licensing. # See the License for the specific language governing permissions 13 # and limitations under the License.<br>14 # # <sup>15</sup> # When distributing Covered Code, include this CDDL HEADER in each # file and include the License file at usr/src/OPENSOLARIS.LICENSE. # If applicable, add the following below this CDDL HEADER, with the # fields enclosed by brackets "[]" replaced with your own identifying # information: Portions Copyright [yyyy] [name of copyright owner] # # CDDL HEADER END # # <sup>25</sup> # Copyright 2005 Sun Microsystems, Inc. All rights reserved. # Use is subject to license terms. # 28 # ident "%Z%%M% %I% %E% SMI" . /lib/svc/share/smf\_include.sh **# # Main # case "\$1" in 'start') #/sbin/uadmin 24 1 >/dev/null 2>&1 ;; 'stop') #/sbin/uadmin 24 0 >/dev/null 2>&1 ;; esac;** # Don't start intrd if intrd can't be found or if intrd is already running. **exit \$SMF\_EXIT\_OK** if [ ! -f /usr/lib/intrd ]; then echo "\$0: intrd daemon not installed" exit \$SMF\_EXIT\_ERR\_CONFIG fi if /usr/bin/pgrep -x -z global intrd >/dev/null; then echo "\$0: intrd is already running" exit \$SMF\_EXIT\_ERR\_FATAL fi /usr/lib/intrd &

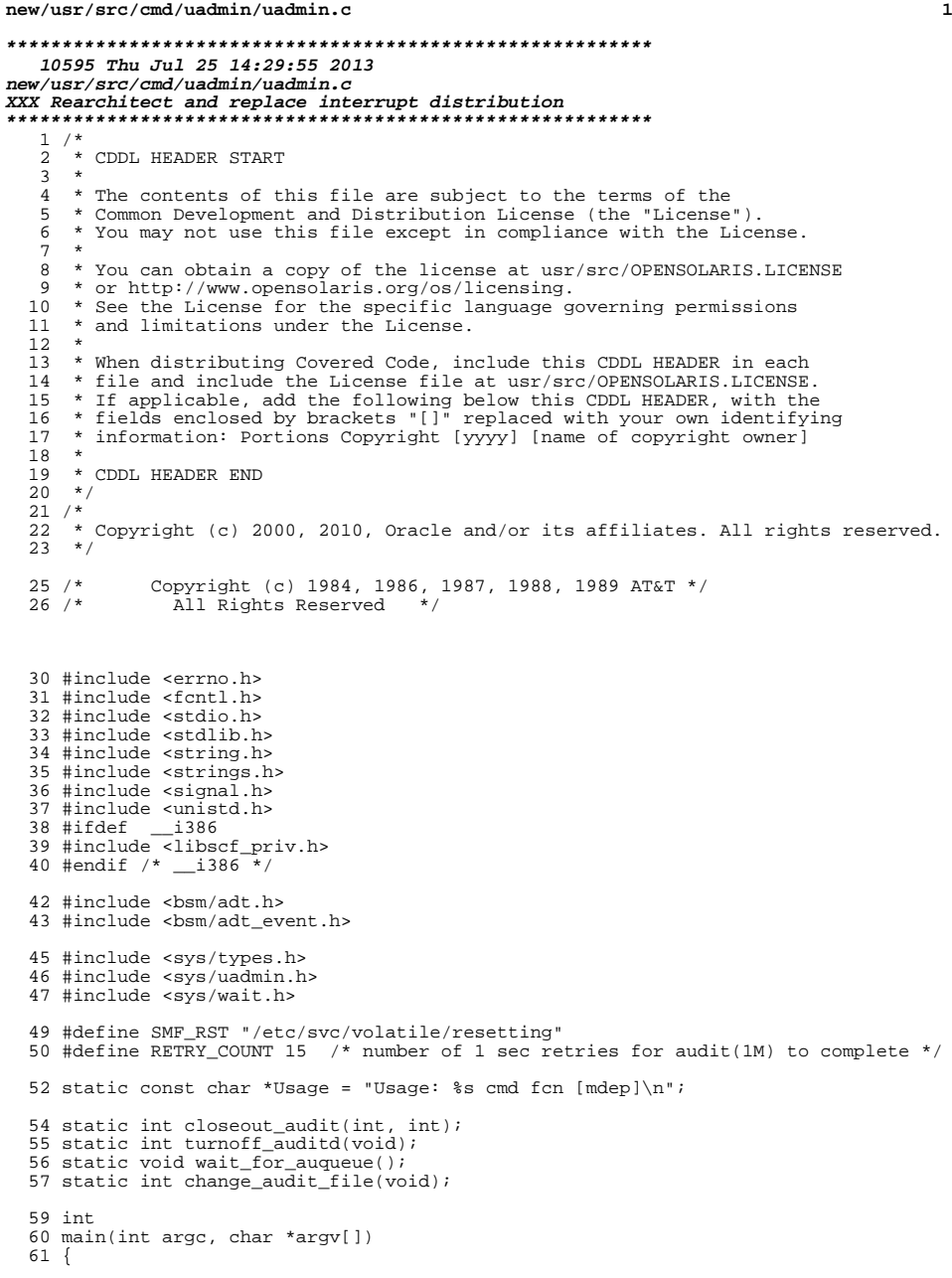

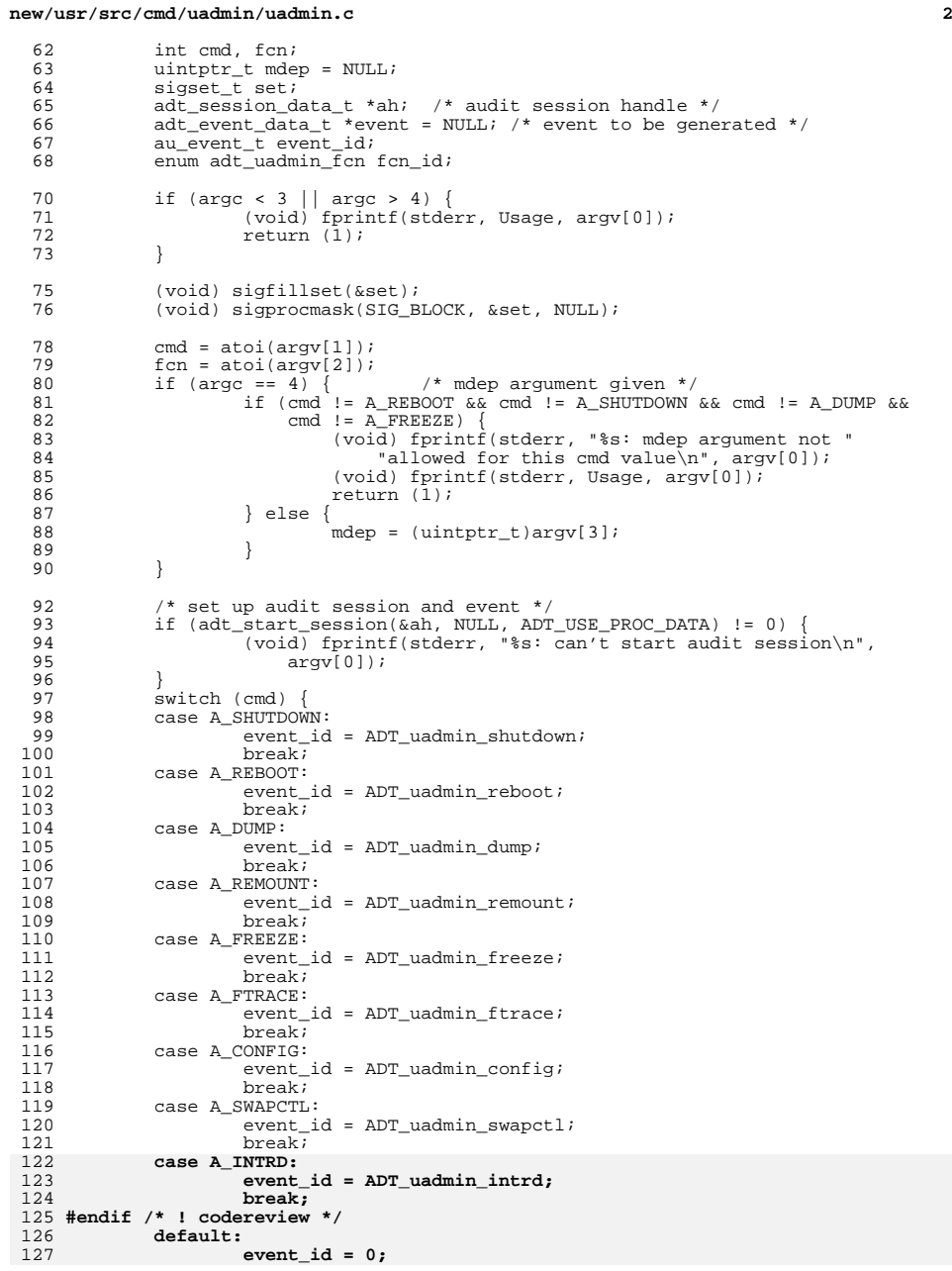

**new/usr/src/cmd/uadmin/uadmin.c**

**<sup>3</sup>**

**new/usr/src/cmd/uadmin/uadmin.c**

128 **}** 129 **if ((event\_id != 0) &&**  $(event = adt_alloc\_event(ah, event_id)) == NULL)$  **(void) fprintf(stderr, "%s: can't allocate audit event\n",** 131132 **argv[0]);**133 **}** 134 **switch (fcn) {** 135 **case AD\_HALT:** 136 **fcn\_id = ADT\_UADMIN\_FCN\_AD\_HALT;** 137 **break; case AD\_POWEROFF:** 138139 **fcn\_id = ADT\_UADMIN\_FCN\_AD\_POWEROFF;** 140 **break; case AD\_BOOT:** 141142 **fcn\_id = ADT\_UADMIN\_FCN\_AD\_BOOT;** 143 **break; case AD\_IBOOT:** 144145 **fcn\_id = ADT\_UADMIN\_FCN\_AD\_IBOOT;** 146 **break; case AD\_SBOOT:** 147148 **fcn\_id = ADT\_UADMIN\_FCN\_AD\_SBOOT;** 149 **break; case AD\_SIBOOT:** 150151 **fcn\_id = ADT\_UADMIN\_FCN\_AD\_SIBOOT;** 152 **break; case AD\_NOSYNC:** 153154 **fcn\_id = ADT\_UADMIN\_FCN\_AD\_NOSYNC;** 155 **break; case AD\_FASTREBOOT:** 156157 **#ifdef \_\_i386** 158 **fcn\_id = ADT\_UADMIN\_FCN\_AD\_FASTREBOOT;** 159 **mdep = NULL; /\* Ignore all arguments \*/** 160 **#else /\* \_\_i386 \*/** 161 $fcn = AD$  $BOOT$ ; 162 **fcn\_id = ADT\_UADMIN\_FCN\_AD\_BOOT;** 163 **#endif /\* \_\_i386 \*/** 164 **break; case AD\_FASTREBOOT\_DRYRUN:** 165166fcn\_id = ADT\_UADMIN\_FCN\_AD\_FASTREBOOT\_DRYRUN;<br>mdep = NULL; /\* Ignore all arguments \*/ 167 **mdep = NULL; /\* Ignore all arguments \*/** 168 **break;** 169 **default:** 170 **fcn\_id = 0;** 171 **}** 172 $if$  (cmd ==  $A$ <sub>FREEZE</sub>) 173 **switch (fcn) {** 174 **case AD\_SUSPEND\_TO\_DISK:** 175 **fcn\_id = ADT\_UADMIN\_FCN\_AD\_SUSPEND\_TO\_DISK;** 176**break;<br>
case AD\_CHECK\_SUSPEND\_TO\_DISK:<br>
CASE AD\_CHECK\_SUSPEND\_TO\_DISK:** 177178 **fcn\_id = ADT\_UADMIN\_FCN\_AD\_CHECK\_SUSPEND\_TO\_DISK;** 179 **break; case AD\_FORCE:** 180181 **fcn\_id = ADT\_UADMIN\_FCN\_AD\_FORCE;** 182**break;**<br> **case AD\_SUSPEND\_TO\_RAM:**<br> **case AD\_SUSPEND\_TO\_RAM:** 183184 **fcn\_id = ADT\_UADMIN\_FCN\_AD\_SUSPEND\_TO\_RAM;** 185 **break; case AD\_CHECK\_SUSPEND\_TO\_RAM:** 186187 **fcn\_id = ADT\_UADMIN\_FCN\_AD\_CHECK\_SUSPEND\_TO\_RAM;** 188 **break; case AD\_REUSEINIT:** 189190 **fcn\_id = ADT\_UADMIN\_FCN\_AD\_REUSEINIT;** 1911 **break;**<br>
2 **case AD\_REUSABLE:**<br>
2 192193**fcn\_id = ADT\_UADMIN\_FCN\_AD\_REUSABLE;**

 **<sup>4</sup>** 194 **break; case AD\_REUSEFINI:** 195196 **fcn\_id = ADT\_UADMIN\_FCN\_AD\_REUSEFINI;** 197 **break;** 198 **} } else if (cmd == A\_FTRACE) {** 199200 **switch (fcn) {** 201 **case AD\_FTRACE\_START:** 202 **fcn\_id = ADT\_UADMIN\_FCN\_AD\_FTRACE\_START;** 203<sup>3</sup><br> **case AD\_FTRACE\_STOP:**<br>
Family and the contract of the contract of the contract of the contract of the contract of the contract of the contract of the contract of the contract of the contract of the contract of the co 204205 **fcn\_id = ADT\_UADMIN\_FCN\_AD\_FTRACE\_STOP;** 206 **break;** 207 **}** 208 **#ifdef \_\_i386** 209 $\frac{1500}{6}$  else if (cmd == A CONFIG) { 210 **uint8\_t boot\_config = 0;** 211 **uint8\_t boot\_config\_ovr = 0;** 213 **switch (fcn) {** 214 **case AD\_UPDATE\_BOOT\_CONFIG:** 215 **fcn\_id = ADT\_UADMIN\_FCN\_AD\_UPDATE\_BOOT\_CONFIG;** 216 **scf\_get\_boot\_config(&boot\_config);** 217 **boot\_config\_ovr = boot\_config;** 218 **scf\_get\_boot\_config\_ovr(&boot\_config\_ovr);** 219 **boot\_config &= boot\_config\_ovr;** 220 **mdep = (uintptr\_t)(&boot\_config);** 221 **break;** 222 **}** 223 **#endif /\* \_\_i386 \*/** 224 **}** 226 **if (geteuid() == 0) {** 227 **if (event != NULL) {** 228 **switch (cmd) { case A\_SHUTDOWN:** 229230 **event->adt\_uadmin\_shutdown.fcn = fcn\_id;** 231 **event->adt\_uadmin\_shutdown.mdep = (char \*)mdep;** 232 **break; case A\_REBOOT:** 233234 **event->adt\_uadmin\_reboot.fcn = fcn\_id;** 235 **event->adt\_uadmin\_reboot.mdep = (char \*)mdep;** 236 **break; case A\_DUMP:** 237238 **event->adt\_uadmin\_dump.fcn = fcn\_id;** 239 **event->adt\_uadmin\_dump.mdep = (char \*)mdep;**  $240$  **break; case A\_REMOUNT:** 241242 **/\* no parameters \*/** 243 **break;** 244 **case A\_FREEZE:** 245 **event->adt\_uadmin\_freeze.fcn = fcn\_id;** 246 **event->adt\_uadmin\_freeze.mdep = (char \*)mdep;** 247 **break; case A\_FTRACE:** 248249 **event->adt\_uadmin\_ftrace.fcn = fcn\_id;** 250 **event->adt\_uadmin\_ftrace.mdep = (char \*)mdep;** 251 **break; case A\_CONFIG:** 252253 **event->adt\_uadmin\_config.fcn = fcn\_id;** 254 **event->adt\_uadmin\_config.mdep = (char \*)mdep;** 255 **break; case A\_SWAPCTL:** 256257 **event->adt\_uadmin\_swapctl.fcn = fcn\_id;** 258 **break; case A\_INTRD:**259

**new/usr/src/cmd/uadmin/uadmin.c**

**new/usr/src/cmd/uadmin/uadmin.c**

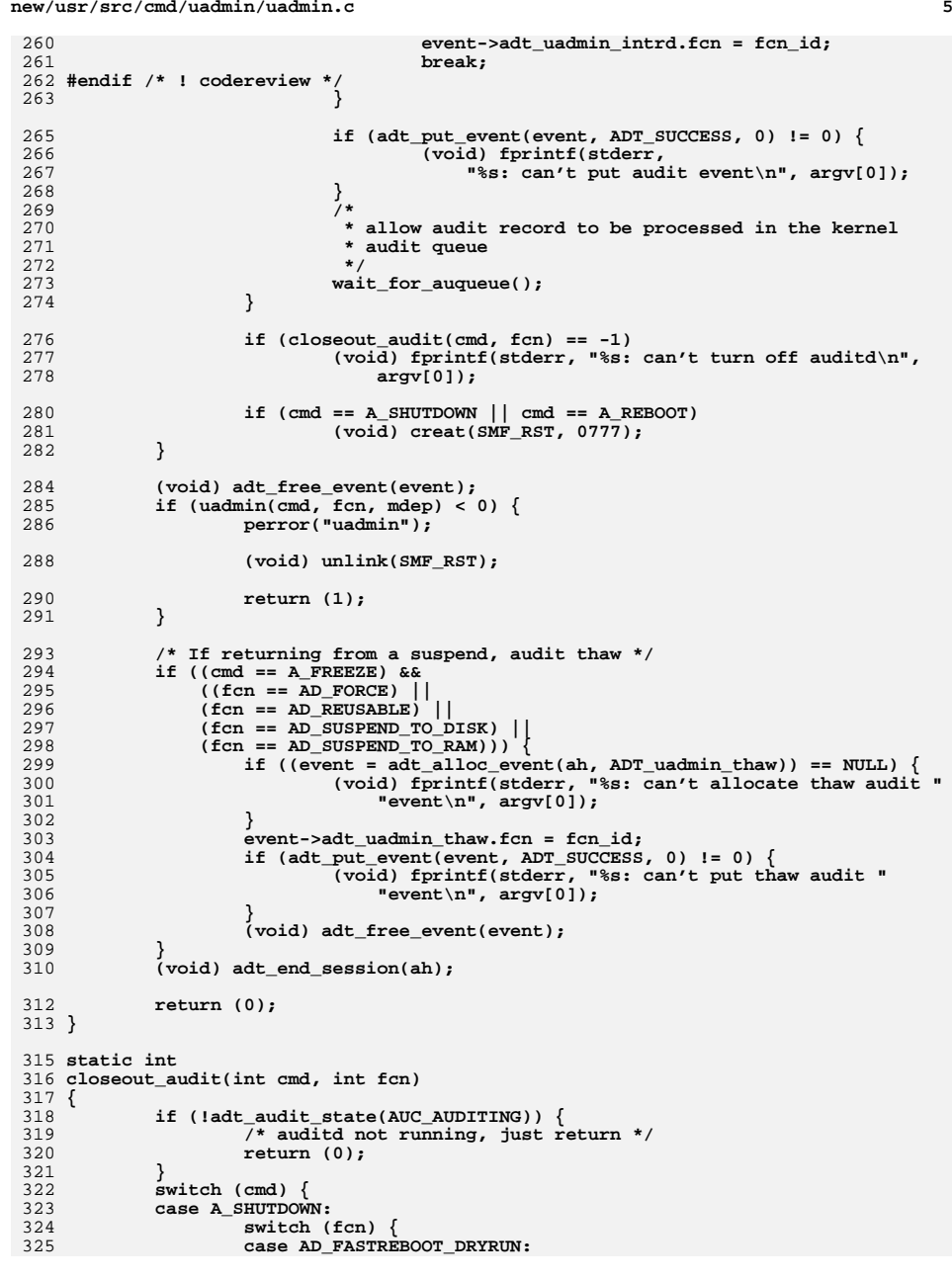

### **<sup>6</sup>** 326 **/\* No system discontinuity, don't turn off auditd \*/** 327 **return (0);** 328 **default:** 329 **break; /\* For all the other shutdown functions \*/** 330 **}** 331 **/\* FALLTHROUGH \*/** 332 **case A\_REBOOT:** 333 **case A\_DUMP:** 334 **/\* system shutting down, turn off auditd \*/** 335 **return (turnoff\_auditd());** 336 **case A\_REMOUNT:** 337 **case A\_SWAPCTL:** 338 **case A\_FTRACE:** 339 **case A\_CONFIG:** 340 **/\* No system discontinuity, don't turn off auditd \*/** 341 **return (0);** 342 **case A\_FREEZE:** 343 **switch (fcn) {** 344 **case AD\_CHECK\_SUSPEND\_TO\_DISK: /\* AD\_CHECK \*/** 345 **case AD\_CHECK\_SUSPEND\_TO\_RAM:** 346 **case AD\_REUSEINIT:** 347 **case AD\_REUSEFINI:** 348 **/\* No system discontinuity, don't turn off auditd \*/** 3499<br> **case AD\_REUSABLE:**<br> **case AD\_GEUSABLE:**<br> **case AD\_GEUSABLE:** 350351 **case AD\_SUSPEND\_TO\_DISK: /\* AD\_COMPRESS \*/** 352 **case AD\_SUSPEND\_TO\_RAM:** 353 **case AD\_FORCE:** 354 **/\* suspend the system, change audit files \*/** 355 **return (change\_audit\_file());** 356default:<br>return (0): 357 **return (0); /\* not an audit error \*/** 358 **} default:** 359360 **return (0); /\* not an audit error \*/** 361 **}** 362 **}** 364 **static int** 365 **turnoff\_auditd(void)** 366 **{** 367 **int rc;** 368 **int retries = RETRY\_COUNT;** 370**if**  $((rc = (int) for k()) == 0)$ 371 **(void) execl("/usr/sbin/audit", "audit", "-T", NULL);** 372 **(void) fprintf(stderr, "error disabling auditd: %s\n",** strerror(errno)); 374 **\_exit(-1); } else if (rc == -1) { (void) fprintf(stderr, "error disabling auditd: %s\n",** 375376377 **strerror(errno));**378 **return (-1);** 379 **}** 381 **/\*** 382 **\* wait for auditd to finish its work. auditd will change the**383 **\* auditstart from AUC\_AUDITING (auditd up and running) to** 384 **\* AUC\_NOAUDIT. Other states are errors, so we're done as well.**385 **\*/ do {** 386387 **int auditstate;** 389 **rc = -1;** 390<br>391 **if ((auditon(A\_GETCOND, (caddr\_t)&auditstate,** 391 **sizeof (auditstate)) == 0) &&**

**new/usr/src/cmd/uadmin/uadmin.c**

**<sup>7</sup>**

```
392 (auditstate == AUC_AUDITING)) {393 retries--;
394 (void) sleep(1);
395 } else {
396 rc = 0;
397 }
 } while ((rc != 0) && (retries != 0));
398400 return (rc);
401 }
403 static int
404 change_audit_file(void)
405 {
406 pid_t pid;
408 if ((pid = fork()) == 0) {
 (void) execl("/usr/sbin/audit", "audit", "-n", NULL);
409410(void) fprintf(stderr, "error changing audit files: s\sin", 411 strerror(errno));
                   strerror(errno));<br>exit(-1);
412 _exit(-1);
 } else if (pid == -1) {
413414414 (void) fprintf(stderr, "error changing audit files: \frac{8s}{n^2},<br>415 strerror(errno)):
                      strerror(errno));
416 return (-1);
417 } else {
418 pid_t rc;
419 int retries = RETRY_COUNT;
421 /*
422 * Wait for audit(1M) -n process to complete423 *\star /
424 */
 do {
425426if ((rc = \text{waitpid}(pid, NULL, WNOHANG)) == pid) {<br>return (0);427 return (0);
 } else if (rc == -1) {
428429 return (-1);
430 } else {
431 (void) sleep(1);
432 retries--;
433 }
435 } while (retries != 0);
436 }
437 return (-1);
438 }
440 static void
441 wait_for_auqueue()
442 {
443 au_stat_t au_stat;
444r \overline{e}ries = 10;
446while (retries-- && auditon(A GETSTAT, (caddr t) &au stat, NULL) == 0) \{447 if (au_stat.as_enqueue == au_stat.as_written) {
448break;
449 }
450 (void) sleep(1);
451 }
452 }
```
**\*\*\*\*\*\*\*\*\*\*\*\*\*\*\*\*\*\*\*\*\*\*\*\*\*\*\*\*\*\*\*\*\*\*\*\*\*\*\*\*\*\*\*\*\*\*\*\*\*\*\*\*\*\*\*\*\*\* 28357 Thu Jul 25 14:29:56 2013 new/usr/src/lib/libbsm/audit\_event.txt XXX Rearchitect and replace interrupt distribution \*\*\*\*\*\*\*\*\*\*\*\*\*\*\*\*\*\*\*\*\*\*\*\*\*\*\*\*\*\*\*\*\*\*\*\*\*\*\*\*\*\*\*\*\*\*\*\*\*\*\*\*\*\*\*\*\*\*** # # Copyright (c) 1992, 2010, Oracle and/or its affiliates. All rights reserved.  $\begin{array}{c} 3 \\ 4 \end{array}$ # # <sup>5</sup> # CDDL HEADER START # # The contents of this file are subject to the terms of the # Common Development and Distribution License (the "License"). 9 # You may not use this file except in compliance with the License.<br>10 # 10 #<br>11 # You can obtain a copy of the license at usr/src/OPENSOLARIS.LICENSE<br>12 M # or http://www.opensolaris.org/os/licensing. # See the License for the specific language governing permissions # and limitations under the License. # <sup>16</sup> # When distributing Covered Code, include this CDDL HEADER in each # file and include the License file at usr/src/OPENSOLARIS.LICENSE. # If applicable, add the following below this CDDL HEADER, with the # fields enclosed by brackets "[]" replaced with your own identifying # information: Portions Copyright [yyyy] [name of copyright owner] # # CDDL HEADER END # # Audit Event Database # # File Format: # # event number:event name:event description:event classes (comma separated) # # Used to map audit events to audit classes for preselection and post-selection. # Used by TCB programs that write audit records to preselect audit events  $32 \text{ } \pm 22$  hased on event to class mappings based on event to class mappings. # # NOTE: several events are obsolete but must continue to be defined here for # compatibility reasons. Obsolete events are defined in the "no" (invalid) # class to indicate they will not be generated. Other events in the "no" # class which are not obsolete (but are in this class for other reasons), 38 # are individually noted with a comment for explanation.<br>39 # <sup>39</sup> # # System Adminstrators: Do NOT modify or add events with an event number less # than 32768. These are reserved by the system. #<br> $43$  # 43 # 0 Reserved as an invalid event number.<br>44 # 1 - 2047 Reserved for the Solaris Kernel even 1 - 2047 Reserved for the Solaris Kernel events. # 2048 - 32767 Reserved for the Solaris TCB programs. # 32768 - 65535 Available for third party TCB applications. # # # Allocation of reserved kernel events: # (NOTE: the kernel event table, and possibly MAX\_KEVENTS, must be updated 51 # in audit\_kevents.h when changes are made to kernel events.)<br>52 # 1 - 511 allocated for Solaris # 1 - 511 allocated for Solaris <sup>53</sup> # 512 - 2047 (reserved but not allocated) # 55 # Allocation of user level audit events:<br>56 # 2048 - 5999 (reserved but not # 2048 - 5999 (reserved but not allocated) # 6000 - 9999 allocated for Solaris # 10000 - 32767 (reserved but not allocated) (Available for third party TCB applications) # #

 # kernel audit events<br> $63$  #  $1 - 511$ 1 - 511 allocated for Solaris # 0:AUE\_NULL:indir system call:no 66 1:AUE\_EXIT: $ext{exit}(2)$ : $ps$  2:AUE\_FORKALL:forkall(2):ps # AUE\_OPEN is a placeholder and will not be generated 3:AUE\_OPEN:open(2) - place holder:no 4:AUE\_CREAT:creat(2):no 5:AUE\_LINK:link(2):fc 6:AUE\_UNLINK:unlink(2):fd 7:AUE\_EXEC:exec(2):no 8:AUE\_CHDIR:chdir(2):pm 9:AUE\_MKNOD:mknod(2):fc 10:AUE\_CHMOD:chmod(2):fm 77 11:AUE\_CHOWN:chown(2):fm 12:AUE\_UMOUNT:umount(2) - old version:as 13:AUE\_JUNK:junk:no 14:AUE\_ACCESS:access(2):fa 15:AUE\_KILL:kill(2):pm 16:AUE<sup> $-$ </sup>STAT:stat(2): $\overline{f}$ a 17:AUE\_LSTAT:lstat(2):fa 18:AUE\_ACCT:acct(2):as 19:AUE\_MCTL:mctl(2):no 20:AUE\_REBOOT:reboot(2):no 21:AUE\_SYMLINK:symlink(2):fc 22:AUE\_READLINK:readlink(2):fr 23:AUE\_EXECVE:execve(2):ps,ex 24:AUE\_CHROOT:chroot(2):pm 91 25:AUE VFORK:vfork(2):ps 26:AUE\_SETGROUPS:setgroups(2):pm 27:AUE\_SETPGRP:setpgrp(2):pm 28:AUE\_SWAPON:swapon(2):no 29:AUE\_SETHOSTNAME:sethostname(2):no 30:AUE\_FCNTL:fcntl(2):fm 31:AUE\_SETPRIORITY:setpriority(2):no 98 32:AUE\_CONNECT:connect(2):nt 33:AUE\_ACCEPT:accept(2):nt 34:AUE\_BIND:bind(2):nt 35:AUE\_SETSOCKOPT:setsockopt(2):nt 36:AUE\_VTRACE:vtrace(2):no 37:AUE\_SETTIMEOFDAY:settimeofday(2):no 38:AUE\_FCHOWN:fchown(2):fm 39:AUE\_FCHMOD:fchmod(2):fm 40:AUE\_SETREUID:setreuid(2):pm 41:AUE\_SETREGID:setregid(2):pm 108 42:AUE\_RENAME: rename(2):fc,fd 43:AUE\_TRUNCATE:truncate(2):no 44:AUE\_FTRUNCATE:ftruncate(2):no 45:AUE\_FLOCK:flock(2):no 46:AUE\_SHUTDOWN:shutdown(2):nt 47:AUE\_MKDIR:mkdir(2):fc 48:AUE\_RMDIR:rmdir(2):fd 49:AUE\_UTIMES:utimes(2):fm 50:AUE\_ADJTIME:adjtime(2):as 51:AUE\_SETRLIMIT:setrlimit(2):ua 52:AUE\_KILLPG:killpg(2):no 119 53:AUE\_NFS\_SVC:nfs\_svc(2):no 54:AUE\_STATFS:stat $F_s(2)$ : fa 55:AUE\_FSTATFS:fstatfs(2):fa 56:AUE\_UNMOUNT:unmount(2):no 57:AUE\_ASYNC\_DAEMON:async\_daemon(2):no 58:AUE\_NFS\_GETFH:nfs\_getfh(2):no 59:AUE\_SETDOMAINNAME:setdomainname(2):no 60:AUE\_QUOTACTL:quotactl(2):no 61:AUE\_EXPORTFS:exportfs(2):no

**new/usr/src/lib/libbsm/audit\_event.txt**

**<sup>3</sup>**

**new/usr/src/lib/libbsm/audit\_event.txt**

128 62:AUE MOUNT:mount(2):as # AUE\_SEMSYS is a placeholder and will not be generated 63:AUE\_SEMSYS:semsys(2) - place holder:no # AUE\_MSGSYS is a placeholder and will not be generated 132 64:AUE MSGSYS: msgsys(2) - place holder: no # AUE\_SHMSYS is a placeholder and will not be generated 65:AUE\_SHMSYS:shmsys(2) - place holder:no 66:AUE\_BSMSYS:bsmsys(2) - place holder:no 67:AUE\_RFSSYS:rfssys(2) - place holder:no 68:AUE\_FCHDIR:fchdir(2):pm 69:AUE\_FCHROOT:fchroot(2):pm 70:AUE\_VPIXSYS:vpixsys(2) - place holder:no 71:AUE\_PATHCONF:pathconf(2):fa 72:AUE\_OPEN\_R:open(2) - read:fr 73:AUE\_OPEN\_RC:open(2) - read,creat:fc,fr 143 74:AUE\_OPEN\_RT:open(2) - read,trunc:fd,fr 144 75:AUE\_OPEN\_RTC:open(2) - read,creat,trunc:fc,fd,fr<br>145 76:AUE\_OPEN\_W:open(2) - write:fw 76:AUE\_OPEN\_W:open(2) - write:fw <sup>146</sup> 77:AUE\_OPEN\_WC:open(2) - write,creat:fc,fw 78:AUE\_OPEN\_WT:open(2) - write,trunc:fd,fw 79:AUE\_OPEN\_WTC:open(2) - write,creat,trunc:fc,fd,fw 80:AUE\_OPEN\_RW:open(2) - read,write:fr,fw <sup>150</sup> 81:AUE\_OPEN\_RWC:open(2) - read,write,creat:fc,fw,fr 82:AUE\_OPEN\_RWT:open(2) - read,write,trunc:fd,fr,fw 152 83:AUE\_OPEN\_RWTC:open(2) - read,write,creat,trunc:fc,fd,fw,fr<br>153 84:AUE\_MSGCTL:msgctl(2) - illegal command:ip<br>153 84:AUE\_MSGGTL:msgc.html 154 85:AUE\_MSGCTL\_RMID:msgctl(2) - IPC\_RMID command:ip 86:AUE\_MSGCTL\_SET:msgctl(2) - IPC\_SET command:ip <sup>156</sup> 87:AUE\_MSGCTL\_STAT:msgctl(2) - IPC\_STAT command:ip 157 88:AUE\_MSGGET:msqget(2):ip 89:AUE\_MSGRCV:msgrcv(2):ip 90:AUE\_MSGSND:msgsnd(2):ip <sup>160</sup> 91:AUE\_SHMCTL:shmctl(2) - illegal command:ip 92:AUE\_SHMCTL\_RMID:shmctl(2) - IPC\_RMID command:ip 93:AUE\_SHMCTL\_SET:shmctl(2) - IPC\_SET command:ip 163 94:AUE\_SHMCTL\_STAT:shmctl(2) - IPC\_STAT command:ip 95:AUE\_SHMGET:shmget(2):ip 96: AUE\_SHMAT: shmat(2): ip 97:AUE\_SHMDT:shmdt(2):ip <sup>167</sup> 98:AUE\_SEMCTL:semctl(2) - illegal command:ip 99:AUE\_SEMCTL\_RMID:semctl(2) - IPC\_RMID command:ip 100:AUE\_SEMCTL\_SET:semctl(2) - IPC\_SET command:ip 101:AUE\_SEMCTL\_STAT:semctl(2) - IPC\_STAT command:ip 171 102:AUE SEMCTL GETNCNT:semctl(2) - GETNCNT command:ip 103:AUE\_SEMCTL\_GETPID:semctl(2) - GETPID command:ip 104:AUE\_SEMCTL\_GETVAL:semctl(2) - GETVAL command:ip 105:AUE\_SEMCTL\_GETALL:semctl(2) - GETALL command:ip 106:AUE\_SEMCTL\_GETZCNT:semctl(2) - GETZCNT command:ip <sup>176</sup> 107:AUE\_SEMCTL\_SETVAL:semctl(2) - SETVAL command:ip 177 108:AUE\_SEMCTL\_SETALL:semctl(2) - SETALL command:ip 109:AUE\_SEMGET:semget(2):ip 110:AUE\_SEMOP:semop(2):ip 111:AUE\_CORE:process dumped core:fc 112:AUE\_CLOSE:close(2):cl 113:AUE\_SYSTEMBOOT:system booted:na 114:AUE\_ASYNC\_DAEMON\_EXIT:async\_daemon(2) exited:no 115:AUE\_NFSSVC\_EXIT:nfssvc(2) exited:no 116:AUE\_PFEXEC:execve(2) with pfexec enabled:ps,ex,ua,as 117:AUE\_OPEN\_S:open(2) - search:fr  $118$ : AUE\_OPEN\_E:open(2) - exec:fr 130:AUE\_GETAUID:getauid(2):aa 131:AUE\_SETAUID:setauid(2):aa 132:AUE\_GETAUDIT:getaudit(2):aa 133:AUE\_SETAUDIT:setaudit(2):aa 134:AUE\_GETUSERAUDIT:getuseraudit(2):no

 135:AUE\_SETUSERAUDIT:setuseraudit(2):no # AUE\_AUDITSVC is a placeholder and will not be generated 136:AUE\_AUDITSVC:auditsvc(2) - place holder:no # AUE\_AUDITON is a placeholder and will not be generated 138:AUE\_AUDITON:auditon(2) - place holder:no 139:AUE\_AUDITON\_GTERMID:auditon(2) - GETTERMID command:no 140:AUE\_AUDITON\_STERMID:auditon(2) - SETTERMID command:no 141:AUE\_AUDITON\_GPOLICY:auditon(2) - get audit policy flags:aa 202 142:AUE\_AUDITON\_SPOLICY: auditon(2) - set audit policy flags: as 143:AUE\_AUDITON\_GESTATE:auditon(2) - GESTATE command:no 144:AUE\_AUDITON\_SESTATE:auditon(2) - SESTATE command:no 145:AUE\_AUDITON\_GQCTRL:auditon(2) - get queue control parameters:as <sup>206</sup> 146:AUE\_AUDITON\_SQCTRL:auditon(2) - set queue control parameters:as 147:AUE\_GETKERNSTATE:getkernstate(2):no 148:AUE\_SETKERNSTATE:setkernstate(2):no 149:AUE\_GETPORTAUDIT:getportaudit(2):no 150:AUE\_AUDITSTAT:auditstat(2):no 153:AUE\_ENTERPROM:enter prom:na 154:AUE\_EXITPROM:exit prom:na  $158: AUE\_IOCTL:ioct1(2):io$  173:AUE\_ONESIDE:one-sided session record:no 174:AUE\_MSGGETL:msggetl(2):no 175:AUE\_MSGRCVL:msgrcvl(2):no 176:AUE\_MSGSNDL:msgsndl(2):no 177:AUE\_SEMGETL:semgetl(2):no 178:AUE\_SHMGETL:shmgetl(2):no 183:AUE\_SOCKET:socket(2):nt 184:AUE\_SENDTO:sendto(2):nt # AUE\_PIPE is a potentially very high-volume event, use with caution 185:AUE PIPE:pipe(2):no 224 186:AUE\_SOCKETPAIR:socketpair(2):no<br>225 187:AUE SEND:send(2):no 187:AUE\_SEND:send(2):no <sup>226</sup> 188:AUE\_SENDMSG:sendmsg(2):nt 189:AUE\_RECV:recv(2):no <sup>228</sup> 190:AUE\_RECVMSG:recvmsg(2):nt 191:AUE\_RECVFROM:recvfrom(2):nt # AUE\_READ is a potentially very high-volume event, use with caution 192:AUE\_READ:read(2):no 193:AUE\_GETDENTS:getdents(2):no 194:AUE\_LSEEK:lseek(2):no # AUE WRITE is a potentially very high-volume event, use with caution 195:AUE\_WRITE:write(2):no 196:AUE\_WRITEV:writev(2):no <sup>237</sup> 197:AUE\_NFS:nfs server:no 198:AUE\_READV:readv(2):no 199:AUE\_OSTAT:old stat(2):no 200:AUE\_SETUID:setuid(2):pm 201:AUE\_STIME:old stime(2):as 202:AUE\_UTIME:old utime(2):no 203:AUE\_NICE:old nice(2):pm 204:AUE\_OSETPGRP:old setpgrp(2):no 205:AUE\_SETGID:old setgid(2):pm 206:AUE\_READL:readl(2):no 207:AUE\_READVL:readvl(2):no 208:AUE\_FSTAT:fstat(2):no 209:AUE\_DUP2:dup2(2):no # AUE\_MMAP is a potentially very high-volume event, use with caution 210:AUE\_MMAP:mmap(2):no # AUE\_AUDIT is a potentially very high-volume event, use with caution 211:AUE\_AUDIT:audit(2):no 212:AUE\_PRIOCNTLSYS:priocntlsys(2):pm 213:AUE\_MUNMAP:munmap(2):cl 214:AUE\_SETEGID:setegid(2):pm 215:AUE\_SETEUID:seteuid(2):pm 216:AUE\_PUTMSG:putmsg(2):nt 259 217:AUE\_GETMSG:getmsg(2):nt

**<sup>4</sup>**

**<sup>5</sup>**

 218:AUE\_PUTPMSG:putpmsg(2):nt 219:AUE\_GETPMSG:getpmsg(2):nt # AUE\_AUDITSYS is a placeholder and will not be generated 220:AUE\_AUDITSYS:audit system calls place holder:no 221:AUE\_AUDITON\_GETKMASK:auditon(2) - get kernel mask:aa 222:AUE\_AUDITON\_SETKMASK:auditon(2) - set kernel mask:as 266 223:AUE\_AUDITON\_GETCWD:auditon(2) - get current working directory:aa,as 224:AUE\_AUDITON\_GETCAR:auditon(2) - get current active root:aa,as 225:AUE\_AUDITON\_GETSTAT:auditon(2) - get audit statistics:as 269 226:AUE\_AUDITON\_SETSTAT:auditon(2) - reset audit statistics:as 227:AUE\_AUDITON\_SETUMASK:auditon(2) - set mask per audit uid:as <sup>271</sup> 228:AUE\_AUDITON\_SETSMASK:auditon(2) - set mask per session ID:as 229:AUE\_AUDITON\_GETCOND:auditon(2) - get audit state:aa 273 230:AUE\_AUDITON\_SETCOND:auditon(2) - set audit state:as 231:AUE\_AUDITON\_GETCLASS:auditon(2) - get event class:aa,as 232:AUE\_AUDITON\_SETCLASS:auditon(2) - set event class:as 233:AUE\_FUSERS:utssys(2) - fusers:fa 234:AUE\_STATVFS:statvfs(2):fa 235:AUE\_XSTAT:xstat(2):no 236:AUE\_LXSTAT:lxstat(2):no 237:AUE\_LCHOWN:lchown(2):fm 238:AUE\_MEMCNTL:memcntl(2):ot 239:AUE\_SYSINFO:sysinfo(2):as 240:AUE\_XMKNOD:xmknod(2):no 241:AUE\_FORK1:fork1(2):ps # AUE\_MODCTL is a placeholder and will not be generated 242:AUE\_MODCTL:modctl(2) system call place holder:no 243:AUE\_MODLOAD:modctl(2) - load module:as 244:AUE\_MODUNLOAD:modctl(2) - unload module:as # AUE\_MODCONFIG is a place holder and will not be generated 245:AUE\_MODCONFIG:modctl(2) - no longer generated:no 246:AUE\_MODADDMAJ:modctl(2) - bind module:as 247:AUE\_SOCKACCEPT:getmsg-accept:nt 248:AUE\_SOCKCONNECT:putmsg-connect:nt 249:AUE\_SOCKSEND:putmsg-send:nt 250:AUE\_SOCKRECEIVE:getmsg-receive:nt  $296 251: AUE\_ACLE = 20$  - SETACL command: fm 252:AUE\_FACLSET:facl(2) - SETACL command:fm # AUE\_DOORFS is a placeholder and will not be generated 253:AUE\_DOORFS:doorfs(2) - system call place holder:no 254:AUE\_DOORFS\_DOOR\_CALL:doorfs(2) - DOOR\_CALL:ip <sup>301</sup> 255:AUE\_DOORFS\_DOOR\_RETURN:doorfs(2) - DOOR\_RETURN:ip 256:AUE\_DOORFS\_DOOR\_CREATE:doorfs(2) - DOOR\_CREATE:ip 257:AUE\_DOORFS\_DOOR\_REVOKE:doorfs(2) - DOOR\_REVOKE:ip 258:AUE\_DOORFS\_DOOR\_INFO:doorfs(2) - DOOR\_INFO:ip 305 259:AUE\_DOORFS\_DOOR\_CRED:doorfs(2) - DOOR\_CRED:ip<br>306 260:AUE\_DOORFS\_DOOR\_BIND:doorfs(2) - DOOR\_BIND:ip<br>306 260:AUE\_DOORFS\_DOOR\_BIND:do.door\_bind:door\_bind: 261:AUE\_DOORFS\_DOOR\_UNBIND:doorfs(2) - DOOR\_UNBIND:ip 262:AUE\_P\_ONLINE:p\_online(2):as 263:AUE\_PROCESSOR\_BIND:processor\_bind(2):as 264:AUE\_INST\_SYNC:inst\_sync(2):as 265:AUE\_SOCKCONFIG:configure socket:nt 266:AUE\_SETAUDIT\_ADDR:setaudit\_addr(2):aa 267:AUE\_GETAUDIT\_ADDR:getaudit\_addr(2):aa 268:AUE\_UMOUNT2:umount2(2):as # AUE\_FSAT and all AUE\_OPENAT\_\* codes are obsolete and will not be generated 269:AUE\_FSAT:fsat(2) - place holder:no 317 270: AUE\_OPENAT\_R:openat(2) - read:no 271:AUE\_OPENAT\_RC:openat(2) - read,creat:no 272:AUE\_OPENAT\_RT:openat(2) - read,trunc:no 320 273:AUE\_OPENAT\_RTC:openat(2) - read, creat, trunc:no 274:AUE\_OPENAT\_W:openat(2) - write:no 275:AUE\_OPENAT\_WC:openat(2) - write,creat:no 276:AUE\_OPENAT\_WT:openat(2) - write,trunc:no 277:AUE\_OPENAT\_WTC:openat(2) - write,creat,trunc:no 278:AUE\_OPENAT\_RW:openat(2) - read, write:no

### **new/usr/src/lib/libbsm/audit\_event.txt<sup>6</sup>**

 279:AUE\_OPENAT\_RWC:openat(2) - read,write,creat:no 280:AUE\_OPENAT\_RWT:openat(2) - read,write,trunc:no 281:AUE\_OPENAT\_RWTC:openat(2) - read,write,creat,trunc:no 282:AUE\_RENAMEAT:renameat(2):no 283:AUE\_FSTATAT:fstatat(2):no <sup>331</sup> 284:AUE\_FCHOWNAT:fchownat(2):no 285:AUE\_FUTIMESAT:futimesat(2):no 286:AUE\_UNLINKAT:unlinkat(2):no 287:AUE\_CLOCK\_SETTIME:clock\_settime(3RT):as 335 288:AUE\_NTP\_ADJTIME:ntp\_adjtime(2):as 289:AUE\_SETPPRIV:setppriv(2):pm 290:AUE\_MODDEVPLCY:modctl(2) - configure device policy:as <sup>338</sup> 291:AUE\_MODADDPRIV:modctl(2) - configure additional privilege:as 292:AUE\_CRYPTOADM:kernel cryptographic framework:as 293:AUE\_CONFIGKSSL:configure kernel SSL:as 294:AUE\_BRANDSYS:brandsys(2):ot 295:AUE\_PF\_POLICY\_ADDRULE:Add IPsec policy rule:as 296:AUE\_PF\_POLICY\_DELRULE:Delete IPsec policy rule:as 297:AUE\_PF\_POLICY\_CLONE:Clone IPsec policy:as 298:AUE\_PF\_POLICY\_FLIP:Flip IPsec policy:as 299:AUE\_PF\_POLICY\_FLUSH:Flush IPsec policy rules:as 300:AUE\_PF\_POLICY\_ALGS:Update IPsec algorithms:as # AUE\_PORTFS is a placeholder and won't be generated. 349 301:AUE PORTFS:portfs(2) - file events source - place holder:no # 302:AUE\_LABELSYS\_TNRH:tnrh(2) - config TN remote host cache:as 303:AUE\_LABELSYS\_TNRHTP:tnrhtp(2) - config TN remote host template cache:as 304:AUE\_LABELSYS\_TNMLP:tnmlp(2) - config TN multi-level port entry:as # 305:AUE\_PORTFS\_ASSOCIATE:portfs(2) - file events source - PORT\_ASSOCIATE:fa 306:AUE\_PORTFS\_DISSOCIATE:portfs(2) - file events source - PORT\_DISSOCIATE:fa # <sup>358</sup> 307:AUE\_SETSID:setsid(2):pm 308:AUE\_SETPGID:setpgid(2):pm 309:AUE\_FACCESSAT:faccessat(2):no 310:AUE\_AUDITON\_GETAMASK:auditon(2) - get default user preselection mask:aa <sup>362</sup> 311:AUE\_AUDITON\_SETAMASK:auditon(2) - set default user preselection mask:as # <sup>364</sup> # user level audit events # 2048 - 6143 Reserved #  $367 \frac{4}{1000}$  = 7999 allocated for Solaris<br>368  $\frac{4}{1000}$  # <sup>369</sup> 6144:AUE\_at\_create:at-create atjob:ua 6145:AUE\_at\_delete:at-delete atjob (at or atrm):ua 6146:AUE\_at\_perm:at-permission:no 6147:AUE\_cron\_invoke:cron-invoke:ua 6148:AUE\_crontab\_create:crontab-crontab created:ua 6149:AUE\_crontab\_delete:crontab-crontab deleted:ua 6150:AUE\_crontab\_perm:crontab-persmisson:no 6151:AUE\_inetd\_connect:inetd connect:na 6152:AUE\_login:login - local:lo 6153:AUE\_logout:logout:lo 6154:AUE\_telnet:login - telnet:lo 6155:AUE\_rlogin:login - rlogin:lo 6156:AUE\_mountd\_mount:mount:na 6157:AUE\_mountd\_umount:unmount:na 383 6158:AUE\_rshd:rsh access:lo<br>384 6159:AUE su:su:lo 6159:AUE\_su:su:lo <sup>385</sup> 6160:AUE\_halt\_solaris:halt(1m):ss 6161:AUE\_reboot\_solaris:reboot(1m):ss 6162:AUE\_rexecd:rexecd:lo 6163:AUE\_passwd:passwd:lo 6164:AUE\_rexd:rexd:lo 6165:AUE\_ftpd:ftp access:lo

6166:AUE\_init\_solaris:init(1m):ss

 **<sup>7</sup>** 6167:AUE\_uadmin\_solaris:uadmin(1m):no 6168:AUE\_shutdown\_solaris:shutdown(1b):ss 6169:AUE\_poweroff\_solaris:poweroff(1m):ss 6170:AUE\_crontab\_mod:crontab-modify:ua 6171:AUE\_ftpd\_logout:ftp logout:lo 6172:AUE\_ssh:login - ssh:lo 6173:AUE\_role\_login:role login:lo 6180:AUE\_prof\_cmd:profile command:ua,as 6181:AUE\_filesystem\_add:add filesystem:as <sup>401</sup> 6182:AUE\_filesystem\_delete:delete filesystem:as 6183:AUE\_filesystem\_modify:modify filesystem:as 6184:AUE\_network\_add:add network attributes:as 6185:AUE\_network\_delete:delete network attributes:as 6186:AUE\_network\_modify:modify network attributes:as 6187:AUE\_printer\_add:add printer:as 6188:AUE\_printer\_delete:delete printer:as 6189:AUE\_printer\_modify:modify printer:as 6190:AUE\_scheduledjob\_add:add scheduled job:ua 6191:AUE\_scheduledjob\_delete:delete scheduled job:ua 6192:AUE\_scheduledjob\_modify:modify scheduled job:ua 6193:AUE\_serialport\_add:add serial port:as 6194:AUE\_serialport\_delete:delete serial port:as 6195:AUE\_serialport\_modify:modify serial port:as 415 6196:AUE\_usermgr\_add:add\_user/user\_attributes:ua 6197:AUE\_usermgr\_delete:delete user/user attributes:ua 6198:AUE\_usermgr\_modify:modify user/user attributes:ua 6199:AUE\_uauth:authorization used:ua,as 6200:AUE\_allocate\_succ:allocate-device success:ot 6201:AUE\_allocate\_fail:allocate-device failure:ot 6202:AUE\_deallocate\_succ:deallocate-device success:ot 6203:AUE\_deallocate\_fail:deallocate-device failure:ot 6205:AUE\_listdevice\_succ:allocate-list devices success:ot 6206:AUE\_listdevice\_fail:allocate-list devices failure:ot 425 6207:AUE create user: create user: no 6208:AUE\_modify\_user:modify user:no 6209:AUE\_delete\_user:delete user:no 6210:AUE\_disable\_user:disable user:no 6211:AUE\_enable\_user:enable user:no 6212:AUE\_newgrp\_login:newgrp login:lo 6213:AUE\_admin\_authenticate:admin login:lo 6214:AUE\_kadmind\_auth:authenticated kadmind request:ua 6215:AUE\_kadmind\_unauth:unauthenticated kadmind req:ua 6216:AUE\_krb5kdc\_as\_req:kdc authentication svc request:ap 435 6217:AUE\_krb5kdc\_tgs\_req:kdc\_tkt-grant svc\_request:ap 6218:AUE\_krb5kdc\_tgs\_req\_2ndtktmm:kdc tgs 2ndtkt mismtch:ap 6219:AUE\_krb5kdc\_tgs\_req\_alt\_tgt:kdc tgs issue alt tgt:ap 6220:AUE\_smserverd:smserverd:ot 6221:AUE\_screenlock:screenlock - lock:lo 6222:AUE\_screenunlock:screenlock - unlock:lo 441 6223: AUE\_zone\_state: zoneadmd:ss 6224:AUE\_inetd\_copylimit:inetd copylimit:na 6225:AUE\_inetd\_failrate:inetd failrate:na 6226:AUE\_inetd\_ratelimit:inetd ratelimit:na 6227:AUE\_zlogin:login - zlogin:lo 6228:AUE\_su\_logout:su logout:lo 6229:AUE\_role\_logout:role logout:lo 6230:AUE\_attach:attach device:ot 6231:AUE\_detach:detach device:ot 6232:AUE\_remove:remove/eject device:ot 6233:AUE\_pool\_import:import device into pool:ot 6234:AUE\_pool\_export:export device from pool:ot 6235:AUE\_dladm\_create\_secobj:create network security object:as,cy 6236:AUE\_dladm\_delete\_secobj:delete network security object:as,cy 6237:AUE\_uadmin\_shutdown:uadmin(1m) - shutdown:ss 6238:AUE\_uadmin\_reboot:uadmin(1m) - reboot:ss 6239:AUE\_uadmin\_dump:uadmin(1m) - dump:ss

 **<sup>8</sup>** 6240:AUE\_uadmin\_freeze:uadmin(1m) - freeze:ss 6241:AUE\_uadmin\_remount:uadmin(1m) - remount:ss 6242:AUE\_uadmin\_ftrace:uadmin(1m) - ftrace:ss 6243:AUE\_uadmin\_swapctl:uadmin(1m) - swapctl:ss 6244:AUE\_smbd\_session:smbd(1m) session setup:lo 6245:AUE\_smbd\_logoff:smbd(1m) session logoff:lo <sup>464</sup> 6246:AUE\_vscan\_quarantine:vscand(1m) quarantine infected file:na 6247:AUE\_ndmp\_connect:ndmp connect:na 6248:AUE\_ndmp\_disconnect:ndmp disconnect:na 6249:AUE\_ndmp\_backup:ndmp backup:na 6250:AUE\_ndmp\_restore:ndmp restore:na 6251:AUE\_cpu\_ondemand:set ondemand CPU freq governor:ss 6252:AUE\_cpu\_performance:set max CPU freq governor:ss 6253:AUE\_cpu\_threshold:set CPU freq threshold:ss 6254:AUE\_uadmin\_thaw:uadmin(1m) - thaw after freeze:ss,na 6255:AUE\_uadmin\_config:uadmin(1m) - config:ss # <sup>476</sup> # SMF(5) svc.configd events (svcadm(1M) related) # <sup>478</sup> 6260:AUE\_smf\_enable:persistently enable service instance:ss 6261:AUE\_smf\_tmp\_enable:temporarily enable service instance:ss 6262:AUE\_smf\_disable:persistently disable service instance:ss 6263:AUE\_smf\_tmp\_disable:temporarily disable service instance:ss 6264:AUE\_smf\_restart:restart service instance:ss 6265:AUE\_smf\_refresh:refresh service instance:ss 484 6266:AUE smf clear: clear service instance state: ss 6267:AUE\_smf\_degrade:set service instance degraded state:ss 6268:AUE\_smf\_immediate\_degrade:immediately set service instance degraded state:s 6269:AUE\_smf\_maintenance:set service instance persistent maintenance state:ss 6270:AUE\_smf\_immediate\_maintenance:immediately set service instance persistent m 6271:AUE\_smf\_immtmp\_maintenance:immediately set service instance temporary maint 6272:AUE\_smf\_tmp\_maintenance:set service instance maintenance temporary state:ss 6273:AUE\_smf\_milestone:set service management facility milestone:ss # <sup>493</sup> # SMF(5) svc.configd miscellaneous events # <sup>495</sup> 6275:AUE\_smf\_read\_prop:read restricted access property value:as # <sup>497</sup> # SMF(5) svc.configd events (svccfg(1M) related) # <sup>499</sup> 6280:AUE\_smf\_create:create service instance object:as 6281:AUE\_smf\_delete:delete service instance object:as 6282:AUE\_smf\_create\_pg:create persistent service property group:as 6283:AUE\_smf\_create\_npg:create non-persistent service property group:as 6284:AUE\_smf\_delete\_pg:delete persistent service property group:as 6285:AUE\_smf\_delete\_npg:delete non-persistent service property group:as 6286:AUE\_smf\_create\_snap:create repository snapshot:as 6287:AUE\_smf\_delete\_snap:delete repository snapshot:as 6288:AUE\_smf\_attach\_snap:attach repository snapshot:as 6289:AUE\_smf\_annotation:annotate transaction:as,ss 6290:AUE\_smf\_create\_prop:create service instance property:as 6291:AUE\_smf\_change\_prop:change service instance property:as 6292:AUE\_smf\_delete\_prop:delete service instance property:as # # nwamd(1M) events # <sup>515</sup> 6300:AUE\_nwam\_enable:enable nwam profile object:ss 6301:AUE\_nwam\_disable:disable nwam profile object:ss # <sup>518</sup> # ilbd(1M) events # 6310:AUE\_ilb\_create\_healthcheck:create ILB health check:as 6311:AUE\_ilb\_delete\_healthcheck:delete ILB health check:as 6312:AUE\_ilb\_create\_rule:create ILB rule:as

6313:AUE\_ilb\_delete\_rule:delete ILB rule:as

**new/usr/src/lib/libbsm/audit\_event.txt**

**<sup>9</sup>**

**new/usr/src/lib/libbsm/audit\_event.txt**

 6314:AUE\_ilb\_disable\_rule:disable ILB rule:as 6315:AUE\_ilb\_enable\_rule:enable ILB rule:as 6316:AUE\_ilb\_add\_server:add ILB server:as 6317:AUE\_ilb\_disable\_server:disable ILB server:as 6318:AUE\_ilb\_enable\_server:enable ILB server:as 6319:AUE\_ilb\_remove\_server:remove ILB server:as 6320:AUE\_ilb\_create\_servergroup:create ILB server group:as 6321:AUE\_ilb\_delete\_servergroup:delete ILB server group:as # # netcfgd(1M) events # 6330:AUE\_netcfg\_update:create or modify configuration object:ss 6331:AUE\_netcfg\_remove:remove configuration object from repository:ss # # TCSD(8) events # 6400:AUE\_tpm\_takeownership:take ownership of TPM:as 6401:AUE\_tpm\_clearowner:clear ownership of TPM:as 6402:AUE\_tpm\_setoperatorauth:set TPM operator authorization:as 6403:AUE\_tpm\_setownerinstall:set TPM ownership flag:as 6404:AUE\_tpm\_selftestfull:test all TPM protected capabilities:as 6405:AUE\_tpm\_certifyselftest:perform full TPM self-test:as 6406:AUE\_tpm\_continueselftest:complete TPM self-test:as 547 6407:AUE tpm ownersetdisable: change the status of TPM disable flag: as 6408:AUE\_tpm\_ownerclear:perform the clear operation under TPM owner auth:as 6409:AUE\_tpm\_disableownerclear:disable TPM\_OwnerClear command permanently:as 6410:AUE\_tpm\_forceclear:perform TPM clear operation under physical access:as 6411:AUE\_tpm\_disableforceclear:disable ForceClear execution until next startup:a 6412:AUE\_tpm\_physicaldisable:disable TPM physical presence:as 6413:AUE\_tpm\_physicalenable:enable TPM physical presence:as 6414:AUE\_tpm\_physicaldeactivate:set TPM deactivated flag:as 6415:AUE\_tpm\_settempdeactivated:set volatile TPM deactivated flag to TRUE:as 6416:AUE\_tpm\_settempdeactivated2:set volatile TPM deactivated flag TRUE with aut 6417:AUE\_tpm\_physicalpresence:set the TPM physical presence flag:as 6418:AUE\_tpm\_fieldupgrade:update TPM protected capabilities:as 6419:AUE\_tpm\_resetlockvalue:reset TPM failed authorization attempt lock:as # # hotplugd(1m) events # 6500:AUE\_hotplug\_state:change hotplug connection state:ss 6501:AUE\_hotplug\_set:set hotplug bus private options:ss # # Trusted Extensions events: # <sup>569</sup> 9035:AUE\_sl\_change:Workspace label change:ap 9036:AUE\_file\_relabel:relabel file:fm 9037:AUE\_file\_copy:file copy:fm 9038:AUE\_file\_move:file move:no 573 9039:AUE sel mgr xfer: selection manager transfer: fm 9101:AUE\_ClientConnect:client connection to x server:lo 9102:AUE\_ClientDisconnect:client disconn. from x server:lo 9120:AUE\_ChangeProperty:XChangeProperty(3X11):xc 9121:AUE\_DeleteProperty:XDeleteProperty(3X11):xc 9137:AUE\_GrabServer:XGrabServer(3X11):ot 9138:AUE\_UngrabServer:XUngrabServer(3X11):ot 9146:AUE\_SetFontPath:XSetFontPath(3X11):ot 9173:AUE\_InstallColormap:XInstallColormap(3X11):ot 9174:AUE\_UninstallColormap:XUninstallColormap(3X11):xp 9193:AUE\_SetScreenSaver:XSetScreenSaver(3X11):xp 9194:AUE\_ChangeHosts:XChangeHosts(3X11):ot 9195:AUE\_SetAccessControl:XSetAccessControl(3X11):xp 9196:AUE\_SetCloseDownMode:XSetCloseDownMode(3X11):xs 9197:AUE\_KillClient:XKillClient(3X11):xc 9202:AUE\_XExtensions:X server extensions:xp 9103:AUE\_CreateWindow:XCreateWindow(3X11):xc

 **<sup>10</sup>** 9104:AUE\_ChangeWindowAttributes:XChangeWindowAttributes(3X11):xp 9105:AUE\_GetWindowAttributes:XGetWindowAttributes(3X11):xp 9106:AUE\_DestroyWindow:XDestroyWindow(3X11):xc 9107:AUE\_DestroySubwindows:XDestroySubwindows(3X11):xc 9108:AUE\_ChangeSaveSet:XChangeSaveSet(3X11):xp 9109:AUE\_ReparentWindow:XReparentWindow(3X11):xp 9110:AUE\_MapWindow:XMapWindow(3X11):xp 597 9111:AUE\_MapSubwindows:XMapSubwindows(3X11):xp<br>598 9112:AUE\_UnmapWindow:XUnmapWindow(3X11):xp 598 9112:AUE\_UnmapWindow:XUnmapWindow(3X11):xp<br>599 9113:AUE\_UnmapSubwindows:XUnmapSubwindows(3X11):xp<br>599 9113:AUE\_UnmapSubwindows:XUnmapSubwindows(3X11):xp 9114:AUE\_ConfigureWindow:XConfigureWindow(3X11):xp 9115:AUE\_CirculateWindow:XCirculateWindow(3X11):xp 9116:AUE\_GetGeometry:XGetGeometry(3X11):xp 9117:AUE\_QueryTree:XQueryTree(3X11):xp 9118:AUE\_InternAtom:XInternAtom(3X11):xs 9119:AUE\_GetAtomName:XGetAtomName(3X11):xs 9122:AUE\_GetProperty:XGetProperty(3X11):xp 9123:AUE\_ListProperties:XListProperties(3X11):xp 9124:AUE\_SetSelectionOwner:XSetSelectionOwner(3X11):xp 9125:AUE\_GetSelectionOwner:XGetSelectionOwner(3X11):xs 9126:AUE\_ConvertSelection:XConvertSelection(3X11):xs 9127:AUE\_SendEvent:XSendEvent(3X11):xs 9128:AUE\_GrabPointer:XGrabPointer(3X11):xs 9129:AUE\_UngrabPointer:XUngrabPointer(3X11):xs 9130:AUE\_GrabButton:XGrabButton(3X11):xp 9131:AUE\_UngrabButton:XUngrabButton(3X11):xs 9132:AUE\_ChangeActivePointerGrab:XChangeActivePointerGrab(3X11):xs 9133:AUE\_GrabKeyboard:XGrabKeyboard(3X11):xp 9134:AUE\_UngrabKeyboard:XUngrabKeyboard(3X11):xs 9135:AUE\_GrabKey:XGrabKey(3X11):xp 9136:AUE\_UngrabKey:XUngrabKey(3X11):xp 9139:AUE\_QueryPointer:XQueryPointer(3X11):xp 9140:AUE\_GetMotionEvents:XGetMotionEvents(3X11):xp 9141:AUE\_TranslateCoords:XTranslateCoords(3X11):xp 9142:AUE\_WarpPointer:XWarpPointer(3X11):xs 9143:AUE\_SetInputFocus:XSetInputFocus(3X11):xs 9144:AUE\_GetInputFocus:XGetInputFocus(3X11):xs 9145:AUE\_QueryKeymap:XQueryKeymap(3X11):xp 9147:AUE\_FreePixmap:XFreePixmap(3X11):xc 9148:AUE\_ChangeGC:XChangeGC(3X11):xp 9149:AUE\_CopyGC:XCopyGC(3X11):xp 9150:AUE\_SetDashes:XSetDashes(3X11):xp 9151:AUE\_SetClipRectangles:XSetClipRectangles(3X11):xp 9152:AUE\_FreeGC:XFreeGC(3X11):xc 9153:AUE\_ClearArea:XClearArea(3X11):xp 9154:AUE\_CopyArea:XCopyArea(3X11):xs 9155:AUE\_CopyPlane:XCopyPlane(3X11):xs 9156:AUE\_PolyPoint:XPolyPoint(3X11):xp 9157:AUE\_PolyLine:XPolyLine(3X11):xp 9158:AUE\_PolySegment:XPolySegment(3X11):xp 9159:AUE\_PolyRectangle:XPolyRectangle(3X11):xs 9160:AUE\_PolyArc:XPolyArc(3X11):xp 9161:AUE\_FillPolygon:XFillPolygon(3X11):xp 9162:AUE\_PolyFillRectangle:XPolyFillRectangle(3X11):xp 9163:AUE\_PolyFillArc:XPolyFillArc(3X11):xp 9164:AUE\_PutImage:XPutImage(3X11):xp 9165:AUE\_GetImage:XGetImage(3X11):xs 9166:AUE\_PolyText8:XPolyText8(3X11):xp 9167:AUE\_PolyText16:XPolyText16(3X11):xp 9168:AUE\_ImageText8:XImageText8(3X11):xp 9169:AUE\_ImageText16:XImageText16(3X11):xp 9170:AUE\_CreateColormap:XCreateColormap(3X11):xc 9171:AUE\_FreeColormap:XFreeColormap(3X11):xc 9172:AUE\_CopyColormapAndFree:XCopyColormapAndFree(3X11):xp 9175:AUE\_ListInstalledColormaps:XListInstalledColormaps(3X11):xs 9176:AUE\_AllocColor:XAllocColor(3X11):xc

**<sup>11</sup>**

 9177:AUE\_AllocNamedColor:XAllocNamedColor(3X11):xc 9178:AUE\_AllocColorCells:XAllocColorCells(3X11):xc

- 9179:AUE\_AllocColorPlanes:XAllocColorPlanes(3X11):xc
- 9180:AUE\_FreeColors:XFreeColors(3X11):xc
- 9181:AUE\_StoreColors:XStoreColors(3X11):xp
- 9182:AUE\_StoreNamedColor:XStoreNamedColor(3X11):xp
- 9183:AUE\_QueryColors:XQueryColors(3X11):xp
- 9184:AUE\_LookupColor:XLookupColor(3X11):xp
- 9185:AUE\_CreateCursor:XCreateCursor(3X11):xc
- 9186:AUE\_CreateGlyphCursor:XCreateGlyphCursor(3X11):xc
- 
- 
- 9187:AUE\_FreeCursor:XFreeCursor(3X11):xc <sup>667</sup> 9188:AUE\_RecolorCursor:XRecolorCursor(3X11):xp <sup>668</sup> 9189:AUE\_ChangeKeyboardMapping:XChangeKeyboardMapping(3X11):xs
- 9190:AUE\_ChangeKeyboardControl:XChangeKeyboardControl(3X11):xs
- 9191:AUE\_Bell:XBell(3X11):xs
- 9192:AUE\_ChangePointerControl:XChangePointerControl(3X11):xs
- 9198:AUE\_RotateProperties:XRotateProperties(3X11):xp
- 9199:AUE\_ForceScreenSaver:XForceScreenSaver(3X11):xp
- 9200:AUE\_SetPointerMapping:XSetPointerMapping(3X11):xs
- 9201:AUE\_SetModifierMapping:XSetModifierMapping(3X11):xs
- **9202:AUE\_uadmin\_intrd:uadmin(1m) intrd:ss**

**#endif /\* ! codereview \*/**

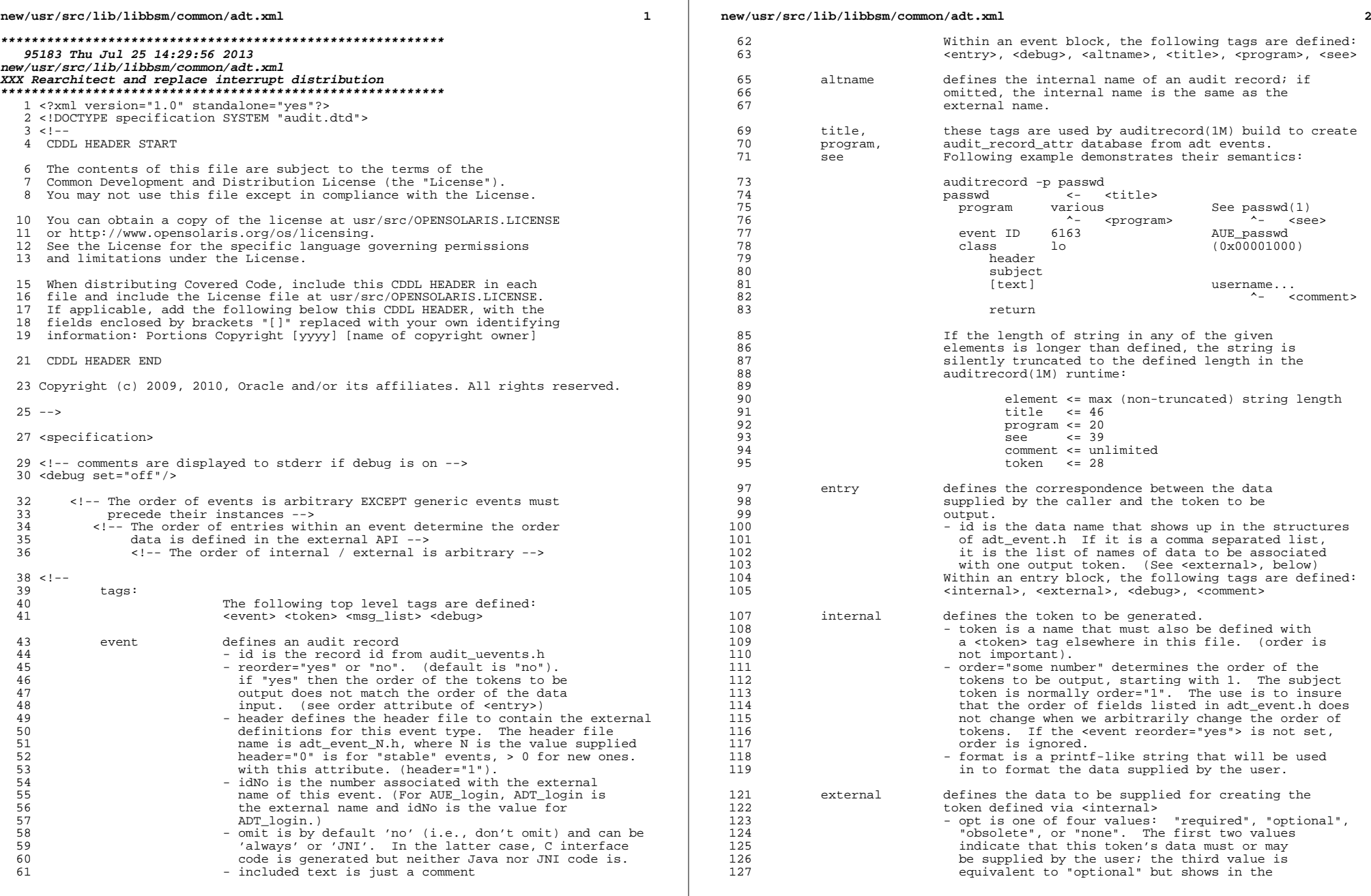

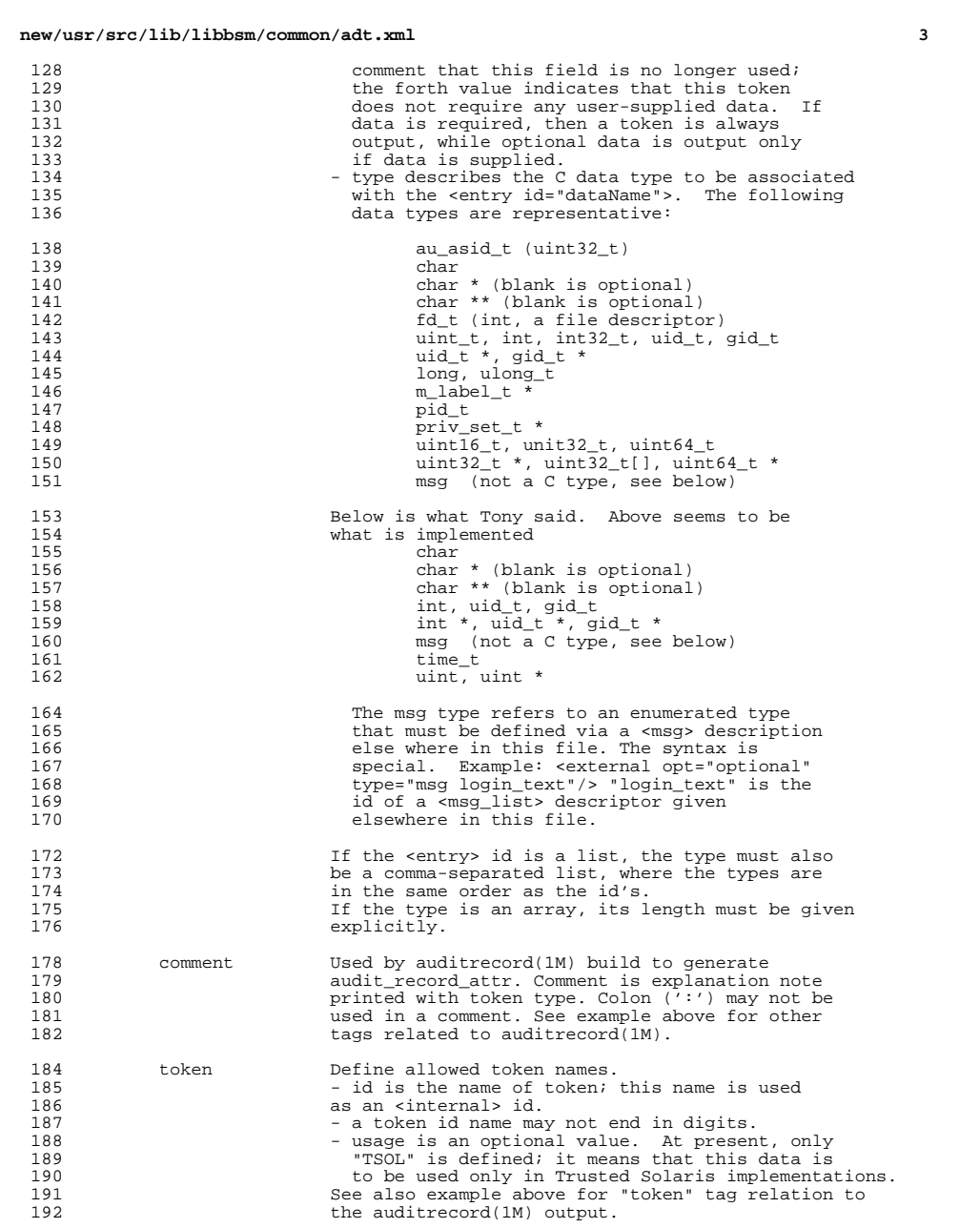

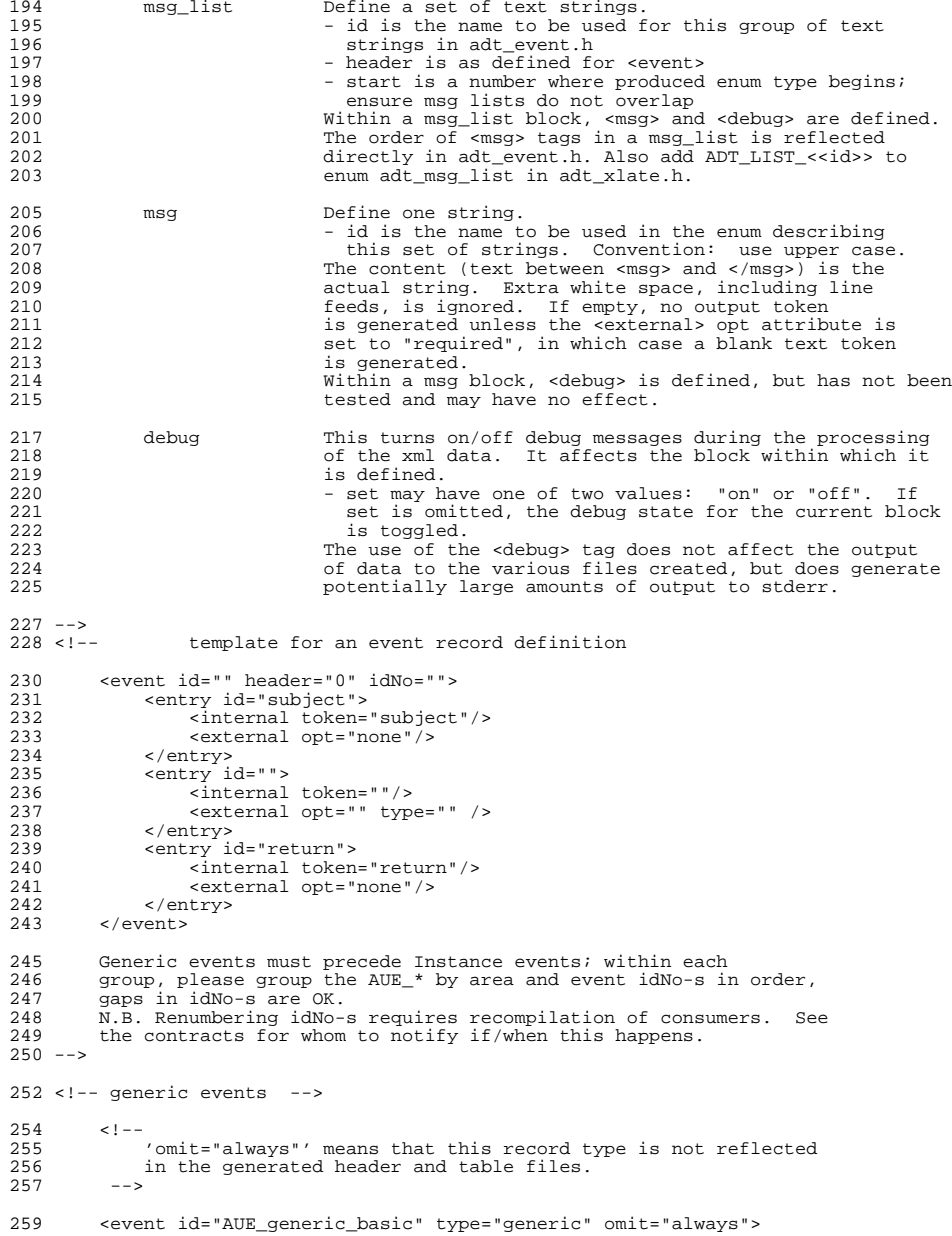

```
 5
 260 <!--
262 This is a template for the event types that have no tokens<br>263 other than the header and return. There is no allowed type
263 other than the header and return. There is no allowed_type<br>264 list because the template is not externally visible due to
264 list because the template is not externally visible due to the<br>265 omit="always"
                265 omit="always".
267 --><br>268 <en
268 <entry id="subject"><br>269 <internal token=
269 <internal token="subject"/><br>270 <external opt="none"/>
270 <external opt="none"/><br>271 </entry>
271 </entry><br>272 <entry is
272 <entry id="return"><br>273 <internal token
273 \frac{1}{274} \frac{1}{274} \frac{1}{274} \frac{1}{274} \frac{1}{274} \frac{1}{274} \frac{1}{274} \frac{1}{274} \frac{1}{274} \frac{1}{274} \frac{1}{274} \frac{1}{274} \frac{1}{274} \frac{1}{274} \frac{1}{274} \frac{1}{274} \frac{1}{274} \frac{1}{274} 274 <external opt="none"/>
275 </entry><br>276 </event>
           \epsilon/event>
278 <event id="AUE_generic_login" type="generic" omit="always">
                27 - 179281 This is a template for the various login event types<br>282 AUE login, AUE ftp, etc which match this template.
282 AUE_login, AUE_ftp, etc which match this template. There is
283 no allowed_type list because the template is not externally 284 visible due to the omit="always".
                visible due to the omit="always".
 286 -->
287 <entry id="subject"><br>288 <internal token='
288 <internal token="subject"/><br>289 <external ont="none"/>
289 <external opt="none"/>
290 </entry>
                290 </entry>
292 <!-- This field is still in use for SMC until it is cleaned up,<br>293 it must remain, see login text msg list at the end of the
293 it must remain, see login_text msg list at the end of the
 294 file.
295 --><br>296 <en:
296 <entry id="message"><br>297 <internal token=
297 <internal token="text"/><br>298 <external opt="optional"
298 <external opt="optional" type="msg login_text"/><br>299 <comment>error message</comment>
299 <comment>error message</comment><br>300 </entry>
300 </entry><br>301 <entry id
301 <entry id="return"><br>302 <internal token:
302 <internal token="return"/><br>303 <external opt="none"/>
303 <external opt="none"/><br>304 </entry>
304 </entry><br>305 </event>
           305 </event>
307 <!-- generic SMC events -->
309 <event id="AUE_generic_SMC_add" type="generic" omit="always">
310 <entry id="subject"><br>311 <internal token=
311 <internal token="subject"/><br>312 <external opt="none"/>
312 <external opt="none"/><br>313 </entry>
313 </entry><br>314 <entry
314 <entry id="object_name"><br>315 <internal token="tex
315 <internal token="text"/><br>316 <external opt="required"
316 <external opt="required" type="char *"/><br>317 <comment>object_names/comment>
317 <comment>object name</comment><br>318 </entry>
 318 </entry><br>319 <entry id="domain"><br>228
 320 <internal token="text"/>
321 <external opt="optional" type="char *"/>
322 <comment>domain</comment>
323 </entry><br>324 <entry
324 <entry id="name_service"><br>325 <internal token="text"
                      325 <internal token="text"/>
```
### **new/usr/src/lib/libbsm/common/adt.xml <sup>6</sup>** 326 <external opt="required" type="char \*"/><br>327 <comment>name service</comment> <sup>327</sup> <comment>name\_service</comment>  $328$  </entry><br>329 <entry io 329 <entry id="auth\_used"><br>330 <internal token="u 330 <internal token="uauth"/><br>331 <external opt="optional" 331 <external opt="optional" type="char \*"/><br>332 <comment>authorization\_used</comment> <sup>332</sup> <comment>authorization used</comment>  $333$  </entry><br>334 </entry>  $334$   $\leq 1 - -$ <br> $335$  Th This should really be its own token type, not "text"  $336$ <br>337 337 <entry id="initial\_values"><br>338 <internal token="text" 338 <internal token="text"/><br>339 <external opt="required" <sup>339</sup> <external opt="required" type="char \*"/> <sup>340</sup> <comment>initial values</comment>  $341$  </entry><br> $342$  <entry is 342 <entry id="return"><br>343 <entry id="return"> 343 <internal token="return"/><br>344 <external opt="none"/> 344 <external opt="none"/><br>345 </entry>  $345$  </entry><br> $346$  </event> <sup>346</sup> </event> <sup>348</sup> <event id="AUE\_generic\_SMC\_delete" type="generic" omit="always"> 349 <entry id="subject"><br>350 <internal token= <sup>350</sup> <internal token="subject"/> 351 <external opt="none"/><br>352 </entry> 352 </entry><br>353 <entry io 353 <entry id="object\_name"><br>354 <internal token="text" 354 <internal token="text"/><br>355 <external ont="required" 355 <external opt="required" type="char \*"/><br>356 <comment>object name</comment> <sup>356</sup> <comment>object name</comment> <sup>357</sup> </entry> <sup>358</sup> <entry id="domain"> 359 <internal token="text"/><br>360 <external opt="optional" 360 <external opt="optional" type="char \*"/><br>361 <comment>domain</comment> 361 <comment>domain</comment><br>362 </comment>  $362$  </entry><br> $363$  centry i <sup>363</sup> <entry id="name\_service"> <sup>364</sup> <internal token="text"/> <sup>365</sup> <external opt="required" type="char \*"/> 366 <comment>name\_service</comment><br>367 </comment> 367 </entry><br>368 <entry io 368 <entry id="auth\_used"><br>369 <internal token="ua 369 <internal token="uauth"/><br>370 <external opt="optional" 370 <external opt="optional" type="char \*"/><br>371 <comment>authorization used</comment> 371 <comment>authorization used</comment><br>372 </control  $\epsilon$ 372 </entry><br>373 <entry io 373 <entry id="delete\_values"><br>374 <internal token="text"  $374$   $\leq$  internal token="text"/><br> $375$   $\leq$   $\leq$   $\leq$   $\leq$   $\leq$   $\leq$   $\leq$   $\leq$   $\leq$   $\leq$   $\leq$   $\leq$   $\leq$   $\leq$   $\leq$   $\leq$   $\leq$   $\leq$   $\leq$   $\leq$   $\leq$   $\leq$   $\leq$   $\leq$   $\leq$   $\leq$   $\leq$   $\leq$   $\leq$   $\leq$ <sup>375</sup> <external opt="required" type="char \*"/> 376 <comment>deleted values</comment><br>377 </commers> 377 </entry><br>378 <entry 378 <entry id="return"><br>379 <internal token: 379 <internal token="return"/><br>380 <external ont="none"/> 380 <external opt="none"/><br>381 </entry>  $381$  </entry><br> $382$  </event> <sup>382</sup> </event> 384 <event id="AUE\_generic\_SMC\_modify" type="generic" omit="always"><br>385 <entry id="subject">

385 <entry id="subject"><br>386 <internal token= 386 <internal token="subject"/><br>387 <external opt="none"/> <sup>387</sup> <external opt="none"/> 388 </entry><br>389 <entry io <sup>389</sup> <entry id="object\_name"> 390 <internal token="text"/><br>391 <external ont="required" <sup>391</sup> <external opt="required" type="char \*"/>

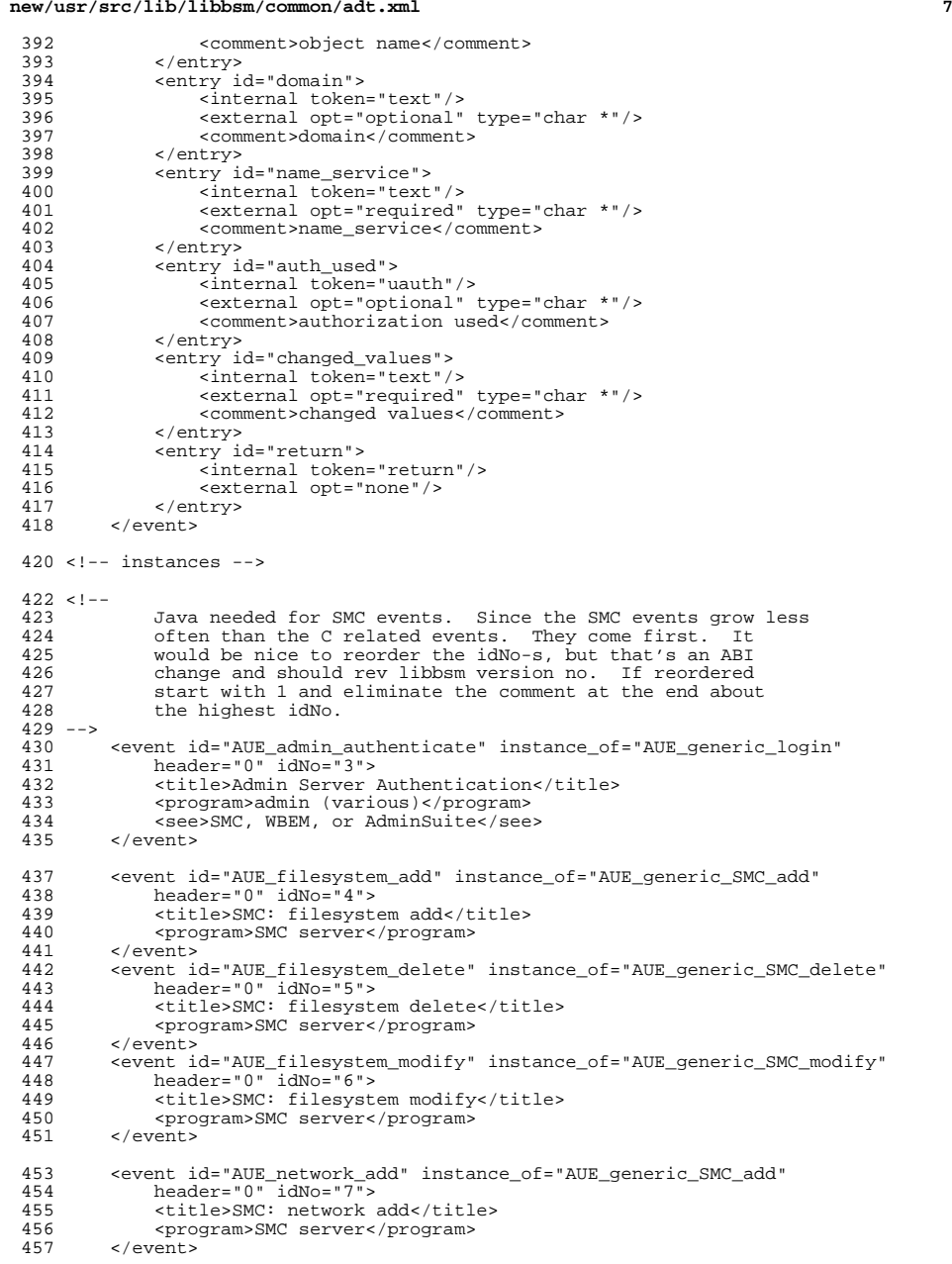

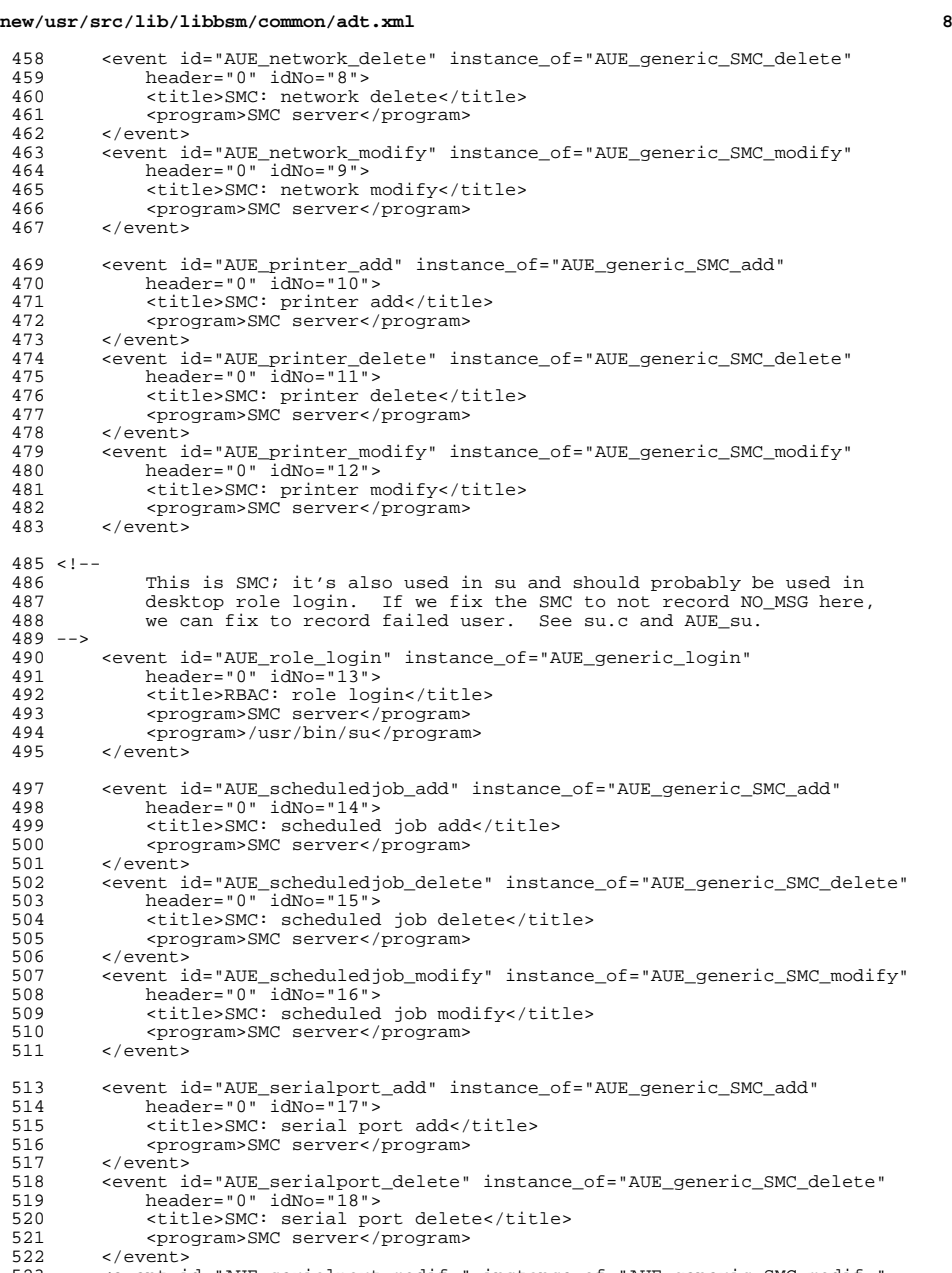

- 
- <event id="AUE\_serialport\_modify" instance\_of="AUE\_generic\_SMC\_modify"

<sup>524</sup> header="0" idNo="19"> 525 <title>SMC: serial port modify</title><br>526 <corporam>SMC server</program> 526 <program>SMC server</program>  $\langle$ /event> 529 <!-- This is SMC; should this also be used elsewhere? --> 530 <br>sevent id="AUE uauth" header="0" idNo="20"> <sup>530</sup> <event id="AUE\_uauth" header="0" idNo="20"> 531 <title>SMC: Use of Authorization</title><br>532 <program>SMC server</program> 532 <program>SMC server</program> 533 <entry id="subject"><br>534 <internal token= 534 <internal token="subject"/><br>535 <external opt="none"/> 535 <external opt="none"/> 536 </entry><br>537 <entry io 537 <entry id="auth\_used"><br>538 <internal token="u 538 <internal token="uauth"/><br>539 <external ont="required" 539 <external opt="required" type="char \*"/><br>540 <comment>authorization used</comment> 540 <comment>authorization used</comment>541 </comment>  $541$  </entry><br> $542$  centry is 542 <entry id="objectname"><br>543 <internal token="te 543 <internal token="text"/>
544 <external opt="required" 544 <external opt="required" type="char \*"/><br>545 <comment>object name</comment> 545 <comment>object name</comment><br>546 </contry>  $546$   $\le$ /entry><br> $547$   $\le$ ontry; 547 <entry id="return"><br>548 <internal token <sup>548</sup> <internal token="return"/> 549 <external opt="none"/><br>550 </entry> 550  $\langle$  entry><br>551  $\langle$  event> <sup>551</sup> </event> <sup>553</sup> <event id="AUE\_usermgr\_add" instance\_of="AUE\_generic\_SMC\_add" 554 header=" $0"$  idNo=" $2\overline{1}"$ ><br>555 <title>SMC: User Manac 555 <title>SMC: User Manager add</title><br>556 <compare=>SMC servers/program> <sup>556</sup> <program>SMC server</program> 557 </event><br>558 <eventi <sup>558</sup> <event id="AUE\_usermgr\_delete" instance\_of="AUE\_generic\_SMC\_delete" <sup>559</sup> header="0" idNo="22"> 560 <title>SMC: User Manager delete</title><br>561 <program>SMC server</program> 561 <program>SMC server</program><br>562 </event>  $562$  </event><br>563 <eventi 563 <event id="AUE\_usermgr\_modify" instance\_of="AUE\_generic\_SMC\_modify"<br>564 header="0" idNo="23"> 564 header="0" idNo="23"><br>565 <title>SMC: User Mana 565 <title>SMC: User Manager modify</title><br>566 <corporam>SMC server</program> 566 <program>SMC server</program> <sup>567</sup> </event> <sup>568</sup> <!-- end of Java needed for SMC events -->  $569$  <!-while not used by SMC logout is used by Lockhart  $571 -- >$ <sup>572</sup> <event id="AUE\_logout" header="0" idNo="1"> 573 <title>login: logout</title><br>574 <program>various</program> 574 <program>various</program><br>575 <see>login(1)</see> 575 <see>login(1)</see><br>576 <entry id="subject" 576 <entry id="subject"><br>577 <internal token= 577 <internal token="subject"/><br>578 <external ont="none"/> 578 <external opt="none"/><br>579 </entry> <sup>579</sup> </entry>  $580$  <!--581 not used by C code, used by Lockhart,<br>582 get them to change and remove <sup>582</sup> get them to change and remove <sup>583</sup> event.user\_name("logout " + session.getUserName()); <sup>584</sup> from /ws/lockhart-nv-gate/src/bundled/app/webmgt/lib/services/ <sup>585</sup> com/sun/management/services/audit/SolarisAuditEvent\_Logout.java  $586$  --><br>587 587 <entry id="user\_name"><br>588 <internal token="t 588 <internal token="text" format="logout %s"/><br>589 <external ont="ontional" type="char \*"/> <sup>589</sup> <external opt="optional" type="char \*"/>

**<sup>9</sup>**

**new/usr/src/lib/libbsm/common/adt.xml**

### **new/usr/src/lib/libbsm/common/adt.xml <sup>10</sup>** <sup>590</sup> <comment>"logout" username</comment> 591 </entry><br>592 <mtry i 592 <entry id="return"><br>593 <internal token: 593 <internal token="return"/><br>594 <external ont="none"/> 594 <external opt="none"/> 595  $\langle$  entry><br>596  $\langle$  event> <sup>596</sup> </event>  $599$  <!-- C Only events --><br> $600$  <event id="AUE ini <sup>600</sup> <event id="AUE\_init\_solaris" header="0" idNo="32" omit="JNI"> 601 <title>init</title><br>602 <comparam>/shin/init <sup>602</sup> <program>/sbin/init</program> <sup>603</sup> <program>/usr/sbin/init</program> <sup>604</sup> <program>/usr/sbin/shutdown</program> 605 <entry id="subject"><br>606 <entry id="subject"> <sup>606</sup> <internal token="subject"/> <sup>607</sup> <external opt="none"/> <sup>608</sup> </entry> <sup>609</sup> <entry id="info"> 610 <internal token="text"/>
611 <external opt="optional" 611 <external opt="optional" type="char \*"/><br>612 <comment>init level or zone name</comment> 612 <comment>init level or zone name</comment> 613 </entry><br>614 <entry io 614 <entry id="return"><br>615 <entry internal token 615  $\frac{1}{\text{S}}$   $\frac{1}{\text{S}}$   $\frac{1}{\text{$ 616  $\leq$   $\leq$   $617$  </entry><br> $618$  </event> <sup>618</sup> </event> <sup>620</sup> <event id="AUE\_login" instance\_of="AUE\_generic\_login" header="0" <sup>621</sup> idNo="25" omit="JNI"> 622 <title>terminal login</title><br>623 <program>/usr/shin/login</pro <sup>623</sup> <program>/usr/sbin/login</program> <sup>624</sup> <program>/usr/dt/bin/dtlogin</program>  $625$   $626$   $626$   $626$   $626$ 626 <see>dtlogin</see><br>627 </event> 627 </event><br>628 <event\_i <sup>628</sup> <event id="AUE\_rlogin" instance\_of="AUE\_generic\_login" header="0"  $629$  idNo="28" omit="JNI"><br> $630$   $\leq$  idNo="28" omit="JNI"> 630 <title>rlogin</title><br>631 <rorram>/usr/sbin/lo 631 <program>/usr/sbin/login</program><br>632 <see>login(1) - rlogin</see> 632  $\leq$   $\leq$  <sup>633</sup> </event> <sup>634</sup> <event id="AUE\_telnet" instance\_of="AUE\_generic\_login" header="0" <sup>635</sup> idNo="29" omit="JNI"> 636 <title>telnet login</title><br>637 <program>/usr/sbin/login</p <sup>637</sup> <program>/usr/sbin/login</program> 638  $\text{see} \overline{\text{login}(1)}$  - telnet</see><br>639 </event>  $639$  </event><br> $640$  cayant is 640 <event id="AUE\_ssh" instance\_of="AUE\_generic\_login" header="0"<br>641 idNo="2" omit="JNI"> <sup>641</sup> idNo="2" omit="JNI"> <sup>642</sup> <program>/usr/lib/ssh/sshd</program> <sup>643</sup> </event> <sup>645</sup> <event id="AUE\_zlogin" header="0" idNo="38" omit="JNI"> 646 <title>zone login</title><br>647 <corporam>/usr/shin/login< <sup>647</sup> <program>/usr/sbin/login</program> 648 <see>zlogin(1)</see><br>649 <entry id="subject"> 649 <entry id="subject"><br>650 <internal token= <sup>650</sup> <internal token="subject"/> 651 <external opt="none"/> $652$  </entry> <sup>652</sup> </entry> <sup>653</sup> <entry id="message"> <sup>654</sup> <internal token="text"/> <sup>655</sup> <external opt="optional" type="char \*"/>

**<sup>11</sup>**

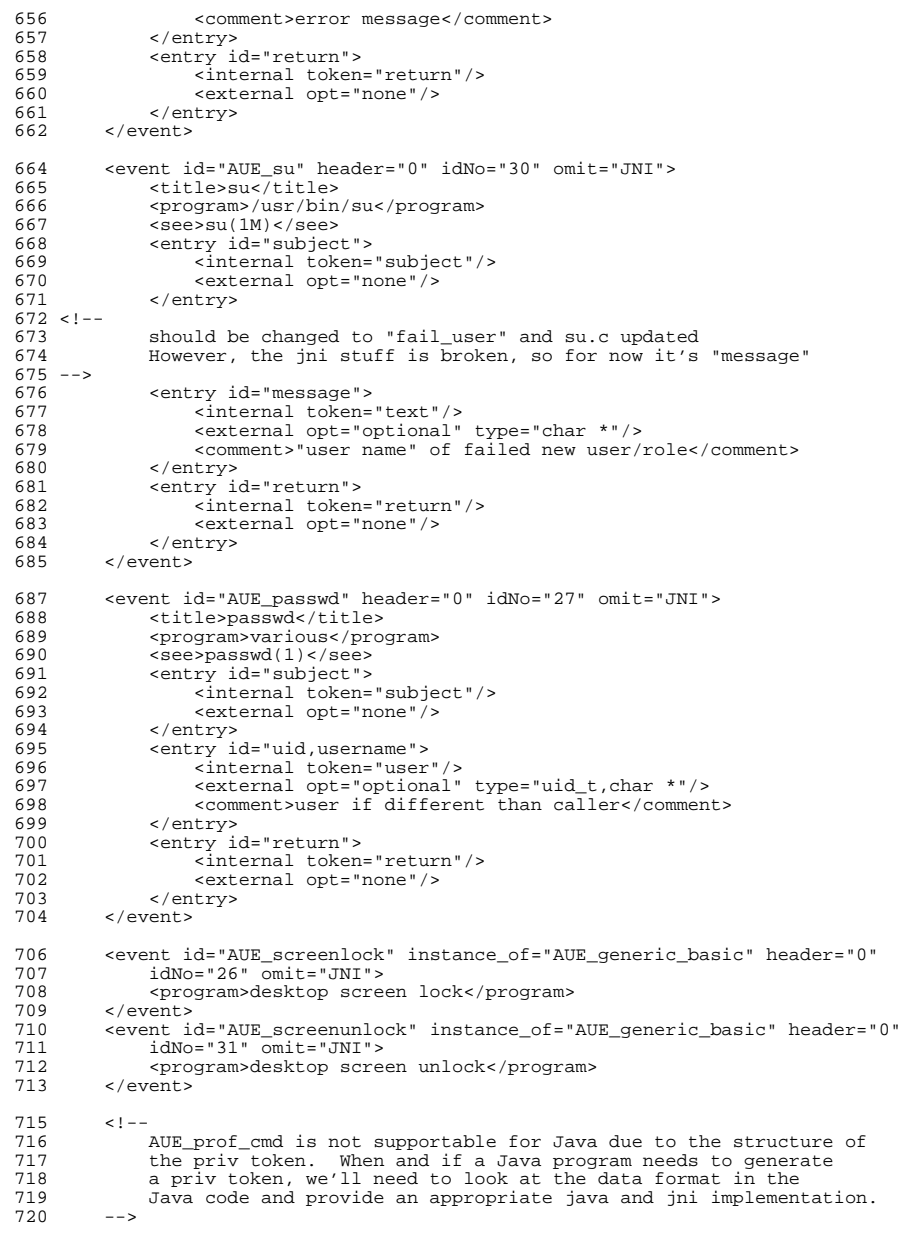

### **<sup>12</sup>** <sup>722</sup> <event id="AUE\_prof\_cmd" header="0" idNo="24" omit="JNI"> 723 <title>pfexec</title><br>724 <program>/usr/bin/pfe 724 <program>/usr/bin/pfexec</program><br>725 <see>pfexec(1)</see> <sup>725</sup> <see>pfexec(1)</see> <sup>726</sup> <entry id="subject"> 727 <internal token="subject"/><br>728 <external opt="none"/> 728 <external opt="none"/><br>729 </entry> 729 </entry><br>730 <entry io 730 <entry id="cwdpath"><br>731 <internal token= 731 <internal token="path"/><br>732 <external opt="required" 732 <external opt="required" type="char\*"/><br>733 <comment>working directory</comment> 733 <comment>working directory</comment><br>734 </comment> 734 </entry><br>735 <entry io 735 <entry id="cmdpath"><br>736 <internal token= 736 <internal token="path"/><br>737 <external opt="required" 737 <external opt="required" type="char\*"/><br>738 <comment>command pathname</comment> 738 <comment>command pathname</comment><br>739 </commet> 739 </entry><br>740 <entry ion 740 <entry id="argc,argv,envp"><br>741 <internal token="command"> 741 <internal token="command"/><br>742 <external opt="required" ty % 742 - All the sexternal opt="required" type="int,char\*\*,char\*\*"/><br>743 - Alexandr Schutzy> 743 </entry><br>744 <entry io <sup>744</sup> <entry id="proc\_auid,proc\_euid,proc\_egid,proc\_ruid,proc\_rgid,proc\_pid,pr 745 <internal token="process"/><br>746 <external opt="required" 746 <external opt="required"<br>
747 type="uid t uid t gi 747 type="uid\_t,uid\_t,gid\_t,uid\_t,gid\_t,pid\_t,au\_asid\_t,termid\*"/><br>748 </entry> 748 </entry><br>749 <mtry 749 <entry id="limit\_set"><br>750 <internal token="p <sup>750</sup> <internal token="priv\_limit"/> 751 <external opt="optional" type="priv\_set\_t\*"/><br>752 </entry> 752 </entry><br>753 <entry io 753 <entry id="inherit\_set"><br>754 <entry id="inherit\_set"> 754 <internal token="priv\_inherit"/><br>755 <external opt="optional" type="pri 755 <external opt="optional" type="priv\_set\_t\*"/><br>756 </entry> 756 </entry><br>757 <entry io 757 <entry id="return"><br>758 <internal token: 758 <internal token="return"/><br>759 <external ont="none"/> 759 <external opt="none"/><br>760 </entry> 760 </entry><br>761 </event> <sup>761</sup> </event> 763 <event id="AUE\_inetd\_connect" header="0" idNo="34" omit="JNI"><br>764 <title>inetd</title> 764 <title>inetd</title><br>765 <orgaram>/usr/sbin/i 765 <program>/usr/sbin/inetd</program><br>766 <entry id="subject"> 766 <entry id="subject"><br>767 <entry id="subject"> <sup>767</sup> <internal token="subject"/> 768 <external opt="none"/><br>769 </entry> 769 </entry><br>770 </entry 770 <entry id="service\_name"><br>771 <internal token="text" 771 <internal token="text"/><br>272 <external ont-"ontional" <sup>772</sup> <external opt="optional" type="char \*"/> 773 <comment>service name</comment><br>774 </contry> 774 </entry><br>775 <entry io 775 <entry id="ip\_type,ip\_remote\_port,ip\_local\_port,ip\_adr"><br>776 <internal token="tid"/> <sup>777</sup> <external opt="required" 778  $type="uint32_t,uint16_t,uint16_t,uint32_t[4]''/>$ <br>779 <comment>client address</comment> 779 <comment>client address</comment><br>780 </cntry> 780 </entry><br>781 <entry id 781 <entry id="cmd"><br>782 <entry internal to 782 <internal token="command\_alt"/><br>783 <external opt="required" type=" 783 <external opt="required" type="char \*"/><br>784 <commant>inatd\_command>/commant> 784 <comment>inetd command</comment><br>785 </comment>

785 </entry><br>786 <mtry

**new/usr/src/lib/libbsm/common/adt.xml**

786 <entry id="privileges"><br>787 <internal token="pr <sup>787</sup> <internal token="priv\_effective"/>

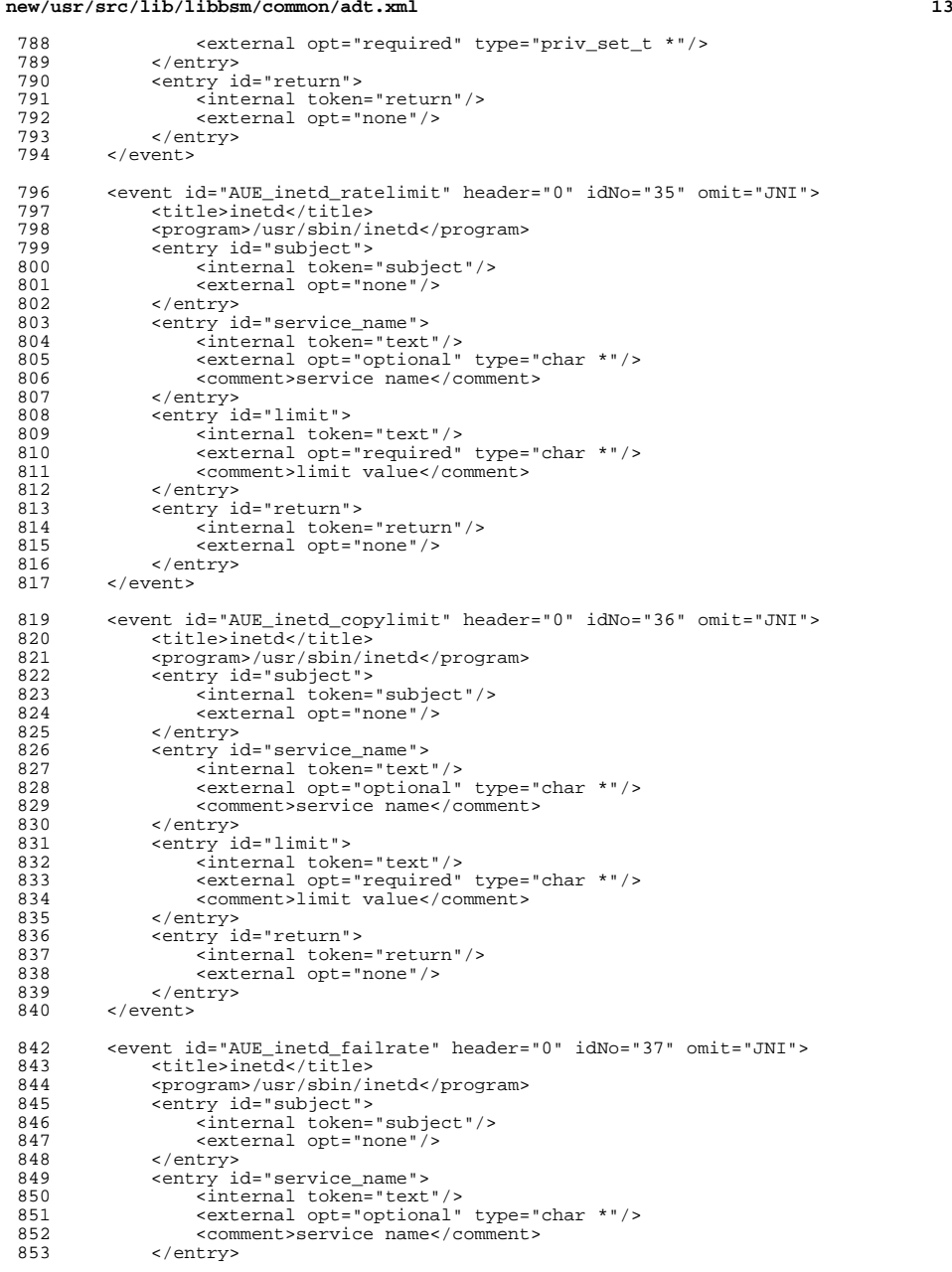

```
new/usr/src/lib/libbsm/common/adt.xml 14
854 <entry id="values"><br>855 <internal token
855 <internal token="text"/><br>856 <external opt="required"
856 <external opt="required" type="char *"/><br>857 <comment>limit value, interval</comment>
 857 <comment>limit value, interval</comment>
 858 </entry><br>859 <entry
 859 <entry id="return"><br>860 <internal token
860 <internal token="return"/><br>861 <external opt="none"/>
 861 <external opt="none"/><br>862 </entry>
 862 </entry><br>863 </event>
           863 </event>
865 <event id="AUE_zone_state" header="0" idNo="33" omit="JNI">
 866 <entry id="subject"><br>867 <internal token=
867 <internal token="subject"/><br>868 <external opt="none"/>
 868 <external opt="none"/><br>869 </entry>
869 </entry><br>870 <entry
870 <entry id="new_state"><br>871 <internal token="te
871 <internal token="text"/>
872 <external opt="required"
872 <external opt="required" type="char *"/><br>873 <comment>New zone state</comment>
 873 <comment>New zone state</comment>874 </contry>
874 </entry><br>875 <entry io
875 <entry id="zonename"><br>876 <enternal token="
876 <internal token="zonename"/>
 877 <external opt="required" type="char *"/><br>878 <comment>zone name</comment>
878 <comment>zone name</comment><br>879 </cntry>
879 </entry><br>880 <entry io
880 <entry id="return"><br>881 <entry id="return">
881 <internal token="return"/><br>882 <external opt="none"/>
882 <external opt="none"/><br>883 </entry>
883 </entry><br>884 </event>
           </event>
 886 <event id="AUE_su_logout" instance_of="AUE_generic_basic"<br>887 header="0" idNo="39" omit="JNI">
 887 header="0" idNo=" 39" omit="JNI"><br>888 <title>sus/title>
 888 <title>su</title><br>889 <program>/usr/bin.
889 <program>/usr/bin/su</program><br>890 <see>su(1M)</see>
 890 \leq \leq \leq \leq \leq \leq \leq \leq \leq \leq \leq \leq \leq \leq \leq \leq \leq \leq \leq \leq \leq \leq \leq \leq \leq \leq \leq \leq \leq \leq \leq \leq \leq \leq \leq \leq891 </event>
 893 <event id="AUE_role_logout" instance_of="AUE_generic_basic"<br>894 header="0" idNo="40" omit="JNI">
 894 header="0" \frac{1}{dN}="40" omit="\frac{J}{J}"><br>895 <title>su</title>
 895 <title>su</title><br>896 <br />
sprogram>/usr/bin
896 <program>/usr/bin/su</program><br>897 <see>su(1M)</see>
 897 <see>su(1M)</see>
            898 </event>
900 <event id="AUE_newgrp_login" header="0" idNo="41" omit="JNI"><br>901 <program>
 901 <program>newgrp</program><br>902 <entry id="subject">
 902 <entry id="subject"><br>903 <enternal token=
903 <internal token="subject"/><br>904 <external opt="none"/>
904 <external opt="none"/><br>905 </entry>
905 </entry><br>906 <entry io
906 <entry id="groupname"><br>907 <internal token="t
907 <internal token="text"/><br>908 <external opt="required"
908 <external opt="required" type="char *"/><br>909 <comment>group name</comment>
 909 <comment>group name</comment><br>910 </entry>
  910 </entry>
911 <entry id="return">
912 <internal token="return"/><br>913 <external opt="none"/>
913 <external opt="none"/><br>914 </entry>
914 \langle/entry><br>915 \langle/event>
            915 </event>
917 <event id="AUE_generic_mountable" type="generic" omit="always"><br>918 <
                 21 - -
```
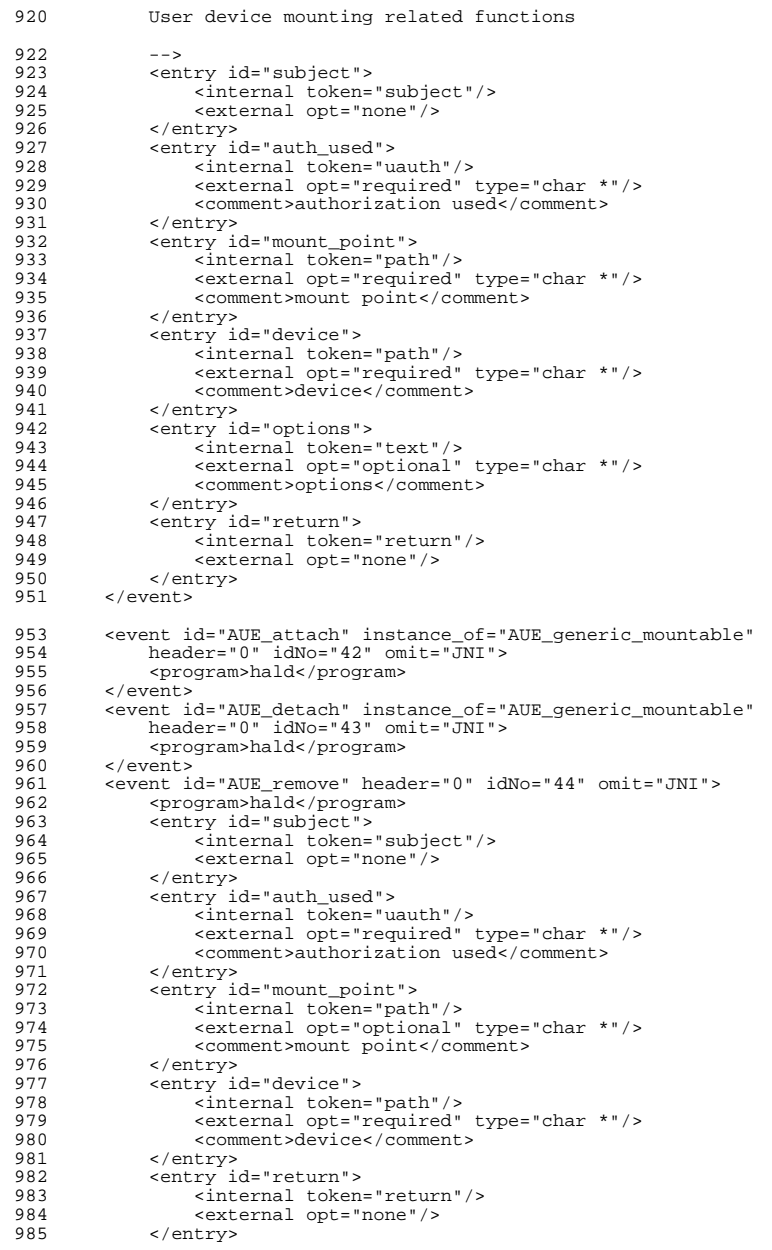

**<sup>15</sup>**

**new/usr/src/lib/libbsm/common/adt.xml**

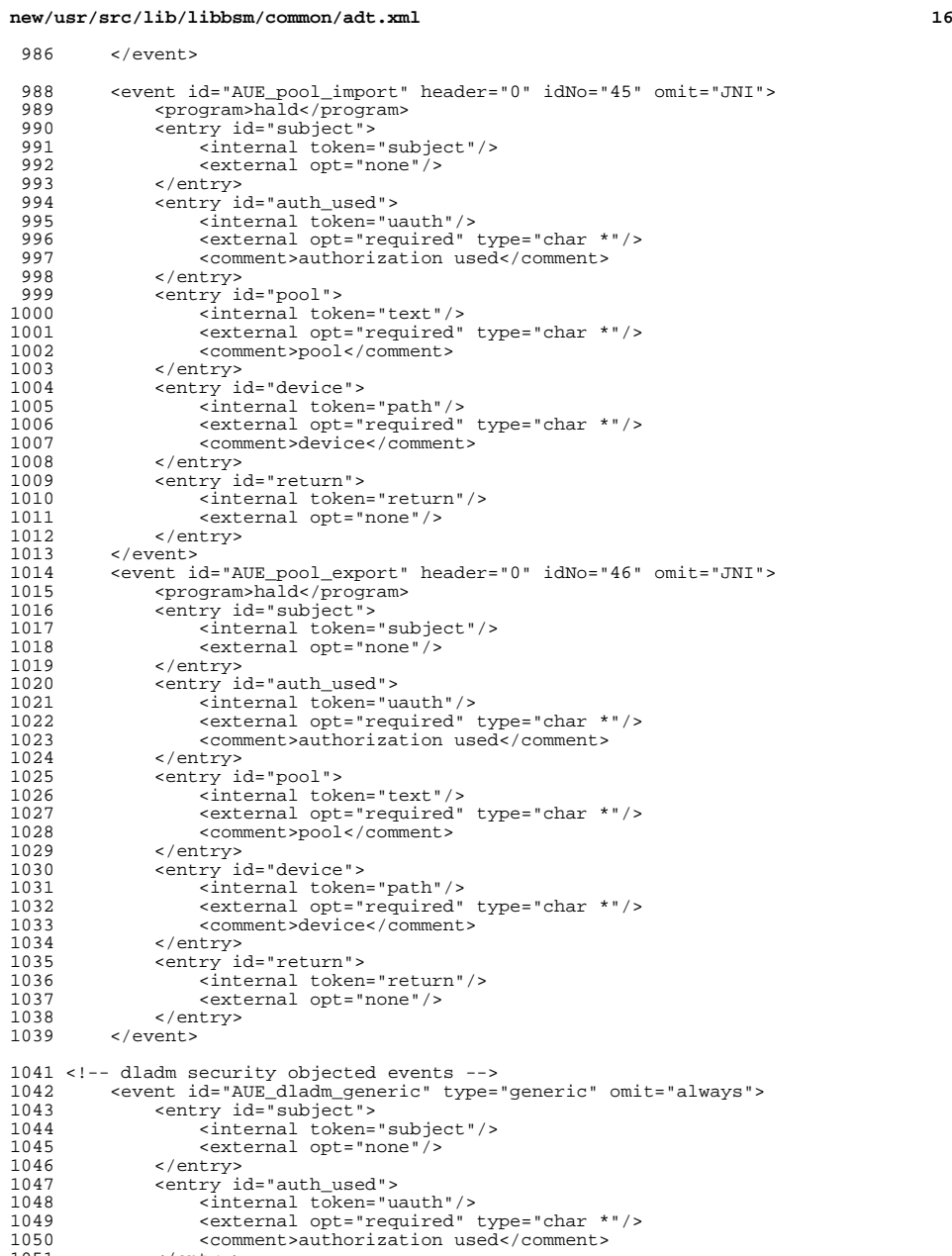

</entry>

**<sup>17</sup>**

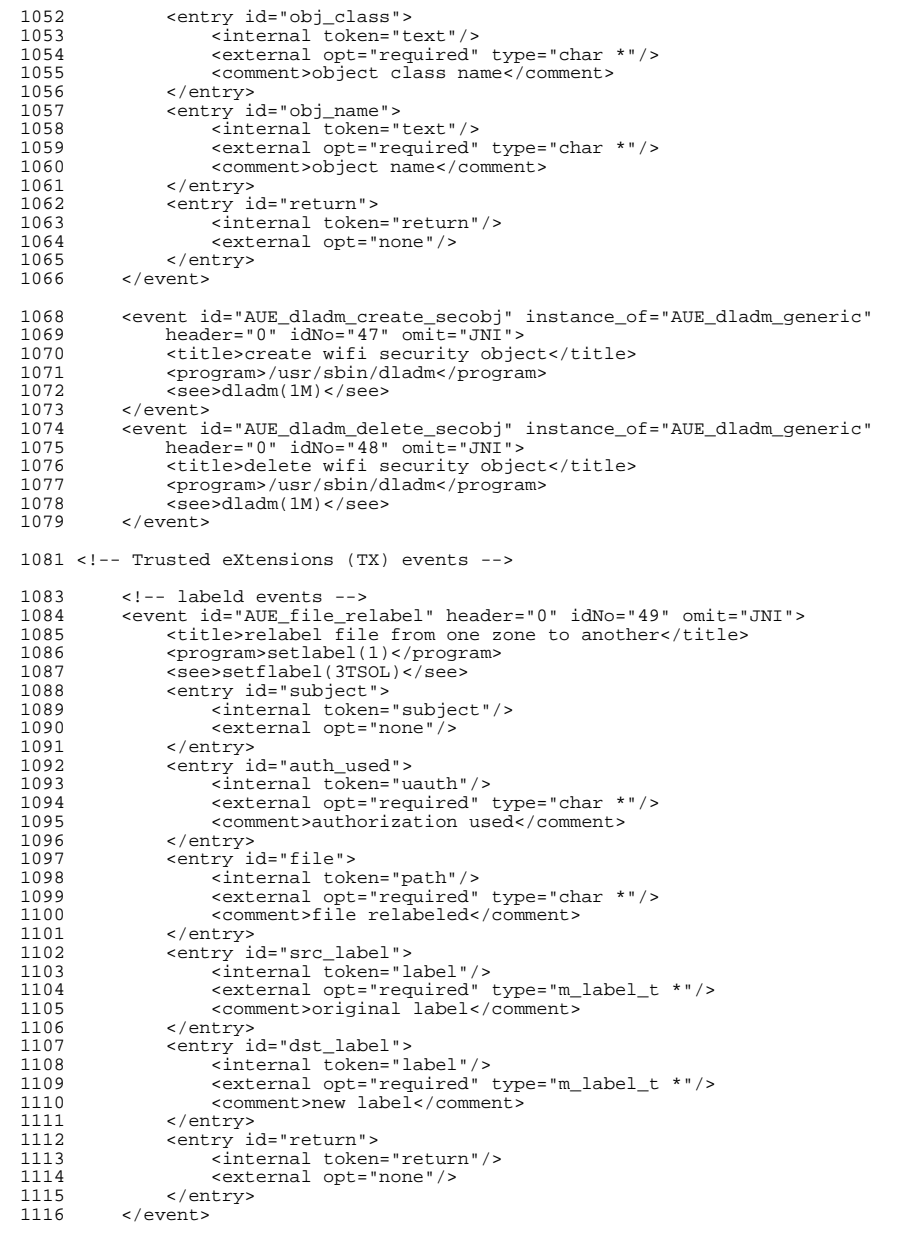

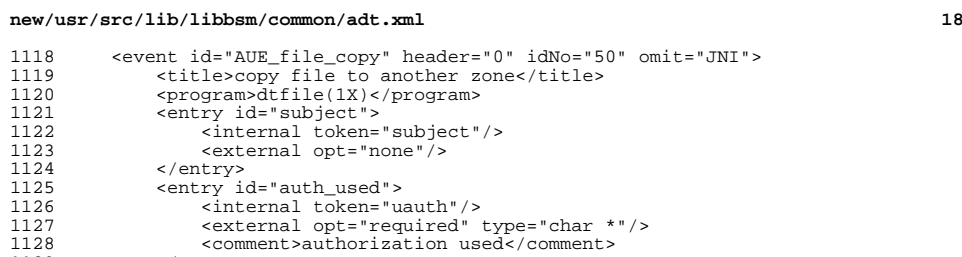

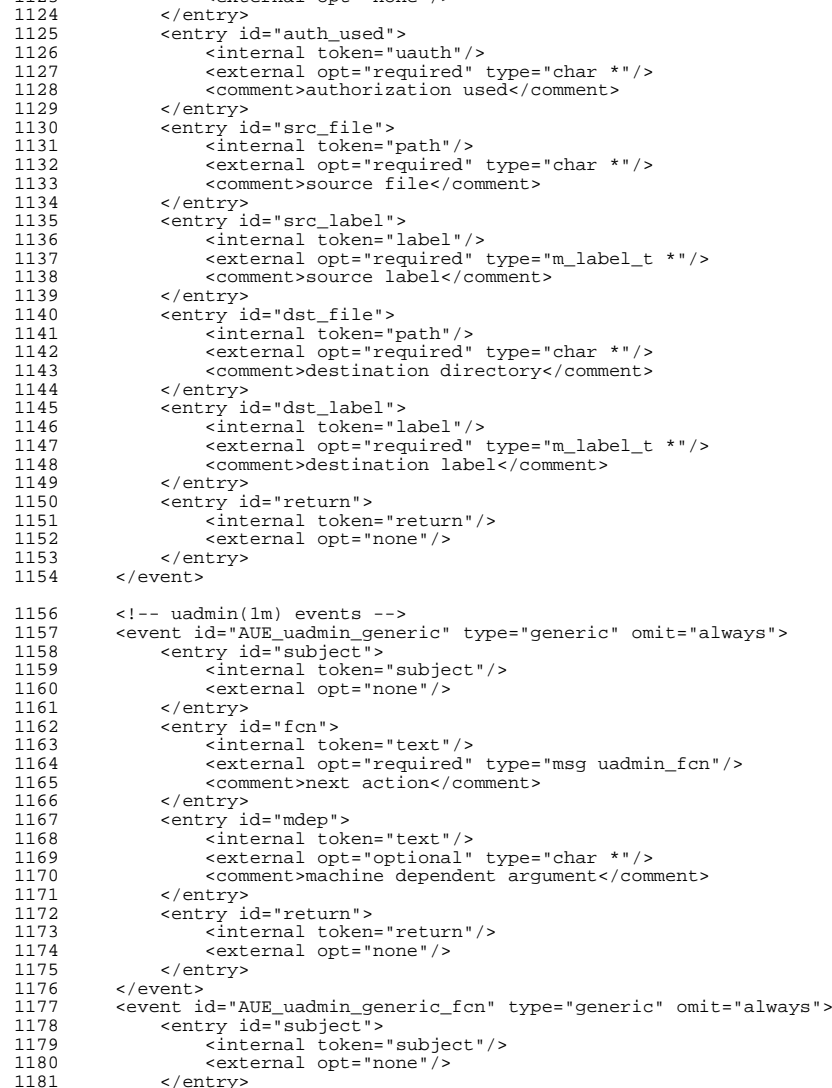

</entry> <sup>1182</sup> <entry id="fcn"> <sup>1183</sup> <internal token="text"/>

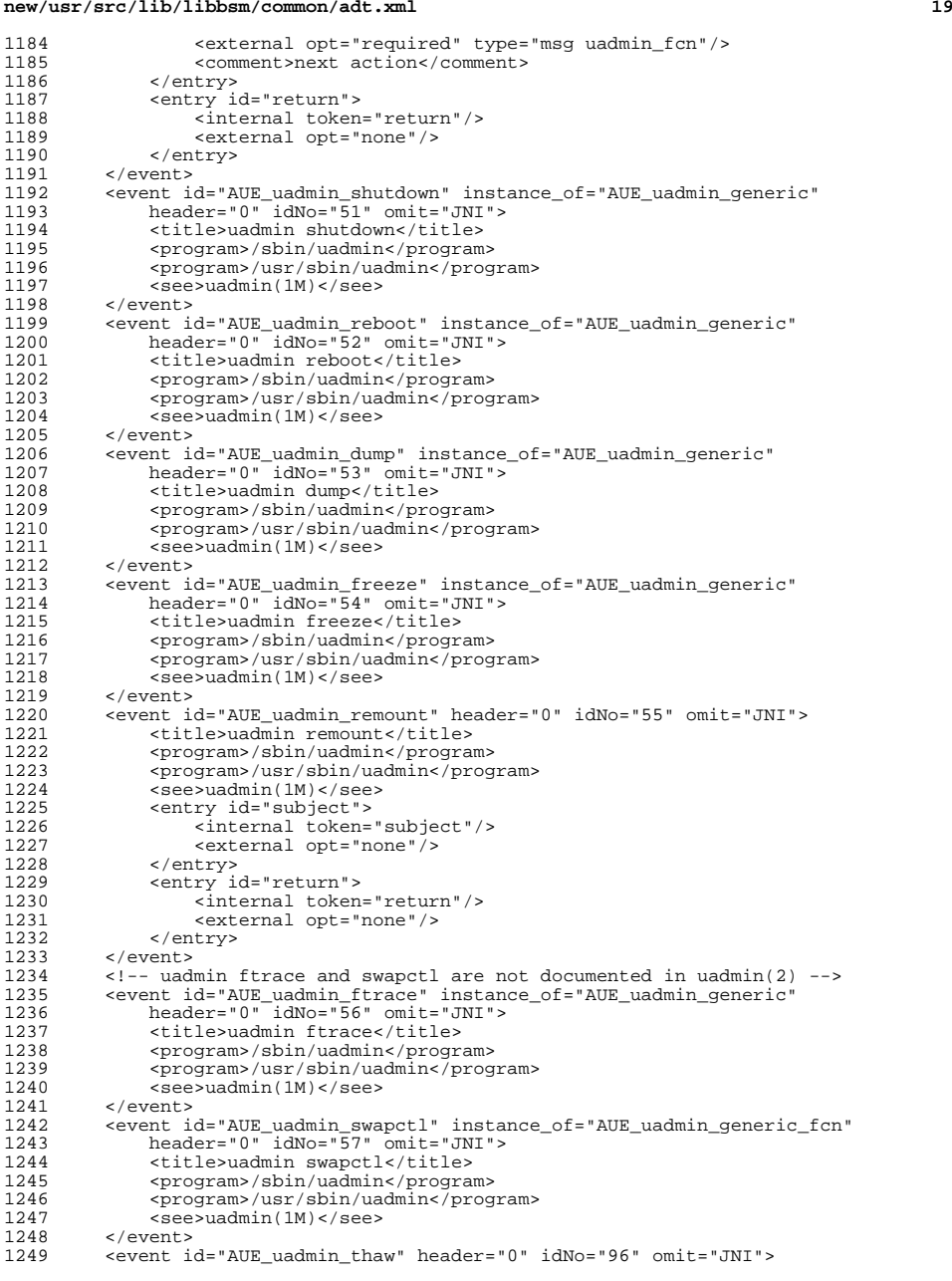

### **new/usr/src/lib/libbsm/common/adt.xml <sup>20</sup>** 1250 <title>thaw after freeze</title><br>1251 <program>/sbin/uadmin</program> 1251 <program>/sbin/uadmin</program><br>1252 <program>/usr/sbin/uadmin</program> 1252 <program>/usr/sbin/uadmin</program><br>1253 <see>uadmin(1M)</see> 1253 <see>uadmin(1M)</see><br>1254 <entry id="subject"> 1254 <entry id="subject"><br>1255 <internal token=' 1255 <internal token="subject"/>
1256 <external opt="none"/> 1256 <external opt="none"/>
1257 </entry> 1257 </entry><br>1258 <entry io 1258 <entry id="fcn"><br>1259 <entry id="fcn"> 1259 <internal token="text"/>
1260 <external opt="required" 1260 <external opt="required" type="msg uadmin\_fcn"/><br>1261 <comment>freeze action types/comment> 1261 <comment>freeze action type</comment><br>1262 </comment> 1262 </entry><br>1263 <entry io 1263 <entry id="return"><br>1264 <internal token: 1264 <internal token="return"/>
1265 <external opt="none"/> 1265 <external opt="none"/>
1266 </entry> <sup>1266</sup> </entry> 1267 </event><br>1268 </r></r> </r></r> 1268 <!-- uadmin config is not documented in uadmin(2) --> 1269 <event id="AUE\_uadmin\_config" instance\_of="AUE\_uadmin 1269 <event id="AUE\_uadmin\_config" instance\_of="AUE\_uadmin\_generic"<br>1270 header="0" idNo="119" omit="JNI"> 1270 header="0" idNo="119" omit="JNI"><br>1271 - title>uadmin config</title> 1271 <title>uadmin config</title><br>1272 <program>/sbin/uadmin</progr 1272 <program>/sbin/uadmin</program><br>1273 <program>/usr/sbin/uadmin</prog 1273 <program>/usr/sbin/uadmin</program><br>1274 <see>uadmin(1M)</see> 1274 <see>uadmin(1M)</see><br>1275 </event>  $\epsilon$ /event> <sup>1277</sup> <!-- smbd service event; smbd session setup --> <sup>1278</sup> <event id="AUE\_smbd\_session" header="0" idNo="58" omit="JNI"> 1279 <title>smbd</title><br>1280 <program>/usr/lib/smbdt> 1280 <program>/usr/lib/smbsrv/smbd</program><br>1281 <entrv id="subject"> 1281 <entry id="subject"><br>1282 <entry id="subject"> <sup>1282</sup> <internal token="subject"/> 1283 <external opt="none"/><br>1284 </entry> 1284 </entry><br>1285 <entry io 1285 <entry id="domain"><br>1286 <internal token: 1286 <br>
internal token="text"/><br>
internal ont="required" 1287 <external opt="required" type="char\*"/><br>1288 <comment>domain</comment> 1288 <comment>domain</comment><br>1289 </entry> 1289 </entry><br>1290 <entry io 1290 <entry id="username"><br>1291 <internal token=" 1291 <internal token="text"/><br>1292 <external opt="required" 1292 <external opt="required" type="char\*"/><br>1293 <comment>username</comment> 1293 <comment>username</comment><br>1294 </entry> 1294 </entry><br>1295 <entry io 1295 <entry id="sid"><br>1296 <entry internal to <sup>1296</sup> <internal token="text"/> 1297 <external opt="optional" type="char\*"/><br>1298 <comment>sid</comment> 1298 <comment>sid</comment><br>1299 </entry> 1299 </entry><br>1300 </entry ion 1300 <entry id="return"><br>1301 <internal token-1301 <internal token="return"/><br>1302 <external opt="none"/> 1302 <external opt="none"/>
1303 </entry> 1303 </entry><br>1304 </event> <sup>1304</sup> </event> <sup>1306</sup> <!-- smbd service event; smbd session logoff --> 1307 <event id="AUE\_smbd\_logoff" header="0" idNo="59" omit="JNI"><br>1308 <title>smbd</title> 1308 <title>smbd</title><br>1309 <ra>>>>>>> <program>/usr/lib/sm <sup>1309</sup> <program>/usr/lib/smbsrv/smbd</program> 1310 <entry id="subject"><br>1311 <internal token= 1311 <internal token="subject"/><br>1312 <external opt="none"/> 1312 <external opt="none"/>
1313 </entry> 1313 </entry><br>1314 </r>centry ions 1314 <entry id="domain"><br>1315 <internal token

<sup>1315</sup> <internal token="text"/>

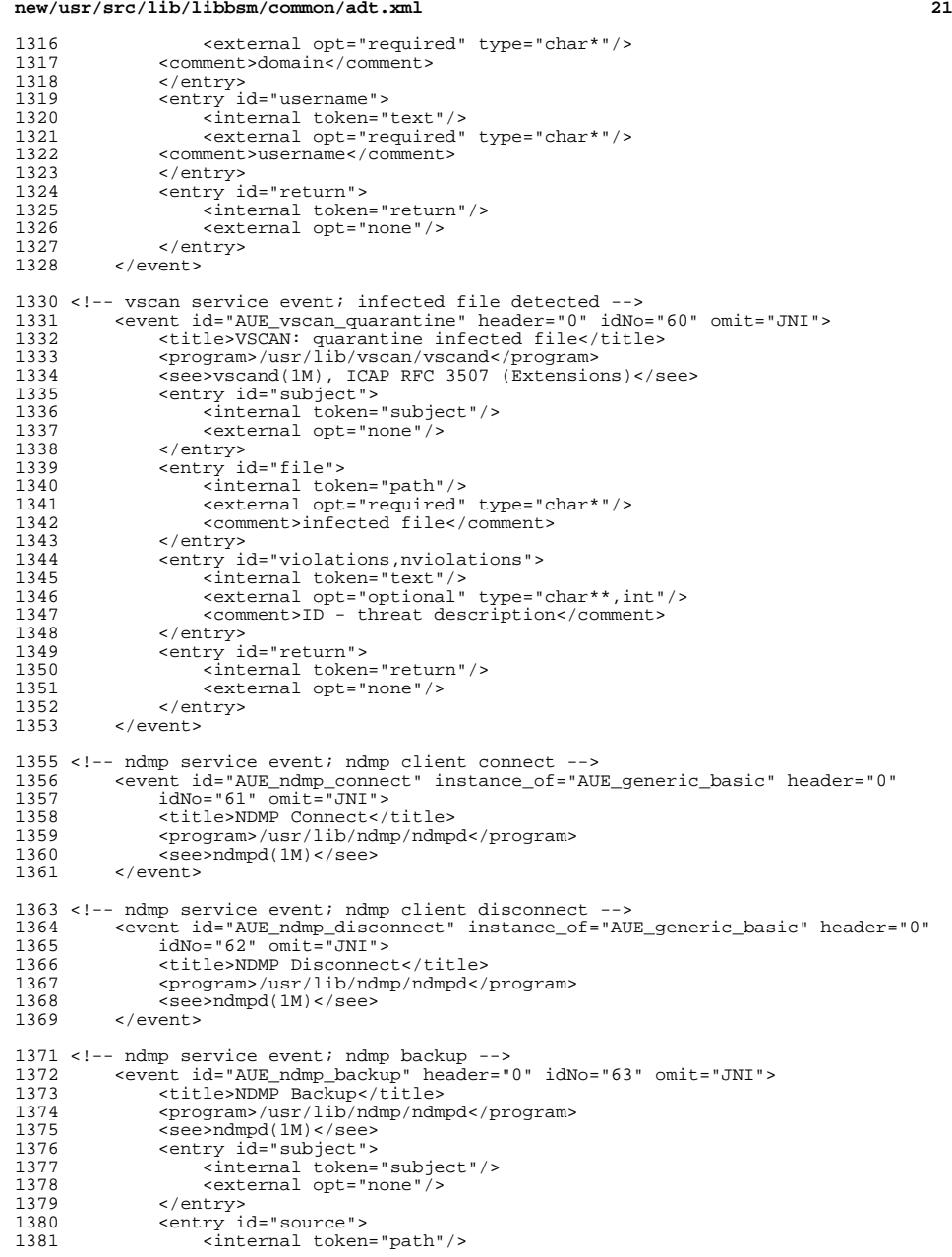

### **new/usr/src/lib/libbsm/common/adt.xml <sup>22</sup>** 1382 <external opt="required" type="char \*"/><br>1383 <comment>path to be backed up</comment> 1383 <comment>path to be backed up</comment>1384 </comment> <sup>1384</sup> </entry> 1385 <entry id="local\_dest"><br>1386 <internal token="pa <sup>1386</sup> <internal token="path"/> <sup>1387</sup> <external opt="optional" type="char \*"/> 1388 <comment>local path of backup destination</comment>1389 </cntry> 1389 </entry><br>1390 <entry io 1390 <entry id="remote\_dest"><br>1391 <internal token="in 1391 <internal token="in\_peer"/><br>1392 <external opt="optional" typ 1392 <external opt="optional" type="fd\_t"/><br>1393 <comment>remote in address and port of 1393 <comment>remote ip address and port of backup destination</comment><br>1394 </a> 1394 </entry><br>1395 <entry io 1395 <entry id="return"><br>1396 <internal token: 1396 <internal token="return"/>
1397 <external opt="none"/> <sup>1397</sup> <external opt="none"/> 1398 </entry><br>1399 </event> <sup>1399</sup> </event> 1401 <!-- ndmp service event; ndmp restore --><br>1402 <event id="AUE ndmp restore" header=" <sup>1402</sup> <event id="AUE\_ndmp\_restore" header="0" idNo="64" omit="JNI"> 1403 <title>NDMP Restore</title><br>1404 <br/>> <program>/usr/lib/ndmp/ndmp 1404 <program>/usr/lib/ndmp/ndmpd</program><br>1405 <see>ndmpd(1M)</see> 1405 <see>ndmpd(1M)</see><br>1406 <entry id="subject"> 1406 <entry id="subject"><br>1407 <internal token= 1407 <internal token="subject"/><br>1408 <external opt="none"/> 1408  $\leq$   $\leq$  <sup>1409</sup> </entry> 1410 <entry id="destination"><br>1411 <internal token="patl 1411 <internal token="path"/><br>1412 <external opt="required" 1412 <external opt="required" type="char \*"/><br>1413 <comment>path to restore to</comment> 1413 <comment>path to restore to</comment><br>1414 </r>
store to the state of the state of the state of the state of the state of the state of the state of the state of the state of the state of the state of the state of the 1414 </entry><br>1415 <entry io 1415 <entry id="local\_source"><br>1416 <internal token="path" 1416 <internal token="path"/>
1417 <external opt="optional" 1417 <external opt="optional" type="char \*"/><br>1418 <comment>local path to restore from</comm 1418 <comment>local path to restore from</comment><br>1419 </commers>>>> 1419 </entry><br>1420 <entry io 1420 <entry id="remote\_source"><br>1421 <internal token="in pe 1421 <internal token="in\_peer"/><br>1422 <external opt="optional" type <sup>1422</sup> <external opt="optional" type="fd\_t"/> 1423 <comment>remote ip address and port to restore from</comment><br>1424 </comment> 1424 </entry><br>1425 <entry is 1425 <entry id="return"><br>1426 <entry id="return"> <sup>1426</sup> <internal token="return"/> <sup>1427</sup> <external opt="none"/> 1428 </entry><br>1429 </event>  $\langle$ /event> 1431 <!-- SMF related events --><br>1432 <event id="AUE smf gene <sup>1432</sup> <event id="AUE\_smf\_generic" type="generic" omit="always"> 1433 <!--<br>1434 This 1434 This is a template for the event types that have no tokens<br>1435 other than the header and return. There is no allowed type 1435 other than the header and return. There is no allowed\_type<br>1436 list because the template is not externally visible due to 1436 list because the template is not externally visible due to the 1437 omit="always". omit="always".<br>--> 1438<br>1439 1439 <entry id="subject"><br>1440 <internal token= 1440 <br>
internal token="subject"/><br>
1441 <br>
sexternal opt="none"/> 1441 <external opt="none"/>
1442 </entry> <sup>1442</sup> </entry> 1443 <entry id="auth\_used"><br>1444 <internal token="u 1444 <internal token="uauth"/><br>1445 <external opt="required" 1445 <external opt="required" type="char \*"/><br>1446 <comment>authorization used</comment> 1446 <comment>authorization used</comment><br>1447 </commers

 $\langle$ /entry>

1448 <entry id="fmri"><br>1449 <internal toke 1449 > internal token="fmri"/><br>1450 > sexternal ont-"required" 1450 <external opt="required" type="char \*"/><br>1451 <comment>name</comment> 1451 <comment>name</comment><br>1452 </entry>  $1452$  </entry><br> $1453$  <entry is 1453 <entry id="return"><br>1454 <internal token: 1454 <internal token="return"/><br>1455 <external opt="none"/> 1455 <external opt="none"/>
1456 </entry>  $1456$  </entry><br> $1457$  </event>  $\epsilon$ /event> <sup>1459</sup> <event id="AUE\_smf\_generic\_pg" type="generic" omit="always"> 1461 1461 This is a template for the event types related to property groups.<br>1462 There is no allowed type list because the template is not external 1462 There is no allowed\_type list because the template is not externally<br>1463 visible due to the omit="always" 1463 visible due to the omit="always".<br>1464 --> 1465 1465 <entry id="subject"><br>1466 <enternal token= <sup>1466</sup> <internal token="subject"/> <sup>1467</sup> <external opt="none"/> 1468 </entry><br>1469 <entry i 1469 <entry id="auth\_used"><br>1470 <internal token="u 1470 <br>
internal token="uauth"/><br>  ${\text{current}}$  ont="required": 1471 <external opt="required" type="char \*"/><br>1472 <comment>authorization used</comment> 1472 <comment>authorization used</comment><br>1473 </antry> 1473 </entry><br>1474 <entry io 1474 <entry id="fmri"><br>1475 <internal toke 1475 <internal token="fmri"/><br>1476 <external opt="required" 1476 <external opt="required" type="char \*"/><br>1477 </entry> 1477 </entry><br>1478 <entry i 1478 <entry id="type"><br>1479 <internal toke 1479 <internal token="text"/><br>1480 </reternal ont="required" 1480 <external opt="required" type="char \*"/><br>1481 <comment>property group type</comment> 1481 <comment>property group type</comment><br>1482 </rhtrv> 1482 </entry><br>1483 <entry i 1483 <entry id="return"><br>1484 <enternal token: 1484 <internal token="return"/><br>1485 <external ont="none"/> 1485 <external opt="none"/>
1486 </entry> <sup>1486</sup> </entry> </event> 1489 <event id="AUE\_smf\_enable" instance\_of="AUE\_smf\_generic" header="0"<br>1490 idNo="65" omit="JNI"> 1490 idNo="65" omit="JNI"><br>1491 > xprogram>syc.configd 1491 <program>svc.configd(1M)</program><br>1492 <see>svcadm(1M)</see> 1492 <see>svcadm(1M)</see><br>1493 </event> 1493 </event><br>1494 <went i 1494 <event id="AUE\_smf\_tmp\_enable" instance\_of="AUE\_smf\_generic" header="0"<br>1495 idNo="66" omit="JNI"> 1495 idNo="66" omit="JNI"><br>1496 sprogram>syc\_configd( 1496 <program>svc.configd(1M)</program><br>1497 <see>svcadm(1M)</see> 1497 <see>svcadm(1M)</see> 1498 </event><br>1499 <event i <sup>1499</sup> <event id="AUE\_smf\_disable" instance\_of="AUE\_smf\_generic" header="0" <sup>1500</sup> idNo="67" omit="JNI"> 1501 <program>svc.configd(1M)</program><br>1502 <see>svcadm(1M)</see> 1502 <see>svcadm(1M)</see><br>1503 </event> 1503 </event><br>1504 <event i <sup>1504</sup> <event id="AUE\_smf\_tmp\_disable" instance\_of="AUE\_smf\_generic" header="0" <sup>1505</sup> idNo="68" omit="JNI"> 1506 <program>svc.configd(1M)</program><br>1507 <see>svcadm(1M)</see> 1507 <see>svcadm(1M)</see><br>1508 </event> 1508 </event><br>1509 <eventi <sup>1509</sup> <event id="AUE\_smf\_restart" instance\_of="AUE\_smf\_generic" header="0" <sup>1510</sup> idNo="69" omit="JNI"> 1511 <program>svc.configd(1M)</program><br>1512 <see>svcadm(1M)</see> 1512  $\leq$   $\leq$   $\epsilon$ /event>

**<sup>23</sup>**

**new/usr/src/lib/libbsm/common/adt.xml**

### <sup>1514</sup> <event id="AUE\_smf\_refresh" instance\_of="AUE\_smf\_generic" header="0" <sup>1515</sup> idNo="70" omit="JNI"> 1516 <program>svc.configd(1M)</program><br>1517 <see>svcadm(1M)</see> 1517 <see>svcadm(1M)</see> 1518 </event><br>1519 <eventi <sup>1519</sup> <event id="AUE\_smf\_clear" instance\_of="AUE\_smf\_generic" header="0" 1520 idNo="71" omit="JNI"><br>1521 <program>svc.configd( 1521 <program>svc.configd(1M)</program><br>1522 <see>svcadm(1M)</see>  $1522$  <see>svcadm( $1M$ )</see> 1523 </event><br>1524 <event i <sup>1524</sup> <event id="AUE\_smf\_degrade" instance\_of="AUE\_smf\_generic" header="0" <sup>1525</sup> idNo="72" omit="JNI"> 1526 <program>svc.configd(1M)</program><br>1527 <see>svcadm(1M)</see> 1527 <see>svcadm(1M)</see><br>1528 </event> <sup>1528</sup> </event> <sup>1529</sup> <event id="AUE\_smf\_immediate\_degrade" instance\_of="AUE\_smf\_generic" 1530 header="0" idNo="73" omit="JNI"><br>1531 <program>syc.configd(1M)</program> 1531 <program>svc.configd(1M)</program><br>1532 <see>svcadm(1M)</see> 1532 <see>svcadm(1M)</see><br>1533 </event> 1533 </event><br>1534 <event id="AUE\_smf\_maintenance" instance\_of="AUE\_smf\_generic" header="0"<br>1535 -<sup>1535</sup> idNo="74" omit="JNI"> 1536 <program>svc.configd(1M)</program><br>1537 <see>svcadm(1M)</see> <sup>1537</sup> <see>svcadm(1M)</see>  $1538$  </event><br> $1539$  <event is 1539 <event id="AUE\_smf\_immediate\_maintenance" instance\_of="AUE\_smf\_generic"<br>1540 header="0" idNo="75" omit="JNI"> 1540 header="0" idNo="75" omit="JNI"><br>1541 <nrogram>syc\_configd(1M)</nrogram> 1541 <program>svc.configd(1M)</program><br>1542 <see>svcadm(1M)</see>  $1542$  <see>svcadm( $1M$ )</see><br> $1543$  </event> 1543 </event><br>1544 <event\_i 1544 <event id="AUE\_smf\_immtmp\_maintenance" instance\_of="AUE\_smf\_generic"<br>1545 header="0" idNo="76" omit="JNI"> <sup>1545</sup> header="0" idNo="76" omit="JNI"> 1546  $\frac{1}{2}$   $\frac{1}{2}$   $\frac{1}{2$ 1547 <see>svcadm(1M)</see><br>1548 </event> <sup>1548</sup> </event> <sup>1549</sup> <event id="AUE\_smf\_tmp\_maintenance" instance\_of="AUE\_smf\_generic" header="0" <sup>1550</sup> idNo="77" omit="JNI"> 1551 <program>svc.configd(1M)</program><br>1552 <see>svcadm(1M)</see>  $1552$  <see>svcadm( $1M$ )</see><br> $1553$  </event> 1553 </event><br>1554 <event id="AUE\_smf\_milestone" instance\_of="AUE\_smf\_generic" header="0"<br>1554 -<sup>1555</sup> idNo="78" omit="JNI"> 1556 <program>svc.configd(1M)</program><br>1557 <see>svcadm(1M)</see> 1557 <see>svcadm(1M)</see><br>1558 </event>  $\epsilon$ /event> <sup>1560</sup> <event id="AUE\_smf\_create" instance\_of="AUE\_smf\_generic" header="0" 1561 idNo="79" omit="JNI"><br>1562 sprogram>syc\_configd( 1562 <program>svc.configd(1M)</program><br>1563 <see>svccfq(1M)</see> 1563 <see>svccfg(1M)</see><br>1564 </event> 1564 </event><br>1565 <event\_i <sup>1565</sup> <event id="AUE\_smf\_delete" instance\_of="AUE\_smf\_generic" header="0" <sup>1566</sup> idNo="80" omit="JNI"> <sup>1567</sup> <program>svc.configd(1M)</program> 1568 <see>svccfg(1M)</see><br>1569 </event> </event> <sup>1571</sup> <event id="AUE\_smf\_create\_pg" instance\_of="AUE\_smf\_generic\_pg" header="0" 1572 idNo="81" omit="JNI"><br>1573 sprogram>syc\_configd( 1573 <program>svc.configd(1M)</program><br>1574 <ee>svccfq(1M)</see> 1574 <see>svccfg(1M)</see><br>1575 </event> 1575 </event><br>1576 <eventi <sup>1576</sup> <event id="AUE\_smf\_create\_npg" instance\_of="AUE\_smf\_generic\_pg" header="0" <sup>1577</sup> idNo="82" omit="JNI"> 1578 <program>svc.configd(1M)</program><br>1579 <eee>svccfq(1M)</see>

 $s$ see>svccfq(1M) $s$ /see>

**new/usr/src/lib/libbsm/common/adt.xml**

**<sup>24</sup>**

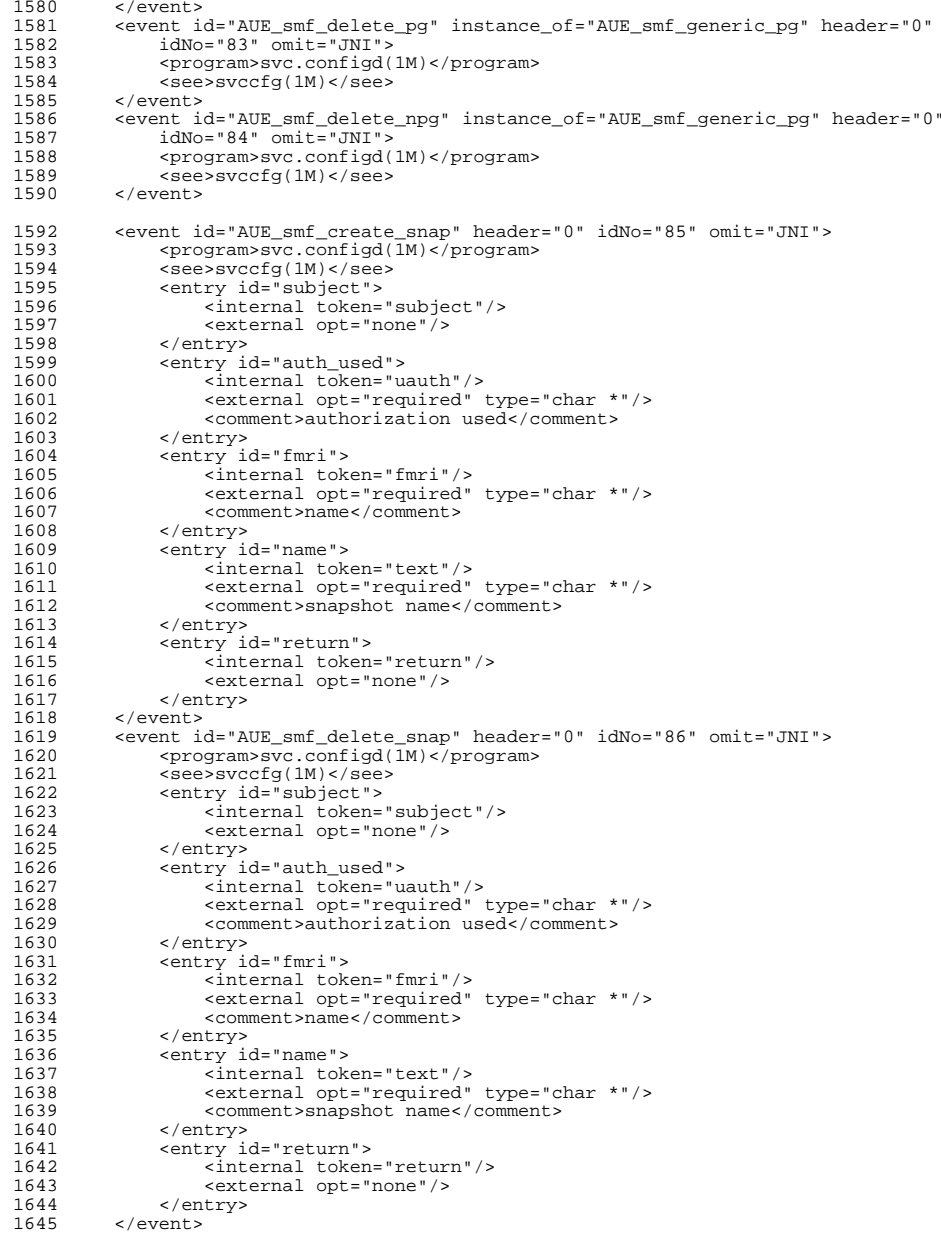

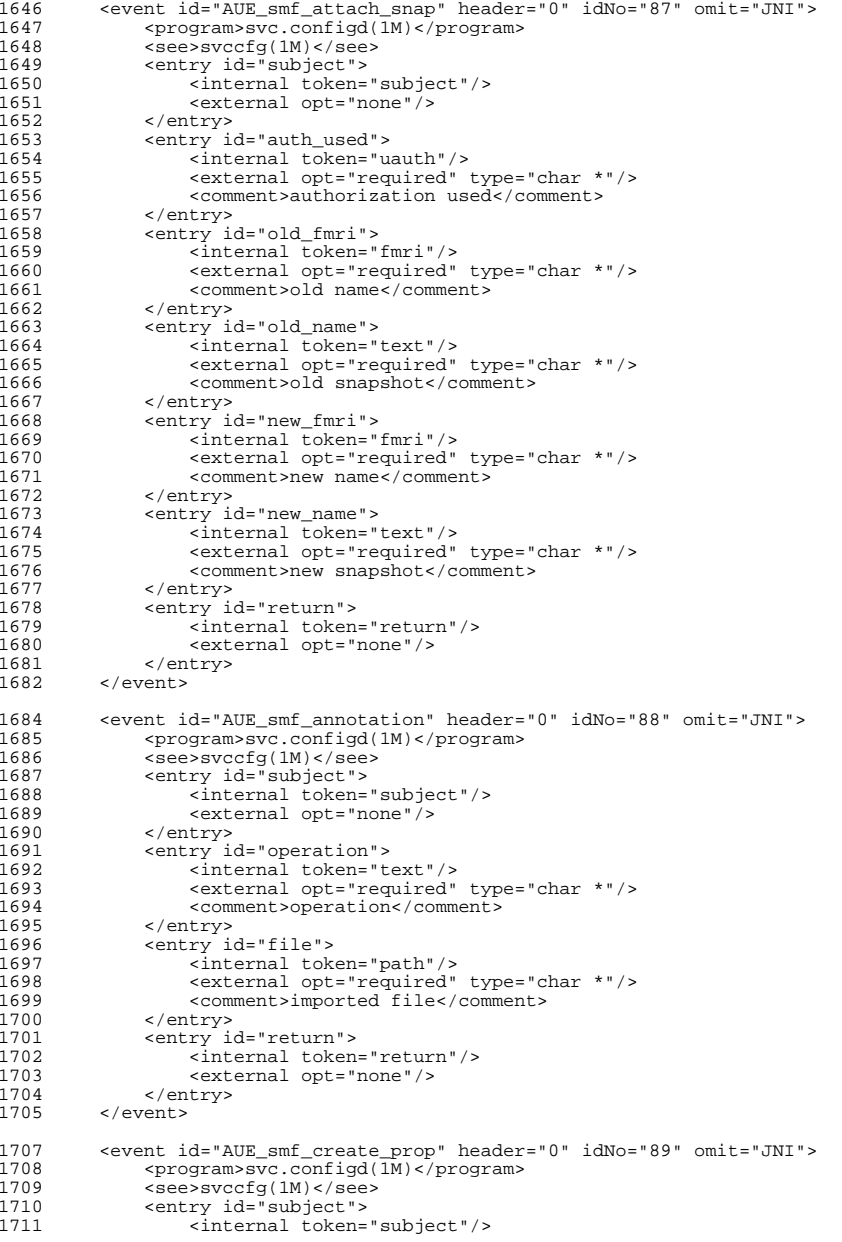

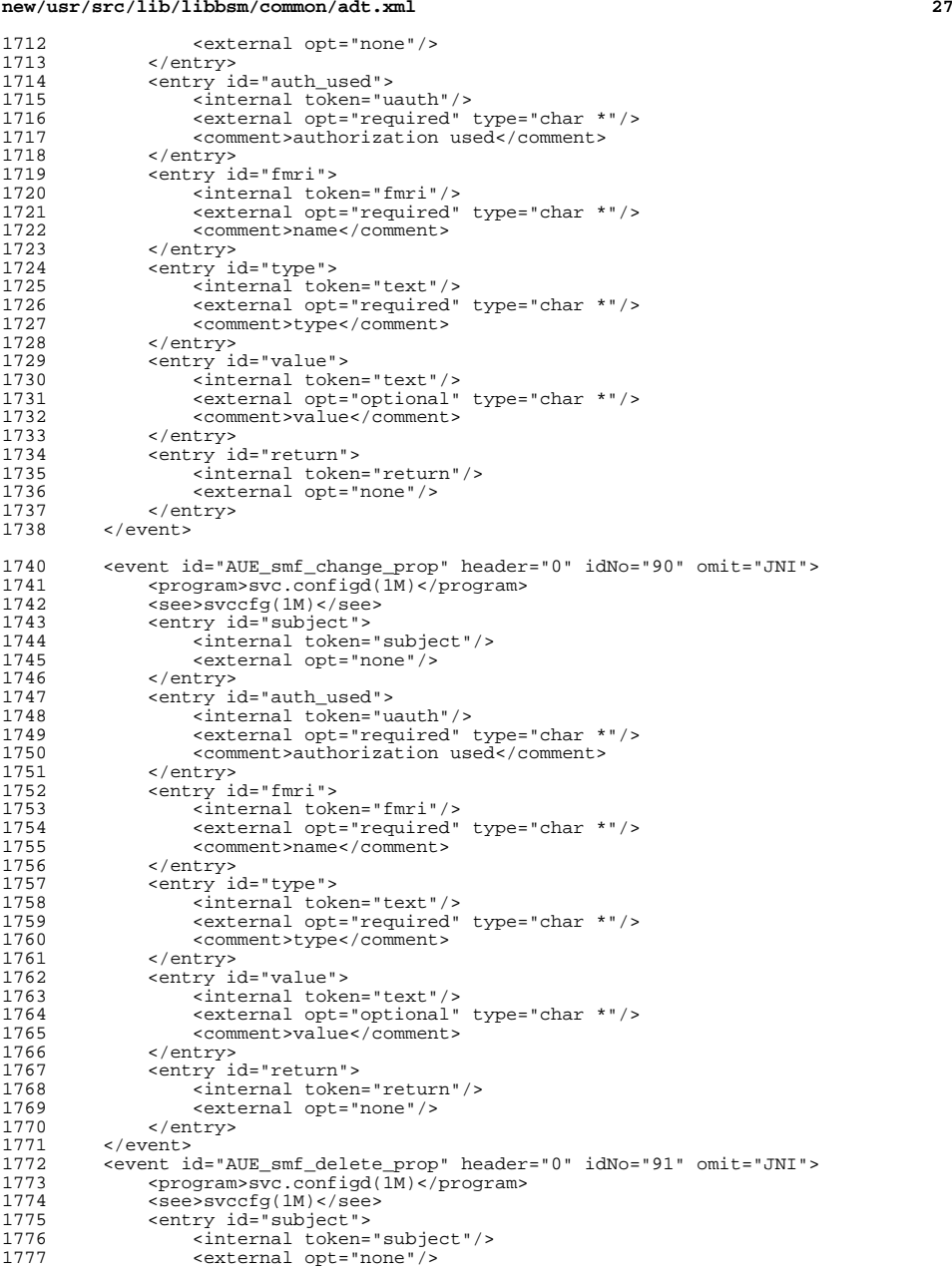

### **new/usr/src/lib/libbsm/common/adt.xml <sup>28</sup>** 1778 </entry><br>1779 <entry is 1779 <entry id="auth\_used"><br>1780 <internal token="uz 1780 (internal token="uauth"/><br>1781 - external opt="required" i 1781 <external opt="required" type="char \*"/><br>1782 <comment>authorization used</comment> 1782 <comment>authorization used</comment><br>1783 </contry> 1783 </entry><br>1784 <entry io 1784 <entry id="fmri"><br>1785 <entry id="fmri"> 1785 <internal token="fmri"/><br>1786 <external opt="required" 1786 <external opt="required" type="char \*"/><br>1787 <comment >pame</comment > 1787 <comment>name</comment><br>1788 </entry> <sup>1788</sup> </entry> <sup>1789</sup> <entry id="return"> 1790 <internal token="return"/><br>1791 <external opt="none"/> 1791 <external opt="none"/>
</entry>
</entry> 1792 </entry><br>1793 </event> <sup>1793</sup> </event> 1795 <event id="AUE\_smf\_read\_prop" instance\_of="AUE\_smf\_generic" header="0"<br>1796  $idNo = "92" omit = "JNI" >$ <sup>1796</sup> idNo="92" omit="JNI"> 1797 <program>svc.configd(1M)</program><br>1798 <see>svccfq(1M)</see> 1798 <see>svccfg(1M)</see><br>1799 </event> <sup>1799</sup> </event> <sup>1801</sup> <!-- CPUFreq related events --> <sup>1803</sup> <event id="AUE\_cpu\_ondemand" header="0" idNo="93" omit="JNI"> 1804 <title>set CPU freq to minimal unless load increases</title><br>1805 <orgaram>/usr/lib/hal/hald-addon-cpufreq</program> 1805 <program>/usr/lib/hal/hald-addon-cpufreq</program><br>1806 <see>hald(1M)</see> 1806 <see>hald(1M)</see><br>1807 <entry id="subject" 1807 <entry id="subject"><br>1808 <internal token= 1808 <internal token="subject"/><br>1809 <external opt="none"/> 1809 <external opt="none"/>
1810 </aptry> 1810 </entry><br>1811 <entry io 1811 <entry id="auth\_used"><br>1812 <internal token="uz 1812 <internal token="uauth"/><br>1813 <external opt="required" 1813 <external opt="required" type="char \*"/><br>1814 <comment>authorization used</comment> 1814 <comment>authorization used</comment><br>1815 </control and the set of the set of the set of the set of the set of the set of the set of the set of the set of the set of the set of the set of the set of the set of the se 1815 </entry><br>1816 <entry io 1816 <entry id="return"><br>1817 <internal token: 1817 <internal token="return"/><br>1818 <external opt="none"/> 1818 <external opt="none"/>
1819 </entry> 1819 </entry><br>1820 </event> 1820 </event><br>1821 <eventi 1821 <event id="AUE\_cpu\_performance" header="0" idNo="94" omit="JNI"><br>1822 <title>set CPU freq to Max</title> 1822 <title>set CPU freq to Max</title><br>1823 <program>/usr/lib/hal/hald-addon-c 1823 <program>/usr/lib/hal/hald-addon-cpufreq</program><br>1824 <see>hald(1M)</see> 1824 <see>hald(1M)</see><br>1825 <entry id="subject" 1825 <entry id="subject"><br>1826 <internal token= 1826 <internal token="subject"/>
1827 <external opt="none"/> 1827 <external opt="none"/>
1828 </entry> 1828 </entry><br>1829 <entry io 1829 <entry id="auth\_used"><br>1830 <internal token="u <sup>1830</sup> <internal token="uauth"/> 1831 <external opt="required" type="char \*"/><br>1832 <comment>authorization used</comment> 1832 <comment>authorization used</comment>1833 </contry> 1833 </entry><br>1834 <entry io 1834 <entry id="return"><br>1835 <internal token 1835 <internal token="return"/><br>1836 <external opt="none"/>

<sup>1839</sup> <event id="AUE\_cpu\_threshold" header="0" idNo="95" omit="JNI"> 1840 <title>set CPU frequency threshold percentage</title><br>1841 <orgaram>/usr/lib/hal/hald-addon-cpufreg</program> 1841 <program>/usr/lib/hal/hald-addon-cpufreq</program><br>1842 <see>hald(1M)</see>

<entry id="subject">

1842 <see>hald(1M)</see><br>1843 <entry id="subject"

1836 <external opt="none"/>
1837 </entry>

1837 </entry><br>1838 </event> 1838 </event><br>1839 <eventi

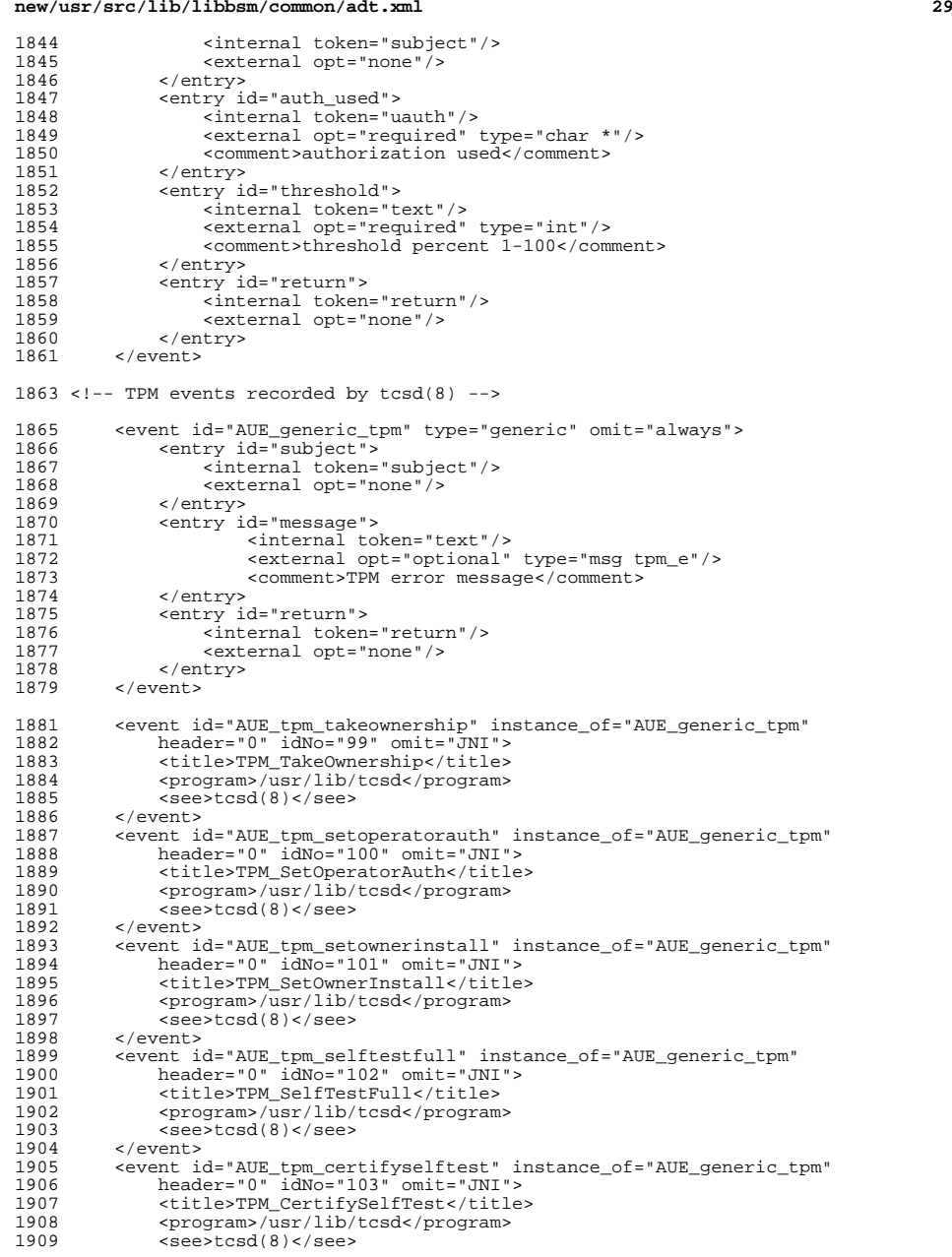

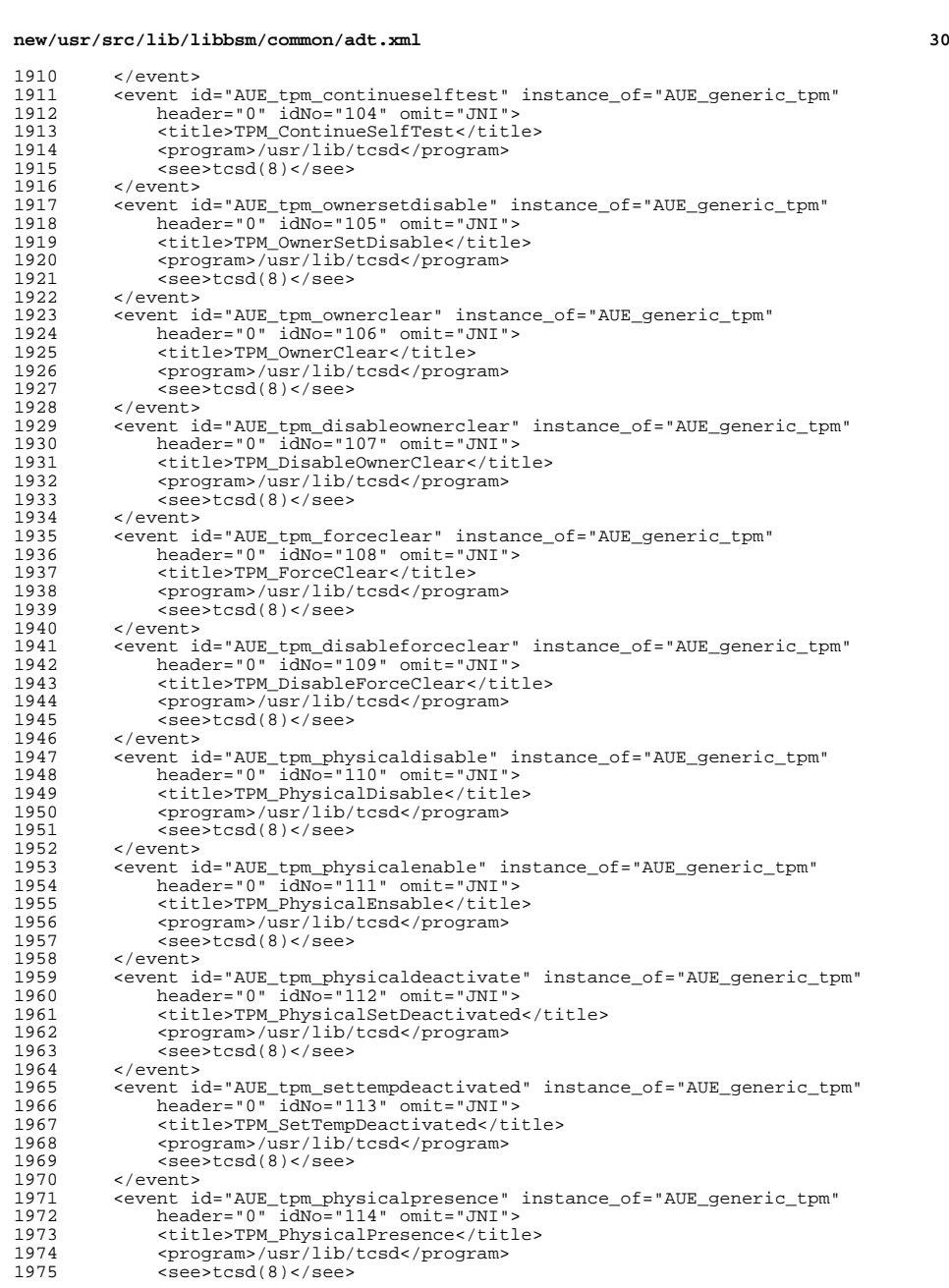

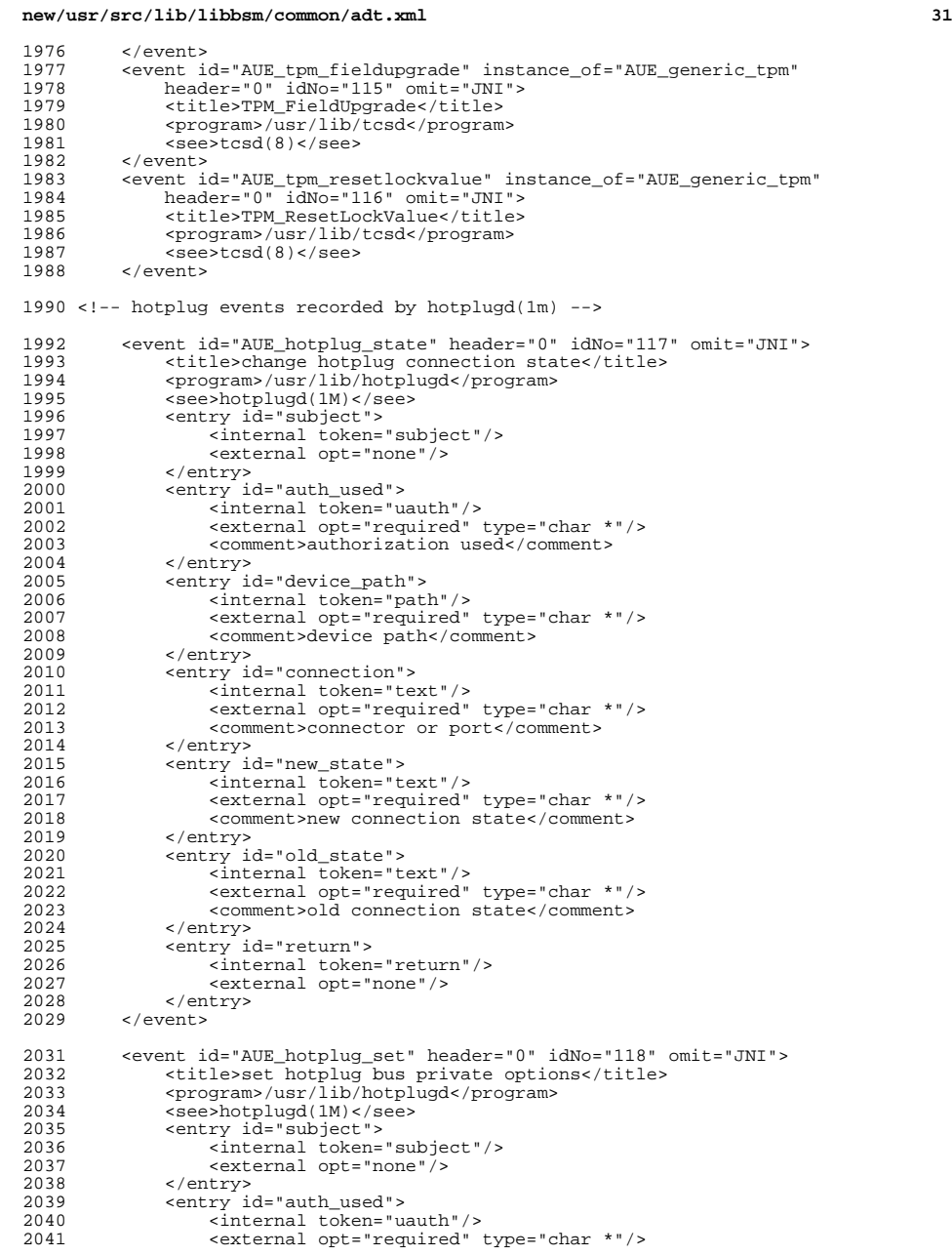

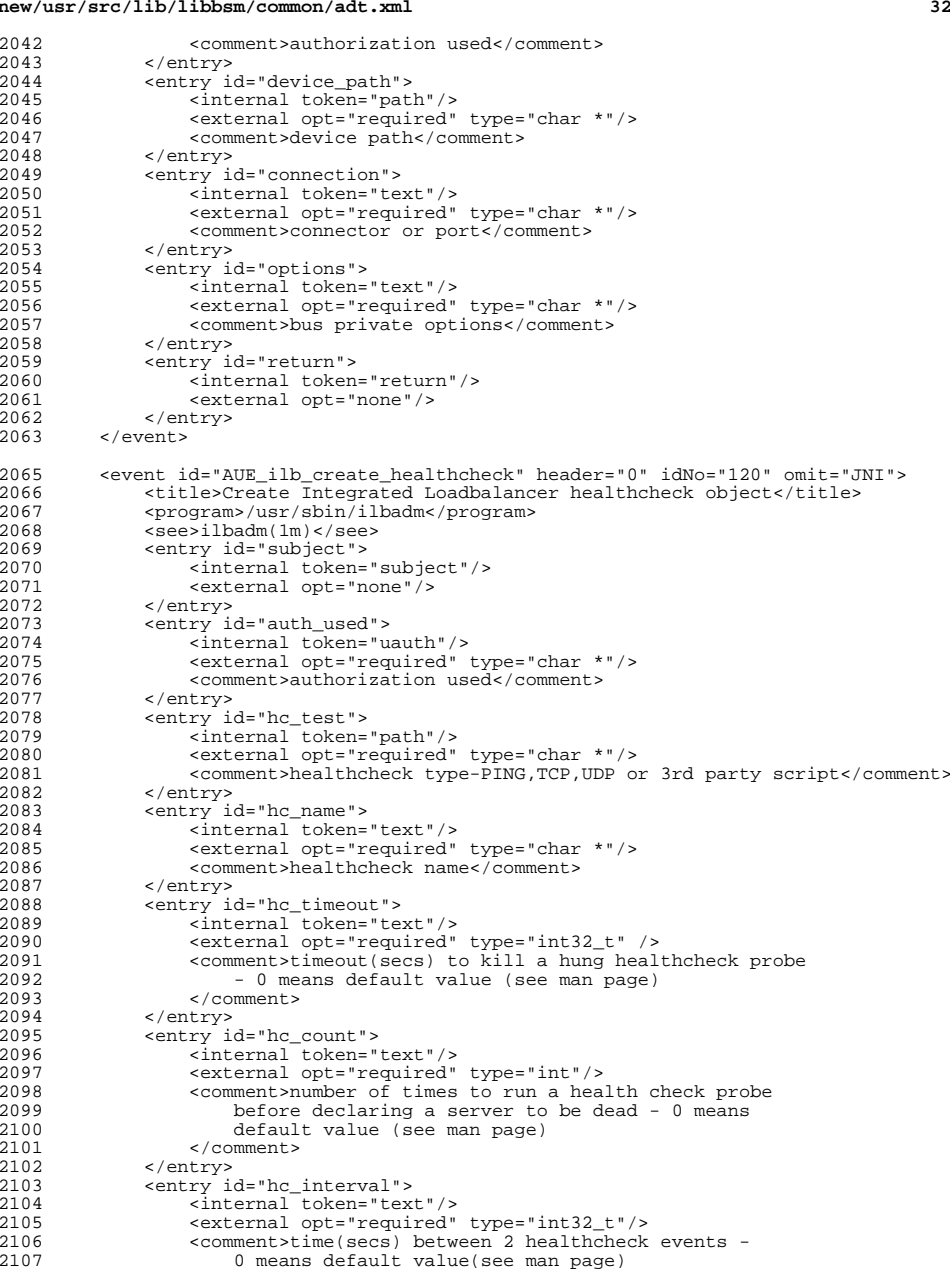

**<sup>33</sup>**

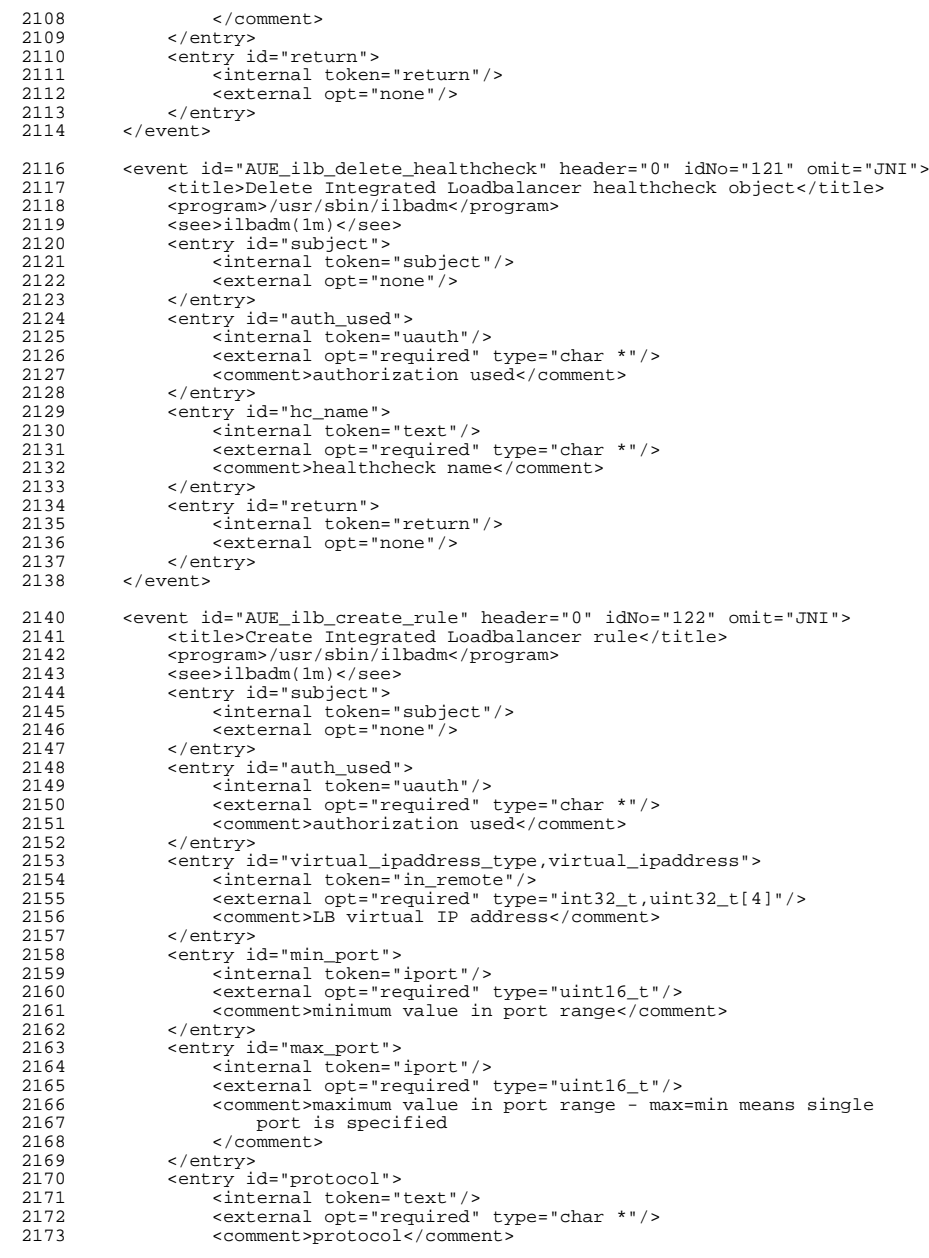

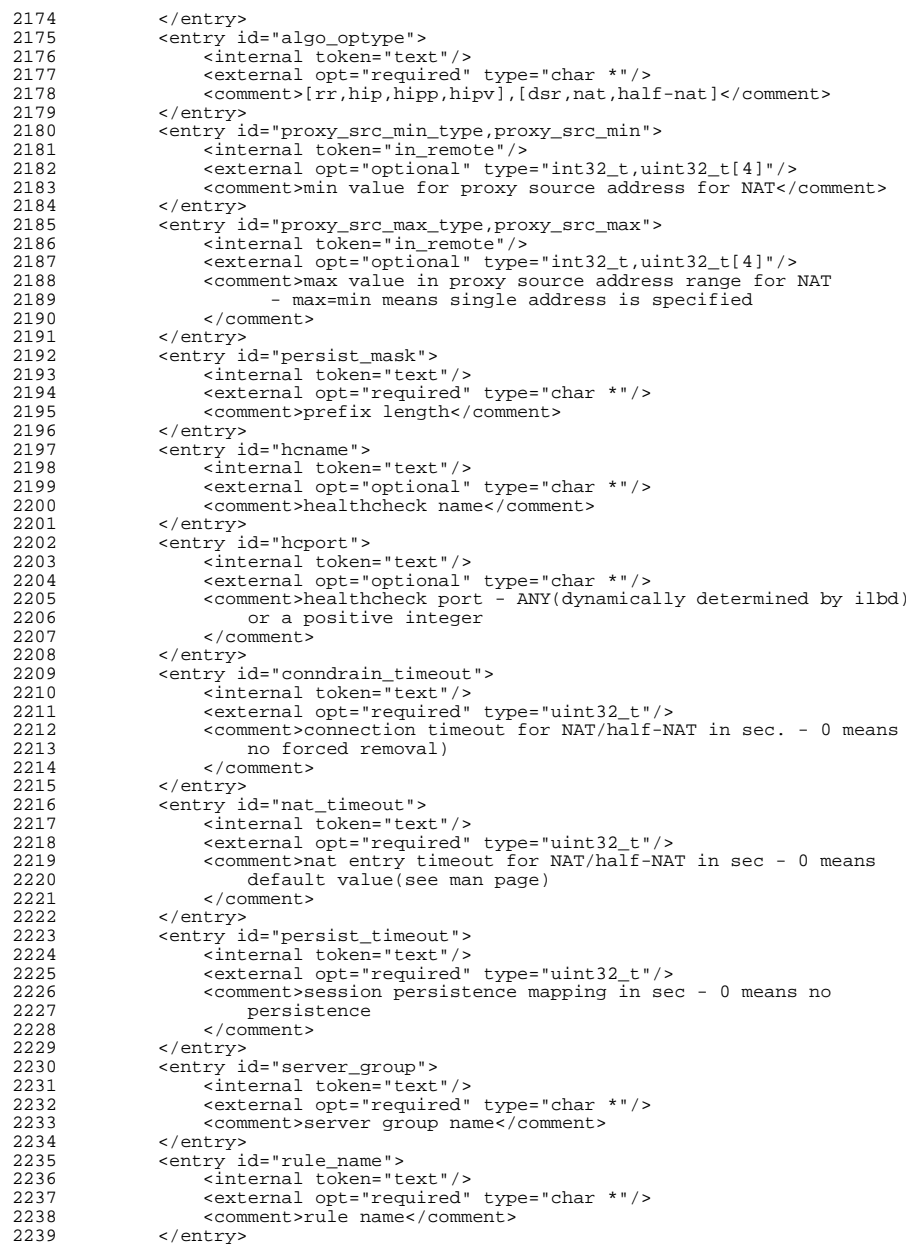

2240 <entry id="return"><br>2241 <internal token <sup>2241</sup> <internal token="return"/> 2242 <external opt="none"/><br>2243 </entry> 2243 </entry><br>2244 </event>  $\langle$  event> <sup>2246</sup> <!-- generic ILB rule event -->

<sup>2248</sup> <event id="AUE\_generic\_ILB\_rule" type="generic" omit="always"> 2249 <entry id="subject"><br>2250 <internal token=' 2250 <internal token="subject"/><br>2251 <external opt="none"/> 2251  $\leq$   $\leq$  2252 </entry><br>2253 <entry io 2253 <entry id="auth\_used"><br>2254 <internal token="u 2254 <internal token="uauth"/><br>2255 <external opt="required" 2255 <external opt="required" type="char \*"/><br>2256 <comment>authorization used</comment> 2256 <comment>authorization used</comment><br>2257 </centry> <sup>2257</sup> </entry> <sup>2258</sup> <entry id="rule\_name"> 2259 <internal token="text"/><br>2260 <external opt="required" 2260 <external opt="required" type="char \*"/><br>2261 <comment>rule name - "all" means all rul 2261  $\leq$   $\leq$   $2262$  </entry><br> $2263$  centry is 2263 <entry id="return"><br>2264 <entry id="return"> 2264 <internal token="return"/><br>2265 <external opt="none"/> 2265 <external opt="none"/><br>2266 </entry> 2266 </entry><br>2267 </event> </event> 2269 <!-- instances of the ILB generic rule event. --> 2270 <event id="AUE ilb delete rule" instance of="AUE 2270 <event id="AUE\_ilb\_delete\_rule" instance\_of="AUE\_generic\_ILB\_rule"<br>2271 header="0" idNo="123"> 2271 header="0" idNo="123"><br>2272 stitle>Delete Integrat 2272 <title>Delete Integrated Loadbalancer rule</title><br>2273 <program>/usr/sbin/ilbadm</program> 2273 <program>/usr/sbin/ilbadm</program><br>2274 <see>ilbadm(1m)</see>  $2274$   $\leq$   $\leq$   $\leq$   $\geq$   $\leq$   $\leq$   $\leq$   $\leq$   $\leq$   $\leq$   $\leq$   $\leq$   $\leq$   $\leq$   $\leq$   $\leq$   $\leq$   $\leq$   $\leq$   $\leq$   $\leq$   $\leq$   $\leq$   $\leq$   $\leq$   $\leq$   $\leq$   $\leq$   $\leq$   $\leq$   $\leq$   $\leq$   $\leq$   $\leq$   $\leq$   $\leq$ </event> 2277 <event id="AUE\_ilb\_disable\_rule" instance\_of="AUE\_generic\_ILB\_rule"<br>2278 header="0" idNo="124">  $2278$  header=" $0''$   $\frac{1}{1}$ dNo=" $124" >$ <br>2279  $\leftarrow$  title>Disable Integral 2279 <title>Disable Integrated Loadbalancer rule</title><br>2280 <program>/usr/sbin/ilbadm</program>  $2280$  <program>/usr/sbin/ilbadm</program><br>2281 <see>ilbadm(1m)</see>  $2281$  <see>ilbadm(1m)</see><br> $2282$  </event> </event> 2284 <event id="AUE\_ilb\_enable\_rule" instance\_of="AUE\_generic\_ILB\_rule"<br>2285 header="0" idNo="125"> 2285  $\text{header} = "0" \text{ idNo} = "125" > 2286$   $\text{stituesTable Interrat}$ 2286 <title>Enable Integrated Loadbalancer rule</title><br>2287 <program>/usr/sbin/ilbadm</program> <sup>2287</sup> <program>/usr/sbin/ilbadm</program>  $2288$   $\leq$   $\leq$ </event> <sup>2291</sup> <event id="AUE\_ilb\_add\_server" header="0" idNo="126" omit="JNI"> 2292 <title>Add server to Integrated Loadbalancer</title><br>2293 <program>/usr/sbin/ilbadm</program> 2293 <program>/usr/sbin/ilbadm</program><br>2294 <see>ilbadm(1m)</see> 2294 <see>ilbadm(1m)</see><br>2295 <entry id="subject">

# 2295 <entry id="subject"><br>2296 <internal token=' 2296 <internal token="subject"/><br>2297 <external ont="none"/> 2297 <external opt="none"/><br>2298 </entry> 2298 </entry><br>2299 <entry io 2299 <entry id="auth\_used"><br>2300 <internal token="ua 2300 <internal token="uauth"/><br>2301 <external opt="required" 2301 <external opt="required" type="char \*"/><br>2302 <comment>authorization used</comment> 2302 <comment>authorization used</comment><br>2303 </comment> 2303 </entry><br>2304 <entry io

2304 <entry id="server\_ipaddress\_type,server\_ipaddress"><br>2305 <internal token="in remote"/>  $z$ internal token="in remote"/>

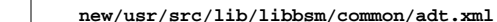

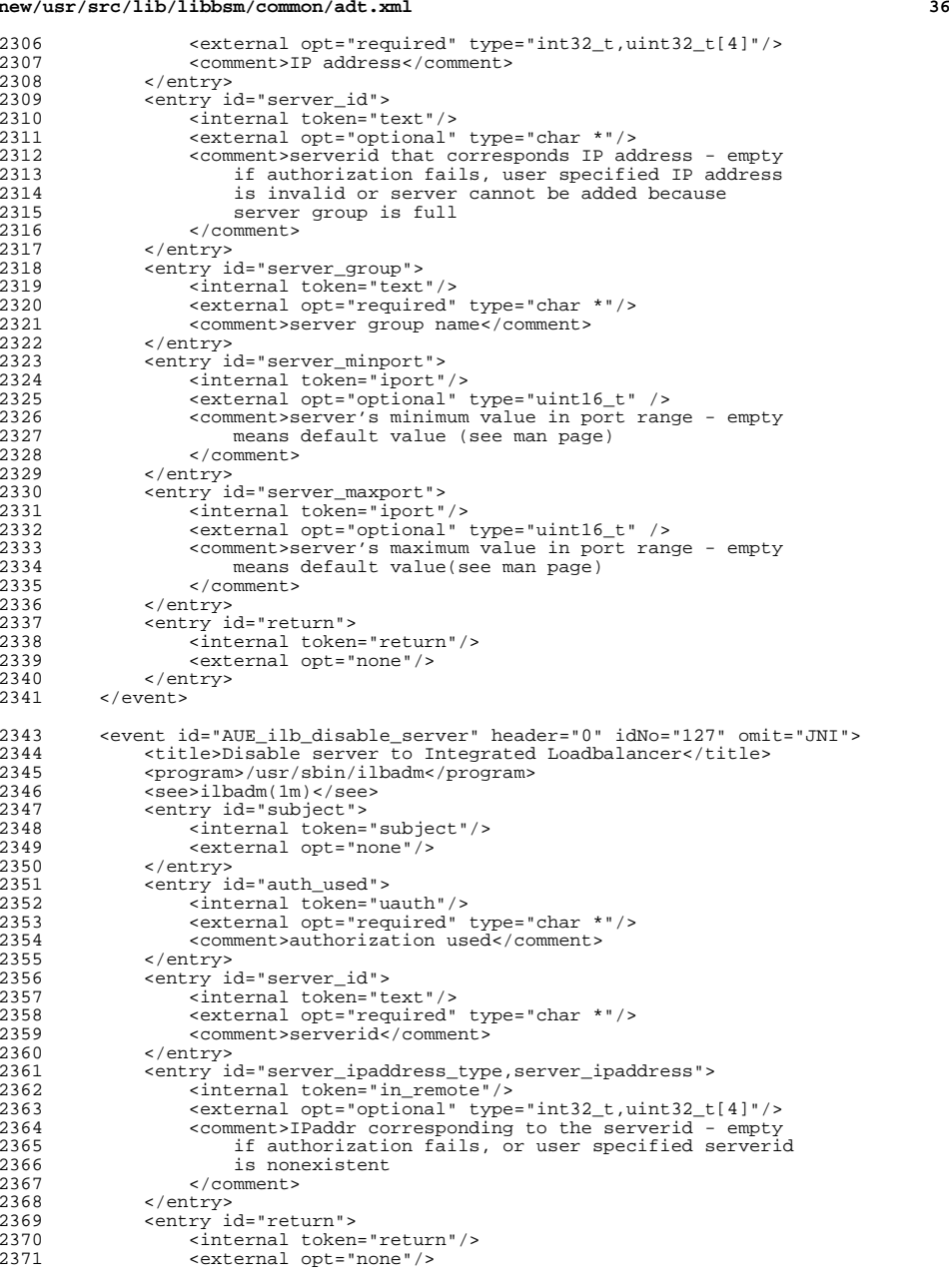

**<sup>37</sup>**

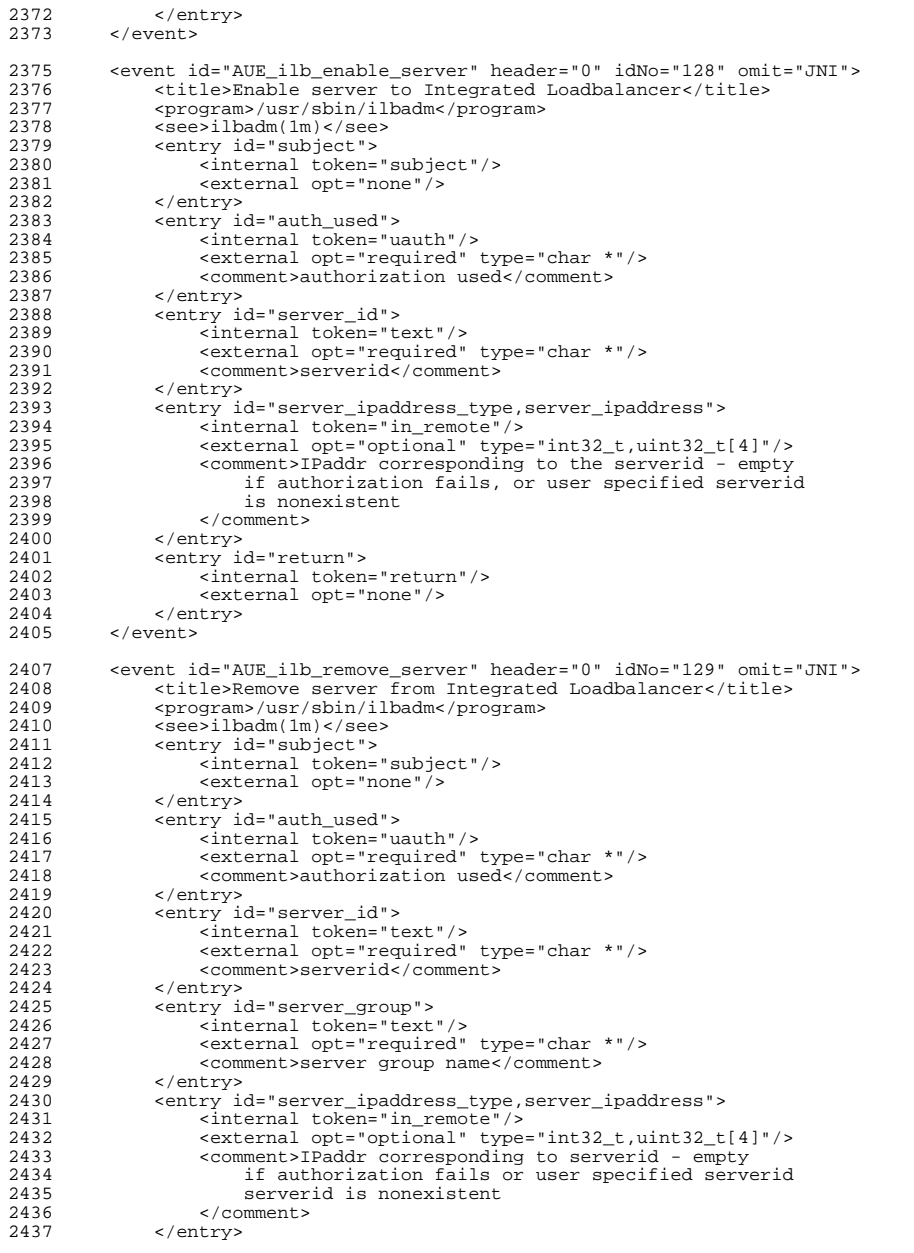

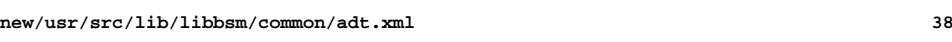

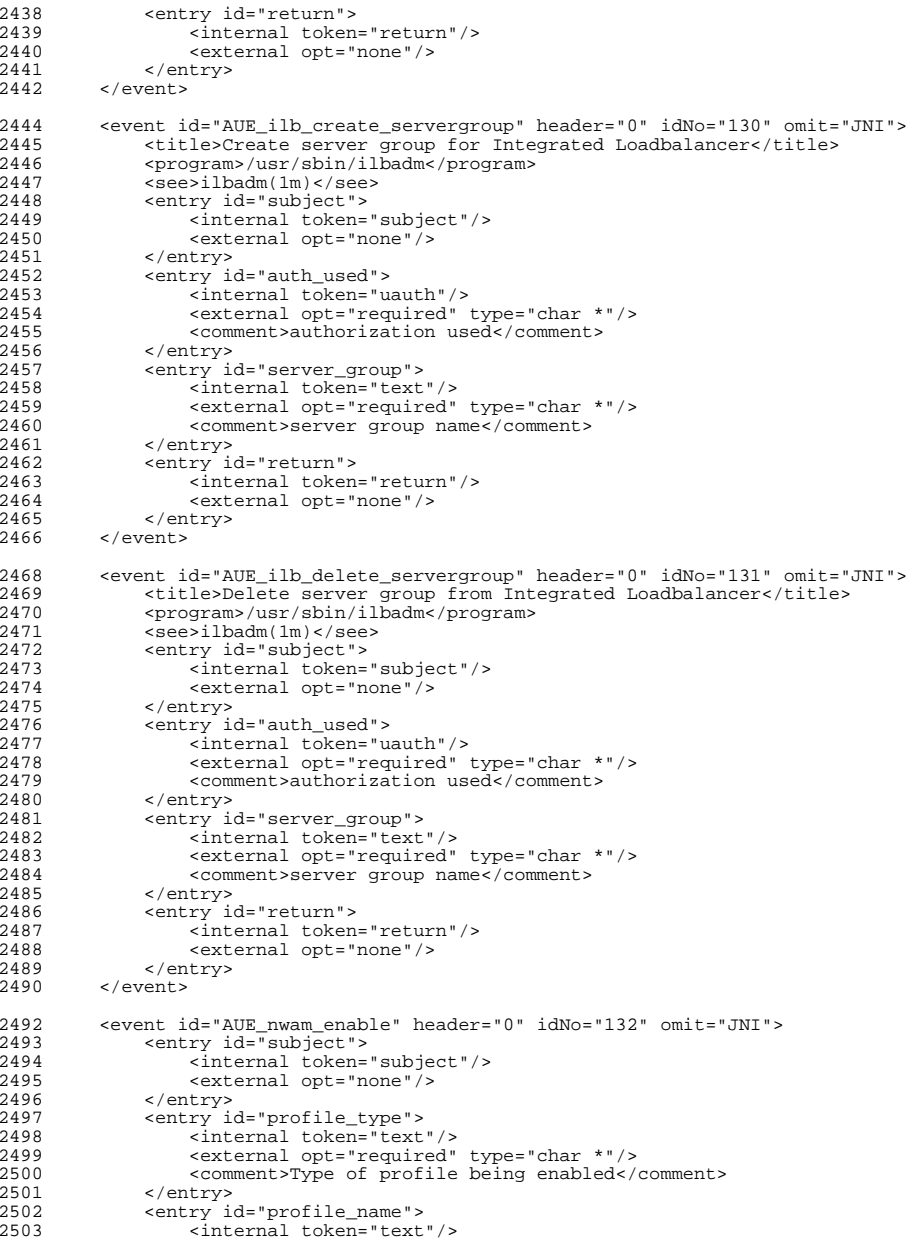

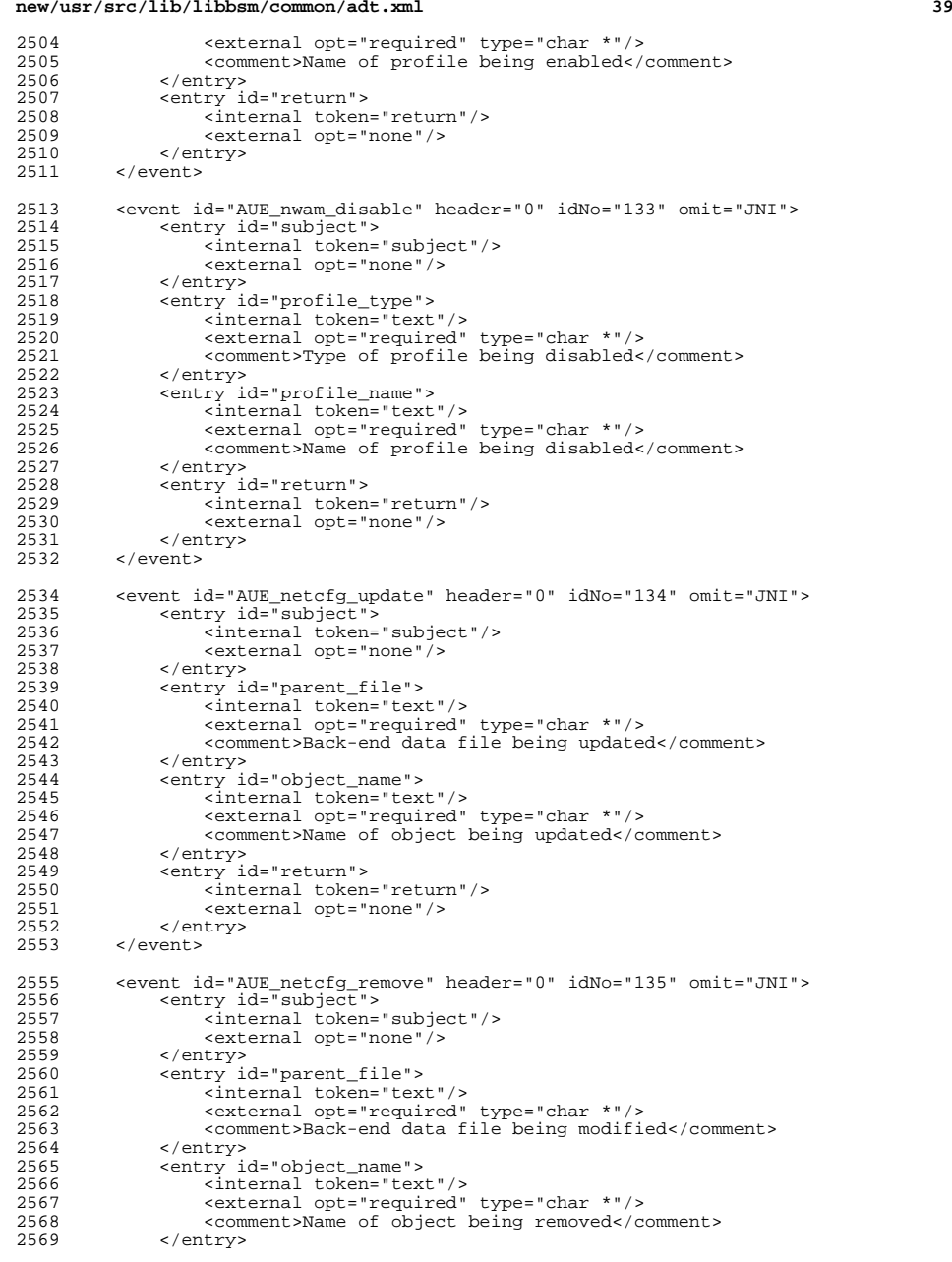

### **new/usr/src/lib/libbsm/common/adt.xml <sup>40</sup>** 2570 <entry id="return"><br>2571 <internal token 2571 <internal token="return"/><br>2572 <external opt="none"/> 2572 <external opt="none"/><br>2573 </entry> 2573 </entry><br>2574 </event> 2574 </event><br>2575 <event io  **<event id="AUE\_uadmin\_intrd" instance\_of="AUE\_uadmin\_generic\_fcn" header="0" idNo="136" omit="JNI"> <title>uadmin intrd</title> <program>/sbin/uadmin</program> <program>/usr/sbin/uadmin</program>** 2580 **<see>uadmin(1M)</see>**<br>2581 </event>  **</event> #endif /\* ! codereview \*/ <!-- add new events here with the next higher idNo --> <!-- Highest idNo is 135, so next is 136, then fix this comment --> <!-- end of C Only events --> <!-- token definitions are partially implemented. All they do for now is create a list of defined token names. In the future they may become a way of describing token structure. --> <token id="acl"> </token> <token id="arbitrary"> </token> <token id="arg"> </token> <token id="attr"> </token> <token id="command"> </token> <token id="command\_alt"> </token> <token id="date"> </token> <token id="exec\_args"> </token> <token id="exec\_env"> </token> <token id="exit"> </token> <token id="file"> </token> <token id="fmri"> </token> <token id="groups"> </token> <!-- the iport token take a single argument of type uint16\_t if there are any other tokens following it that have arguments the last of the iport tokens in the event description must be followed by a dummy iport token that is optional. This is to ensure proper structure alignment across all compliers and architectures. --> <token id="iport"> </token> <!-- pseudo token; in\_addr and in\_port of peer --> <token id="in\_peer"> </token> <!-- pseudo token; specified in\_addr --> <token id="in\_remote"> </token>**

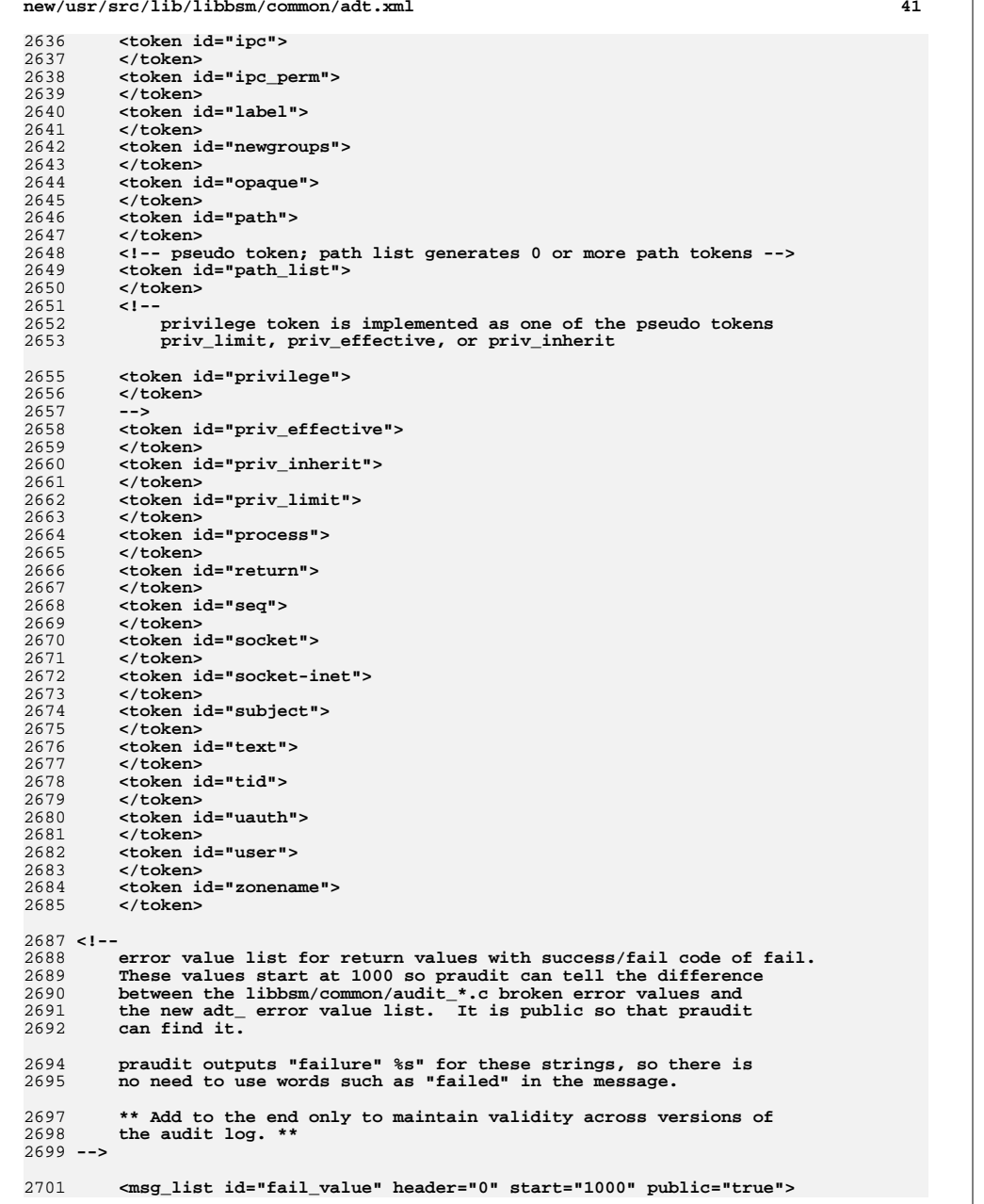

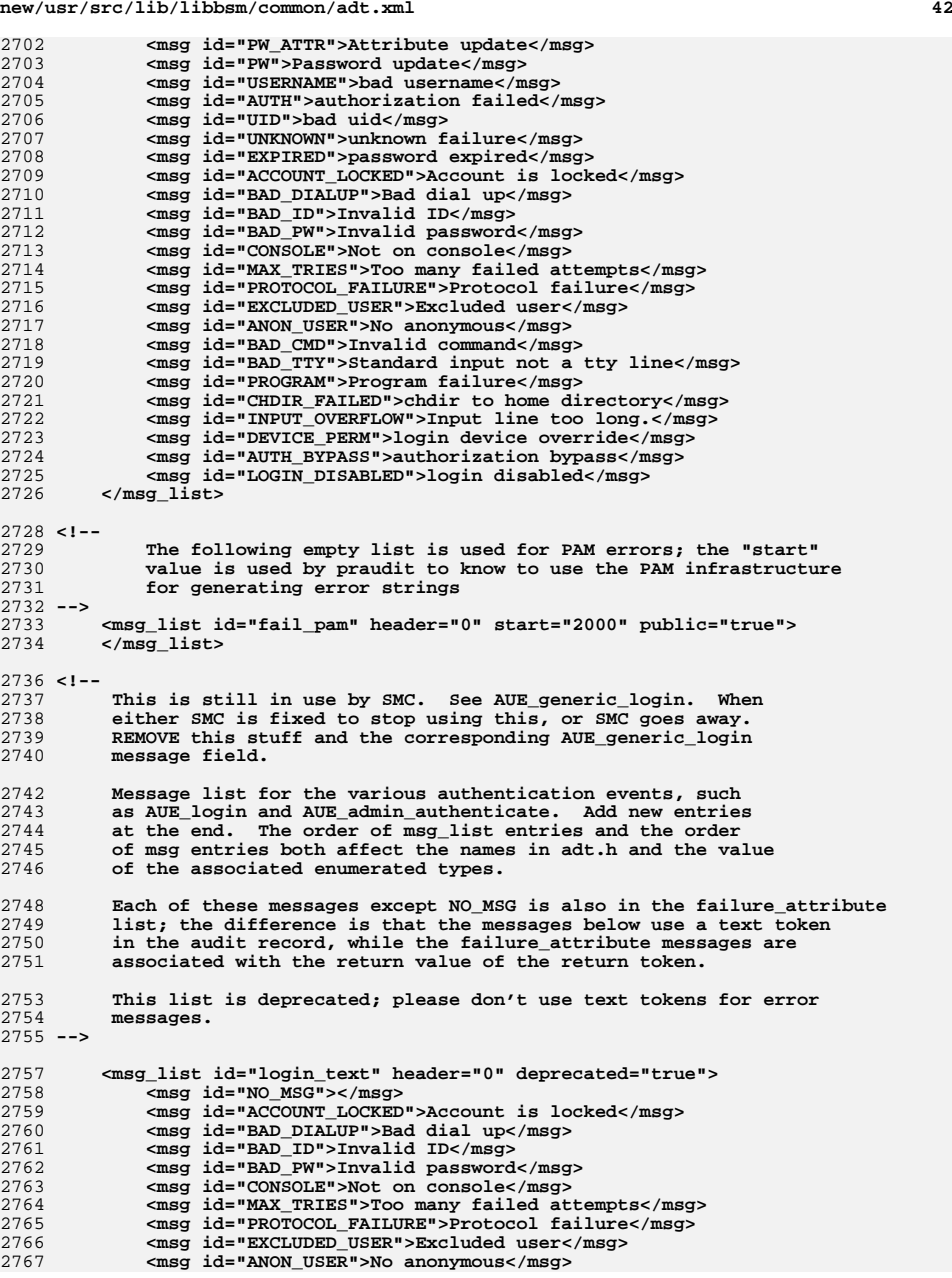

- 
- 

**<sup>43</sup>**

 $28$ 

 $28$ 

 $28$ 

 $28$ 

 $28$ 

 $28$ 

 $285$ 

 $285$ 

 $285$ 

 $285$ 

 $28$ 

 $28$ 

 $28$ 

 $28$ 

 $28$ 

 $28$ 

 $28$ 

 $28$ 

 $28$ 

 $28$ 

 $28$ 

 $28$ 

 $28$ 

 $28$ 

 $28$ 

 $28$ 

 $28$ 

 $29$ 

2768 **</msg\_list>**

2770 **<!-- msg list for uadmin(1m) fcn argument (next action, see uadmin(2)) -->** 2771 **<msg\_list id="uadmin\_fcn" header="0" start="3000" public="true">**2772 **<msg id="AD\_HALT">Halt the processor(s)</msg> <msg id="AD\_POWEROFF">Halt the processor(s) and turn off the power</msg>** 27732774 **<msg id="AD\_BOOT">Reboot the system using the kernel file</msg>** 2775 **<msg id="AD\_IBOOT">Interactive reboot</msg>** 2776 **<msg id="AD\_SUSPEND\_TO\_DISK">Save the system state to the state file</ms** 2777 **<msg id="AD\_CHECK\_SUSPEND\_TO\_DISK">Check if system supports suspend to d** 2778 **<msg id="AD\_FORCE">Force suspend to disk even when threads of user** 2779 **applications are not suspendable</msg>** 2780 **<msg id="AD\_SUSPEND\_TO\_RAM">Save the system state to memory</msg>** 2781 **<msg id="AD\_CHECK\_SUSPEND\_TO\_RAM">Check if system supports suspend to me** 2782 **<msg id="AD\_SBOOT">Single-user reboot</msg>** 2783 **<msg id="AD\_SIBOOT">Single-user interactive reboot</msg>** 2784 **<msg id="AD\_NOSYNC">Do not sync filesystems on next A\_DUMP</msg>** 2785 **<msg id="AD\_FASTREBOOT">Reboot bypassing BIOS and boot loader</msg>** 2786 **<msg id="AD\_FASTREBOOT\_DRYRUN">Check if system supports reboot bypassing** 2787 **<msg id="AD\_UPDATE\_BOOT\_CONFIG">Update boot configuration parameters</ms** 2788 **<msg id="AD\_REUSEINIT">Prepare for AD\_REUSABLE</msg>** 2789 **<msg id="AD\_REUSABLE">Create reusable statefile</msg>** 2790 **<msg id="AD\_REUSEFINI">Revert to normal CPR mode (not reusable)</msg>** 2791 **<msg id="AD\_FTRACE\_START">ftrace start</msg>** 27922792 < sample = "AD\_FTRACE\_STOP">ftrace stop</msg><br>2793 </msg list> 2793 **</msg\_list>**2795 **<!--** 2796 msg list for TPM errors that will be reported by tcsd(8).<br>2797 This list must match the order of the TPM E \* error codes 2797 **This list must match the order of the TPM\_E\_\* error codes defined**2798 **in /usr/include/tss/tpm\_error.h (SUNWtss package)**2799 **-->** 2800 **<msg\_list id="tpm\_e" header="0" start="4000" public="true">**2801 **<msg id="AUTHFAIL">Authentication failed</msg>** 2802 **<msg id="BADINDEX">The index to a PCR, DIR or other register is incorrec** 2803 **<msg id="BAD\_PARAMETER">One or more parameter is bad</msg>** 2804 **<msg id="AUDITFAILURE">auditing of the operation failed.</msg>** 2805 **<msg id="CLEAR\_DISABLED">clear operations now physical access</msg>** 2806 **<msg id="DEACTIVATED">The TPM is deactivated</msg>** 2807 **<msg id="DISABLED">The TPM is disabled</msg>** 2808 **<msg id="DISABLED\_CMD">The target command has been disabled</msg>** 2809 **<msg id="FAIL">The operation failed</msg>** 2810 **<msg id="BAD\_ORDINAL">The ordinal was unknown or inconsistent</msg>** 2811 **<msg id="INSTALL\_DISABLED">The ability to install an owner is disabled</** 2812 **<msg id="INVALID\_KEYHANDLE">The key handle can not be interpreted</msg>** 2813 **<msg id="KEYNOTFOUND">The key handle points to an invalid key</msg>** 2814 **<msg id="INAPPROPRIATE\_ENC">Unacceptable encryption scheme</msg>** 2815 **<msg id="MIGRATEFAIL">Migration authorization failed</msg>** 2816 **<msg id="INVALID\_PCR\_INFO">PCR information could not be interpreted</msg** 2817 **<msg id="NOSPACE">No room to load key.</msg>** 2818 **<msg id="NOSRK">There is no SRK set</msg>** 2819 **<msg id="NOTSEALED\_BLOB">An encrypted blob is invalid or was**  2820 **not created by this TPM</msg>** 2821 **<msg id="OWNER\_SET">There is already an Owner </msg>** 2822 **<msg id="RESOURCES">The TPM has insufficient internal resources</msg>** 2823 **<msg id="SHORTRANDOM">A random string was too short</msg>** 2824 **<msg id="SIZE">The TPM does not have the space to perform the operation.** 2825 **<msg id="WRONGPCRVAL">The named PCR value does not match the current PCR** 2826 **<msg id="BAD\_PARAM\_SIZE">The paramSize argument has the incorrect value**  2827 **<msg id="SHA\_THREAD">There is no existing SHA-1 thread.</msg>** 2828 **<msg id="SHA\_ERROR">SHA-1 thread encountered an error.</msg>** 2829 **<msg id="FAILEDSELFTEST">Self-test has failed and the TPM has shutdown.<** 2830 **<msg id="AUTH2FAIL">The auth for the second key failed authorization</ms** 2831 **<msg id="BADTAG">The tag value sent to for a command is invalid</msg>** 2832 **<msg id="IOERROR">An IO error occurred transmitting information to the T** 2833**<msg id="ENCRYPT\_ERROR">The encryption process had a problem.</msg>**

### **new/usr/src/lib/libbsm/common/adt.xml**

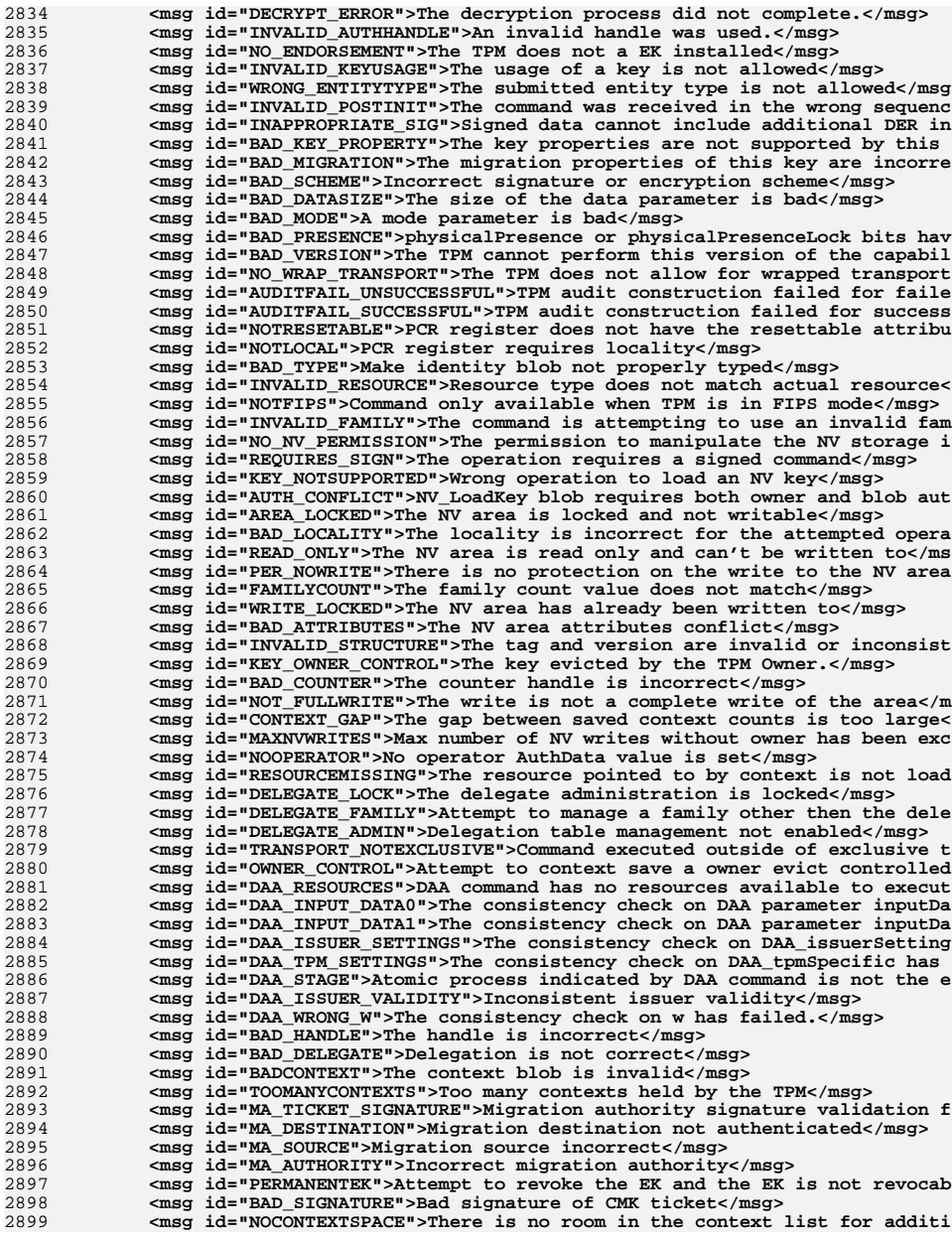

2899

**<sup>45</sup>**

- 2900% and immediatel **in the TPM is too busy to respond to the command immediatel<br>
<b>All the selfTEST of the selfTEST">SelfTestFull has not been run</msg>**<br> **All the self-of the self-of the self-of the self-of the self-of the s**
- 2901
- 2902<br>2903 **<msg id="DOING\_SELFTEST">The TPM is currently executing a full selftest< <msg id="DEFEND\_LOCK\_RUNNING">TPM is defending against dictionary attack** 2904**<msg id="NO\_MSG"></msg>**
- 2905
- 2905 <!-- End TPM failure codes --><br>2906 </msq list> 2906 **</msg\_list>**

2907 **</specification>**
#### **\*\*\*\*\*\*\*\*\*\*\*\*\*\*\*\*\*\*\*\*\*\*\*\*\*\*\*\*\*\*\*\*\*\*\*\*\*\*\*\*\*\*\*\*\*\*\*\*\*\*\*\*\*\*\*\*\*\***

 **89496 Thu Jul 25 14:29:57 2013**

#### **new/usr/src/pkg/manifests/SUNWcs.mf XXX Rearchitect and replace interrupt distribution\*\*\*\*\*\*\*\*\*\*\*\*\*\*\*\*\*\*\*\*\*\*\*\*\*\*\*\*\*\*\*\*\*\*\*\*\*\*\*\*\*\*\*\*\*\*\*\*\*\*\*\*\*\*\*\*\*\***

 # CDDL HEADER START # # The contents of this file are subject to the terms of the # Common Development and Distribution License (the "License"). # You may not use this file except in compliance with the License.<br>7 # # <sup>8</sup> # You can obtain a copy of the license at usr/src/OPENSOLARIS.LICENSE # or http://www.opensolaris.org/os/licensing.

#

 # See the License for the specific language governing permissions 11 # and limitations under the License.<br>12 # # <sup>13</sup> # When distributing Covered Code, include this CDDL HEADER in each # file and include the License file at usr/src/OPENSOLARIS.LICENSE. # If applicable, add the following below this CDDL HEADER, with the # fields enclosed by brackets "[]" replaced with your own identifying # information: Portions Copyright [yyyy] [name of copyright owner] # <sup>19</sup> # CDDL HEADER END # # <sup>23</sup> # Copyright (c) 2010, Oracle and/or its affiliates. All rights reserved. # Copyright 2012 Nexenta Systems, Inc. All rights reserved. # 27 <include SUNWcs.man1.inc><br>28 <include SUNWcs.man1m\_inc> 28 <include SUNWcs.man1m.inc><br>29 <include SUNWcs.man4.inc><br>29 \incl de SUNWcs.man5.inc <include SUNWcs.man5.inc> 31 <include SUNWcs.man7d.inc><br>32 <include SUNWcs.man7fs.inc> <include SUNWcs.man7fs.inc> <sup>33</sup> set name=pkg.fmri value=pkg:/SUNWcs@\$(PKGVERS) 34 set name=pkg.description  $\sqrt{35}$  value="core software f value="core software for a specific instruction-set architecture" set name=pkg.summary value="Core Solaris" set name=info.classification value=org.opensolaris.category.2008:System/Core set name=variant.arch value=\$(ARCH) dir path=dev group=sys dir path=etc group=sys dir path=etc/cron.d group=sys dir path=etc/crypto group=sys dir path=etc/crypto/certs group=sys dir path=etc/crypto/crls group=sys dir path=etc/default group=sys dir path=etc/dev group=sys dir path=etc/devices group=sys dir path=etc/dfs group=sys dir path=etc/dhcp group=sys dir path=etc/fs group=sys dir path=etc/fs/dev group=sys dir path=etc/fs/hsfs group=sys dir path=etc/fs/ufs group=sys dir path=etc/ftpd group=sys dir path=etc/inet group=sys dir path=etc/init.d group=sys dir path=etc/lib group=sys dir path=etc/logadm.d group=sys dir path=etc/mail group=mail dir path=etc/net group=sys dir path=etc/net/ticlts group=sys

### **new/usr/src/pkg/manifests/SUNWcs.mf<sup>2</sup>**

 dir path=etc/net/ticots group=sys dir path=etc/net/ticotsord group=sys dir path=etc/opt group=sys dir path=etc/rc0.d group=sys dir path=etc/rc1.d group=sys dir path=etc/rc2.d group=sys dir path=etc/rc3.d group=sys dir path=etc/rcS.d group=sys dir path=etc/rpcsec group=sys dir path=etc/saf dir path=etc/saf/zsmon group=sys dir path=etc/sasl group=sys dir path=etc/security group=sys dir path=etc/security/audit group=sys dir path=etc/security/audit/localhost group=sys dir path=etc/security/auth\_attr.d group=sys dir path=etc/security/dev group=sys dir path=etc/security/exec\_attr.d group=sys dir path=etc/security/lib group=sys dir path=etc/security/prof\_attr.d group=sys dir path=etc/skel group=sys dir path=etc/svc group=sys dir path=etc/svc/profile group=sys dir path=etc/svc/profile/site group=sys dir path=etc/svc/volatile group=sys dir path=etc/sysevent group=sys dir path=etc/sysevent/config group=sys dir path=etc/tm group=sys dir path=etc/user\_attr.d group=sys dir path=export group=sys dir path=home group=root mode=0555 dir path=lib dir path=lib/crypto dir path=lib/inet dir path=lib/svc dir path=lib/svc/bin dir path=lib/svc/capture dir path=lib/svc/manifest group=sys dir path=lib/svc/manifest/application group=sys dir path=lib/svc/manifest/application/management group=sys dir path=lib/svc/manifest/application/security group=sys dir path=lib/svc/manifest/device group=sys dir path=lib/svc/manifest/milestone group=sys dir path=lib/svc/manifest/network group=sys dir path=lib/svc/manifest/network/dns group=sys dir path=lib/svc/manifest/network/ipsec group=sys dir path=lib/svc/manifest/network/ldap group=sys dir path=lib/svc/manifest/network/routing group=sys dir path=lib/svc/manifest/network/rpc group=sys dir path=lib/svc/manifest/network/shares group=sys dir path=lib/svc/manifest/network/ssl group=sys dir path=lib/svc/manifest/platform group=sys \$(sparc\_ONLY)dir path=lib/svc/manifest/platform/sun4u group=sys dir path=lib/svc/manifest/site group=sys dir path=lib/svc/manifest/system group=sys dir path=lib/svc/manifest/system/device group=sys dir path=lib/svc/manifest/system/filesystem group=sys dir path=lib/svc/manifest/system/security group=sys dir path=lib/svc/manifest/system/svc group=sys dir path=lib/svc/method dir path=lib/svc/monitor dir path=lib/svc/seed

- 
- dir path=lib/svc/share
- dir path=mnt group=sys
- dir path=opt group=sys
- dir path=proc group=root mode=0555

 **<sup>3</sup>** dir path=root group=root mode=0700 dir path=sbin group=sys dir path=system group=root dir path=system/contract group=root mode=0555 dir path=system/object group=root mode=0555 dir path=tmp group=sys mode=1777 dir path=usr group=sys dir path=usr/bin dir path=usr/bin/\$(ARCH32) dir path=usr/bin/\$(ARCH64) dir path=usr/ccs dir path=usr/ccs/bin dir path=usr/demo dir path=usr/games dir path=usr/has dir path=usr/has/bin dir path=usr/has/lib dir path=usr/has/man dir path=usr/has/man/man1has dir path=usr/kernel group=sys dir path=usr/kernel/drv group=sys dir path=usr/kernel/drv/\$(ARCH64) group=sys dir path=usr/kernel/exec group=sys dir path=usr/kernel/exec/\$(ARCH64) group=sys dir path=usr/kernel/fs group=sys dir path=usr/kernel/fs/\$(ARCH64) group=sys dir path=usr/kernel/pcbe group=sys dir path=usr/kernel/pcbe/\$(ARCH64) group=sys dir path=usr/kernel/sched group=sys dir path=usr/kernel/sched/\$(ARCH64) group=sys dir path=usr/kernel/strmod group=sys dir path=usr/kernel/strmod/\$(ARCH64) group=sys dir path=usr/kernel/sys group=sys dir path=usr/kernel/sys/\$(ARCH64) group=sys dir path=usr/kvm dir path=usr/lib dir path=usr/lib/\$(ARCH64) dir path=usr/lib/audit dir path=usr/lib/class dir path=usr/lib/class/FX dir path=usr/lib/class/IA dir path=usr/lib/class/RT dir path=usr/lib/class/SDC dir path=usr/lib/class/TS dir path=usr/lib/crypto dir path=usr/lib/devfsadm group=sys dir path=usr/lib/devfsadm/linkmod group=sys dir path=usr/lib/fs group=sys dir path=usr/lib/fs/autofs group=sys dir path=usr/lib/fs/autofs/\$(ARCH64) group=sys dir path=usr/lib/fs/cachefs group=sys dir path=usr/lib/fs/ctfs group=sys dir path=usr/lib/fs/dev group=sys dir path=usr/lib/fs/fd group=sys dir path=usr/lib/fs/hsfs group=sys dir path=usr/lib/fs/lofs group=sys dir path=usr/lib/fs/mntfs group=sys dir path=usr/lib/fs/nfs group=sys dir path=usr/lib/fs/nfs/\$(ARCH64) group=sys dir path=usr/lib/fs/objfs group=sys dir path=usr/lib/fs/proc group=sys dir path=usr/lib/fs/sharefs group=sys dir path=usr/lib/fs/tmpfs group=sys dir path=usr/lib/fs/ufs group=sys dir path=usr/lib/help dir path=usr/lib/help/auths

# **<sup>4</sup>** dir path=usr/lib/help/auths/locale dir path=usr/lib/help/auths/locale/C dir path=usr/lib/help/profiles dir path=usr/lib/help/profiles/locale dir path=usr/lib/help/profiles/locale/C dir path=usr/lib/iconv dir path=usr/lib/inet dir path=usr/lib/inet/\$(ARCH32) dir path=usr/lib/inet/\$(ARCH64) dir path=usr/lib/inet/dhcp dir path=usr/lib/inet/dhcp/nsu

**new/usr/src/pkg/manifests/SUNWcs.mf**

 dir path=usr/lib/inet/dhcp/svc dir path=usr/lib/locale dir path=usr/lib/locale/C dir path=usr/lib/locale/C/LC\_COLLATE dir path=usr/lib/locale/C/LC\_CTYPE dir path=usr/lib/locale/C/LC\_MESSAGES dir path=usr/lib/locale/C/LC\_MONETARY dir path=usr/lib/locale/C/LC\_NUMERIC dir path=usr/lib/locale/C/LC\_TIME dir path=usr/lib/netsvc group=sys dir path=usr/lib/pci dir path=usr/lib/rcm dir path=usr/lib/rcm/modules dir path=usr/lib/rcm/scripts dir path=usr/lib/reparse dir path=usr/lib/saf dir path=usr/lib/secure dir path=usr/lib/secure/\$(ARCH64) dir path=usr/lib/security dir path=usr/lib/sysevent dir path=usr/lib/sysevent/modules dir path=usr/net group=sys dir path=usr/net/nls group=sys dir path=usr/net/servers group=sys dir path=usr/old dir path=usr/platform group=sys dir path=usr/sadm dir path=usr/sadm/bin dir path=usr/sadm/install dir path=usr/sadm/install/scripts dir path=usr/sbin \$(i386\_ONLY)dir path=usr/sbin/\$(ARCH32) dir path=usr/sbin/\$(ARCH64) dir path=usr/share dir path=usr/share/doc group=other dir path=usr/share/doc/ksh dir path=usr/share/doc/ksh/images dir path=usr/share/doc/ksh/images/callouts dir path=usr/share/lib dir path=usr/share/lib/mailx dir path=usr/share/lib/pub dir path=usr/share/lib/tabset dir path=usr/share/lib/xml group=sys dir path=usr/share/lib/xml/dtd group=sys dir path=usr/share/lib/xml/style group=sys dir path=usr/share/man dir path=usr/share/man/man1 dir path=usr/share/man/man1m dir path=usr/share/man/man4 dir path=usr/share/man/man5 dir path=usr/share/man/man7d dir path=usr/share/man/man7fs dir path=usr/share/src group=sys dir path=var group=sys dir path=var/adm group=sys mode=0775

 **<sup>5</sup>** dir path=var/adm/exacct group=adm owner=adm dir path=var/adm/log group=adm owner=adm dir path=var/adm/streams group=sys dir path=var/audit group=sys dir path=var/cores group=sys dir path=var/cron group=sys dir path=var/games dir path=var/idmap group=daemon owner=daemon dir path=var/inet group=sys 269 dir path=var/ld<br>270 dir path=var/ld/\$(ARCH64) dir path=var/ld/\$(ARCH64) <sup>271</sup> dir path=var/log group=sys dir path=var/logadm dir path=var/mail group=mail mode=1777 dir path=var/mail/:saved group=mail mode=0775 dir path=var/news dir path=var/opt group=sys dir path=var/preserve mode=1777 dir path=var/run group=sys dir path=var/sadm group=sys dir path=var/sadm/system group=sys dir path=var/sadm/system/admin group=sys dir path=var/saf dir path=var/saf/zsmon group=sys dir path=var/spool 285 dir path=var/spool/cron group=sys<br>286 dir path=var/spool/cron/atjobs group=sys dir path=var/spool/cron/atjobs group=sys <sup>287</sup> dir path=var/spool/cron/crontabs group=sys dir path=var/spool/locks group=uucp owner=uucp dir path=var/svc group=sys dir path=var/svc/log group=sys dir path=var/svc/manifest group=sys <sup>292</sup> dir path=var/svc/manifest/application group=sys dir path=var/svc/manifest/application/management group=sys dir path=var/svc/manifest/application/print group=sys dir path=var/svc/manifest/application/security group=sys dir path=var/svc/manifest/device group=sys dir path=var/svc/manifest/milestone group=sys dir path=var/svc/manifest/network group=sys dir path=var/svc/manifest/network/dns group=sys dir path=var/svc/manifest/network/ipsec group=sys dir path=var/svc/manifest/network/ldap group=sys dir path=var/svc/manifest/network/nfs group=sys dir path=var/svc/manifest/network/nis group=sys dir path=var/svc/manifest/network/routing group=sys dir path=var/svc/manifest/network/rpc group=sys dir path=var/svc/manifest/network/security group=sys dir path=var/svc/manifest/network/shares group=sys dir path=var/svc/manifest/network/ssl group=sys dir path=var/svc/manifest/platform group=sys \$(sparc\_ONLY)dir path=var/svc/manifest/platform/sun4u group=sys \$(sparc\_ONLY)dir path=var/svc/manifest/platform/sun4v group=sys dir path=var/svc/manifest/site group=sys dir path=var/svc/manifest/system group=sys dir path=var/svc/manifest/system/device group=sys dir path=var/svc/manifest/system/filesystem group=sys dir path=var/svc/manifest/system/security group=sys dir path=var/svc/manifest/system/svc group=sys dir path=var/svc/profile group=sys dir path=var/tmp group=sys mode=1777 driver name=dump perms="dump 0660 root sys" driver name=fssnap \ policy="ctl read\_priv\_set=sys\_config write\_priv\_set=sys\_config" \ perms="\* 0640 root sys" perms="ctl 0666 root sys" <sup>324</sup> driver name=kstat perms="\* 0666 root sys"

driver name=ksyms perms="\* 0666 root sys"

 driver name=logindmux driver name=ptm clone\_perms="ptmx 0666 root sys" driver name=pts perms="\* 0644 root sys" perms="0 0620 root tty" \ <sup>329</sup> perms="1 0620 root tty" perms="2 0620 root tty" perms="3 0620 root tty" file path=etc/.login group=sys preserve=renamenew file path=etc/cron.d/.proto group=sys mode=0744 file path=etc/cron.d/at.deny group=sys preserve=true file path=etc/cron.d/cron.deny group=sys preserve=true file path=etc/cron.d/queuedefs group=sys file path=etc/crypto/kmf.conf group=sys preserve=true file path=etc/crypto/pkcs11.conf group=sys preserve=true file path=etc/datemsk group=sys mode=0444 file path=etc/default/cron group=sys preserve=true file path=etc/default/devfsadm group=sys preserve=true file path=etc/default/fs group=sys preserve=true file path=etc/default/init group=sys preserve=true file path=etc/default/keyserv group=sys preserve=true file path=etc/default/login group=sys preserve=true file path=etc/default/nss group=sys preserve=true file path=etc/default/passwd group=sys preserve=true file path=etc/default/su group=sys preserve=true file path=etc/default/syslogd group=sys preserve=true file path=etc/default/tar group=sys preserve=true file path=etc/default/utmpd group=sys preserve=true file path=etc/dev/reserved\_devnames group=sys preserve=true file path=etc/device.tab group=root mode=0444 preserve=true file path=etc/dfs/dfstab group=sys preserve=true file path=etc/dfs/fstypes group=root preserve=true file path=etc/dfs/sharetab group=root mode=0444 preserve=true file path=etc/dgroup.tab group=sys mode=0444 preserve=true file path=etc/dhcp/inittab group=sys preserve=true file path=etc/dhcp/inittab6 group=sys preserve=true file path=etc/dumpdates group=sys mode=0664 preserve=true file path=etc/format.dat group=sys preserve=true file path=etc/fs/dev/mount mode=0555 file path=etc/fs/hsfs/mount mode=0555 file path=etc/fs/ufs/mount mode=0555 file path=etc/ftpd/ftpusers group=sys preserve=true file path=etc/group group=sys preserve=true file path=etc/inet/hosts group=sys preserve=true file path=etc/inet/inetd.conf group=sys preserve=true file path=etc/inet/ipaddrsel.conf group=sys preserve=true file path=etc/inet/netmasks group=sys preserve=true file path=etc/inet/networks group=sys preserve=true file path=etc/inet/protocols group=sys preserve=true file path=etc/inet/services group=sys preserve=true file path=etc/inet/wanboot.conf.sample group=sys mode=0444 file path=etc/init.d/PRESERVE group=sys mode=0744 preserve=true file path=etc/init.d/README group=sys preserve=true file path=etc/init.d/cachefs.daemon group=sys mode=0744 preserve=true file path=etc/init.d/ldap.client group=sys mode=0744 file path=etc/init.d/nscd group=sys mode=0744 file path=etc/init.d/sysetup group=sys mode=0744 preserve=true file path=etc/init.d/ufs\_quota group=sys mode=0744 preserve=true file path=etc/inittab group=sys preserve=true file path=etc/ioctl.syscon group=sys preserve=true file path=etc/ksh.kshrc group=sys preserve=renameold file path=etc/logadm.conf group=sys preserve=true timestamp=19700101T000000Z file path=etc/logindevperm group=sys preserve=true file path=etc/magic mode=0444 file path=etc/mail/mailx.rc preserve=true file path=etc/mailcap preserve=true file path=etc/mime.types preserve=true

file path=etc/mnttab group=root mode=0444 preserve=true

file path=etc/motd group=sys preserve=true

file path=etc/net/ticlts/hosts group=sys

**new/usr/src/pkg/manifests/SUNWcs.mf**

**<sup>7</sup>**

 file path=etc/net/ticots/services group=sys preserve=true file path=etc/net/ticotsord/hosts group=sys file path=etc/net/ticotsord/services group=sys preserve=true file path=etc/netconfig group=sys preserve=true file path=etc/nscd.conf group=sys preserve=true file path=etc/nsswitch.ad group=sys

file path=etc/net/ticlts/services group=sys preserve=true

- file path=etc/nsswitch.conf group=sys preserve=true
- file path=etc/nsswitch.dns group=sys
- file path=etc/nsswitch.files group=sys

file path=etc/net/ticots/hosts group=sys

- file path=etc/nsswitch.ldap group=sys
- file path=etc/pam.conf group=sys preserve=true
- file path=etc/passwd group=sys preserve=true
- file path=etc/profile group=sys preserve=true
- file path=etc/project group=sys preserve=true
- file path=etc/rc2.d/README group=sys
- file path=etc/rc3.d/README group=sys
- file path=etc/rcS.d/README group=sys
- file path=etc/remote preserve=true
- file path=etc/rpc group=sys preserve=true
- file path=etc/saf/\_sactab group=sys preserve=true
- file path=etc/saf/\_sysconfig group=sys preserve=true
- file path=etc/saf/zsmon/\_pmtab group=sys preserve=true
- file path=etc/security/audit\_class group=sys preserve=renamenew
- file path=etc/security/audit\_event group=sys preserve=renamenew
- file path=etc/security/audit\_warn group=sys mode=0740 preserve=renamenew
- 419 file path=etc/security/auth\_attr group=sys preserve=true \ timestamp=19700101T0000002
- 
- timestamp=19700101T000000Z <sup>421</sup> file path=etc/security/auth\_attr.d/SUNWcs group=sys
- file path=etc/security/crypt.conf group=sys preserve=renamenew
- file path=etc/security/dev/audio mode=0400
- file path=etc/security/dev/fd0 mode=0400
- file path=etc/security/dev/sr0 mode=0400
- file path=etc/security/dev/st0 mode=0400
- file path=etc/security/dev/st1 mode=0400
- 
- 428 file path=etc/security/exec\_attr group=sys preserve=true \ timestamp=19700101T0000002
- file path=etc/security/exec\_attr.d/SUNWcs group=sys
- file path=etc/security/kmfpolicy.xml
- file path=etc/security/lib/audio\_clean group=sys mode=0555
- file path=etc/security/lib/fd\_clean group=sys mode=0555
- file path=etc/security/lib/sr\_clean group=sys mode=0555
- file path=etc/security/lib/st\_clean group=sys mode=0555
- file path=etc/security/policy.conf group=sys preserve=true
- file path=etc/security/priv\_names group=sys preserve=renameold
- 438 file path=etc/security/prof\_attr group=sys preserve=true \<br>439 timestamp=19700101T0000002
- 
- timestamp=19700101T000000Z <sup>440</sup> file path=etc/security/prof\_attr.d/SUNWcs group=sys
- file path=etc/shadow group=sys mode=0400 preserve=true
- file path=etc/skel/.profile group=other preserve=true
- file path=etc/skel/local.cshrc group=sys preserve=true
- file path=etc/skel/local.login group=sys preserve=true
- file path=etc/skel/local.profile group=sys preserve=true
- file path=etc/svc/profile/generic\_limited\_net.xml group=sys mode=0444
- file path=etc/svc/profile/generic\_open.xml group=sys mode=0444
- file path=etc/svc/profile/inetd\_generic.xml group=sys mode=0444
- file path=etc/svc/profile/inetd\_upgrade.xml group=sys mode=0444
- file path=etc/svc/profile/ns\_dns.xml group=sys mode=0444
- 
- file path=etc/svc/profile/ns\_files.xml group=sys mode=0444
- file path=etc/svc/profile/ns\_ldap.xml group=sys mode=0444
- file path=etc/svc/profile/ns\_nis.xml group=sys mode=0444
- file path=etc/svc/profile/ns\_none.xml group=sys mode=0444
- 455 \$(sparc\_ONLY)file path=etc/svc/profile/platform\_SUNW,SPARC-Enterprise.xml \ 456 group=sys mode=0444
- group=sys mode=0444 <sup>457</sup> \$(sparc\_ONLY)file path=etc/svc/profile/platform\_SUNW,Sun-Fire-15000.xml \
- **new/usr/src/pkg/manifests/SUNWcs.mf**
- group=sys mode=0444 459  $$$ (sparc\_ONLY)file path=etc/svc/profile/platform\_SUNW,Sun-Fire-880.xml \ 460 group=sys mode=0444 group=sys mode=0444 <sup>461</sup> \$(sparc\_ONLY)file path=etc/svc/profile/platform\_SUNW,Sun-Fire.xml group=sys \ mode=0444 <sup>463</sup> \$(sparc\_ONLY)file \ 464 path=etc/svc/profile/platform\_SUNW,Ultra-Enterprise-10000.xml group=sys \<br>465 mode=0444 mode=0444 <sup>466</sup> \$(sparc\_ONLY)file \ 467 path=etc/svc/profile/platform\_SUNW,UltraSPARC-IIi-Netract.xml group=sys \<br>468 mode=0444 mode=0444 <sup>469</sup> file path=etc/svc/profile/platform\_none.xml group=sys mode=0444 \$(sparc\_ONLY)file path=etc/svc/profile/platform\_sun4v.xml group=sys mode=0444 file path=etc/sysevent/config/README group=sys mode=0444 file path=etc/sysevent/config/SUNW,EC\_dr,ESC\_dr\_req,sysevent.conf group=sys file path=etc/syslog.conf group=sys preserve=true file path=etc/ttydefs group=sys preserve=true file path=etc/ttysrch group=sys preserve=true file path=etc/user\_attr group=sys preserve=true timestamp=19700101T000000Z file path=etc/user\_attr.d/SUNWcs group=sys file path=etc/vfstab group=sys preserve=true file path=lib/inet/in.mpathd mode=0555 file path=lib/inet/ipmgmtd mode=0555 file path=lib/inet/netcfgd mode=0555 file path=lib/inet/nwamd mode=0555 file path=lib/svc/bin/lsvcrun group=sys mode=0555 file path=lib/svc/bin/mfstscan group=sys mode=0555 file path=lib/svc/bin/restore\_repository group=sys mode=0555 file path=lib/svc/bin/sqlite group=sys mode=0555 file path=lib/svc/bin/svc.configd group=sys mode=0555 file path=lib/svc/bin/svc.ipfd group=sys mode=0555 file path=lib/svc/bin/svc.startd group=sys mode=0555 file path=lib/svc/manifest/milestone/multi-user-server.xml group=sys mode=0444 file path=lib/svc/manifest/milestone/multi-user.xml group=sys mode=0444 file path=lib/svc/manifest/milestone/name-services.xml group=sys mode=0444 file path=lib/svc/manifest/milestone/network.xml group=sys mode=0444 file path=lib/svc/manifest/milestone/single-user.xml group=sys mode=0444 file path=lib/svc/manifest/milestone/sysconfig.xml group=sys mode=0444 file path=lib/svc/manifest/network/dlmgmt.xml group=sys mode=0444 file path=lib/svc/manifest/network/dns/client.xml group=sys mode=0444 file path=lib/svc/manifest/network/dns/install.xml group=sys mode=0444 file path=lib/svc/manifest/network/forwarding.xml group=sys mode=0444 file path=lib/svc/manifest/network/inetd-upgrade.xml group=sys mode=0444 file path=lib/svc/manifest/network/inetd.xml group=sys mode=0444 file path=lib/svc/manifest/network/ipsec/ike.xml group=sys mode=0444 file path=lib/svc/manifest/network/ipsec/ipsecalgs.xml group=sys mode=0444 file path=lib/svc/manifest/network/ipsec/manual-key.xml group=sys mode=0444 file path=lib/svc/manifest/network/ipsec/policy.xml group=sys mode=0444 file path=lib/svc/manifest/network/ldap/client.xml group=sys mode=0444 file path=lib/svc/manifest/network/network-initial.xml group=sys mode=0444 file path=lib/svc/manifest/network/network-install.xml group=sys mode=0444 file path=lib/svc/manifest/network/network-ipmgmt.xml group=sys mode=0444 file path=lib/svc/manifest/network/network-ipqos.xml group=sys mode=0444 file path=lib/svc/manifest/network/network-iptun.xml group=sys mode=0444 file path=lib/svc/manifest/network/network-location.xml group=sys mode=0444 file path=lib/svc/manifest/network/network-loopback.xml group=sys mode=0444 file path=lib/svc/manifest/network/network-netcfg.xml group=sys mode=0444 file path=lib/svc/manifest/network/network-netmask.xml group=sys mode=0444 file path=lib/svc/manifest/network/network-physical.xml group=sys mode=0444 517 file path=lib/svc/manifest/network/network-routing-setup.xml group=sys  $\sqrt{518}$  mode=0444 mode=0444 <sup>519</sup> file path=lib/svc/manifest/network/network-service.xml group=sys mode=0444 520 file path=lib/svc/manifest/network/routing/legacy-routing.xml group=sys \nomb=0444 mode=0444 <sup>522</sup> file path=lib/svc/manifest/network/rpc/bind.xml group=sys mode=0444
- 
- file path=lib/svc/manifest/network/rpc/keyserv.xml group=sys mode=0444

**<sup>9</sup>**

 file path=lib/svc/manifest/network/shares/group.xml group=sys mode=0444 file path=lib/svc/manifest/network/shares/reparsed.xml group=sys mode=0444 file path=lib/svc/manifest/network/socket-filter-kssl.xml group=sys mode=0444 file path=lib/svc/manifest/network/ssl/kssl-proxy.xml group=sys mode=0444 file path=lib/svc/manifest/system/auditd.xml group=sys mode=0444 file path=lib/svc/manifest/system/auditset.xml group=sys mode=0444 file path=lib/svc/manifest/system/boot-archive-update.xml group=sys mode=0444 file path=lib/svc/manifest/system/boot-archive.xml group=sys mode=0444 file path=lib/svc/manifest/system/boot-config.xml group=sys mode=0444 file path=lib/svc/manifest/system/consadm.xml group=sys mode=0444 file path=lib/svc/manifest/system/console-login.xml group=sys mode=0444 file path=lib/svc/manifest/system/coreadm.xml group=sys mode=0444 file path=lib/svc/manifest/system/cron.xml group=sys mode=0444 file path=lib/svc/manifest/system/cryptosvc.xml group=sys mode=0444 file path=lib/svc/manifest/system/device/allocate.xml group=sys mode=0444 file path=lib/svc/manifest/system/device/devices-audio.xml group=sys mode=0444 file path=lib/svc/manifest/system/device/devices-local.xml group=sys mode=0444 file path=lib/svc/manifest/system/device/mpxio-upgrade.xml group=sys mode=0444 542 file path=lib/svc/manifest/system/early-manifest-import.xml group=sys \node=0444 mode=0444 <sup>544</sup> file path=lib/svc/manifest/system/extended-accounting.xml group=sys mode=0444 file path=lib/svc/manifest/system/filesystem/local-fs.xml group=sys mode=0444 546 file path=lib/svc/manifest/system/filesystem/minimal-fs.xml group=sys \ 547 mode=0444 mode=0444 <sup>548</sup> file path=lib/svc/manifest/system/filesystem/root-fs.xml group=sys mode=0444 file path=lib/svc/manifest/system/filesystem/usr-fs.xml group=sys mode=0444 \$(i386\_ONLY)file path=lib/svc/manifest/system/hostid.xml group=sys mode=0444 file path=lib/svc/manifest/system/hotplug.xml group=sys mode=0444 file path=lib/svc/manifest/system/identity.xml group=sys mode=0444 file path=lib/svc/manifest/system/idmap.xml group=sys mode=0444 file path=lib/svc/manifest/system/keymap.xml group=sys mode=0444 file path=lib/svc/manifest/system/logadm-upgrade.xml group=sys mode=0444 file path=lib/svc/manifest/system/manifest-import.xml group=sys mode=0444 file path=lib/svc/manifest/system/name-service-cache.xml group=sys mode=0444 file path=lib/svc/manifest/system/pfexecd.xml group=sys mode=0444 file path=lib/svc/manifest/system/rbac.xml group=sys mode=0444 file path=lib/svc/manifest/system/rmtmpfiles.xml group=sys mode=0444 file path=lib/svc/manifest/system/sac.xml group=sys mode=0444 file path=lib/svc/manifest/system/svc/global.xml group=sys mode=0444 file path=lib/svc/manifest/system/svc/restarter.xml group=sys mode=0444 file path=lib/svc/manifest/system/system-log.xml group=sys mode=0444 file path=lib/svc/manifest/system/utmp.xml group=sys mode=0444 file path=lib/svc/manifest/system/vtdaemon.xml group=sys mode=0444 file path=lib/svc/method/boot-archive mode=0555 file path=lib/svc/method/boot-archive-update mode=0555 file path=lib/svc/method/console-login mode=0555 file path=lib/svc/method/devices-audio mode=0555 file path=lib/svc/method/devices-local mode=0555 file path=lib/svc/method/dns-install mode=0555 file path=lib/svc/method/fs-local mode=0555 file path=lib/svc/method/fs-minimal mode=0555 file path=lib/svc/method/fs-root mode=0555 file path=lib/svc/method/fs-usr mode=0555 file path=lib/svc/method/identity-domain mode=0555 file path=lib/svc/method/identity-node mode=0555 file path=lib/svc/method/inetd-upgrade mode=0555 file path=lib/svc/method/keymap mode=0555 file path=lib/svc/method/ldap-client mode=0555 file path=lib/svc/method/logadm-upgrade mode=0555 file path=lib/svc/method/manifest-import mode=0555 file path=lib/svc/method/mpxio-upgrade mode=0555 file path=lib/svc/method/net-init mode=0555 file path=lib/svc/method/net-install mode=0555 file path=lib/svc/method/net-ipmgmt mode=0555 file path=lib/svc/method/net-ipqos mode=0555 file path=lib/svc/method/net-iptun mode=0555

#### **new/usr/src/pkg/manifests/SUNWcs.mf**

 file path=lib/svc/method/net-loc mode=0555 file path=lib/svc/method/net-loopback mode=0555 file path=lib/svc/method/net-netmask mode=0555 file path=lib/svc/method/net-nwam mode=0555 file path=lib/svc/method/net-physical mode=0555 file path=lib/svc/method/net-routing-setup mode=0555 file path=lib/svc/method/net-svc mode=0555 file path=lib/svc/method/rmtmpfiles mode=0555 file path=lib/svc/method/rpc-bind mode=0555 file path=lib/svc/method/svc-allocate mode=0555 file path=lib/svc/method/svc-auditd mode=0555 file path=lib/svc/method/svc-auditset mode=0555 file path=lib/svc/method/svc-boot-config mode=0555 file path=lib/svc/method/svc-consadm mode=0555 file path=lib/svc/method/svc-cron mode=0555 file path=lib/svc/method/svc-dlmgmtd mode=0555 file path=lib/svc/method/svc-forwarding mode=0555 \$(i386\_ONLY)file path=lib/svc/method/svc-hostid mode=0555 file path=lib/svc/method/svc-hotplug mode=0555 file path=lib/svc/method/svc-legacy-routing mode=0555 file path=lib/svc/method/svc-nscd mode=0555 file path=lib/svc/method/svc-rbac mode=0555 file path=lib/svc/method/svc-sockfilter mode=0555 file path=lib/svc/method/svc-utmpd mode=0555 file path=lib/svc/method/system-log mode=0555 file path=lib/svc/method/vtdaemon mode=0555 file path=lib/svc/method/yp mode=0555 # global.db is not needed in non-global zones, and it's pretty large. 618 file path=lib/svc/seed/global.db group=sys mode=0444 \ variant opensolaris zone=global variant.opensolaris.zone=global # symmetrically, nonglobal.db is not needed in global zones. 621 file path=lib/svc/seed/nonglobal.db group=sys mode=0444 \ 622 variant opensolaris zone=nonglobal variant.opensolaris.zone=nonglobal file path=lib/svc/share/README mode=0444 file path=lib/svc/share/fs\_include.sh mode=0444 file path=lib/svc/share/ipf\_include.sh mode=0444 file path=lib/svc/share/mfsthistory mode=0444 file path=lib/svc/share/net\_include.sh mode=0444 file path=lib/svc/share/routing\_include.sh mode=0444 file path=lib/svc/share/smf\_include.sh mode=0444 file path=root/.bashrc group=root preserve=true file path=root/.profile group=root preserve=true file path=sbin/autopush mode=0555 \$(i386\_ONLY)file path=sbin/biosdev mode=0555 file path=sbin/bootadm mode=0555 file path=sbin/cryptoadm mode=0555 file path=sbin/devprop mode=0555 file path=sbin/dhcpagent mode=0555 file path=sbin/dhcpinfo mode=0555 file path=sbin/dlmgmtd mode=0555 file path=sbin/fdisk mode=0555 file path=sbin/fiocompress mode=0555 file path=sbin/hostconfig mode=0555 file path=sbin/ifconfig mode=0555 file path=sbin/ifparse mode=0555 file path=sbin/init group=sys mode=0555 \$(i386\_ONLY)file path=sbin/installgrub group=sys mode=0555 file path=sbin/ipmpstat mode=0555 file path=sbin/mount mode=0555 file path=sbin/mountall group=sys mode=0555 file path=sbin/netstrategy mode=0555 file path=sbin/rc0 group=sys mode=0744 file path=sbin/rc1 group=sys mode=0744 file path=sbin/rc2 group=sys mode=0744 file path=sbin/rc3 group=sys mode=0744 file path=sbin/rcS group=sys mode=0744

 file path=sbin/route mode=0555 file path=sbin/routeadm mode=0555 file path=sbin/soconfig mode=0555 file path=sbin/su.static group=sys mode=0555 file path=sbin/sulogin mode=0555 file path=sbin/swapadd group=sys mode=0744 file path=sbin/sync mode=0555 file path=sbin/tzreload mode=0555 file path=sbin/uadmin group=sys mode=0555 file path=sbin/umount mode=0555 file path=sbin/umountall group=sys mode=0555 file path=sbin/uname mode=0555 file path=sbin/wusbadm mode=0555 file path=sbin/zonename mode=0555 \$(i386\_ONLY)file path=usr/bin/\$(ARCH32)/amt mode=0555 file path=usr/bin/\$(ARCH32)/decrypt mode=0555 file path=usr/bin/\$(ARCH32)/digest mode=0555 file path=usr/bin/\$(ARCH32)/ksh93 mode=0555 \$(i386\_ONLY)file path=usr/bin/\$(ARCH32)/newtask group=sys mode=4555 \$(i386\_ONLY)file path=usr/bin/\$(ARCH32)/nohup mode=0555 \$(i386\_ONLY)file path=usr/bin/\$(ARCH32)/prctl mode=0555 \$(i386\_ONLY)file path=usr/bin/\$(ARCH32)/prstat mode=0555 \$(i386\_ONLY)file path=usr/bin/\$(ARCH32)/ps mode=0555 file path=usr/bin/\$(ARCH32)/savecore mode=0555 \$(i386\_ONLY)file path=usr/bin/\$(ARCH32)/setuname mode=0555 \$(i386\_ONLY)file path=usr/bin/\$(ARCH32)/uptime mode=4555 file path=usr/bin/\$(ARCH64)/amt mode=0555 file path=usr/bin/\$(ARCH64)/crle mode=0555 file path=usr/bin/\$(ARCH64)/decrypt mode=0555 file path=usr/bin/\$(ARCH64)/digest mode=0555 file path=usr/bin/\$(ARCH64)/ksh93 mode=0555 file path=usr/bin/\$(ARCH64)/ls mode=0555 file path=usr/bin/\$(ARCH64)/moe mode=0555 file path=usr/bin/\$(ARCH64)/newtask group=sys mode=4555 file path=usr/bin/\$(ARCH64)/nohup mode=0555 file path=usr/bin/\$(ARCH64)/prctl mode=0555 file path=usr/bin/\$(ARCH64)/prstat mode=0555 file path=usr/bin/\$(ARCH64)/ps mode=0555 file path=usr/bin/\$(ARCH64)/savecore mode=0555 file path=usr/bin/\$(ARCH64)/setuname mode=0555 file path=usr/bin/\$(ARCH64)/uptime mode=4555 \$(i386\_ONLY)file path=usr/bin/addbadsec mode=0555 file path=usr/bin/alias mode=0555 file path=usr/bin/amt mode=0555 file path=usr/bin/arch mode=0555 file path=usr/bin/at group=sys mode=4755 file path=usr/bin/atq group=sys mode=4755 file path=usr/bin/atrm group=sys mode=4755 file path=usr/bin/auths mode=0555 file path=usr/bin/basename mode=0555 file path=usr/bin/busstat mode=0555 file path=usr/bin/captoinfo mode=0555 file path=usr/bin/cat mode=0555 file path=usr/bin/chgrp mode=0555 file path=usr/bin/chmod mode=0555 file path=usr/bin/chown mode=0555 file path=usr/bin/ckdate mode=0555 file path=usr/bin/ckgid mode=0555 file path=usr/bin/ckint mode=0555 file path=usr/bin/ckitem mode=0555 file path=usr/bin/ckkeywd mode=0555 file path=usr/bin/ckpath mode=0555 file path=usr/bin/ckrange mode=0555 file path=usr/bin/ckstr mode=0555 file path=usr/bin/cktime mode=0555 file path=usr/bin/ckuid mode=0555

**<sup>11</sup>**

 file path=usr/bin/ckyorn mode=0555 file path=usr/bin/clear mode=0555 file path=usr/bin/coreadm mode=0555 file path=usr/bin/cp mode=0555 file path=usr/bin/cpio mode=0555 file path=usr/bin/crle mode=0555 file path=usr/bin/crontab mode=4555 file path=usr/bin/crypt mode=0555 file path=usr/bin/csh mode=0555 file path=usr/bin/ctrun mode=0555 file path=usr/bin/ctstat mode=0555 file path=usr/bin/ctwatch mode=0555 file path=usr/bin/date mode=0555 file path=usr/bin/dd mode=0555 file path=usr/bin/devattr mode=0555 file path=usr/bin/devfree mode=0555 file path=usr/bin/devreserv mode=0555 file path=usr/bin/dirname mode=0555 \$(i386\_ONLY)file path=usr/bin/diskscan mode=0555 file path=usr/bin/domainname mode=0555 file path=usr/bin/du mode=0555 file path=usr/bin/dumpcs mode=0555 file path=usr/bin/dumpkeys mode=0555 file path=usr/bin/echo mode=0555 file path=usr/bin/ed mode=0555 file path=usr/bin/egrep mode=0555 file path=usr/bin/eject mode=0555 file path=usr/bin/env mode=0555 file path=usr/bin/expr mode=0555 file path=usr/bin/false mode=0555 file path=usr/bin/fdetach mode=0555 file path=usr/bin/fdformat mode=4555 file path=usr/bin/fgrep mode=0555 file path=usr/bin/file mode=0555 file path=usr/bin/find mode=0555 file path=usr/bin/fmt mode=0555 file path=usr/bin/fmtmsg mode=0555 file path=usr/bin/fold mode=0555 file path=usr/bin/fsstat mode=0555 file path=usr/bin/geniconvtbl mode=0555 file path=usr/bin/getconf mode=0555 file path=usr/bin/getdev mode=0555 file path=usr/bin/getdgrp mode=0555 file path=usr/bin/getent mode=0555 file path=usr/bin/getfacl mode=0555 file path=usr/bin/getopt mode=0555 file path=usr/bin/gettext mode=0555 file path=usr/bin/getvol mode=0555 file path=usr/bin/grep mode=0555 file path=usr/bin/groups mode=0555 file path=usr/bin/head mode=0555 file path=usr/bin/hostid mode=0555 file path=usr/bin/hostname mode=0555 file path=usr/bin/i286 mode=0555 file path=usr/bin/iconv mode=0555 file path=usr/bin/id mode=0555 file path=usr/bin/infocmp mode=0555 file path=usr/bin/iostat mode=0555 file path=usr/bin/isainfo mode=0555 file path=usr/bin/isalist mode=0555 file path=usr/bin/kbd mode=0555 file path=usr/bin/keylogin mode=0555 file path=usr/bin/keylogout mode=0555 file path=usr/bin/kmfcfg mode=0555 file path=usr/bin/kvmstat mode=0555 file path=usr/bin/line mode=0555

**new/usr/src/pkg/manifests/SUNWcs.mf**

 file path=usr/bin/listdgrp mode=0555 file path=usr/bin/listusers mode=0555 <sup>790</sup> file path=usr/bin/loadkeys mode=0555 file path=usr/bin/logger mode=0555 file path=usr/bin/login mode=4555 file path=usr/bin/logins mode=0750 file path=usr/bin/ls mode=0555 file path=usr/bin/m4 mode=0555 file path=usr/bin/mach mode=0555 file path=usr/bin/mail group=mail mode=2511 file path=usr/bin/mailx group=mail mode=2511 file path=usr/bin/makedev mode=0555 file path=usr/bin/mesg mode=0555 file path=usr/bin/mkdir mode=0555 file path=usr/bin/mkpwdict mode=0555 file path=usr/bin/mktemp mode=0555 file path=usr/bin/moe mode=0555 file path=usr/bin/more mode=0555 file path=usr/bin/mpstat mode=0555 file path=usr/bin/mt mode=0555 file path=usr/bin/netstat mode=0555 file path=usr/bin/newgrp group=sys mode=4755 file path=usr/bin/nice mode=0555 file path=usr/bin/optisa mode=0555 file path=usr/bin/pagesize mode=0555 file path=usr/bin/passwd group=sys mode=6555 file path=usr/bin/pathchk mode=0555 file path=usr/bin/pax mode=0555 file path=usr/bin/pfexec mode=0555 file path=usr/bin/pg mode=0555 file path=usr/bin/pgrep mode=0555 file path=usr/bin/pktool mode=0555 file path=usr/bin/pr mode=0555 file path=usr/bin/printf mode=0555 file path=usr/bin/priocntl mode=0555 file path=usr/bin/profiles mode=0555 file path=usr/bin/projects mode=0555 file path=usr/bin/putdev mode=0555 file path=usr/bin/putdgrp mode=0555 file path=usr/bin/pwd mode=0555 file path=usr/bin/renice mode=0555 file path=usr/bin/rm mode=0555 file path=usr/bin/rmdir mode=0555 file path=usr/bin/roles mode=0555 file path=usr/bin/rpcinfo mode=0555 file path=usr/bin/runat mode=0555 file path=usr/bin/script mode=0555 file path=usr/bin/sed mode=0555 file path=usr/bin/setfacl mode=0555 file path=usr/bin/setpgrp group=sys mode=0555 file path=usr/bin/settime mode=0555 file path=usr/bin/shcomp mode=0555 file path=usr/bin/strchg group=root mode=0555 file path=usr/bin/strconf group=root mode=0555 file path=usr/bin/stty mode=0555 file path=usr/bin/su group=sys mode=4555 file path=usr/bin/svcprop mode=0555 file path=usr/bin/svcs mode=0555 file path=usr/bin/tabs mode=0555 file path=usr/bin/tail mode=0555 file path=usr/bin/tic mode=0555 file path=usr/bin/time mode=0555 file path=usr/bin/tip mode=4511 owner=uucp file path=usr/bin/tpmadm mode=0555 file path=usr/bin/tput mode=0555 file path=usr/bin/tr mode=0555

**<sup>13</sup>**

#### **new/usr/src/pkg/manifests/SUNWcs.mf**

 file path=usr/bin/true mode=0555 file path=usr/bin/tty mode=0555 file path=usr/bin/tzselect mode=0555 file path=usr/bin/userattr mode=0555 file path=usr/bin/vmstat mode=0555 file path=usr/bin/which mode=0555 file path=usr/bin/who mode=0555 file path=usr/bin/wracct mode=0555 file path=usr/bin/write group=tty mode=2555 file path=usr/bin/xargs mode=0555 file path=usr/bin/xstr mode=0555 file path=usr/has/bin/edit mode=0555 file path=usr/has/bin/sh mode=0555 file path=usr/has/man/man1has/edit.1has file path=usr/has/man/man1has/ex.1has file path=usr/has/man/man1has/sh.1has file path=usr/has/man/man1has/vi.1has file path=usr/kernel/drv/\$(ARCH64)/dump group=sys file path=usr/kernel/drv/\$(ARCH64)/fssnap group=sys file path=usr/kernel/drv/\$(ARCH64)/kstat group=sys file path=usr/kernel/drv/\$(ARCH64)/ksyms group=sys file path=usr/kernel/drv/\$(ARCH64)/logindmux group=sys file path=usr/kernel/drv/\$(ARCH64)/ptm group=sys file path=usr/kernel/drv/\$(ARCH64)/pts group=sys \$(i386\_ONLY)file path=usr/kernel/drv/dump group=sys file path=usr/kernel/drv/dump.conf group=sys \$(i386\_ONLY)file path=usr/kernel/drv/fssnap group=sys file path=usr/kernel/drv/fssnap.conf group=sys \$(i386\_ONLY)file path=usr/kernel/drv/kstat group=sys file path=usr/kernel/drv/kstat.conf group=sys \$(i386\_ONLY)file path=usr/kernel/drv/ksyms group=sys file path=usr/kernel/drv/ksyms.conf group=sys \$(i386\_ONLY)file path=usr/kernel/drv/logindmux group=sys file path=usr/kernel/drv/logindmux.conf group=sys \$(i386\_ONLY)file path=usr/kernel/drv/ptm group=sys file path=usr/kernel/drv/ptm.conf group=sys \$(i386\_ONLY)file path=usr/kernel/drv/pts group=sys file path=usr/kernel/drv/pts.conf group=sys file path=usr/kernel/exec/\$(ARCH64)/javaexec group=sys mode=0755 file path=usr/kernel/exec/\$(ARCH64)/shbinexec group=sys mode=0755 \$(i386\_ONLY)file path=usr/kernel/exec/javaexec group=sys mode=0755 \$(i386\_ONLY)file path=usr/kernel/exec/shbinexec group=sys mode=0755 file path=usr/kernel/fs/\$(ARCH64)/fdfs group=sys mode=0755 file path=usr/kernel/fs/\$(ARCH64)/pcfs group=sys mode=0755 \$(i386\_ONLY)file path=usr/kernel/fs/fdfs group=sys mode=0755 \$(i386\_ONLY)file path=usr/kernel/fs/pcfs group=sys mode=0755 file path=usr/kernel/sched/\$(ARCH64)/FX group=sys mode=0755 file path=usr/kernel/sched/\$(ARCH64)/FX\_DPTBL group=sys mode=0755 file path=usr/kernel/sched/\$(ARCH64)/IA group=sys mode=0755 file path=usr/kernel/sched/\$(ARCH64)/RT group=sys mode=0755 file path=usr/kernel/sched/\$(ARCH64)/RT\_DPTBL group=sys mode=0755 \$(i386\_ONLY)file path=usr/kernel/sched/FX group=sys mode=0755 \$(i386\_ONLY)file path=usr/kernel/sched/FX\_DPTBL group=sys mode=0755 \$(i386\_ONLY)file path=usr/kernel/sched/IA group=sys mode=0755 \$(i386\_ONLY)file path=usr/kernel/sched/RT group=sys mode=0755 \$(i386\_ONLY)file path=usr/kernel/sched/RT\_DPTBL group=sys mode=0755 file path=usr/kernel/strmod/\$(ARCH64)/cryptmod group=sys mode=0755 file path=usr/kernel/strmod/\$(ARCH64)/rlmod group=sys mode=0755 file path=usr/kernel/strmod/\$(ARCH64)/telmod group=sys mode=0755 \$(i386\_ONLY)file path=usr/kernel/strmod/cryptmod group=sys mode=0755 \$(i386\_ONLY)file path=usr/kernel/strmod/rlmod group=sys mode=0755 \$(i386\_ONLY)file path=usr/kernel/strmod/telmod group=sys mode=0755 file path=usr/kernel/sys/\$(ARCH64)/acctctl group=sys mode=0755 file path=usr/kernel/sys/\$(ARCH64)/exacctsys group=sys mode=0755 file path=usr/kernel/sys/\$(ARCH64)/sysacct group=sys mode=0755 \$(i386\_ONLY)file path=usr/kernel/sys/acctctl group=sys mode=0755

**<sup>15</sup>**

**new/usr/src/pkg/manifests/SUNWcs.mf**

 \$(i386\_ONLY)file path=usr/kernel/sys/exacctsys group=sys mode=0755 \$(i386\_ONLY)file path=usr/kernel/sys/sysacct group=sys mode=0755 file path=usr/kvm/README group=sys file path=usr/lib/\$(ARCH64)/libshare.so.1 924 file path=usr/lib/audit/audit\_record\_attr\_mode=0444 file path=usr/lib/calprog mode=0555 file path=usr/lib/class/FX/FXdispadmin mode=0555 file path=usr/lib/class/FX/FXpriocntl mode=0555 file path=usr/lib/class/IA/IAdispadmin mode=0555 file path=usr/lib/class/IA/IApriocntl mode=0555 file path=usr/lib/class/RT/RTdispadmin mode=0555 file path=usr/lib/class/RT/RTpriocntl mode=0555 932 file path=usr/lib/class/SDC/SDCdispadmin mode=0555 file path=usr/lib/class/SDC/SDCpriocntl mode=0555 file path=usr/lib/class/TS/TSdispadmin mode=0555 file path=usr/lib/class/TS/TSpriocntl mode=0555 file path=usr/lib/devfsadm/linkmod/SUNW\_audio\_link.so group=sys file path=usr/lib/devfsadm/linkmod/SUNW\_cfg\_link.so group=sys file path=usr/lib/devfsadm/linkmod/SUNW\_disk\_link.so group=sys file path=usr/lib/devfsadm/linkmod/SUNW\_fssnap\_link.so group=sys file path=usr/lib/devfsadm/linkmod/SUNW\_ieee1394\_link.so group=sys file path=usr/lib/devfsadm/linkmod/SUNW\_lofi\_link.so group=sys file path=usr/lib/devfsadm/linkmod/SUNW\_md\_link.so group=sys file path=usr/lib/devfsadm/linkmod/SUNW\_misc\_link.so group=sys file path=usr/lib/devfsadm/linkmod/SUNW\_misc\_link\_\$(ARCH).so group=sys <sup>945</sup> file path=usr/lib/devfsadm/linkmod/SUNW\_port\_link.so group=sys file path=usr/lib/devfsadm/linkmod/SUNW\_ramdisk\_link.so group=sys file path=usr/lib/devfsadm/linkmod/SUNW\_sgen\_link.so group=sys file path=usr/lib/devfsadm/linkmod/SUNW\_smp\_link.so group=sys file path=usr/lib/devfsadm/linkmod/SUNW\_tape\_link.so group=sys file path=usr/lib/devfsadm/linkmod/SUNW\_usb\_link.so group=sys \$(i386\_ONLY)file path=usr/lib/devfsadm/linkmod/SUNW\_xen\_link.so group=sys file path=usr/lib/diffh mode=0555 file path=usr/lib/expreserve mode=0555 file path=usr/lib/exrecover mode=0555 file path=usr/lib/fs/cachefs/cachefsd mode=0555 file path=usr/lib/fs/cachefs/cachefslog mode=0555 file path=usr/lib/fs/cachefs/cachefspack mode=0555 file path=usr/lib/fs/cachefs/cachefsstat mode=0555 file path=usr/lib/fs/cachefs/cachefswssize mode=0555 file path=usr/lib/fs/cachefs/cfsadmin mode=0555 file path=usr/lib/fs/cachefs/cfsfstype mode=0555 file path=usr/lib/fs/cachefs/cfstagchk mode=0555 file path=usr/lib/fs/cachefs/dfshares mode=0555 file path=usr/lib/fs/cachefs/fsck mode=0555 file path=usr/lib/fs/cachefs/mount mode=0555 file path=usr/lib/fs/cachefs/share mode=0555 file path=usr/lib/fs/cachefs/umount mode=0555 file path=usr/lib/fs/cachefs/unshare mode=0555 file path=usr/lib/fs/ctfs/mount mode=0555 file path=usr/lib/fs/fd/mount mode=0555 file path=usr/lib/fs/hsfs/fstyp.so.1 mode=0555 file path=usr/lib/fs/hsfs/labelit mode=0555 file path=usr/lib/fs/lofs/mount mode=0555 file path=usr/lib/fs/mntfs/mount mode=0555 file path=usr/lib/fs/objfs/mount mode=0555 file path=usr/lib/fs/proc/mount mode=0555 file path=usr/lib/fs/sharefs/mount mode=0555 file path=usr/lib/fs/tmpfs/mount mode=0555 file path=usr/lib/fs/ufs/clri mode=0555 file path=usr/lib/fs/ufs/df mode=0555 file path=usr/lib/fs/ufs/edquota mode=0555 file path=usr/lib/fs/ufs/ff mode=0555 file path=usr/lib/fs/ufs/fsck mode=0555 file path=usr/lib/fs/ufs/fsckall mode=0555 file path=usr/lib/fs/ufs/fsdb mode=0555

#### file path=usr/lib/fs/ufs/fsirand mode=0555 file path=usr/lib/fs/ufs/fssnap mode=0555 file path=usr/lib/fs/ufs/fstyp.so.1 mode=0555 file path=usr/lib/fs/ufs/labelit mode=0555 file path=usr/lib/fs/ufs/lockfs mode=0555 file path=usr/lib/fs/ufs/mkfs mode=0555 file path=usr/lib/fs/ufs/ncheck mode=0555 file path=usr/lib/fs/ufs/newfs mode=0555 file path=usr/lib/fs/ufs/quot mode=0555 file path=usr/lib/fs/ufs/quota mode=4555 file path=usr/lib/fs/ufs/quotacheck mode=0555 file path=usr/lib/fs/ufs/quotaoff mode=0555 file path=usr/lib/fs/ufs/repquota mode=0555 999 file path=usr/lib/fs/ufs/tunefs mode=0555 file path=usr/lib/fs/ufs/ufsdump mode=4555 file path=usr/lib/fs/ufs/ufsrestore mode=4555 file path=usr/lib/fs/ufs/volcopy mode=0555 file path=usr/lib/getoptcvt mode=0555 file path=usr/lib/help/auths/locale/C/AllSolAuthsHeader.html file path=usr/lib/help/auths/locale/C/AuditHeader.html file path=usr/lib/help/auths/locale/C/AuthJobsAdmin.html file path=usr/lib/help/auths/locale/C/AuthJobsUser.html file path=usr/lib/help/auths/locale/C/AuthProfmgrAssign.html file path=usr/lib/help/auths/locale/C/AuthProfmgrDelegate.html file path=usr/lib/help/auths/locale/C/AuthProfmgrExecattrWrite.html file path=usr/lib/help/auths/locale/C/AuthProfmgrRead.html file path=usr/lib/help/auths/locale/C/AuthProfmgrWrite.html file path=usr/lib/help/auths/locale/C/AuthReadNDMP.html file path=usr/lib/help/auths/locale/C/AuthReadSMB.html file path=usr/lib/help/auths/locale/C/AuthRoleAssign.html file path=usr/lib/help/auths/locale/C/AuthRoleDelegate.html file path=usr/lib/help/auths/locale/C/AuthRoleWrite.html file path=usr/lib/help/auths/locale/C/BindStates.html file path=usr/lib/help/auths/locale/C/DevAllocHeader.html file path=usr/lib/help/auths/locale/C/DevAllocate.html file path=usr/lib/help/auths/locale/C/DevConfig.html file path=usr/lib/help/auths/locale/C/DevGrant.html file path=usr/lib/help/auths/locale/C/DevRevoke.html file path=usr/lib/help/auths/locale/C/DhcpmgrHeader.html file path=usr/lib/help/auths/locale/C/DhcpmgrWrite.html file path=usr/lib/help/auths/locale/C/HotplugHeader.html file path=usr/lib/help/auths/locale/C/HotplugModify.html file path=usr/lib/help/auths/locale/C/IdmapRules.html file path=usr/lib/help/auths/locale/C/JobHeader.html file path=usr/lib/help/auths/locale/C/JobsGrant.html file path=usr/lib/help/auths/locale/C/LinkSecurity.html file path=usr/lib/help/auths/locale/C/LoginEnable.html file path=usr/lib/help/auths/locale/C/LoginHeader.html file path=usr/lib/help/auths/locale/C/LoginRemote.html file path=usr/lib/help/auths/locale/C/NetworkAutoconfRead.html file path=usr/lib/help/auths/locale/C/NetworkAutoconfSelect.html file path=usr/lib/help/auths/locale/C/NetworkAutoconfWlan.html file path=usr/lib/help/auths/locale/C/NetworkAutoconfWrite.html file path=usr/lib/help/auths/locale/C/NetworkHeader.html file path=usr/lib/help/auths/locale/C/NetworkILBconf.html file path=usr/lib/help/auths/locale/C/NetworkILBenable.html file path=usr/lib/help/auths/locale/C/NetworkInterfaceConfig.html file path=usr/lib/help/auths/locale/C/NetworkVRRP.html file path=usr/lib/help/auths/locale/C/PriAdmin.html file path=usr/lib/help/auths/locale/C/ProfmgrHeader.html file path=usr/lib/help/auths/locale/C/RoleHeader.html file path=usr/lib/help/auths/locale/C/SmfAllocate.html file path=usr/lib/help/auths/locale/C/SmfAutofsStates.html file path=usr/lib/help/auths/locale/C/SmfCoreadmStates.html file path=usr/lib/help/auths/locale/C/SmfCronStates.html file path=usr/lib/help/auths/locale/C/SmfExAcctFlowStates.html

 file path=usr/lib/help/auths/locale/C/SmfExAcctNetStates.html file path=usr/lib/help/auths/locale/C/SmfExAcctProcessStates.html file path=usr/lib/help/auths/locale/C/SmfExAcctTaskStates.html file path=usr/lib/help/auths/locale/C/SmfHeader.html file path=usr/lib/help/auths/locale/C/SmfILBStates.html file path=usr/lib/help/auths/locale/C/SmfIPsecStates.html file path=usr/lib/help/auths/locale/C/SmfIdmapStates.html file path=usr/lib/help/auths/locale/C/SmfInetdStates.html file path=usr/lib/help/auths/locale/C/SmfLocationStates.html file path=usr/lib/help/auths/locale/C/SmfMDNSStates.html file path=usr/lib/help/auths/locale/C/SmfManageAudit.html file path=usr/lib/help/auths/locale/C/SmfManageHeader.html file path=usr/lib/help/auths/locale/C/SmfManageHotplug.html file path=usr/lib/help/auths/locale/C/SmfManageZFSSnap.html file path=usr/lib/help/auths/locale/C/SmfModifyAppl.html file path=usr/lib/help/auths/locale/C/SmfModifyDepend.html file path=usr/lib/help/auths/locale/C/SmfModifyFramework.html file path=usr/lib/help/auths/locale/C/SmfModifyHeader.html file path=usr/lib/help/auths/locale/C/SmfModifyMethod.html file path=usr/lib/help/auths/locale/C/SmfNADDStates.html file path=usr/lib/help/auths/locale/C/SmfNDMPStates.html file path=usr/lib/help/auths/locale/C/SmfNWAMStates.html file path=usr/lib/help/auths/locale/C/SmfNscdStates.html file path=usr/lib/help/auths/locale/C/SmfPowerStates.html file path=usr/lib/help/auths/locale/C/SmfReparseStates.html file path=usr/lib/help/auths/locale/C/SmfRoutingStates.html file path=usr/lib/help/auths/locale/C/SmfSMBFSStates.html file path=usr/lib/help/auths/locale/C/SmfSMBStates.html file path=usr/lib/help/auths/locale/C/SmfSendmailStates.html file path=usr/lib/help/auths/locale/C/SmfSshStates.html file path=usr/lib/help/auths/locale/C/SmfSyslogStates.html file path=usr/lib/help/auths/locale/C/SmfVRRPStates.html file path=usr/lib/help/auths/locale/C/SmfValueAudit.html file path=usr/lib/help/auths/locale/C/SmfValueCoreadm.html file path=usr/lib/help/auths/locale/C/SmfValueExAcctFlow.html file path=usr/lib/help/auths/locale/C/SmfValueExAcctNet.html file path=usr/lib/help/auths/locale/C/SmfValueExAcctProcess.html file path=usr/lib/help/auths/locale/C/SmfValueExAcctTask.html file path=usr/lib/help/auths/locale/C/SmfValueFirewall.html file path=usr/lib/help/auths/locale/C/SmfValueHeader.html file path=usr/lib/help/auths/locale/C/SmfValueIPsec.html file path=usr/lib/help/auths/locale/C/SmfValueIdmap.html file path=usr/lib/help/auths/locale/C/SmfValueInetd.html file path=usr/lib/help/auths/locale/C/SmfValueMDNS.html file path=usr/lib/help/auths/locale/C/SmfValueNADD.html file path=usr/lib/help/auths/locale/C/SmfValueNDMP.html file path=usr/lib/help/auths/locale/C/SmfValueNWAM.html file path=usr/lib/help/auths/locale/C/SmfValueRouting.html file path=usr/lib/help/auths/locale/C/SmfValueSMB.html file path=usr/lib/help/auths/locale/C/SmfValueVscan.html file path=usr/lib/help/auths/locale/C/SmfValueVt.html file path=usr/lib/help/auths/locale/C/SmfVscanStates.html file path=usr/lib/help/auths/locale/C/SmfVtStates.html file path=usr/lib/help/auths/locale/C/SmfWpaStates.html file path=usr/lib/help/auths/locale/C/SysCpuPowerMgmt.html file path=usr/lib/help/auths/locale/C/SysDate.html file path=usr/lib/help/auths/locale/C/SysHeader.html file path=usr/lib/help/auths/locale/C/SysMaintenance.html file path=usr/lib/help/auths/locale/C/SysPowerMgmtBrightness.html file path=usr/lib/help/auths/locale/C/SysPowerMgmtHeader.html file path=usr/lib/help/auths/locale/C/SysPowerMgmtSuspend.html file path=usr/lib/help/auths/locale/C/SysPowerMgmtSuspendtoDisk.html file path=usr/lib/help/auths/locale/C/SysPowerMgmtSuspendtoRAM.html file path=usr/lib/help/auths/locale/C/SysShutdown.html file path=usr/lib/help/auths/locale/C/SysSyseventRead.html file path=usr/lib/help/auths/locale/C/SysSyseventWrite.html

# **<sup>17</sup>**

#### **new/usr/src/pkg/manifests/SUNWcs.mf**

 file path=usr/lib/help/auths/locale/C/WifiConfig.html file path=usr/lib/help/auths/locale/C/WifiWep.html file path=usr/lib/help/auths/locale/C/ZoneCloneFrom.html file path=usr/lib/help/auths/locale/C/ZoneHeader.html file path=usr/lib/help/auths/locale/C/ZoneLogin.html file path=usr/lib/help/auths/locale/C/ZoneManage.html file path=usr/lib/help/profiles/locale/C/RtAcctadm.html file path=usr/lib/help/profiles/locale/C/RtAll.html file path=usr/lib/help/profiles/locale/C/RtAuditCfg.html file path=usr/lib/help/profiles/locale/C/RtAuditCtrl.html file path=usr/lib/help/profiles/locale/C/RtAuditReview.html file path=usr/lib/help/profiles/locale/C/RtCPUPowerManagement.html file path=usr/lib/help/profiles/locale/C/RtConsUser.html file path=usr/lib/help/profiles/locale/C/RtContractObserver.html file path=usr/lib/help/profiles/locale/C/RtCronMngmnt.html file path=usr/lib/help/profiles/locale/C/RtCryptoMngmnt.html file path=usr/lib/help/profiles/locale/C/RtDHCPMngmnt.html file path=usr/lib/help/profiles/locale/C/RtDatAdmin.html file path=usr/lib/help/profiles/locale/C/RtDefault.html file path=usr/lib/help/profiles/locale/C/RtDeviceMngmnt.html file path=usr/lib/help/profiles/locale/C/RtDeviceSecurity.html file path=usr/lib/help/profiles/locale/C/RtExAcctFlow.html file path=usr/lib/help/profiles/locale/C/RtExAcctNet.html file path=usr/lib/help/profiles/locale/C/RtExAcctProcess.html file path=usr/lib/help/profiles/locale/C/RtExAcctTask.html file path=usr/lib/help/profiles/locale/C/RtFTPMngmnt.html file path=usr/lib/help/profiles/locale/C/RtFileSysMngmnt.html file path=usr/lib/help/profiles/locale/C/RtFileSysSecurity.html file path=usr/lib/help/profiles/locale/C/RtHotplugMngmnt.html file path=usr/lib/help/profiles/locale/C/RtIPFilterMngmnt.html file path=usr/lib/help/profiles/locale/C/RtIdmapMngmnt.html file path=usr/lib/help/profiles/locale/C/RtIdmapNameRulesMngmnt.html file path=usr/lib/help/profiles/locale/C/RtInetdMngmnt.html file path=usr/lib/help/profiles/locale/C/RtKerberosClntMngmnt.html file path=usr/lib/help/profiles/locale/C/RtKerberosSrvrMngmnt.html file path=usr/lib/help/profiles/locale/C/RtLogMngmnt.html file path=usr/lib/help/profiles/locale/C/RtMailMngmnt.html file path=usr/lib/help/profiles/locale/C/RtMaintAndRepair.html file path=usr/lib/help/profiles/locale/C/RtMediaBkup.html file path=usr/lib/help/profiles/locale/C/RtMediaCtlg.html file path=usr/lib/help/profiles/locale/C/RtMediaRestore.html file path=usr/lib/help/profiles/locale/C/RtNDMPMngmnt.html file path=usr/lib/help/profiles/locale/C/RtNameServiceAdmin.html file path=usr/lib/help/profiles/locale/C/RtNameServiceSecure.html file path=usr/lib/help/profiles/locale/C/RtNetAutoconfAdmin.html file path=usr/lib/help/profiles/locale/C/RtNetAutoconfUser.html file path=usr/lib/help/profiles/locale/C/RtNetILB.html file path=usr/lib/help/profiles/locale/C/RtNetIPsec.html file path=usr/lib/help/profiles/locale/C/RtNetLinkSecure.html file path=usr/lib/help/profiles/locale/C/RtNetMngmnt.html file path=usr/lib/help/profiles/locale/C/RtNetObservability.html file path=usr/lib/help/profiles/locale/C/RtNetSecure.html file path=usr/lib/help/profiles/locale/C/RtNetVRRP.html file path=usr/lib/help/profiles/locale/C/RtNetWifiMngmnt.html file path=usr/lib/help/profiles/locale/C/RtNetWifiSecure.html file path=usr/lib/help/profiles/locale/C/RtObAccessMngmnt.html file path=usr/lib/help/profiles/locale/C/RtOperator.html file path=usr/lib/help/profiles/locale/C/RtPriAdmin.html file path=usr/lib/help/profiles/locale/C/RtPrntAdmin.html file path=usr/lib/help/profiles/locale/C/RtProcManagement.html file path=usr/lib/help/profiles/locale/C/RtReparseMngmnt.html file path=usr/lib/help/profiles/locale/C/RtReservedProfile.html file path=usr/lib/help/profiles/locale/C/RtRightsDelegate.html file path=usr/lib/help/profiles/locale/C/RtSMBFSMngmnt.html file path=usr/lib/help/profiles/locale/C/RtSMBMngmnt.html file path=usr/lib/help/profiles/locale/C/RtSoftwareInstall.html

**<sup>19</sup>**

 file path=usr/lib/help/profiles/locale/C/RtSysAdmin.html file path=usr/lib/help/profiles/locale/C/RtSysEvMngmnt.html file path=usr/lib/help/profiles/locale/C/RtSysPowerMgmt.html file path=usr/lib/help/profiles/locale/C/RtSysPowerMgmtBrightness.html file path=usr/lib/help/profiles/locale/C/RtSysPowerMgmtSuspend.html file path=usr/lib/help/profiles/locale/C/RtSysPowerMgmtSuspendtoDisk.html file path=usr/lib/help/profiles/locale/C/RtSysPowerMgmtSuspendtoRAM.html file path=usr/lib/help/profiles/locale/C/RtUserMngmnt.html file path=usr/lib/help/profiles/locale/C/RtUserSecurity.html file path=usr/lib/help/profiles/locale/C/RtVscanMngmnt.html file path=usr/lib/help/profiles/locale/C/RtZFSFileSysMngmnt.html file path=usr/lib/help/profiles/locale/C/RtZFSStorageMngmnt.html file path=usr/lib/help/profiles/locale/C/RtZoneMngmnt.html file path=usr/lib/help/profiles/locale/C/RtZoneSecurity.html file path=usr/lib/hotplugd mode=0555 file path=usr/lib/iconv/646da.8859.t mode=0444 file path=usr/lib/iconv/646de.8859.t mode=0444 file path=usr/lib/iconv/646en.8859.t mode=0444 file path=usr/lib/iconv/646es.8859.t mode=0444 file path=usr/lib/iconv/646fr.8859.t mode=0444 file path=usr/lib/iconv/646it.8859.t mode=0444 file path=usr/lib/iconv/646sv.8859.t mode=0444 file path=usr/lib/iconv/8859.646.t mode=0444 file path=usr/lib/iconv/8859.646da.t mode=0444 file path=usr/lib/iconv/8859.646de.t mode=0444 file path=usr/lib/iconv/8859.646en.t mode=0444 file path=usr/lib/iconv/8859.646es.t mode=0444 file path=usr/lib/iconv/8859.646fr.t mode=0444 file path=usr/lib/iconv/8859.646it.t mode=0444 file path=usr/lib/iconv/8859.646sv.t mode=0444 file path=usr/lib/iconv/iconv\_data mode=0444 file path=usr/lib/idmapd mode=0555 file path=usr/lib/inet/\$(ARCH32)/in.iked mode=0555 file path=usr/lib/inet/\$(ARCH64)/in.iked mode=0555 file path=usr/lib/inet/certdb mode=0555 file path=usr/lib/inet/certlocal mode=0555 file path=usr/lib/inet/certrldb mode=0555 file path=usr/lib/inet/inetd mode=0555 file path=usr/lib/intrd mode=0555 file path=usr/lib/isaexec mode=0555 file path=usr/lib/kssladm mode=0555 \$(sparc\_ONLY)file path=usr/lib/ld.so file path=usr/lib/libshare.so.1 file path=usr/lib/makekey mode=0555 file path=usr/lib/more.help file path=usr/lib/newsyslog group=sys mode=0555 file path=usr/lib/passmgmt group=sys mode=0555 file path=usr/lib/pci/pcidr mode=0555 file path=usr/lib/pci/pcidr\_plugin.so file path=usr/lib/pfexecd mode=0555 file path=usr/lib/platexec mode=0555 file path=usr/lib/rcm/modules/SUNW\_aggr\_rcm.so mode=0555 file path=usr/lib/rcm/modules/SUNW\_cluster\_rcm.so mode=0555 file path=usr/lib/rcm/modules/SUNW\_dump\_rcm.so mode=0555 file path=usr/lib/rcm/modules/SUNW\_filesys\_rcm.so mode=0555 file path=usr/lib/rcm/modules/SUNW\_ibpart\_rcm.so mode=0555 file path=usr/lib/rcm/modules/SUNW\_ip\_anon\_rcm.so mode=0555 file path=usr/lib/rcm/modules/SUNW\_ip\_rcm.so mode=0555 file path=usr/lib/rcm/modules/SUNW\_mpxio\_rcm.so mode=0555 file path=usr/lib/rcm/modules/SUNW\_network\_rcm.so mode=0555 file path=usr/lib/rcm/modules/SUNW\_swap\_rcm.so mode=0555 \$(sparc\_ONLY)file path=usr/lib/rcm/modules/SUNW\_ttymux\_rcm.so mode=0555 file path=usr/lib/rcm/modules/SUNW\_vlan\_rcm.so mode=0555 file path=usr/lib/rcm/modules/SUNW\_vnic\_rcm.so mode=0555 file path=usr/lib/rcm/rcm\_daemon mode=0555 file path=usr/lib/reparse/reparsed group=sys mode=0555

#### **<sup>20</sup>** file path=usr/lib/saf/listen group=sys mode=0755 file path=usr/lib/saf/nlps\_server group=sys mode=0755 file path=usr/lib/saf/sac group=sys mode=0555 file path=usr/lib/saf/ttymon group=sys mode=0555 file path=usr/lib/sysevent/modules/datalink\_mod.so file path=usr/lib/sysevent/modules/devfsadmd\_mod.so file path=usr/lib/sysevent/modules/sysevent\_conf\_mod.so file path=usr/lib/sysevent/modules/sysevent\_reg\_mod.so file path=usr/lib/sysevent/syseventconfd mode=0555 file path=usr/lib/sysevent/syseventd mode=0555 file path=usr/lib/utmp\_update mode=4555 file path=usr/lib/utmpd mode=0555 file path=usr/lib/vtdaemon mode=0555 file path=usr/lib/vtinfo mode=0555 file path=usr/lib/vtxlock mode=0555 file path=usr/sadm/bin/puttext mode=0555 file path=usr/sadm/install/miniroot.db group=sys mode=0444 file path=usr/sadm/install/scripts/i.ipsecalgs group=sys mode=0555 file path=usr/sadm/install/scripts/i.kcfconf group=sys mode=0555 file path=usr/sadm/install/scripts/i.kmfconf group=sys mode=0555 file path=usr/sadm/install/scripts/i.manifest group=sys mode=0555 file path=usr/sadm/install/scripts/i.pkcs11conf group=sys mode=0555 file path=usr/sadm/install/scripts/i.rbac group=sys mode=0555 file path=usr/sadm/install/scripts/r.ipsecalgs group=sys mode=0555 file path=usr/sadm/install/scripts/r.kcfconf group=sys mode=0555 file path=usr/sadm/install/scripts/r.kmfconf group=sys mode=0555 file path=usr/sadm/install/scripts/r.manifest group=sys mode=0555 file path=usr/sadm/install/scripts/r.pkcs11conf group=sys mode=0555 file path=usr/sadm/install/scripts/r.rbac group=sys mode=0555 file path=usr/sadm/ugdates mode=0444 \$(i386\_ONLY)file path=usr/sbin/\$(ARCH32)/add\_drv group=sys mode=0555 \$(i386\_ONLY)file path=usr/sbin/\$(ARCH32)/modinfo group=sys mode=0555 \$(i386\_ONLY)file path=usr/sbin/\$(ARCH32)/modload group=sys mode=0555 \$(i386\_ONLY)file path=usr/sbin/\$(ARCH32)/modunload group=sys mode=0555 \$(i386\_ONLY)file path=usr/sbin/\$(ARCH32)/pbind group=sys mode=0555 \$(i386\_ONLY)file path=usr/sbin/\$(ARCH32)/prtconf group=sys mode=2555 \$(i386\_ONLY)file path=usr/sbin/\$(ARCH32)/psrset group=sys mode=0555 \$(i386\_ONLY)file path=usr/sbin/\$(ARCH32)/rem\_drv group=sys mode=0555 \$(i386\_ONLY)file path=usr/sbin/\$(ARCH32)/swap group=sys mode=2555 \$(i386\_ONLY)file path=usr/sbin/\$(ARCH32)/sysdef group=sys mode=2555 \$(i386\_ONLY)file path=usr/sbin/\$(ARCH32)/update\_drv group=sys mode=0555 \$(i386\_ONLY)file path=usr/sbin/\$(ARCH32)/whodo mode=4555 file path=usr/sbin/\$(ARCH64)/add\_drv group=sys mode=0555 file path=usr/sbin/\$(ARCH64)/modinfo group=sys mode=0555 file path=usr/sbin/\$(ARCH64)/modload group=sys mode=0555 file path=usr/sbin/\$(ARCH64)/modunload group=sys mode=0555 file path=usr/sbin/\$(ARCH64)/pbind group=sys mode=0555 file path=usr/sbin/\$(ARCH64)/prtconf group=sys mode=2555 file path=usr/sbin/\$(ARCH64)/psrset group=sys mode=0555 file path=usr/sbin/\$(ARCH64)/rem\_drv group=sys mode=0555 file path=usr/sbin/\$(ARCH64)/swap group=sys mode=2555 file path=usr/sbin/\$(ARCH64)/sysdef group=sys mode=2555 file path=usr/sbin/\$(ARCH64)/update\_drv group=sys mode=0555 file path=usr/sbin/\$(ARCH64)/whodo mode=4555 file path=usr/sbin/6to4relay mode=0555 file path=usr/sbin/acctadm mode=0555 file path=usr/sbin/allocate mode=4555 file path=usr/sbin/arp mode=0555 file path=usr/sbin/audit mode=0555 file path=usr/sbin/auditconfig mode=0555 file path=usr/sbin/auditd mode=0555 file path=usr/sbin/auditrecord mode=0555 file path=usr/sbin/auditreduce mode=0555 file path=usr/sbin/auditstat mode=0555 file path=usr/sbin/cfgadm mode=0555

file path=usr/sbin/chroot mode=0555

**new/usr/src/pkg/manifests/SUNWcs.mf**

 file path=usr/sbin/clear\_locks mode=0555 file path=usr/sbin/clinfo mode=0555 file path=usr/sbin/clri mode=0555 file path=usr/sbin/consadm group=sys mode=0555 file path=usr/sbin/cron group=sys mode=0555 file path=usr/sbin/devfsadm group=sys mode=0755 file path=usr/sbin/devinfo mode=0555 file path=usr/sbin/df mode=0555 file path=usr/sbin/dfmounts mode=0555 file path=usr/sbin/dispadmin mode=0555 file path=usr/sbin/dminfo mode=0555 file path=usr/sbin/dumpadm mode=0555 file path=usr/sbin/eeprom group=sys mode=2555 file path=usr/sbin/ff mode=0555 file path=usr/sbin/fmthard group=sys mode=0555 file path=usr/sbin/format mode=0555 file path=usr/sbin/fsck mode=0555 file path=usr/sbin/fstyp group=sys mode=0555 file path=usr/sbin/fuser mode=0555 file path=usr/sbin/getdevpolicy group=sys mode=0555 file path=usr/sbin/getmajor group=sys mode=0755 file path=usr/sbin/groupadd group=sys mode=0555 file path=usr/sbin/groupdel group=sys mode=0555 file path=usr/sbin/groupmod group=sys mode=0555 file path=usr/sbin/grpck mode=0555 file path=usr/sbin/halt mode=0755 file path=usr/sbin/hotplug mode=0555 file path=usr/sbin/idmap mode=0555 file path=usr/sbin/if\_mpadm mode=0555 file path=usr/sbin/ikeadm mode=0555 file path=usr/sbin/ikecert mode=0555 file path=usr/sbin/inetadm mode=0555 file path=usr/sbin/inetconv mode=0555 file path=usr/sbin/install mode=0555 file path=usr/sbin/installboot group=sys mode=0555 file path=usr/sbin/ipaddrsel mode=0555 file path=usr/sbin/ipsecalgs mode=0555 file path=usr/sbin/ipsecconf mode=0555 file path=usr/sbin/ipseckey mode=0555 file path=usr/sbin/keyserv group=sys mode=0555 file path=usr/sbin/killall mode=0555 file path=usr/sbin/ksslcfg mode=0555 file path=usr/sbin/link mode=0555 file path=usr/sbin/locator mode=0555 file path=usr/sbin/lofiadm mode=0555 file path=usr/sbin/logadm mode=0555 file path=usr/sbin/makedbm mode=0555 file path=usr/sbin/mkdevalloc mode=0555 file path=usr/sbin/mkfile mode=0555 file path=usr/sbin/mknod mode=0555 file path=usr/sbin/mountall group=sys mode=0555 file path=usr/sbin/msgid mode=0555 file path=usr/sbin/mvdir mode=0555 file path=usr/sbin/ndd mode=0555 file path=usr/sbin/nlsadmin group=adm mode=0755 file path=usr/sbin/nscd mode=0555 file path=usr/sbin/nwamadm mode=0555 file path=usr/sbin/nwamcfg mode=0555 file path=usr/sbin/pmadm group=sys mode=0555 file path=usr/sbin/praudit mode=0555 \$(i386\_ONLY)file path=usr/sbin/prtdiag group=sys mode=2755 file path=usr/sbin/prtvtoc group=sys mode=0555 file path=usr/sbin/psradm group=sys mode=0555 file path=usr/sbin/psrinfo group=sys mode=0555 file path=usr/sbin/pwck mode=0555 file path=usr/sbin/pwconv group=sys mode=0555

# **<sup>21</sup>**

#### file path=usr/sbin/raidctl mode=0555 file path=usr/sbin/ramdiskadm mode=0555 file path=usr/sbin/rctladm mode=0555 file path=usr/sbin/root\_archive group=sys mode=0555 file path=usr/sbin/rpcbind mode=0555 \$(i386\_ONLY)file path=usr/sbin/rtc mode=0555 file path=usr/sbin/sacadm group=sys mode=4755 file path=usr/sbin/setmnt mode=0555 file path=usr/sbin/shareall mode=0555 file path=usr/sbin/sharectl mode=0555 file path=usr/sbin/sharemgr mode=0555 file path=usr/sbin/shutdown group=sys mode=0755 file path=usr/sbin/smbios mode=0555 file path=usr/sbin/stmsboot mode=0555 file path=usr/sbin/strace group=sys mode=0555 file path=usr/sbin/strclean group=sys mode=0555 file path=usr/sbin/strerr group=sys mode=0555 file path=usr/sbin/sttydefs group=sys mode=0755 file path=usr/sbin/svcadm mode=0555 file path=usr/sbin/svccfg mode=0555 file path=usr/sbin/syncinit mode=0555 file path=usr/sbin/syncloop mode=0555 file path=usr/sbin/syncstat mode=0555 file path=usr/sbin/syseventadm group=sys mode=0555 file path=usr/sbin/syslogd group=sys mode=0555 file path=usr/sbin/tar mode=0555 file path=usr/sbin/traceroute mode=4555 file path=usr/sbin/trapstat mode=0555 file path=usr/sbin/ttyadm group=sys mode=0755 \$(i386\_ONLY)file path=usr/sbin/ucodeadm mode=0555 file path=usr/sbin/umountall group=sys mode=0555 file path=usr/sbin/unlink mode=0555 file path=usr/sbin/unshareall mode=0555 file path=usr/sbin/useradd group=sys mode=0555 file path=usr/sbin/userdel group=sys mode=0555 file path=usr/sbin/usermod group=sys mode=0555 \$(sparc\_ONLY)file path=usr/sbin/virtinfo mode=0555 file path=usr/sbin/volcopy mode=0555 file path=usr/sbin/wall group=tty mode=2555 file path=usr/sbin/zdump mode=0555 file path=usr/sbin/zic mode=0555 file path=usr/share/doc/ksh/COMPATIBILITY file path=usr/share/doc/ksh/DESIGN file path=usr/share/doc/ksh/OBSOLETE file path=usr/share/doc/ksh/README file path=usr/share/doc/ksh/RELEASE file path=usr/share/doc/ksh/TYPES file path=usr/share/doc/ksh/images/callouts/1.png file path=usr/share/doc/ksh/images/callouts/10.png file path=usr/share/doc/ksh/images/callouts/2.png file path=usr/share/doc/ksh/images/callouts/3.png file path=usr/share/doc/ksh/images/callouts/4.png file path=usr/share/doc/ksh/images/callouts/5.png file path=usr/share/doc/ksh/images/callouts/6.png file path=usr/share/doc/ksh/images/callouts/7.png file path=usr/share/doc/ksh/images/callouts/8.png file path=usr/share/doc/ksh/images/callouts/9.png file path=usr/share/doc/ksh/images/tag\_bourne.png file path=usr/share/doc/ksh/images/tag\_i18n.png file path=usr/share/doc/ksh/images/tag\_ksh.png file path=usr/share/doc/ksh/images/tag\_ksh88.png file path=usr/share/doc/ksh/images/tag\_ksh93.png file path=usr/share/doc/ksh/images/tag\_l10n.png file path=usr/share/doc/ksh/images/tag\_perf.png file path=usr/share/doc/ksh/shell\_styleguide.docbook file path=usr/share/doc/ksh/shell\_styleguide.html

**new/usr/src/pkg/manifests/SUNWcs.mf**

 **<sup>23</sup>** file path=usr/share/lib/mailx/mailx.help file path=usr/share/lib/mailx/mailx.help.~ file path=usr/share/lib/tabset/3101 file path=usr/share/lib/tabset/beehive file path=usr/share/lib/tabset/hds file path=usr/share/lib/tabset/hds3 file path=usr/share/lib/tabset/std file path=usr/share/lib/tabset/stdcrt file path=usr/share/lib/tabset/teleray file path=usr/share/lib/tabset/vt100 file path=usr/share/lib/tabset/wyse-adds file path=usr/share/lib/tabset/xerox1720 file path=usr/share/lib/termcap file path=usr/share/lib/unittab file path=usr/share/lib/xml/dtd/adt\_record.dtd.1 file path=usr/share/lib/xml/dtd/kmfpolicy.dtd file path=usr/share/lib/xml/dtd/service\_bundle.dtd.1 group=sys file path=usr/share/lib/xml/style/adt\_record.xsl.1 file path=var/adm/aculog mode=0600 owner=uucp preserve=true file path=var/adm/spellhist mode=0666 preserve=true file path=var/adm/utmpx preserve=true file path=var/adm/wtmpx group=adm owner=adm preserve=true file path=var/log/authlog group=sys mode=0600 preserve=true file path=var/log/syslog group=sys preserve=true file path=var/sadm/system/admin/default\_java group=sys mode=0444 file path=var/saf/zsmon/log group=sys preserve=true file path=var/spool/cron/crontabs/adm group=sys mode=0600 preserve=true file path=var/spool/cron/crontabs/root group=sys mode=0600 preserve=true hardlink path=etc/rc2.d/S20sysetup target=../../etc/init.d/sysetup 1476 hardlink path=etc/rc2.d/S73cachefs.daemon \ 1477 target=../../etc/init.d/cachefs.daemon target=../../etc/init.d/cachefs.daemon hardlink path=etc/rc2.d/S89PRESERVE target=../../etc/init.d/PRESERVE 1479 \$(sparc\_ONLY)hardlink path=etc/svc/profile/platform\_SUNW,Sun-Fire-V890.xml \<br>1480 target=./platform SUNW.Sun-Fire-880.xml target=./platform\_SUNW,Sun-Fire-880.xml 1481 \$(sparc\_ONLY)hardlink \ 1482 path=etc/svc/profile/platform\_SUNW,UltraSPARC-IIe-NetraCT-40.xml \ target=./platform\_SUNW,UltraSPARC-IIi-Netract.xml 1484 \$(sparc\_ONLY)hardlink \ 1485 path=etc/svc/profile/platform\_SUNW,UltraSPARC-IIe-NetraCT-60.xml \ target=./platform\_SUNW,UltraSPARC-IIi-Netract.xml hardlink path=sbin/rc5 target=../sbin/rc0 hardlink path=sbin/rc6 target=../sbin/rc0 hardlink path=usr/bin/\$(ARCH32)/encrypt target=decrypt hardlink path=usr/bin/\$(ARCH32)/ksh target=ksh93 hardlink path=usr/bin/\$(ARCH32)/mac target=digest hardlink path=usr/bin/\$(ARCH32)/rksh target=ksh93 hardlink path=usr/bin/\$(ARCH32)/rksh93 target=ksh93 \$(i386\_ONLY)hardlink path=usr/bin/\$(ARCH32)/w target=uptime hardlink path=usr/bin/\$(ARCH64)/encrypt target=decrypt hardlink path=usr/bin/\$(ARCH64)/ksh target=ksh93 hardlink path=usr/bin/\$(ARCH64)/mac target=digest hardlink path=usr/bin/\$(ARCH64)/rksh target=ksh93 hardlink path=usr/bin/\$(ARCH64)/rksh93 target=ksh93 hardlink path=usr/bin/\$(ARCH64)/w target=uptime hardlink path=usr/bin/bg target=../../usr/bin/alias hardlink path=usr/bin/cd target=../../usr/bin/alias hardlink path=usr/bin/cksum target=../../usr/bin/alias hardlink path=usr/bin/cmp target=../../usr/bin/alias hardlink path=usr/bin/comm target=../../usr/bin/alias hardlink path=usr/bin/command target=../../usr/bin/alias hardlink path=usr/bin/cut target=../../usr/bin/alias hardlink path=usr/bin/decrypt target=../../usr/lib/isaexec hardlink path=usr/bin/digest target=../../usr/lib/isaexec hardlink path=usr/bin/dispgid target=../../usr/bin/ckgid

# **new/usr/src/pkg/manifests/SUNWcs.mf**

 hardlink path=usr/bin/encrypt target=../../usr/lib/isaexec hardlink path=usr/bin/fc target=../../usr/bin/alias hardlink path=usr/bin/fg target=../../usr/bin/alias hardlink path=usr/bin/getopts target=../../usr/bin/alias hardlink path=usr/bin/hash target=../../usr/bin/alias hardlink path=usr/bin/i386 target=../../usr/bin/i286 hardlink path=usr/bin/i486 target=../../usr/bin/i286 hardlink path=usr/bin/i860 target=../../usr/bin/i286 hardlink path=usr/bin/i86pc target=../../usr/bin/i286 hardlink path=usr/bin/iAPX286 target=../../usr/bin/i286 hardlink path=usr/bin/jobs target=../../usr/bin/alias hardlink path=usr/bin/join target=../../usr/bin/alias hardlink path=usr/bin/kill target=../../usr/bin/alias hardlink path=usr/bin/ksh target=../../usr/lib/isaexec hardlink path=usr/bin/ksh93 target=../../usr/lib/isaexec hardlink path=usr/bin/ln target=../../usr/bin/cp hardlink path=usr/bin/logname target=../../usr/bin/alias hardlink path=usr/bin/m68k target=../../usr/bin/i286 hardlink path=usr/bin/mac target=../../usr/lib/isaexec hardlink path=usr/bin/mc68000 target=../../usr/bin/i286 hardlink path=usr/bin/mc68010 target=../../usr/bin/i286 hardlink path=usr/bin/mc68020 target=../../usr/bin/i286 hardlink path=usr/bin/mc68030 target=../../usr/bin/i286 hardlink path=usr/bin/mc68040 target=../../usr/bin/i286 hardlink path=usr/bin/mv target=../../usr/bin/cp hardlink path=usr/bin/newtask target=../../usr/lib/isaexec hardlink path=usr/bin/nohup target=../../usr/lib/isaexec hardlink path=usr/bin/page target=../../usr/bin/more hardlink path=usr/bin/paste target=../../usr/bin/alias hardlink path=usr/bin/pdp11 target=../../usr/bin/i286 hardlink path=usr/bin/pfbash target=../../usr/bin/pfexec hardlink path=usr/bin/pfcsh target=../../usr/bin/pfexec hardlink path=usr/bin/pfksh target=../../usr/bin/pfexec hardlink path=usr/bin/pfksh93 target=../../usr/bin/pfexec hardlink path=usr/bin/pfrksh target=../../usr/bin/pfexec hardlink path=usr/bin/pfrksh93 target=../../usr/bin/pfexec hardlink path=usr/bin/pfsh target=../../usr/bin/pfexec hardlink path=usr/bin/pftcsh target=../../usr/bin/pfexec hardlink path=usr/bin/pfzsh target=../../usr/bin/pfexec hardlink path=usr/bin/pkill target=../../usr/bin/pgrep hardlink path=usr/bin/prctl target=../../usr/lib/isaexec hardlink path=usr/bin/print target=../../usr/bin/alias hardlink path=usr/bin/prstat target=../../usr/lib/isaexec hardlink path=usr/bin/ps target=../../usr/lib/isaexec hardlink path=usr/bin/read target=../../usr/bin/alias hardlink path=usr/bin/red target=../../usr/bin/ed hardlink path=usr/bin/rev target=../../usr/bin/alias hardlink path=usr/bin/rksh target=../../usr/lib/isaexec hardlink path=usr/bin/rksh93 target=../../usr/lib/isaexec hardlink path=usr/bin/savecore target=../../usr/lib/isaexec hardlink path=usr/bin/setuname target=../../usr/lib/isaexec hardlink path=usr/bin/sleep target=../../usr/bin/alias hardlink path=usr/bin/sparc target=../../usr/bin/i286 hardlink path=usr/bin/sum target=../../usr/bin/alias hardlink path=usr/bin/sun target=../../usr/bin/i286 hardlink path=usr/bin/sun2 target=../../usr/bin/i286 hardlink path=usr/bin/sun3 target=../../usr/bin/i286 hardlink path=usr/bin/sun3x target=../../usr/bin/i286 hardlink path=usr/bin/sun4 target=../../usr/bin/i286 hardlink path=usr/bin/sun4c target=../../usr/bin/i286 hardlink path=usr/bin/sun4d target=../../usr/bin/i286 hardlink path=usr/bin/sun4e target=../../usr/bin/i286 hardlink path=usr/bin/sun4m target=../../usr/bin/i286 hardlink path=usr/bin/tee target=../../usr/bin/alias hardlink path=usr/bin/test target=../../usr/bin/alias

hardlink path=usr/bin/dispuid target=../../usr/bin/ckuid

**<sup>24</sup>**

hardlink path=usr/bin/touch target=../../usr/bin/settime

 hardlink path=usr/bin/type target=../../usr/bin/alias hardlink path=usr/bin/u370 target=../../usr/bin/i286 hardlink path=usr/bin/u3b target=../../usr/bin/i286 hardlink path=usr/bin/u3b15 target=../../usr/bin/i286 hardlink path=usr/bin/u3b2 target=../../usr/bin/i286 hardlink path=usr/bin/u3b5 target=../../usr/bin/i286 hardlink path=usr/bin/ulimit target=../../usr/bin/alias hardlink path=usr/bin/umask target=../../usr/bin/alias hardlink path=usr/bin/unalias target=../../usr/bin/alias hardlink path=usr/bin/uniq target=../../usr/bin/alias hardlink path=usr/bin/uptime target=../../usr/lib/isaexec hardlink path=usr/bin/vax target=../../usr/bin/i286 hardlink path=usr/bin/vedit target=../has/bin/edit hardlink path=usr/bin/w target=../../usr/lib/isaexec hardlink path=usr/bin/wait target=../../usr/bin/alias hardlink path=usr/bin/wc target=../../usr/bin/alias hardlink path=usr/has/bin/ex target=edit hardlink path=usr/has/bin/pfsh target=../../bin/pfexec hardlink path=usr/has/bin/vedit target=edit hardlink path=usr/has/bin/vi target=edit hardlink path=usr/has/bin/view target=edit hardlink path=usr/lib/fs/hsfs/fstyp target=../../../sbin/fstyp hardlink path=usr/lib/fs/ufs/dcopy target=../../../../usr/lib/fs/ufs/clri hardlink path=usr/lib/fs/ufs/fstyp target=../../../sbin/fstyp hardlink path=usr/lib/fs/ufs/quotaon \ target=../../../../usr/lib/fs/ufs/quotaoff hardlink path=usr/lib/inet/in.iked target=../../../usr/lib/isaexec hardlink path=usr/sadm/bin/dispgid target=../../../usr/bin/ckgid hardlink path=usr/sadm/bin/dispuid target=../../../usr/bin/ckuid hardlink path=usr/sadm/bin/errange target=../../../usr/bin/ckrange hardlink path=usr/sadm/bin/errdate target=../../../usr/bin/ckdate hardlink path=usr/sadm/bin/errgid target=../../../usr/bin/ckgid hardlink path=usr/sadm/bin/errint target=../../../usr/bin/ckint hardlink path=usr/sadm/bin/erritem target=../../../usr/bin/ckitem hardlink path=usr/sadm/bin/errpath target=../../../usr/bin/ckpath hardlink path=usr/sadm/bin/errstr target=../../../usr/bin/ckstr hardlink path=usr/sadm/bin/errtime target=../../../usr/bin/cktime hardlink path=usr/sadm/bin/erruid target=../../../usr/bin/ckuid hardlink path=usr/sadm/bin/erryorn target=../../../usr/bin/ckyorn hardlink path=usr/sadm/bin/helpdate target=../../../usr/bin/ckdate hardlink path=usr/sadm/bin/helpgid target=../../../usr/bin/ckgid hardlink path=usr/sadm/bin/helpint target=../../../usr/bin/ckint hardlink path=usr/sadm/bin/helpitem target=../../../usr/bin/ckitem hardlink path=usr/sadm/bin/helppath target=../../../usr/bin/ckpath hardlink path=usr/sadm/bin/helprange target=../../../usr/bin/ckrange hardlink path=usr/sadm/bin/helpstr target=../../../usr/bin/ckstr hardlink path=usr/sadm/bin/helptime target=../../../usr/bin/cktime hardlink path=usr/sadm/bin/helpuid target=../../../usr/bin/ckuid hardlink path=usr/sadm/bin/helpyorn target=../../../usr/bin/ckyorn hardlink path=usr/sadm/bin/valdate target=../../../usr/bin/ckdate hardlink path=usr/sadm/bin/valgid target=../../../usr/bin/ckgid hardlink path=usr/sadm/bin/valint target=../../../usr/bin/ckint hardlink path=usr/sadm/bin/valpath target=../../../usr/bin/ckpath hardlink path=usr/sadm/bin/valrange target=../../../usr/bin/ckrange hardlink path=usr/sadm/bin/valstr target=../../../usr/bin/ckstr hardlink path=usr/sadm/bin/valtime target=../../../usr/bin/cktime hardlink path=usr/sadm/bin/valuid target=../../../usr/bin/ckuid hardlink path=usr/sadm/bin/valyorn target=../../../usr/bin/ckyorn hardlink path=usr/sbin/add\_drv target=../../usr/lib/isaexec hardlink path=usr/sbin/audlinks target=./devfsadm hardlink path=usr/sbin/consadmd target=../../usr/sbin/consadm hardlink path=usr/sbin/deallocate target=../../usr/sbin/allocate hardlink path=usr/sbin/devlinks target=./devfsadm hardlink path=usr/sbin/dfshares target=../../usr/sbin/dfmounts hardlink path=usr/sbin/disks target=./devfsadm hardlink path=usr/sbin/drvconfig target=./devfsadm

**new/usr/src/pkg/manifests/SUNWcs.mf <sup>26</sup>** hardlink path=usr/sbin/list\_devices target=../../usr/sbin/allocate hardlink path=usr/sbin/mkdevmaps target=../../usr/sbin/mkdevalloc hardlink path=usr/sbin/modinfo target=../../usr/lib/isaexec hardlink path=usr/sbin/modload target=../../usr/lib/isaexec hardlink path=usr/sbin/modunload target=../../usr/lib/isaexec hardlink path=usr/sbin/pbind target=../../usr/lib/isaexec hardlink path=usr/sbin/ports target=./devfsadm hardlink path=usr/sbin/poweroff target=./halt hardlink path=usr/sbin/prtconf target=../../usr/lib/isaexec \$(sparc\_ONLY)hardlink path=usr/sbin/prtdiag target=../../usr/lib/platexec hardlink path=usr/sbin/psrset target=../../usr/lib/isaexec hardlink path=usr/sbin/reboot target=./halt hardlink path=usr/sbin/rem\_drv target=../../usr/lib/isaexec hardlink path=usr/sbin/roleadd target=../../usr/sbin/useradd hardlink path=usr/sbin/roledel target=../../usr/sbin/userdel hardlink path=usr/sbin/rolemod target=../../usr/sbin/usermod hardlink path=usr/sbin/share target=../../usr/sbin/sharemgr hardlink path=usr/sbin/swap target=../../usr/lib/isaexec hardlink path=usr/sbin/sysdef target=../../usr/lib/isaexec hardlink path=usr/sbin/tapes target=./devfsadm hardlink path=usr/sbin/unshare target=../../usr/sbin/sharemgr hardlink path=usr/sbin/update\_drv target=../../usr/lib/isaexec hardlink path=usr/sbin/whodo target=../../usr/lib/isaexec 1668 legacy pkg=SUNWcsr \<br>1669 desc="core softwa desc="core software for a specific instruction-set architecture" \ name="Core Solaris, (Root)" 1671 legacy pkg=SUNWcsu \ 1672 desc="core software for a specific instruction-set architecture" \ 1673 name="Core Solaris, (Usr)" name="Core Solaris, (Usr)" <sup>1674</sup> legacy pkg=SUNWftpr desc="FTP Server Configuration Files" \ name="FTP Server, (Root)" license cr\_Sun license=cr\_Sun license lic\_CDDL license=lic\_CDDL 1678 license usr/src/cmd/cmd-inet/sbin/ifparse/THIRDPARTYLICENSE \therman license=usr/src/cmd/cmd-inet/sbin/ifparse/THIRDPARTYLICEN license=usr/src/cmd/cmd-inet/sbin/ifparse/THIRDPARTYLICENSE license usr/src/cmd/cmd-inet/usr.lib/in.mpathd/THIRDPARTYLICENSE \ license=usr/src/cmd/cmd-inet/usr.lib/in.mpathd/THIRDPARTYLICENSE 1682 license usr/src/cmd/cmd-inet/usr.sbin/THIRDPARTYLICENSE.arp \ 1683 license=usr/src/cmd/cmd-inet/usr.sbin/THIRDPARTYLICENSE.a license=usr/src/cmd/cmd-inet/usr.sbin/THIRDPARTYLICENSE.arp license usr/src/cmd/cmd-inet/usr.sbin/THIRDPARTYLICENSE.route \ license=usr/src/cmd/cmd-inet/usr.sbin/THIRDPARTYLICENSE.route license usr/src/cmd/cmd-inet/usr.sbin/ifconfig/THIRDPARTYLICENSE \ license=usr/src/cmd/cmd-inet/usr.sbin/ifconfig/THIRDPARTYLICENSE 1688 license usr/src/cmd/cmd-inet/usr.sbin/in.ftpd/LICENSE \ license=usr/src/cmd/cmd-inet/usr.sbin/in.ftpd/LICENSE 1690 license usr/src/cmd/cmd-inet/usr.sbin/traceroute/THIRDPARTYLICENSE \ticense=usr/src/cmd/cmd-inet/usr.sbin/traceroute/THIRDPARTYLICENSE license=usr/src/cmd/cmd-inet/usr.sbin/traceroute/THIRDPARTYLICENSE 1692 license usr/src/cmd/cron/THIRDPARTYLICENSE \ license=usr/src/cmd/cron/THIRDPARTYLICENSE 1694 license usr/src/cmd/csh/THIRDPARTYLICENSE license=usr/src/cmd/csh/THIRDPARTYLICENSE 1696 license usr/src/cmd/eeprom/THIRDPARTYLICENSE license=usr/src/cmd/eeprom/THIRDPARTYLICENSE 1698 license usr/src/cmd/fs.d/ufs/THIRDPARTYLICENSE \times license=usr/src/cmd/fs.d/ufs/THIRDPARTYLICEN license=usr/src/cmd/fs.d/ufs/THIRDPARTYLICENSE 1700 license usr/src/cmd/mt/THIRDPARTYLICENSE \<br>1701 license=usr/src/cmd/mt/THIRDPARTYLICEN license=usr/src/cmd/mt/THIRDPARTYLICENSE 1702 license usr/src/cmd/script/THIRDPARTYLICENSE \<br>1703 license=usr/src/cmd/script/THIRDPARTYLICEN license=usr/src/cmd/script/THIRDPARTYLICENSE 1704 license usr/src/cmd/sed/THIRDPARTYLICENSE \ 1705 license=usr/src/cmd/sed/THIRDPARTYLICENSE<br>1706 license usr/src/cmd/stat/vmstat/THIRDPARTYLICENSE<br>1706 license

- license=usr/src/cmd/stat/vmstat/THIRDPARTYLICENSE
- 
- 1708 license usr/src/cmd/tail/THIRDPARTYLICENSE \times license=usr/src/cmd/tail/THIRDPARTYLICEN license=usr/src/cmd/tail/THIRDPARTYLICENSE
- license usr/src/cmd/tip/THIRDPARTYLICENSE \

 **<sup>27</sup>** license=usr/src/cmd/tip/THIRDPARTYLICENSE 1712 license usr/src/cmd/tr/THIRDPARTYLICENSE \ license=usr/src/cmd/tr/THIRDPARTYLICENSE 1714 license usr/src/cmd/vi/THIRDPARTYLICENSE \<br>1715 license=usr/src/cmd/vi/THIRDPARTYLICENSE 1715 license=usr/src/cmd/vi/THIRDPARTYLICENSE<br>1716 license usr/src/cmd/which/THIRDPARTYLICENSE<br>1716 license license=usr/src/cmd/which/THIRDPARTYLICENSE 1718 license usr/src/cmd/xstr/THIRDPARTYLICENSE \<br>1719 license=usr/src/cmd/xstr/THIRDPARTYLICENSE license=usr/src/cmd/xstr/THIRDPARTYLICENSE <sup>1720</sup> license usr/src/common/bzip2/LICENSE license=usr/src/common/bzip2/LICENSE link path=bin target=./usr/bin link path=etc/TIMEZONE target=./default/init link path=etc/autopush target=../sbin/autopush link path=etc/cfgadm target=../usr/sbin/cfgadm link path=etc/clri target=../usr/sbin/clri link path=etc/cron target=../usr/sbin/cron link path=etc/dcopy target=../usr/sbin/dcopy link path=etc/ff target=../usr/sbin/ff link path=etc/fmthard target=../usr/sbin/fmthard link path=etc/format target=../usr/sbin/format link path=etc/fsck target=../usr/sbin/fsck link path=etc/fsdb target=../usr/sbin/fsdb link path=etc/fstyp target=../usr/sbin/fstyp link path=etc/getty target=../usr/lib/saf/ttymon link path=etc/grpck target=../usr/sbin/grpck link path=etc/halt target=../usr/sbin/halt link path=etc/hosts target=./inet/hosts link path=etc/inet/ipnodes target=./hosts link path=etc/inetd.conf target=./inet/inetd.conf link path=etc/init target=../sbin/init link path=etc/install target=../usr/sbin/install link path=etc/killall target=../usr/sbin/killall link path=etc/labelit target=../usr/sbin/labelit link path=etc/lib/ld.so.1 target=../../lib/ld.so.1 link path=etc/lib/libdl.so.1 target=../../lib/libdl.so.1 link path=etc/lib/nss\_files.so.1 target=../../lib/nss\_files.so.1 link path=etc/log target=../var/adm/log link path=etc/mkfs target=../usr/sbin/mkfs link path=etc/mknod target=../usr/sbin/mknod link path=etc/mount target=../sbin/mount link path=etc/mountall target=../sbin/mountall link path=etc/ncheck target=../usr/sbin/ncheck link path=etc/netmasks target=./inet/netmasks link path=etc/networks target=./inet/networks link path=etc/protocols target=./inet/protocols link path=etc/prtconf target=../usr/sbin/prtconf link path=etc/prtvtoc target=../usr/sbin/prtvtoc link path=etc/rc0 target=../sbin/rc0 link path=etc/rc1 target=../sbin/rc1 link path=etc/rc2 target=../sbin/rc2 link path=etc/rc3 target=../sbin/rc3 link path=etc/rc5 target=../sbin/rc5 link path=etc/rc6 target=../sbin/rc6 link path=etc/rcS target=../sbin/rcS link path=etc/reboot target=../usr/sbin/halt link path=etc/security/audit/localhost/files target=../../../../var/audit link path=etc/services target=./inet/services link path=etc/setmnt target=../usr/sbin/setmnt link path=etc/shutdown target=../usr/sbin/shutdown link path=etc/sulogin target=../sbin/sulogin link path=etc/swap target=../usr/sbin/swap link path=etc/swapadd target=../sbin/swapadd link path=etc/sysdef target=../usr/sbin/sysdef link path=etc/tar target=../usr/sbin/tar link path=etc/telinit target=../sbin/init link path=etc/uadmin target=../sbin/uadmin

# **new/usr/src/pkg/manifests/SUNWcs.mf**

 link path=etc/umount target=../sbin/umount link path=etc/umountall target=../sbin/umountall link path=etc/utmpx target=../var/adm/utmpx link path=etc/volcopy target=../usr/sbin/volcopy link path=etc/wall target=../usr/sbin/wall link path=etc/whodo target=../usr/sbin/whodo link path=etc/wtmpx target=../var/adm/wtmpx link path=sbin/in.mpathd target=../lib/inet/in.mpathd link path=sbin/jsh target=../usr/bin/ksh93 link path=sbin/pfsh target=../usr/bin/pfexec link path=sbin/sh target=../usr/bin/\$(ARCH32)/ksh93 link path=sbin/su target=../usr/bin/su link path=usr/adm target=../var/adm link path=usr/bin/cachefspack target=../lib/fs/cachefs/cachefspack link path=usr/bin/cachefsstat target=../lib/fs/cachefs/cachefsstat link path=usr/bin/df target=../sbin/df link path=usr/bin/jsh target=ksh93 link path=usr/bin/pwconv target=../sbin/pwconv link path=usr/bin/rmail target=./mail link path=usr/bin/sh target=\$(ARCH32)/ksh93 link path=usr/bin/strclean target=../sbin/strclean link path=usr/bin/strerr target=../sbin/strerr link path=usr/bin/sync target=../../sbin/sync link path=usr/bin/tar target=../sbin/tar link path=usr/bin/uname target=../../sbin/uname link path=usr/ccs/bin/m4 target=../../bin/m4 link path=usr/has/bin/jsh target=sh link path=usr/has/lib/rsh target=../bin/sh link path=usr/lib/\$(ARCH64)/ld.so.1 target=../../../lib/\$(ARCH64)/ld.so.1 link path=usr/lib/cron target=../../etc/cron.d link path=usr/lib/devfsadm/devfsadmd target=../../sbin/devfsadm link path=usr/lib/embedded\_su target=../bin/su link path=usr/lib/fs/dev/mount target=../../../../etc/fs/dev/mount link path=usr/lib/fs/hsfs/mount target=../../../../etc/fs/hsfs/mount link path=usr/lib/fs/ufs/mount target=../../../../etc/fs/ufs/mount link path=usr/lib/inet/in.mpathd target=../../../lib/inet/in.mpathd link path=usr/lib/ld.so.1 target=../../lib/ld.so.1 link path=usr/lib/locale/POSIX target=./C link path=usr/lib/rsh target=../bin/ksh93 link path=usr/lib/secure/32 target=. link path=usr/lib/secure/64 target=\$(ARCH64) link path=usr/lib/wusbd target=../../sbin/wusbadm link path=usr/mail target=../var/mail link path=usr/net/nls/listen target=../../lib/saf/listen link path=usr/net/nls/nlps\_server target=../../lib/saf/nlps\_server link path=usr/news target=../var/news link path=usr/preserve target=../var/preserve link path=usr/pub target=./share/lib/pub link path=usr/sbin/autopush target=../../sbin/autopush link path=usr/sbin/bootadm target=../../sbin/bootadm link path=usr/sbin/cachefslog target=../lib/fs/cachefs/cachefslog link path=usr/sbin/cachefswssize target=../lib/fs/cachefs/cachefswssize link path=usr/sbin/cfsadmin target=../lib/fs/cachefs/cfsadmin link path=usr/sbin/cryptoadm target=../../sbin/cryptoadm link path=usr/sbin/dcopy target=./clri link path=usr/sbin/devnm target=./df link path=usr/sbin/dladm target=../../sbin/dladm link path=usr/sbin/dlstat target=../../sbin/dlstat link path=usr/sbin/edquota target=../lib/fs/ufs/edquota link path=usr/sbin/fdisk target=../../sbin/fdisk link path=usr/sbin/fiocompress target=../../sbin/fiocompress link path=usr/sbin/flowadm target=../../sbin/flowadm link path=usr/sbin/flowstat target=../../sbin/flowstat link path=usr/sbin/fsdb target=./clri link path=usr/sbin/fsirand target=../lib/fs/ufs/fsirand

link path=usr/sbin/fssnap target=./clri

 link path=usr/sbin/hostconfig target=../../sbin/hostconfig link path=usr/sbin/ifconfig target=../../sbin/ifconfig link path=usr/sbin/inetd target=../lib/inet/inetd link path=usr/sbin/init target=../../sbin/init \$(i386\_ONLY)link path=usr/sbin/installgrub target=../../sbin/installgrub link path=usr/sbin/ipadm target=../../sbin/ipadm link path=usr/sbin/ipmpstat target=../../sbin/ipmpstat link path=usr/sbin/labelit target=./clri link path=usr/sbin/lockfs target=../lib/fs/ufs/lockfs link path=usr/sbin/mkfs target=./clri link path=usr/sbin/mount target=../../sbin/mount link path=usr/sbin/ncheck target=./ff link path=usr/sbin/newfs target=../lib/fs/ufs/newfs link path=usr/sbin/quot target=../lib/fs/ufs/quot link path=usr/sbin/quota target=../lib/fs/ufs/quota link path=usr/sbin/quotacheck target=../lib/fs/ufs/quotacheck link path=usr/sbin/quotaoff target=../lib/fs/ufs/quotaoff link path=usr/sbin/quotaon target=../lib/fs/ufs/quotaon link path=usr/sbin/repquota target=../lib/fs/ufs/repquota link path=usr/sbin/route target=../../sbin/route link path=usr/sbin/routeadm target=../../sbin/routeadm link path=usr/sbin/sync target=../../sbin/sync link path=usr/sbin/tunefs target=../lib/fs/ufs/tunefs link path=usr/sbin/tzreload target=../../sbin/tzreload link path=usr/sbin/uadmin target=../../sbin/uadmin link path=usr/sbin/ufsdump target=../lib/fs/ufs/ufsdump link path=usr/sbin/ufsrestore target=../lib/fs/ufs/ufsrestore link path=usr/sbin/umount target=../../sbin/umount link path=usr/sbin/wusbadm target=../../sbin/wusbadm link path=usr/spool target=../var/spool link path=usr/src target=./share/src link path=usr/tmp target=../var/tmp link path=var/ld/32 target=. link path=var/ld/64 target=\$(ARCH64) # <sup>1878</sup> # The bootadm binary needs the etc/release file. # depend fmri=release/name type=require # 1882 **# Illumos-defaulted perl interpreter** # intrd and others use the illumos-defaulted perl interpreter # depend fmri=runtime/perl-510 type=require # # The loadkeys binary needs the keytables. # <sup>1888</sup> depend fmri=system/data/keyboard/keytables type=require # # Depend on terminfo data. # depend fmri=system/data/terminfo type=require # # Depend on zoneinfo data.

#

depend fmri=system/data/zoneinfo type=require

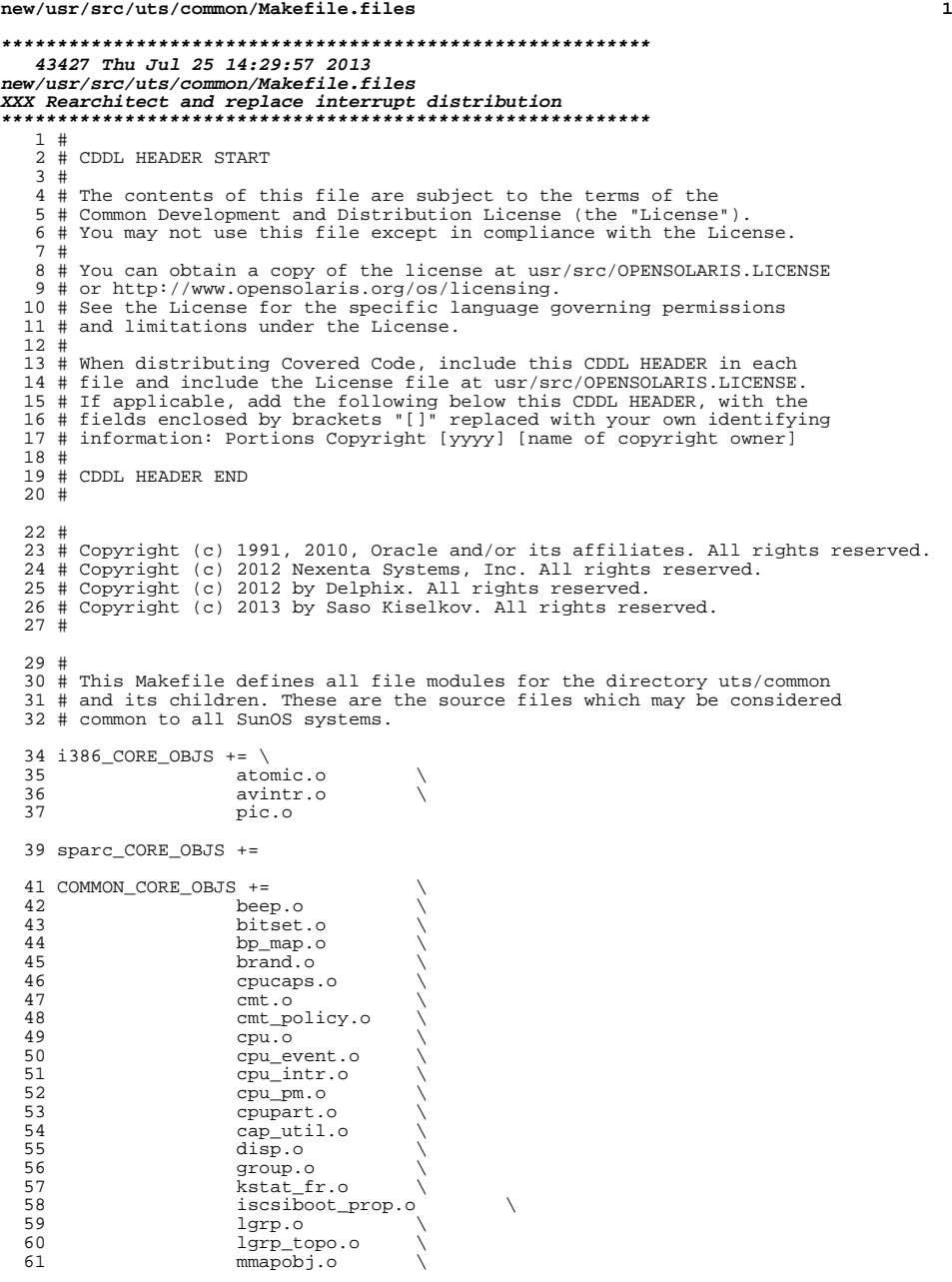

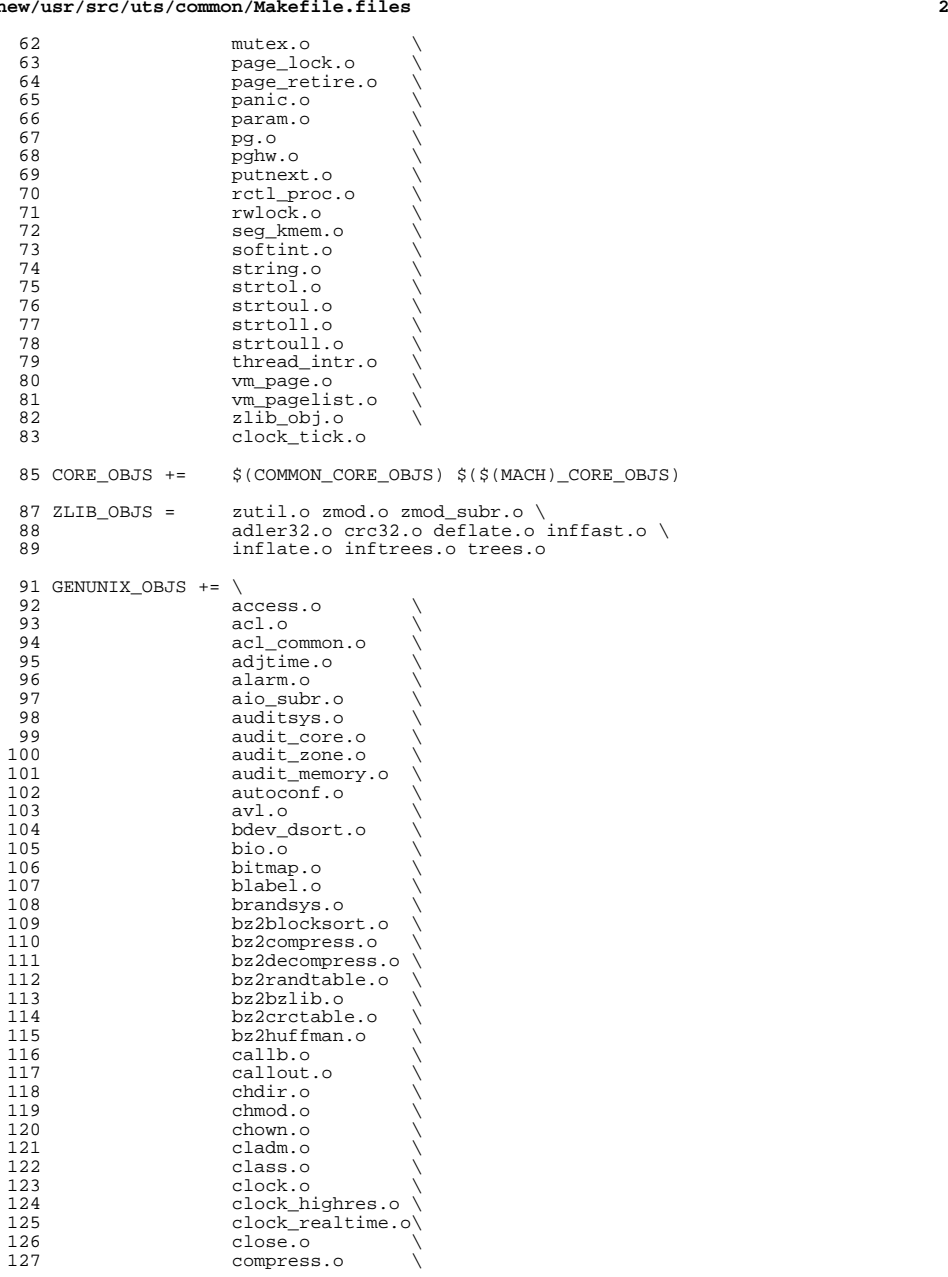

**new/usr/src/uts/common/Makefile.files<sup>4</sup>**

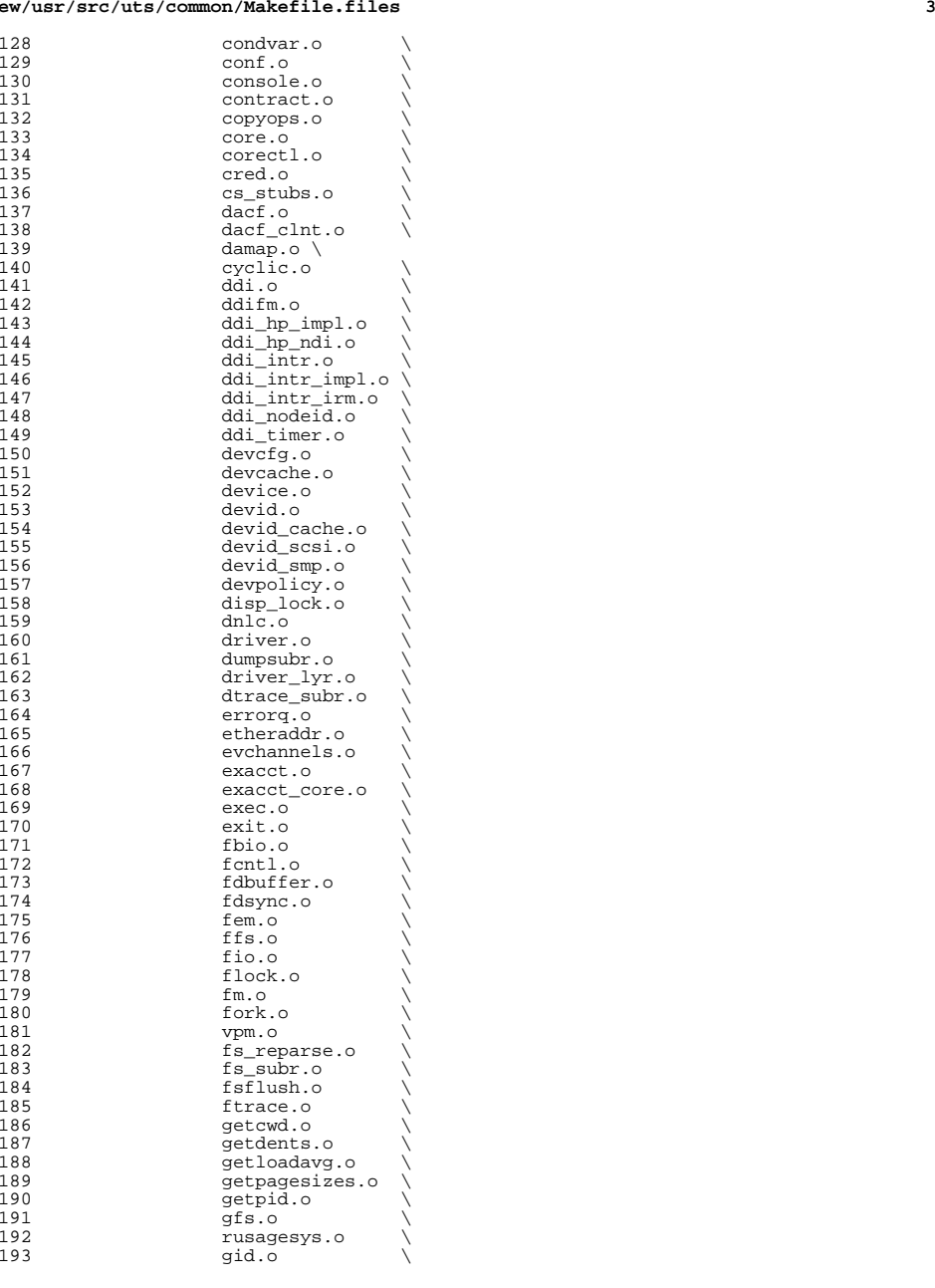

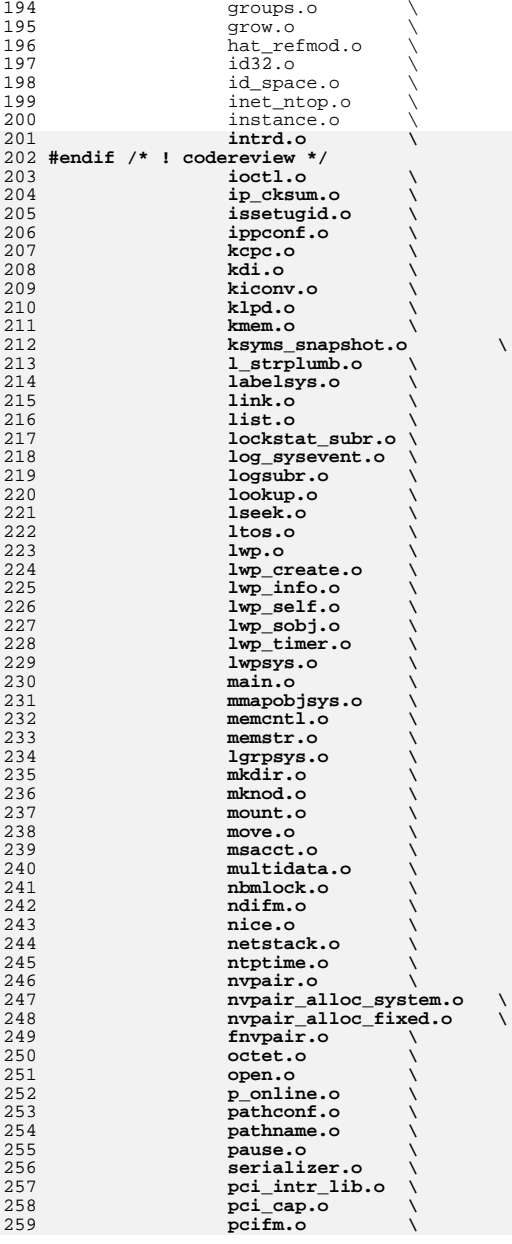

**<sup>5</sup>**

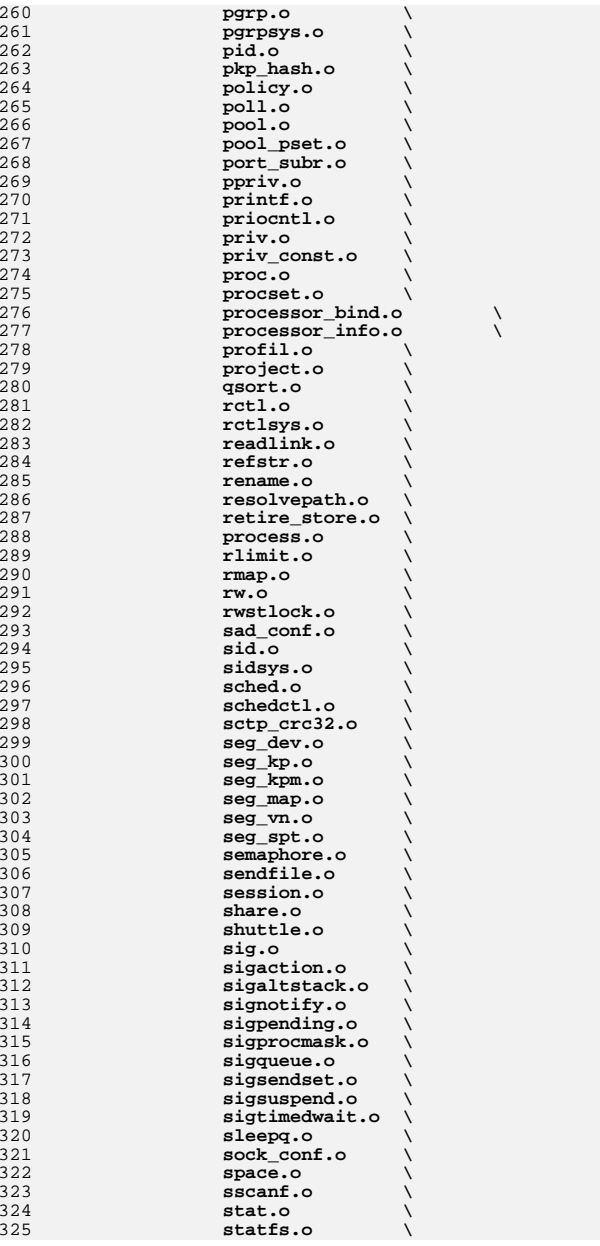

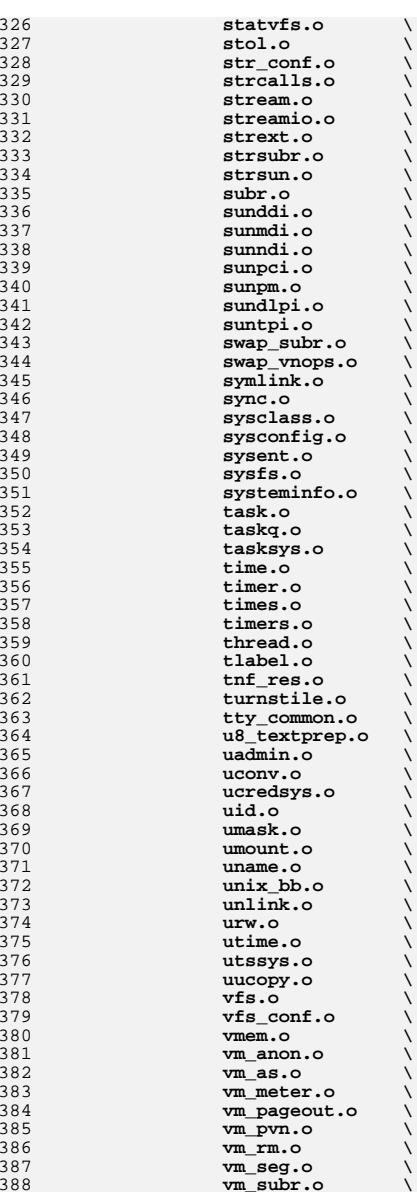

**vm\_swap.o \**

**vm\_usage.o \ vnode.o \**

389<br>390

391

# **new/usr/src/uts/common/Makefile.files**

 $new $/usr/$$ 

392<br>393

3955<br>39567<br>3998<br>399900<br>402<br>402<br>404

405<br>406

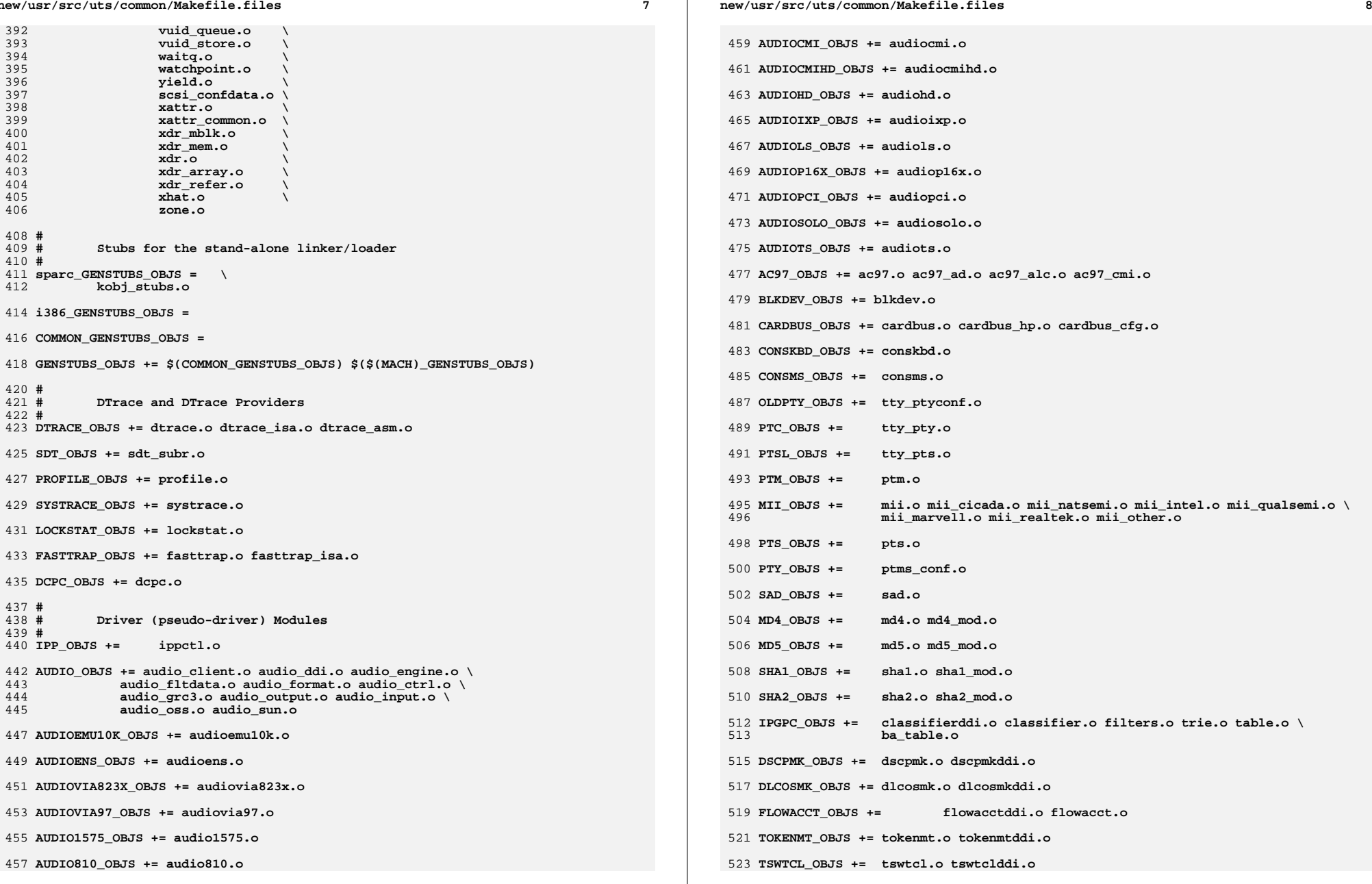

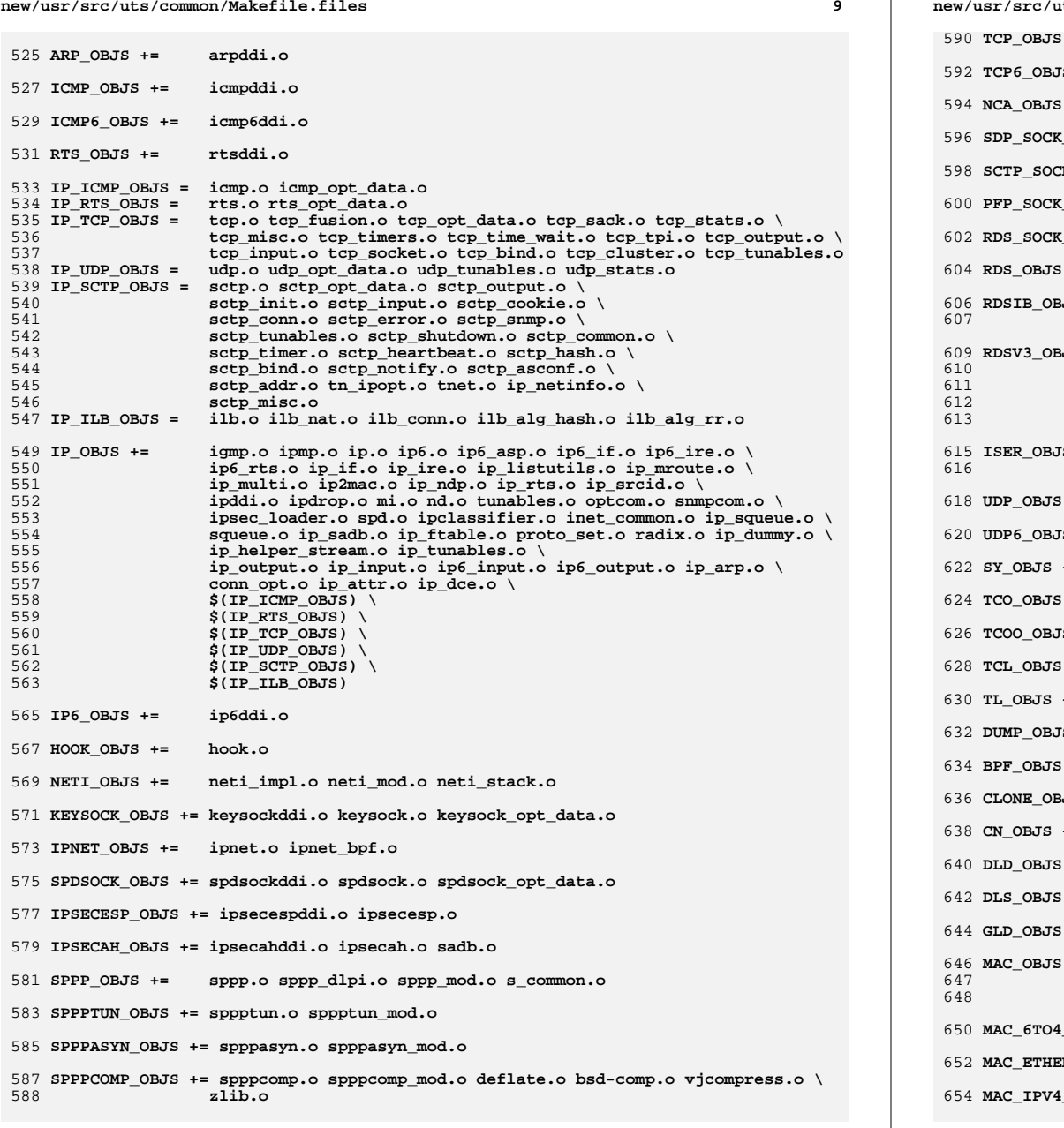

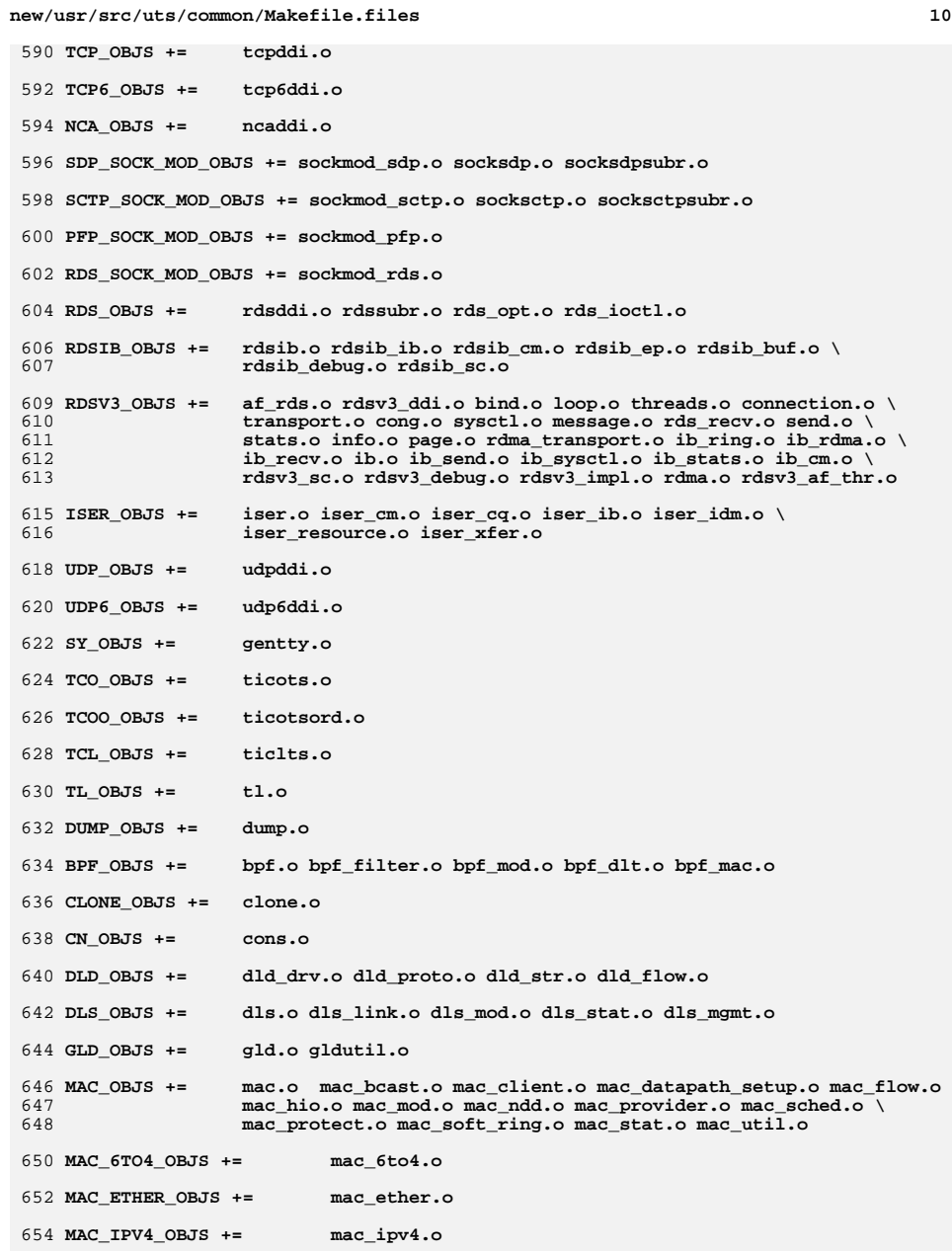

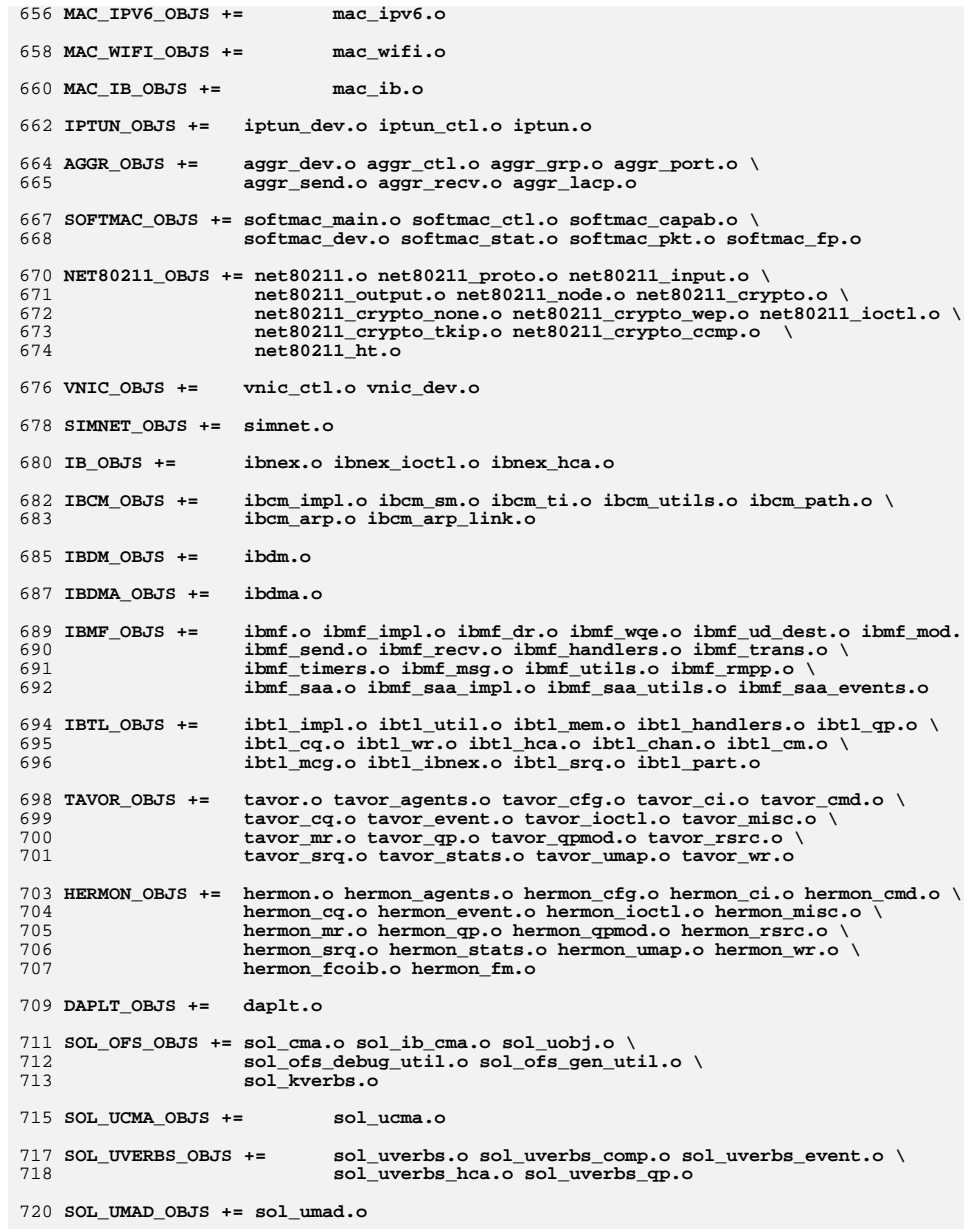

```
new/usr/src/uts/common/Makefile.files 12
 722 KSTAT_OBJS += kstat.o
 724 KSYMS_OBJS += ksyms.o
 726 INSTANCE_OBJS += inst_sync.o
 728 IWSCN_OBJS += iwscons.o
 730 LOFI_OBJS += lofi.o LzmaDec.o
 732 FSSNAP_OBJS += fssnap.o
 734 FSSNAPIF_OBJS += fssnap_if.o
 736 MM_OBJS += mem.o
 738 PHYSMEM_OBJS += physmem.o
 740 OPTIONS_OBJS += options.o
 742 WINLOCK_OBJS += winlockio.o
 744 PM_OBJS += pm.o
745 SRN_OBJS += srn.o
 747 PSEUDO_OBJS += pseudonex.o
 749 RAMDISK_OBJS += ramdisk.o
 751 LLC1_OBJS += llc1.o
 753 USBKBM_OBJS += usbkbm.o
 755 USBWCM_OBJS += usbwcm.o
 757 BOFI_OBJS += bofi.o
 759 HID_OBJS += hid.o
 761 HWA_RC_OBJS += hwarc.o
 763 USBSKEL_OBJS += usbskel.o
 765 USBVC_OBJS += usbvc.o usbvc_v4l2.o
 767 HIDPARSER_OBJS += hidparser.o
 769 USB_AC_OBJS += usb_ac.o
 771 USB_AS_OBJS += usb_as.o
 773 USB_AH_OBJS += usb_ah.o
 775 USBMS_OBJS += usbms.o
 777 USBPRN_OBJS += usbprn.o
 779 UGEN_OBJS += ugen.o
 781 USBSER_OBJS += usbser.o usbser_rseq.o
 783 USBSACM_OBJS += usbsacm.o
 785 USBSER_KEYSPAN_OBJS += usbser_keyspan.o keyspan_dsd.o keyspan_pipe.o
```
**USBS49\_FW\_OBJS += keyspan\_49fw.o**

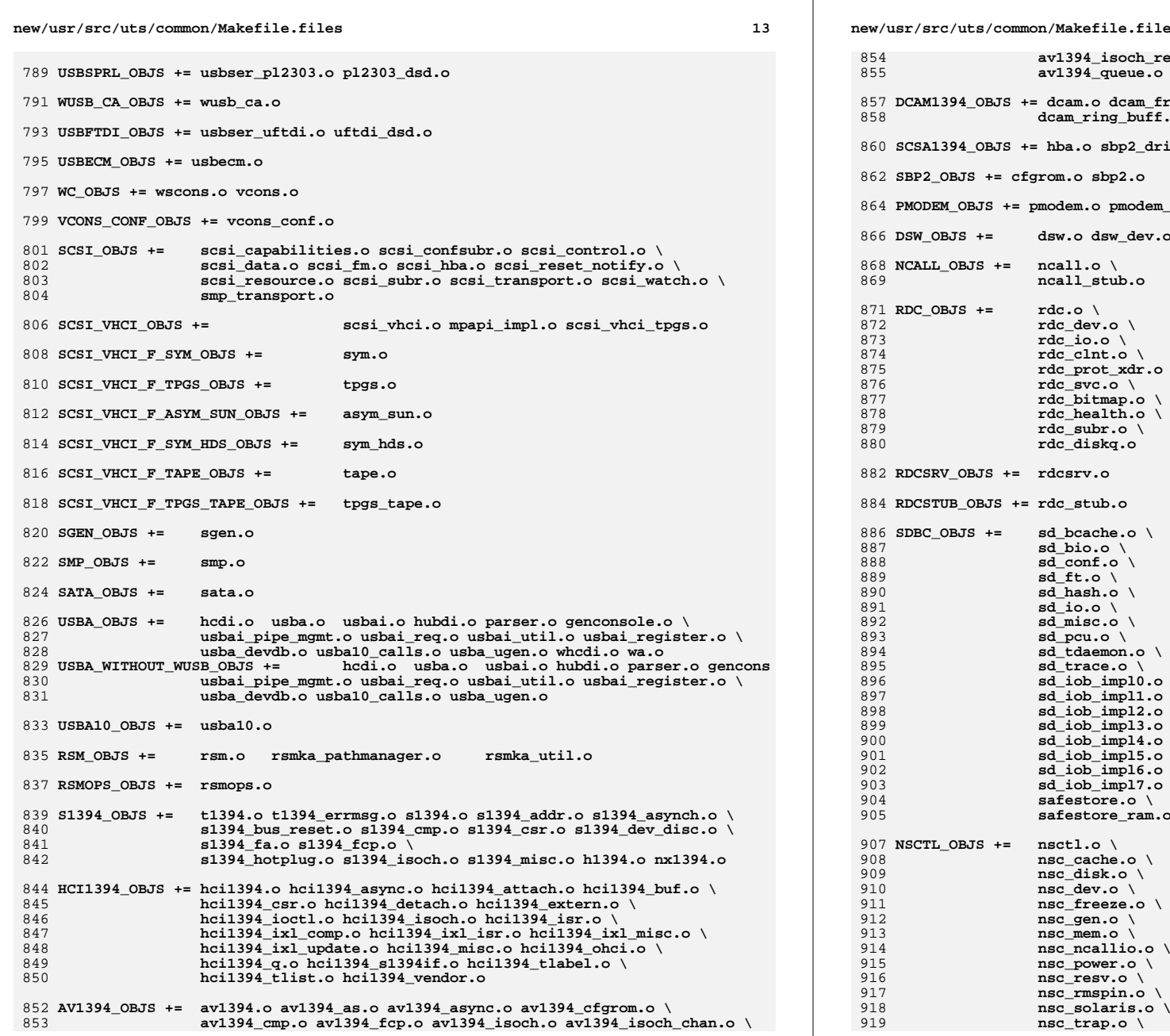

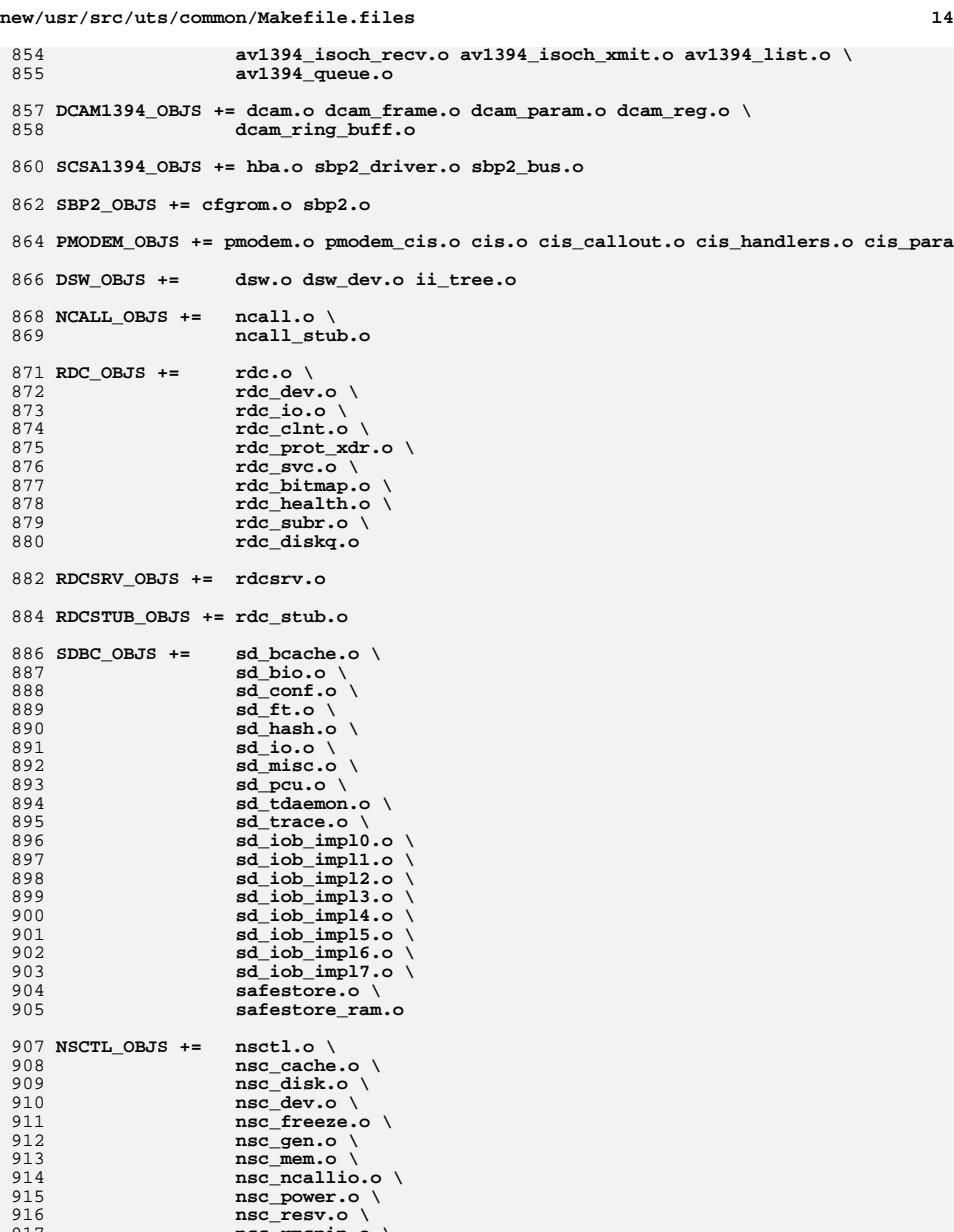

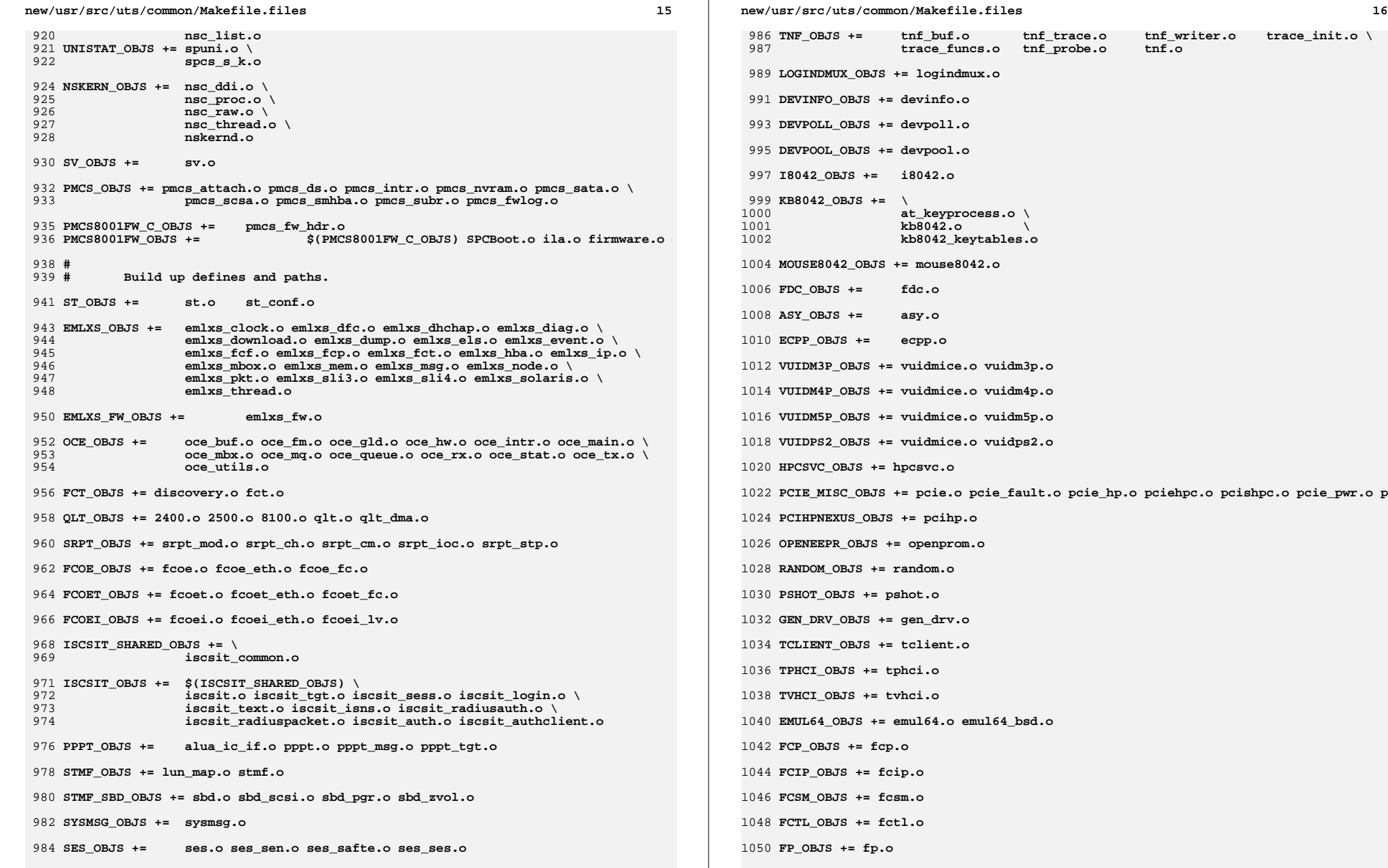

 **<sup>17</sup> QLC\_OBJS += ql\_api.o ql\_debug.o ql\_hba\_fru.o ql\_init.o ql\_iocb.o ql\_ioctl.o \** 1053 **ql\_isr.o ql\_mbx.o ql\_nx.o ql\_xioctl.o ql\_fw\_table.o QLC\_FW\_2200\_OBJS += ql\_fw\_2200.o QLC\_FW\_2300\_OBJS += ql\_fw\_2300.o QLC\_FW\_2400\_OBJS += ql\_fw\_2400.o QLC\_FW\_2500\_OBJS += ql\_fw\_2500.o QLC\_FW\_6322\_OBJS += ql\_fw\_6322.o QLC\_FW\_8100\_OBJS += ql\_fw\_8100.o QLGE\_OBJS += qlge.o qlge\_dbg.o qlge\_flash.o qlge\_fm.o qlge\_gld.o qlge\_mpi.o ZCONS\_OBJS += zcons.o NV\_SATA\_OBJS += nv\_sata.o SI3124\_OBJS += si3124.o AHCI\_OBJS += ahci.o PCIIDE\_OBJS += pci-ide.o PCEPP\_OBJS += pcepp.o CPC\_OBJS += cpc.o CPUID\_OBJS += cpuid\_drv.o SYSEVENT\_OBJS += sysevent.o BL\_OBJS += bl.o DRM\_OBJS += drm\_sunmod.o drm\_kstat.o drm\_agpsupport.o \ drm\_auth.o drm\_bufs.o drm\_context.o drm\_dma.o \** 1091 **drm\_drawable.o drm\_drv.o drm\_fops.o drm\_ioctl.o drm\_irq.o \** 1092 **drm\_lock.o drm\_memory.o drm\_msg.o drm\_pci.o drm\_scatter.o \ drm\_cache.o drm\_gem.o drm\_mm.o ati\_pcigart.o FM\_OBJS += devfm.o devfm\_machdep.o RTLS\_OBJS += rtls.o** 1099 **#** 1100 **# exec modules** 1101 **# AOUTEXEC\_OBJS +=aout.o ELFEXEC\_OBJS += elf.o elf\_notes.o old\_notes.o INTPEXEC\_OBJS +=intp.o SHBINEXEC\_OBJS +=shbin.o JAVAEXEC\_OBJS +=java.o**

**new/usr/src/uts/common/Makefile.files**

1112 **#** 1113 # **# file system modules** 1114 **#** 1115 **AUTOFS\_OBJS += auto\_vfsops.o auto\_vnops.o auto\_subr.o auto\_xdr.o auto\_sys.o**

1117 **CACHEFS\_OBJS += cachefs\_cnode.o cachefs\_cod.o \**

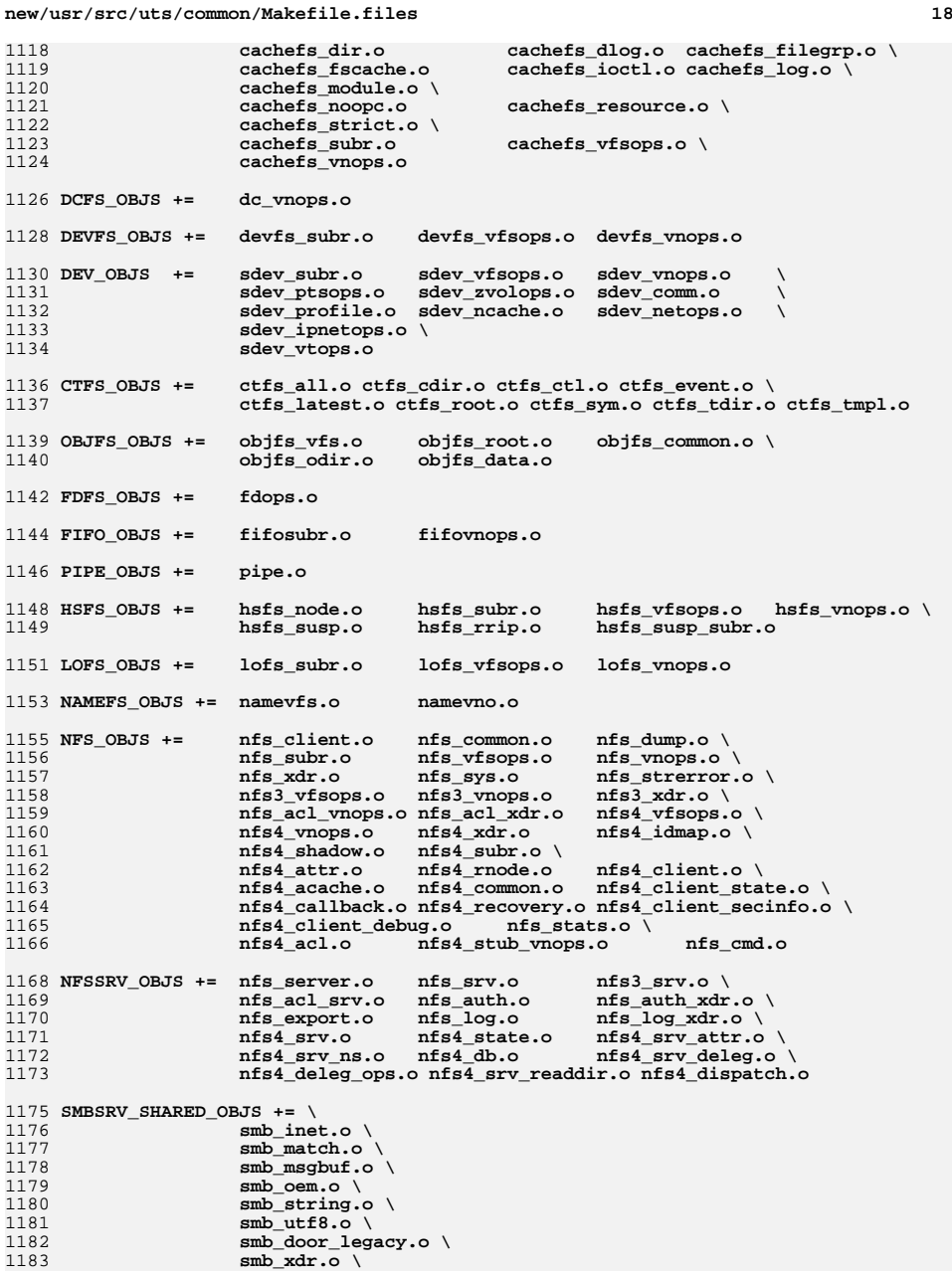

**19** 

1184 **smb\_token.o \** 1185 **smb\_token\_xdr.o \** 1186 **smb\_sid.o \** 1187 **smb\_native.o \** 1188 **smb\_netbios\_util.o** 1190 **SMBSRV\_OBJS += \$(SMBSRV\_SHARED\_OBJS) \** 1191 **smb\_acl.o \** 1192 **smb\_alloc.o \** 1193 $smb$ <sup>-</sup>common open.o 1194 **smb\_common\_open.o \ smb\_common\_transact.o \** 11951196 **smb\_create.o \** 1197 **smb\_delete.o \** 1198 **smb\_directory.o \** 1199 **smb\_dispatch.o \** 1200 **smb\_echo.o \** 1201 **smb\_fem.o \** 1202 **smb\_find.o \** 1203 **smb\_flush.o \** 1204 **smb\_fsinfo.o \** 1205 **smb\_fsops.o \** 1206 **smb\_init.o \** 1207 **smb\_kdoor.o \** 1208**smb\_kshare.o complement smb\_kshare.o** *smb\_kshare.o* smb\_kutil.o<br>smb\_lock.o **\** 1210 **smb\_lock.o \ smb\_lock\_byte\_range.o \** 12111212 **smb\_locking\_andx.o \** 1213 **smb\_logoff\_andx.o \** 1214 **smb\_mangle\_name.o \** 1215 **smb\_mbuf\_marshaling.o \** 1216 $smb$  $mbu$ **f** $u$ **+il.o** 1217 **smb\_negotiate.o \** 1218 **smb\_net.o \** 1219 **smb\_node.o \** <sup>1220</sup> **smb\_nt\_cancel.o \** 12211221 **smb\_nt\_create\_andx.o**<br>1222 *Smb\_nt\_transact\_create*  $smb_n$ <sup>-transact\_create.o</sup><br>  $smb_n$ <sup>+</sup>-transact\_ioctl.o 1223 **smb\_nt\_transact\_ioctl.o \ smb\_nt\_transact\_notify\_change.o \** 12241225 **smb\_nt\_transact\_quota.o \** 1226<br>1227 **smb\_nt\_transact\_security.o \** smb\_odir.o  $\overline{\phantom{a}}$ 1228 **smb\_ofile.o \** 1229 **smb\_open\_andx.o \** 1230 **smb\_opipe.o \** 1231 **smb\_oplock.o \** 1232 **smb\_pathname.o \** 1233 **smb\_print.o \** 1234 **smb\_process\_exit.o \** 1235 **smb\_query\_fileinfo.o \** 1236 **smb\_read.o \** 1237 **smb\_rename.o \** 1238 **smb\_sd.o \** 1239 **smb\_seek.o \** 1240 **smb\_server.o \** 1241 **smb\_session.o \ smb\_session\_setup\_andx.o \** 12421243 **smb\_set\_fileinfo.o \** 12441244 **smb\_signing.o**<br>1245 **cmb** *smb tree.o* smb tree.o **\ smb\_trans2\_create\_directory.o \** 12461247 **smb\_trans2\_dfs.o \** 1248 **smb\_trans2\_find.o \** 1249**smb\_tree\_connect.o \**

#### **new/usr/src/uts/common/Makefile.files20** 1250 **smb\_unlock\_byte\_range.o \** 1251 **smb\_user.o \** 1252 **smb\_vfs.o \** 1253 **smb\_vops.o \** 1254 **smb\_vss.o \** 1255 **smb\_write.o \** 1256 **smb\_write\_raw.o**  $1258$  PCFS OBJS  $+=$  **PCFS\_OBJS += pc\_alloc.o pc\_dir.o pc\_node.o pc\_subr.o \** 1259 **pc\_vfsops.o pc\_vnops.o**  $1261$  PROC OBJS  $+=$  **PROC\_OBJS += prcontrol.o prioctl.o prsubr.o prusrio.o \** 1262 **prvfsops.o prvnops.o** 1264 **MNTFS\_OBJS += mntvfsops.o mntvnops.o** 1266 **SHAREFS\_OBJS += sharetab.o sharefs\_vfsops.o sharefs\_vnops.o** 1268 **SPEC\_OBJS += specsubr.o specvfsops.o specvnops.o**  $1270$  SOCK OBJS  $+=$  **SOCK\_OBJS += socksubr.o sockvfsops.o sockparams.o \ socksyscalls.o socktpi.o sockstr.o \** 12711272 **sockcommon\_vnops.o sockcommon\_subr.o \** 1273 **sockcommon\_sops.o sockcommon.o \ sock\_notsupp.o socknotify.o \** 12741275 **nl7c.o nl7curi.o nl7chttp.o nl7clogd.o \** 1276 **nl7cnca.o sodirect.o sockfilter.o**  $1278$  TMPFS OBJS  $+=$  **TMPFS\_OBJS += tmp\_dir.o tmp\_subr.o tmp\_tnode.o tmp\_vfsops.o \** 1279 **tmp\_vnops.o** 1281 **UDFS\_OBJS += udf\_alloc.o udf\_bmap.o udf\_dir.o \** 1282 **udf\_inode.o udf\_subr.o udf\_vfsops.o \** 1283 **udf\_vnops.o**  $1285$  UFS OBJS  $+=$  **UFS\_OBJS += ufs\_alloc.o ufs\_bmap.o ufs\_dir.o ufs\_xattr.o \** 1286 **ufs\_inode.o ufs\_subr.o ufs\_tables.o ufs\_vfsops.o \** 1287 **ufs\_vnops.o quota.o quotacalls.o quota\_ufs.o \** 1288 **ufs\_filio.o ufs\_lockfs.o ufs\_thread.o ufs\_trans.o \** 1289 **ufs\_acl.o ufs\_panic.o ufs\_directio.o ufs\_log.o \** 1290 **ufs\_extvnops.o ufs\_snap.o lufs.o lufs\_thread.o \** 1291 **lufs\_log.o lufs\_map.o lufs\_top.o lufs\_debug.o** 1292 **VSCAN\_OBJS += vscan\_drv.o vscan\_svc.o vscan\_door.o** 1294 **NSMB\_OBJS += smb\_conn.o smb\_dev.o smb\_iod.o smb\_pass.o \** 1295 **smb\_rq.o smb\_sign.o smb\_smb.o smb\_subrs.o \** 1296 **smb\_time.o smb\_tran.o smb\_trantcp.o smb\_usr.o \** 1297 **subr\_mchain.o** 1299 **SMBFS\_COMMON\_OBJS += smbfs\_ntacl.o** 1300 **SMBFS\_OBJS += smbfs\_vfsops.o smbfs\_vnops.o smbfs\_node.o \** 1301 **smbfs\_acl.o smbfs\_client.o smbfs\_smb.o \** 1302 **smbfs\_subr.o smbfs\_subr2.o \ smbfs\_rwlock.o smbfs\_xattr.o \** 13031304 **\$(SMBFS\_COMMON\_OBJS)** 1307 **#** 1308 **# LVM modules** 1309 **#** 1310 **MD\_OBJS += md.o md\_error.o md\_ioctl.o md\_mddb.o md\_names.o \** 1311 **md\_med.o md\_rename.o md\_subr.o** 1313 **MD\_COMMON\_OBJS = md\_convert.o md\_crc.o md\_revchk.o** 1315 **MD\_DERIVED\_OBJS = metamed\_xdr.o meta\_basic\_xdr.o**

1317 **SOFTPART\_OBJS += sp.o sp\_ioctl.o**

1319 **STRIPE\_OBJS += stripe.o stripe\_ioctl.o**

1321 **HOTSPARES\_OBJS += hotspares.o**

1323 **RAID\_OBJS += raid.o raid\_ioctl.o raid\_replay.o raid\_resync.o raid\_hotspare.o**

1325 **MIRROR\_OBJS += mirror.o mirror\_ioctl.o mirror\_resync.o**

1327 **NOTIFY\_OBJS += md\_notify.o**

1329 **TRANS\_OBJS += mdtrans.o trans\_ioctl.o trans\_log.o**

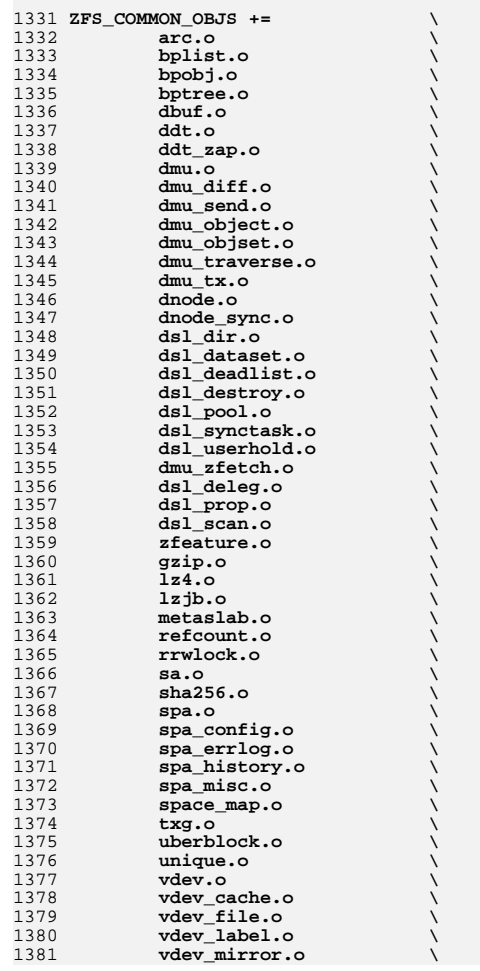

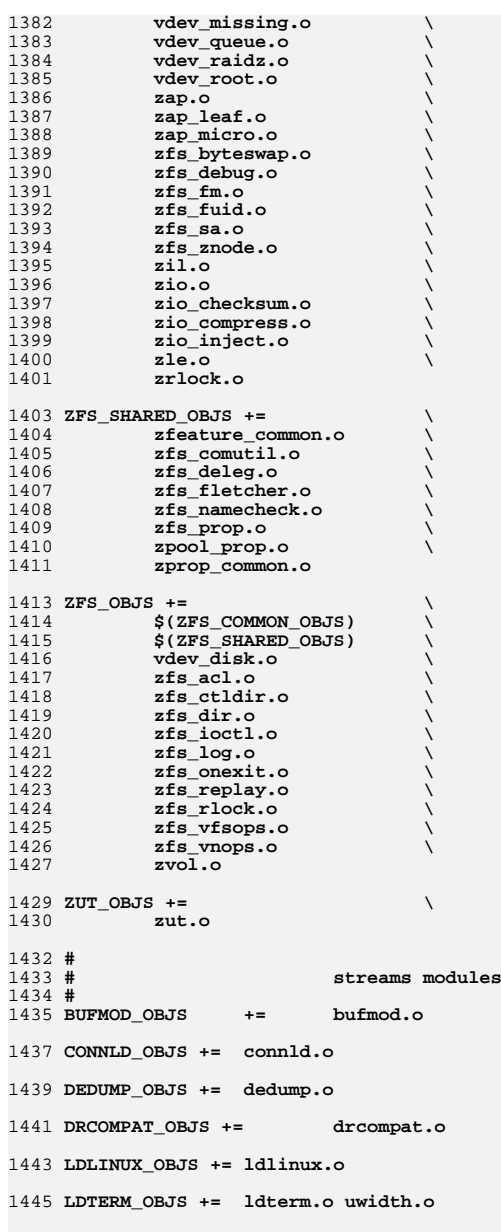

1447 **PCKT\_OBJS += pckt.o**

**new/usr/src/uts/common/Makefile.files <sup>23</sup> PFMOD\_OBJS += pfmod.o PTEM\_OBJS += ptem.o REDIRMOD\_OBJS += strredirm.o TIMOD\_OBJS += timod.o TIRDWR\_OBJS += tirdwr.o TTCOMPAT\_OBJS +=ttcompat.o LOG\_OBJS += log.o PIPEMOD\_OBJS += pipemod.o RPCMOD\_OBJS += rpcmod.o clnt\_cots.o clnt\_clts.o \**  $\begin{array}{llll}\n\text{clnt\_gen.o} & \text{clnt\_perr.o} & \text{mt\_rpcinit.o} & \text{rpc\_calmsg.o} \\ \n\text{rpc\_prot.o} & \text{rpc\_sfty.s} & \text{rpc\_subr.o} & \text{rpc.b.} \n\end{array}$  **rpc\_prot.o rpc\_sztypes.o rpc\_subr.o rpcb\_prot.o \ svc.o svc\_clts.o svc\_gen.o svc\_cots.o \ rpcsys.o xdr\_sizeof.o clnt\_rdma.o svc\_rdma.o \ xdr\_rdma.o rdma\_subr.o xdrrdma\_sizeof.o TLIMOD\_OBJS += tlimod.o t\_kalloc.o t\_kbind.o t\_kclose.o \ t\_kconnect.o t\_kfree.o t\_kgtstate.o t\_kopen.o \ t\_krcvudat.o t\_ksndudat.o t\_kspoll.o t\_kunbind.o \ t\_kutil.o RLMOD\_OBJS += rlmod.o TELMOD\_OBJS += telmod.o CRYPTMOD\_OBJS += cryptmod.o KB\_OBJS += kbd.o keytables.o #** 1486 # **# ID mapping module** 1487 # **# IDMAP\_OBJS += idmap\_mod.o idmap\_kapi.o idmap\_xdr.o idmap\_cache.o #** 1491 # **# scheduling class modules # SDC\_OBJS += sysdc.o** RT OBJS  $+=$  **RT\_OBJS += rt.o RT\_DPTBL\_OBJS += rt\_dptbl.o** TS OBJS  $+=$  **TS\_OBJS += ts.o TS\_DPTBL\_OBJS += ts\_dptbl.o IA\_OBJS += ia.o FSS\_OBJS += fss.o FX\_OBJS += fx.o FX\_DPTBL\_OBJS += fx\_dptbl.o # # Inter-Process Communication (IPC) modules # new/usr/src/uts/common/Makefile.files <sup>24</sup> IPCSEM\_OBJS += sem.o IPCSHM\_OBJS += shm.o # # bignum module # COMMON\_BIGNUM\_OBJS += bignum\_mod.o bignumimpl.o BIGNUM\_OBJS += \$(COMMON\_BIGNUM\_OBJS) \$(BIGNUM\_PSR\_OBJS) # # kernel cryptographic framework # KCF\_OBJS += kcf.o kcf\_callprov.o kcf\_cbufcall.o kcf\_cipher.o kcf\_crypto.o \ kcf\_cryptoadm.o kcf\_ctxops.o kcf\_digest.o kcf\_dual.o \ kcf\_keys.o kcf\_mac.o kcf\_mech\_tabs.o kcf\_miscapi.o \ kcf\_object.o kcf\_policy.o kcf\_prov\_lib.o kcf\_prov\_tabs.o \ kcf\_sched.o kcf\_session.o kcf\_sign.o kcf\_spi.o kcf\_verify.o \ kcf\_random.o modes.o ecb.o cbc.o ctr.o ccm.o gcm.o \ fips\_random.o CRYPTOADM\_OBJS += cryptoadm.o CRYPTO\_OBJS += crypto.o DPROV\_OBJS += dprov.o** DCA OBJS  $+=$  **DCA\_OBJS += dca.o dca\_3des.o dca\_debug.o dca\_dsa.o dca\_kstat.o dca\_rng.o \ dca\_rsa.o AESPROV\_OBJS += aes.o aes\_impl.o aes\_modes.o ARCFOURPROV\_OBJS += arcfour.o arcfour\_crypt.o BLOWFISHPROV\_OBJS += blowfish.o blowfish\_impl.o ECCPROV\_OBJS += ecc.o ec.o ec2\_163.o ec2\_mont.o ecdecode.o ecl\_mult.o \ ecp\_384.o ecp\_jac.o ec2\_193.o ecl.o ecp\_192.o ecp\_521.o \ ecp\_jm.o ec2\_233.o ecl\_curve.o ecp\_224.o ecp\_aff.o \ ecp\_mont.o ec2\_aff.o ec\_naf.o ecl\_gf.o ecp\_256.o mp\_gf2m.o \ mpi.o mplogic.o mpmontg.o mpprime.o oid.o \ secitem.o ec2\_test.o ecp\_test.o RSAPROV\_OBJS += rsa.o rsa\_impl.o pkcs1.o SWRANDPROV\_OBJS += swrand.o #** 1564 # **# kernel SSL # KSSL\_OBJS += kssl.o ksslioctl.o KSSL\_SOCKFIL\_MOD\_OBJS += ksslfilter.o ksslapi.o ksslrec.o #**  $1571#$  **# misc. modules # C2AUDIT\_OBJS += adr.o audit.o audit\_event.o audit\_io.o \ audit\_path.o audit\_start.o audit\_syscalls.o audit\_token.o \ audit\_mem.o**

**PCIC\_OBJS += pcic.o**

 **IPC\_OBJS += ipc.o IPCMSG\_OBJS += msg.o**

**new/usr/src/uts/common/Makefile.files <sup>25</sup> RPCSEC\_OBJS += secmod.o sec\_clnt.o sec\_svc.o sec\_gen.o \ auth\_des.o auth\_kern.o auth\_none.o auth\_loopb.o\ authdesprt.o authdesubr.o authu\_prot.o \ key\_call.o key\_prot.o svc\_authu.o svcauthdes.o** RPCSEC GSS OBJS  $+=$  **RPCSEC\_GSS\_OBJS += rpcsec\_gssmod.o rpcsec\_gss.o rpcsec\_gss\_misc.o \ rpcsec\_gss\_utils.o svc\_rpcsec\_gss.o CONSCONFIG\_OBJS += consconfig.o CONSCONFIG\_DACF\_OBJS += consconfig\_dacf.o consplat.o TEM\_OBJS += tem.o tem\_safe.o 6x10.o 7x14.o 12x22.o KBTRANS\_OBJS += \ kbtrans.o \ kbtrans\_keytables.o \ kbtrans\_polled.o \ kbtrans\_streams.o \ usb\_keytables.o** 1601 KGSSD\_OBJS += **KGSSD\_OBJS += gssd\_clnt\_stubs.o gssd\_handle.o gssd\_prot.o \ gss\_display\_name.o gss\_release\_name.o gss\_import\_name.o \ gss\_release\_buffer.o gss\_release\_oid\_set.o gen\_oids.o gssdmod.o KGSSD\_DERIVED\_OBJS = gssd\_xdr.o KGSS\_DUMMY\_OBJS += dmech.o KSOCKET\_OBJS += ksocket.o ksocket\_mod.o CRYPTO= cksumtypes.o decrypt.o encrypt.o encrypt\_length.o etypes.o \ nfold.o verify\_checksum.o prng.o block\_size.o make\_checksum.o\ checksum\_length.o hmac.o default\_state.o mandatory\_sumtype.o # crypto/des CRYPTO\_DES= f\_cbc.o f\_cksum.o f\_parity.o weak\_key.o d3\_cbc.o ef\_crypto.o CRYPTO\_DK= checksum.o derive.o dk\_decrypt.o dk\_encrypt.o CRYPTO\_ARCFOUR= k5\_arcfour.o # crypto/enc\_provider CRYPTO\_ENC= des.o des3.o arcfour\_provider.o aes\_provider.o # crypto/hash\_provider CRYPTO\_HASH= hash\_kef\_generic.o hash\_kmd5.o hash\_crc32.o hash\_ksha1.o # crypto/keyhash\_provider CRYPTO\_KEYHASH= descbc.o k5\_kmd5des.o k\_hmac\_md5.o # crypto/crc32 CRYPTO\_CRC32= crc32.o # crypto/old CRYPTO\_OLD= old\_decrypt.o old\_encrypt.o # crypto/raw CRYPTO\_RAW= raw\_decrypt.o raw\_encrypt.o K5\_KRB= kfree.o copy\_key.o \ parse.o init\_ctx.o \ ser\_adata.o ser\_addr.o \ ser\_auth.o ser\_cksum.o \ ser\_key.o ser\_princ.o \ serialize.o unparse.o \**

**new/usr/src/uts/common/Makefile.files 26 ser\_actx.o K5\_OS= timeofday.o toffset.o \ init\_os\_ctx.o c\_ustime.o SEAL= # EXPORT DELETE START SEAL= seal.o unseal.o # EXPORT DELETE END** 1656 MECH= **MECH= delete\_sec\_context.o \ import\_sec\_context.o \ gssapi\_krb5.o \ k5seal.o k5unseal.o k5sealv3.o \ ser\_sctx.o \ sign.o \ util\_crypt.o \ util\_validate.o util\_ordering.o \ util\_seqnum.o util\_set.o util\_seed.o \ wrap\_size\_limit.o verify.o MECH\_GEN= util\_token.o KGSS\_KRB5\_OBJS += krb5mech.o \ \$(MECH) \$(SEAL) \$(MECH\_GEN) \ \$(CRYPTO) \$(CRYPTO\_DES) \$(CRYPTO\_DK) \$(CRYPTO\_ARCFOUR) \ \$(CRYPTO\_ENC) \$(CRYPTO\_HASH) \ \$(CRYPTO\_KEYHASH) \$(CRYPTO\_CRC32) \ \$(CRYPTO\_OLD) \ \$(CRYPTO\_RAW) \$(K5\_KRB) \$(K5\_OS)** DES OBJS  $+=$  **DES\_OBJS += des\_crypt.o des\_impl.o des\_ks.o des\_soft.o DLBOOT\_OBJS += bootparam\_xdr.o nfs\_dlinet.o scan.o KRTLD\_OBJS += kobj\_bootflags.o getoptstr.o \ kobj.o kobj\_kdi.o kobj\_lm.o kobj\_subr.o** 1687 MOD\_OBJS += **MOD\_OBJS += modctl.o modsubr.o modsysfile.o modconf.o modhash.o STRPLUMB\_OBJS += strplumb.o** CPR OBJS  $+=$  **CPR\_OBJS += cpr\_driver.o cpr\_dump.o \ cpr\_main.o cpr\_misc.o cpr\_mod.o cpr\_stat.o \ cpr\_uthread.o PROF\_OBJS += prf.o SE\_OBJS += se\_driver.o SYSACCT\_OBJS += acct.o ACCTCTL\_OBJS += acctctl.o EXACCTSYS\_OBJS += exacctsys.o KAIO\_OBJS += aio.o PCMCIA\_OBJS += pcmcia.o cs.o cis.o cis\_callout.o cis\_handlers.o cis\_params.o BUSRA\_OBJS += busra.o**

# **PCS\_OBJS += pcs.o**

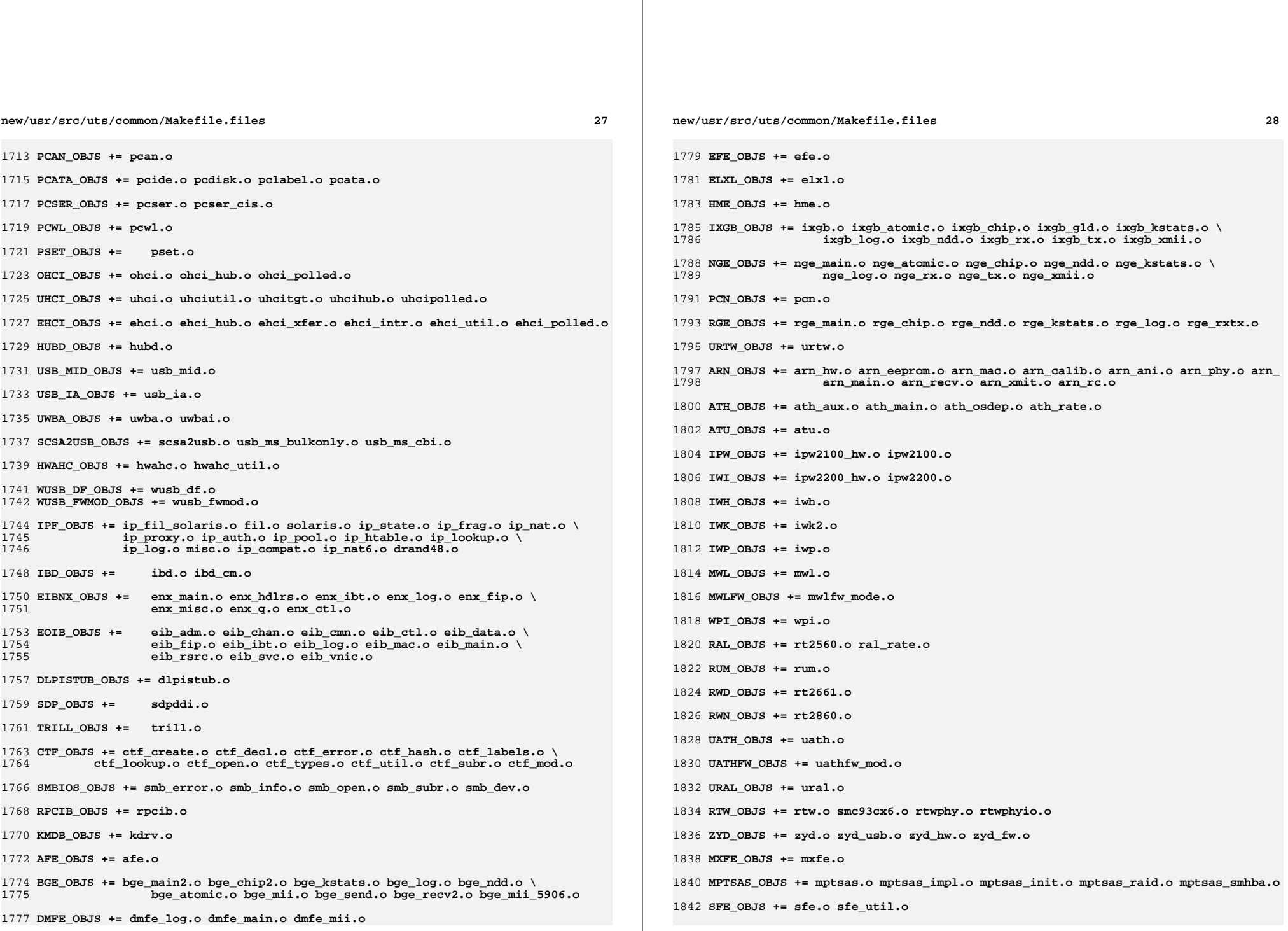

**new/usr/src/uts/common/Makefile.files BFE\_OBJS += bfe.o BRIDGE\_OBJS += bridge.o IDM\_SHARED\_OBJS += base64.o** 1850 IDM OBJS += **IDM\_OBJS += \$(IDM\_SHARED\_OBJS) \ idm.o idm\_impl.o idm\_text.o idm\_conn\_sm.o idm\_so.o VR\_OBJS += vr.o ATGE\_OBJS += atge\_main.o atge\_l1e.o atge\_mii.o atge\_l1.o atge\_l1c.o YGE\_OBJS = yge.o # # Build up defines and paths. # LINT\_DEFS += -Dunix # # This duality can be removed when the native and target compilers** 1866 # **# are the same (or at least recognize the same command line syntax!)** 1867 # **# It is a bug in the current compilation system that the assember # can't process the -Y I, flag. # NATIVE\_INC\_PATH += \$(INC\_PATH) \$(CCYFLAG)\$(UTSBASE)/common** AS INC PATH **AS\_INC\_PATH += \$(INC\_PATH) -I\$(UTSBASE)/common** 1872 INCLUDE PATH **INCLUDE\_PATH += \$(INC\_PATH) \$(CCYFLAG)\$(UTSBASE)/common PCIEB\_OBJS += pcieb.o** 1876 # **# Chelsio N110 10G NIC driver module # CH\_OBJS = ch.o glue.o pe.o sge.o CH\_COM\_OBJS = ch\_mac.o ch\_subr.o cspi.o espi.o ixf1010.o mc3.o mc4.o mc5.o \ mv88e1xxx.o mv88x201x.o my3126.o pm3393.o tp.o ulp.o \ vsc7321.o vsc7326.o xpak.o # # Chelsio Terminator 4 10G NIC nexus driver module # CXGBE\_FW\_OBJS = t4\_fw.o t4\_cfg.o CXGBE\_COM\_OBJS = t4\_hw.o common.o** CXGBE NEX OBJS = **CXGBE\_NEX\_OBJS = t4\_nexus.o t4\_sge.o t4\_mac.o t4\_ioctl.o shared.o \ t4\_l2t.o adapter.o osdep.o # # Chelsio Terminator 4 10G NIC driver module # CXGBE\_OBJS = cxgbe.o # # PCI strings file # PCI\_STRING\_OBJS = pci\_strings.o NET\_DACF\_OBJS += net\_dacf.o # # # Xframe 10G NIC driver module # XGE\_OBJS = xge.o xgell.o XGE\_HAL\_OBJS = xgehal-channel.o xgehal-fifo.o xgehal-ring.o xgehal-config.o \**

**new/usr/src/uts/common/Makefile.files xgehal-driver.o xgehal-mm.o xgehal-stats.o xgehal-device.o \ xge-queue.o xgehal-mgmt.o xgehal-mgmtaux.o # # e1000g module # E1000G\_OBJS += e1000\_80003es2lan.o e1000\_82540.o e1000\_82541.o e1000\_82542.o \ e1000\_82543.o e1000\_82571.o e1000\_api.o e1000\_ich8lan.o \ e1000\_mac.o e1000\_manage.o e1000\_nvm.o e1000\_osdep.o \** e1000\_phy.o e1000g\_debug.o e1000g\_main.o e1000g\_alloc.o \ **e1000g\_tx.o e1000g\_rx.o e1000g\_stat.o**  $1922 \text{ H}$  **# # Intel 82575 1G NIC driver module # IGB\_OBJS = igb\_82575.o igb\_api.o igb\_mac.o igb\_manage.o \ igb\_nvm.o igb\_osdep.o igb\_phy.o igb\_buf.o \ igb\_debug.o igb\_gld.o igb\_log.o igb\_main.o \ igb\_rx.o igb\_stat.o igb\_tx.o # # Intel Pro/100 NIC driver module # IPRB\_OBJS = iprb.o # # Intel 10GbE PCIE NIC driver module #** IXGBE OBJS = **IXGBE\_OBJS =**  $i$ **xgbe\_82599.o ixgbe\_api.o**  $i$ ygbe\_api.o 1939 **ixgbe\_common.o ixgbe\_phy.o**<br>1940 **ixabe** buf.o ixabe debua.o  **ixgbe\_buf.o ixgbe\_debug.o ixgbe\_gld.o \**1941 **ixgbe\_log.o ixgbe\_main.o**<br>1942 **ixgbe\_osdep\_o\_ixgbe\_ry\_o** ixgbe osdep.o ixgbe rx.o ixgbe stat.o  **ixgbe\_tx.o ixgbe\_x540.o ixgbe\_mbx.o # # NIU 10G/1G driver module # NXGE\_OBJS = nxge\_mac.o nxge\_ipp.o nxge\_rxdma.o \ nxge\_txdma.o nxge\_txc.o nxge\_main.o \ nxge\_hw.o nxge\_fzc.o nxge\_virtual.o \ nxge\_send.o nxge\_classify.o nxge\_fflp.o \ nxge\_fflp\_hash.o nxge\_ndd.o nxge\_kstats.o \ nxge\_zcp.o nxge\_fm.o nxge\_espc.o nxge\_hv.o \ nxge\_hio.o nxge\_hio\_guest.o nxge\_intr.o NXGE\_NPI\_OBJS = \ npi.o npi\_mac.o npi\_ipp.o \ npi\_txdma.o npi\_rxdma.o npi\_txc.o \ npi\_zcp.o npi\_espc.o npi\_fflp.o \ npi\_vir.o NXGE\_HCALL\_OBJS = \ nxge\_hcall.o # # Virtio modules # # Virtio core VIRTIO\_OBJS = virtio.o # Virtio block driver VIOBLK\_OBJS = vioblk.o #**

**new/usr/src/uts/common/Makefile.files <sup>31</sup> # kiconv modules # KICONV\_EMEA\_OBJS += kiconv\_emea.o KICONV\_JA\_OBJS += kiconv\_ja.o KICONV\_KO\_OBJS += kiconv\_cck\_common.o kiconv\_ko.o KICONV\_SC\_OBJS += kiconv\_cck\_common.o kiconv\_sc.o KICONV\_TC\_OBJS += kiconv\_cck\_common.o kiconv\_tc.o # # AAC module # AAC\_OBJS = aac.o aac\_ioctl.o # # sdcard modules #** 1996 SDA\_OBJS = **SDA\_OBJS = sda\_cmd.o sda\_host.o sda\_init.o sda\_mem.o sda\_mod.o sda\_slot.o SDHOST\_OBJS = sdhost.o # # hxge 10G driver module #** HXGE OBJS = **HXGE\_OBJS = hxge\_main.o hxge\_vmac.o hxge\_send.o \ hxge\_txdma.o hxge\_rxdma.o hxge\_virtual.o \ hxge\_fm.o hxge\_fzc.o hxge\_hw.o hxge\_kstats.o \ hxge\_ndd.o hxge\_pfc.o \ hpi.o hpi\_vmac.o hpi\_rxdma.o hpi\_txdma.o \ hpi\_vir.o hpi\_pfc.o # # MEGARAID\_SAS module # MEGA\_SAS\_OBJS = megaraid\_sas.o # # MR\_SAS module # MR\_SAS\_OBJS = ld\_pd\_map.o mr\_sas.o mr\_sas\_tbolt.o mr\_sas\_list.o # # ISCSI\_INITIATOR module # ISCSI\_INITIATOR\_OBJS = chap.o iscsi\_io.o iscsi\_thread.o \ iscsi\_ioctl.o iscsid.o iscsi.o \ iscsi\_login.o isns\_client.o iscsiAuthClient.o \ iscsi\_lun.o iscsiAuthClientGlue.o \ iscsi\_net.o nvfile.o iscsi\_cmd.o \ iscsi\_queue.o persistent.o iscsi\_conn.o \ iscsi\_sess.o radius\_auth.o iscsi\_crc.o \ iscsi\_stats.o radius\_packet.o iscsi\_doorclt.o \ iscsi\_targetparam.o utils.o kifconf.o #**  $2033 +$  **# ntxn 10Gb/1Gb NIC driver module #** NTXN\_OBJS = **NTXN\_OBJS = unm\_nic\_init.o unm\_gem.o unm\_nic\_hw.o unm\_ndd.o \ unm\_nic\_main.o unm\_nic\_isr.o unm\_nic\_ctx.o niu.o # # Myricom 10Gb NIC driver module # MYRI10GE\_OBJS = myri10ge.o myri10ge\_lro.o**

```
2043 \# # nulldriver module
2044 #
2045 NULLDRIVER_OBJS = nulldriver.o
```
**TPM\_OBJS = tpm.o tpm\_hcall.o**

TPM\_OBJS =

```
new/usr/src/uts/common/os/intrd.c1 1
********************************************************** 6146 Thu Jul 25 14:29:58 2013
new/usr/src/uts/common/os/intrd.c
XXX Rearchitect and replace interrupt distribution
**********************************************************1 /*
  2 * This file and its contents are supplied under the terms of the
3 * Common Development and Distribution License ("CDDL"), version 1.0.
4 * You may only use this file in accordance with the terms of version5 * 1.0 of the CDDL.6 *
7 * A full copy of the text of the CDDL should have accompanied this
8 * source. A copy of the CDDL is also available via the Internet at9 * http://www.illumos.org/license/CDDL.10 */12/ /*
13 * Copyright 2013 David Hoeppner. All rights reserved.14 */16 /*
 17 * Interrupt Load Balancer.18 *
19 *
20 */22 /* XXX
 23 *
24 * intrd_cpu_list::walk list |::print intrd_cpu_t25 *
26 *\star27 *
28 */
29 #include <sys/param.h>
  30 #include <sys/types.h>
  31 #include <sys/systm.h>
  32 #include <sys/apic.h>
  33 #include <sys/callb.h>
  34 #include <sys/cpuvar.h>
  35 #include <sys/proc.h>
  36 #include <sys/processor.h>
  37 #include <sys/sdt.h>
  38 #include <sys/sysmacros.h>
  39 #include <sys/time.h>
  41 extern proc_t *proc_intrd;
  43 #define INTRD_NAME "intrd"
  45 #define IS_CPU(cpu_id) (cpu[cpu_id] != NULL)
  47 #define INTRD_NORMAL_SLEEPTIME 10
  48 #define INTRD_IDLE_SLEEPTIME 45
  49 #define INTRD_ONECPU_SLEEPTIME (60 * 15)
  51 #define INTRD_NUMBER_SAMPLES 10
  54 static kmutex_t intrd_lock;
  55 static kcondvar_t intrd_cv;
  57 /*
   /*
58 * Interrupt CPU instance.59 */
60 typedef struct _intrd_cpu {
 61 list_node_t ic_next;
                                                                                         new/usr/src/uts/common/os/intrd.c6263646568 /*
                                                                                           70 */7280/82 */83 st
                                                                                           88 /*
                                                                                           90 */9296101 #else
                                                                                          103 #endif
                                                                                          105 void
                                                                                          106 intrd(void)
                                                                                          107 {
                                                                                         108109110112113114116117119120122
                                                                                         123126 /*
```

```
 boolean_t ic_offline;
             hrtime_t ic_tot[INTRD_NUMBER_SAMPLES];
   list_t ic_ivec_list;
 processorid_t ic_cpu_id; /* XXX duplicate */
 66 } intrd_cpu_t;
 69 * Interrupt vector instance.
71 typedef struct _intrd_ivec {
            list_node_t ii_next;
 73 } intrd_ivec_t;
 75 static list_t intrd_cpu_list; /* List of all CPU's */
 77 static uint8_t intrd_cs = 0; /* Index of current sample */
 78 static long
                  static long intrd_sleeptime = INTRD_NORMAL_SLEEPTIME;
  /*
81 * Function prototypes. static void intrd_update(void *);
 84 static void
                    \intintrd_cpu_register(processorid_t);
 85 static int
                     static int intrd_cpu_setup(cpu_setup_t, int, void *);
 86 static void intrd_stat_all(void);
 89 * Helper macros.
91 #define FOREACH_INTRD_CPU(icpu, icpu_list) \
  for (icpu = list_head(&icpu_list); icpu != NULL; \
                93 icpu = list_next(&icpu_list, icpu))95 #define DTRACE_INTRD(name) \
            DTRACE_PROBE(__intrd_##name)
 98 #define DEBUG 1
 99 #ifdef DEBUG
100 #define INTRD_IMPLDBG(args) cmn_err args
102 #define INTRD_IMPLDBG(args)
             processorid_t cpu_id;
             callb_cpr_t cpr;
                            user_t *u = PTOU(curproc);
             proc_intrd = ttoproc(curthread);
             proc_intrd->p_cstime = proc_intrd->p_stime = 0;
             proc_intrd->p_cutime = proc_intrd->p_utime = 0;
             (void) strncpy(u->u_psargs, INTRD_NAME, sizeof(u->u_psargs));
             (void) strncpy(u->u_comm, INTRD_NAME, sizeof(u->u_comm));
             /* Global mutex lock */
            mutex_init(&intrd_lock, NULL, MUTEX_DEFAULT, NULL);
             /* Initialize list for CPUs */
 list_create(&intrd_cpu_list, sizeof (intrd_cpu_t),
                124 offsetof(intrd_cpu_t, ic_next));
```
 **\* Build a list of all CPUs able for interrupt handling.**

**new/usr/src/uts/common/os/intrd.c <sup>3</sup>** 128 **\*/ mutex\_enter(&cpu\_lock);** 129130for  $(\overline{cpu\_id} = 0; \overline{cpu\_id} \le \text{max\_cpu\_seqid\_ever}; \overline{cpu\_id++})$  { 131 **if (IS\_CPU(cpu\_id))** 132**intrd\_cpu\_register(cpu\_id);** 133 **}** 135 **/\*** 136 **\* Register a callback if a CPU goes offline or comes online.**137 **\*/ register\_cpu\_setup\_func(intrd\_cpu\_setup, NULL);** 138139 **mutex\_exit(&cpu\_lock);** 141 **/\* We should have at least one CPU \*/** 142 **// ASSERT(!list\_is\_empty(&intrd\_cpu\_list));** 143 **// ASSERT(intrd\_number\_cpus >= 1);** 145 **CALLB\_CPR\_INIT(&cpr, &intrd\_lock, callb\_generic\_cpr, INTRD\_NAME);** 147 **mutex\_enter(&intrd\_lock);** 148for  $\overline{(\cdot;\cdot)}$  { 150 **DTRACE\_INTRD(stat\_all);** 151 **intrd\_stat\_all();** 153 **CALLB\_CPR\_SAFE\_BEGIN(&cpr);** 154154 cv\_timedwait(&intrd\_cv, &intrd\_lock, ddi\_get\_lbolt() +<br>155 **SEC TO TICK(intrd sleeptime))** 155 **SEC\_TO\_TICK(intrd\_sleeptime)); CALLB\_CPR\_SAFE\_END(&cpr, &intrd\_lock);** 156157 **}** 159 **CALLB\_CPR\_EXIT(&cpr);** 161 **/\*** 162 **\* Unregister CPU callback.**163 **\*/ mutex\_enter(&cpu\_lock);** 164165unregister cpu setup func(intrd cpu setup, NULL); 166 **mutex\_exit(&cpu\_lock);** 167 **}**  $169/$  **/\*** 170 **\* Allocate a new intrd CPU structure and add CPU**171 **\* to the global list of CPUs.**172 **\*/** 173 **static void** 174 **intrd\_cpu\_register(processorid\_t cpu\_id)** 175 **{** 176 **cpu\_t \*cp = cpu[cpu\_id];** 177 **intrd\_cpu\_t \*new\_cpu;** 179 **new\_cpu = kmem\_alloc(sizeof (intrd\_cpu\_t), KM\_SLEEP);** 180 **new\_cpu->ic\_cpu\_id = cpu\_id;** 182 **/\* Initialize list for interrupt vectors \*/** 183183 **list\_create(&new\_cpu->ic\_ivec\_list, sizeof (intrd\_ivec\_t),**<br>184 **offsetof(intrd\_ivec\_t,\_ii\_next))**; 184 **offsetof(intrd\_ivec\_t, ii\_next));**186 **list\_link\_init(&new\_cpu->ic\_next);** 188 **/\* Check if this CPU can handle interrupts \*/** 189 **mutex\_enter(&cpu\_lock);** 190 **if (cpu\_is\_nointr(cp))** 191 **new\_cpu->ic\_offline = B\_TRUE;** 192**mutex\_exit(&cpu\_lock);**

**new/usr/src/uts/common/os/intrd.c <sup>4</sup>** 194 **/\* Add new CPU to the list of all CPU's \*/** 195 **list\_insert\_tail(&intrd\_cpu\_list, new\_cpu);** 197 **INTRD\_IMPLDBG((CE\_CONT, "intrd\_cpu\_register: cpu=0x%x", cpu\_id));** 198 **}** 200 **/\*** 201 **\* Remove a CPU from the global list of CPUs.**202 **\*/** 203 **static void** 204 **intrd\_cpu\_unregister(processorid\_t cpu\_id)** 205 **{** 206 **intrd\_cpu\_t \*icpu;** 208 **mutex\_enter(&intrd\_lock);** 209FOREACH INTRD CPU(icpu, intrd cpu list) { 210 **if (icpu->ic\_cpu\_id == cpu\_id) {** 211 **list\_remove(&intrd\_cpu\_list, icpu);** 212 **/\* XXX or just offline CPU; statistics? \*/** 213 **break;** 214 **}** 215 **}** 216 **mutex\_exit(&intrd\_lock);** 218 **INTRD\_IMPLDBG((CE\_CONT, "intrd\_cpu\_unregister: cpu=0x%x",** 219 **cpu\_id));**220 **}** 222 **/\*** 223 **\* Hook for CPU changes.**224 **\*/** 225 **static int** 226 **intrd\_cpu\_setup(cpu\_setup\_t what, int cpu\_id, void \*arg)** 227 **{** 229 **switch (what) {** 230 **/\* XXX \*/** 231 **case CPU\_OFF:** 232 **intrd\_cpu\_unregister(cpu\_id);** 233 **cv\_signal(&intrd\_cv);** 234 **break;** 236 **case CPU\_INTR\_ON:** 237 **intrd\_cpu\_register(cpu\_id);** 238 **cv\_signal(&intrd\_cv);** 239 **break;** 241 **default:**  $242$  **break;** 243 **}** 245 **return (0);** 246 **}** 248 **static void** 249 **intrd\_cpu\_stat(intrd\_cpu\_t \*icpu)** 250 **{** 251 **cpu\_t \*cp;** 252 **hrtime\_t msnsecs[NCMSTATES];** 254 **cp = cpu[icpu->ic\_cpu\_id];** 255 **get\_cpu\_mstate(cp, msnsecs);** 257 **icpu->ic\_tot[intrd\_cs] = msnsecs[CMS\_IDLE] + msnsecs[CMS\_USER] +** 258 **msnsecs[CMS\_SYSTEM];**259 **}**

**new/usr/src/uts/common/os/intrd.c<sup>5</sup>**

 **static void intrd\_irq\_stat(intrd\_cpu\_t \*icpu) { apic\_irq\_t \*irqp; int irq\_id; /\* XXX: Do better then APIC\_MAX\_VECTOR \*/** 268<br>269 **for (irq\_id = APIC\_FIRST\_FREE\_IRQ; irq\_id < APIC\_MAX\_VECTOR;**  $irq_id++$ ) { **/\* irqp = apic\_irq\_table[irq\_id]; if (icpu->ic\_cpu\_id == (processorid\_t)irqp->airq\_cpu) {** INTRD\_IMPLDBG((CE\_CONT, "intrd\_irq\_stat: irq:0x%x",<br>274 **INTRD\_IMPLDBG((CE\_CONT, "intrd\_irq\_stat: irq:0x%x", irqp->airq\_cpu)); } \*/ } } static void intrd\_stat\_all(void) { intrd\_cpu\_t \*icpu; FOREACH\_INTRD\_CPU(icpu, intrd\_cpu\_list) { intrd\_cpu\_stat(icpu);** intrd\_irq\_stat(icpu); **} } static void intrd\_interrupt\_move(void) { /\* XXX: pcitool\_set\_intr(dip, arg, mode); \*/ } #endif /\* ! codereview \*/**

```
new/usr/src/uts/common/os/main.c1 1
********************************************************** 17263 Thu Jul 25 14:29:58 2013
new/usr/src/uts/common/os/main.c
XXX Rearchitect and replace interrupt distribution
**********************************************************1 /*
  2 * CDDL HEADER START 3 *3 *
4 * The contents of this file are subject to the terms of the
  5 * Common Development and Distribution License (the "License").
  6 * You may not use this file except in compliance with the License.<br>7 *7 *
8 * You can obtain a copy of the license at usr/src/OPENSOLARIS.LICENSE
  9 * or http://www.opensolaris.org/os/licensing.
  10 * See the License for the specific language governing permissions
 11 * and limitations under the License.<br>12 *12 *
13 * When distributing Covered Code, include this CDDL HEADER in each
 14 * file and include the License file at usr/src/OPENSOLARIS.LICENSE.
 15 * If applicable, add the following below this CDDL HEADER, with the
 16 * fields enclosed by brackets "[]" replaced with your own identifying
 17 * information: Portions Copyright [yyyy] [name of copyright owner]
 18 *
 19 * CDDL HEADER END
 20 */22 / *23 * Copyright (c) 1988, 2010, Oracle and/or its affiliates. All rights reserved.
  24 *26 /* Copyright (c) 1988 AT&T */<br>27 /* All Rights Reserved */
               All Rights Reserved */
  29 #include <sys/types.h>
  30 #include <sys/param.h>
  31 #include <sys/sysmacros.h>
  32 #include <sys/pcb.h>
  33 #include <sys/systm.h>
  34 #include <sys/signal.h>
  35 #include <sys/cred.h>
 36 #include <sys/user.h>
  37 #include <sys/vfs.h>
  38 #include <sys/vnode.h>
 39 #include <sys/proc.h>
  40 #include <sys/time.h>
  41 #include <sys/file.h>
  42 #include <sys/priocntl.h>
  43 #include <sys/procset.h>
  44 #include <sys/disp.h>
  45 #include <sys/callo.h>
  46 #include <sys/callb.h>
  47 #include <sys/debug.h>
  48 #include <sys/conf.h>
  49 #include <sys/bootconf.h>
  50 #include <sys/utsname.h>
  51 #include <sys/cmn_err.h>
  52 #include <sys/vmparam.h>
 53 #include <sys/modctl.h>
  54 #include <sys/vm.h>
  55 #include <sys/callb.h>
  56 #include <sys/ddi_timer.h>
  57 #include <sys/kmem.h>
  58 #include <sys/vmem.h>
  59 #include <sys/cpuvar.h>
  60 #include <sys/cladm.h>
  61 #include <sys/corectl.h>
                                                                                                  new/usr/src/uts/common/os/main.c 2
                                                                                                     62 #include <sys/exec.h>
                                                                                                     63 #include <sys/syscall.h>
                                                                                                     64 #include <sys/reboot.h>
                                                                                                     65 #include <sys/task.h>
                                                                                                     66 #include <sys/exacct.h>
                                                                                                     67 #include <sys/autoconf.h>
                                                                                                     68 #include <sys/errorq.h>
                                                                                                     69 #include <sys/class.h><br>70 #include <sys/stack.h>
                                                                                                     70 #include <sys/stack.h>
71 #include <sys/brand.h>
                                                                                                     72 #include <sys/mmapobj.h>
                                                                                                     74 #include <vm/as.h>
                                                                                                     75 #include <vm/seg_kmem.h>
                                                                                                     76 #include <sys/dc_ki.h>
                                                                                                     78 #include <c2/audit.h>
                                                                                                     79 #include <sys/bootprops.h>
                                                                                                     81 /* well known processes */
                                                                                                     82 proc_t *proc_sched; <br> \frac{1}{8} /* memory scheduler */<br> 83 proc_t *proc_init; <br> /* init */
                                                                                                     83 proc_t *proc_init; /* init */
84 proc_t *proc_pageout; /* pageout daemon */
                                                                                                     85 proc_t *proc_fsflush; /* fsflush daemon */
86 proc_t *proc_intrd; /* interrupt daemon */
87 #endif /* ! codereview */
                                                                                                     89 pgcnt t maxmem;
                                                                                                                                  pgcnt_t maxmem; /* Maximum available memory in pages. */
                                                                                                     90 pgcnt_t freemem;
                                                                                                       pgcnt_t freemem; /* Current available memory in pages. */
 int interrupts_unleashed; /* set when we do the first spl0() */
                                                                                                     91 int
                                                                                                     93 kmem_cache_t *process_cache; /* kmem cache for proc structures */
                                                                                                     95 /*
                                                                                                     96 * Indicates whether the auditing module (c2audit) is loaded. Possible97 * values are:
98 * 0 - c2audit module is excluded in /etc/system and cannot be loaded99 * 1 - c2audit module is not loaded but can be anytime100 * 2 - c2audit module is loaded101 */
102 int audit_active = C2AUDIT_DISABLED;
                                                                                                    104 /*
                                                                                                   105 * Process 0's lwp directory and lwpid hash table.106 */
107 lwpdir_t p0_lwpdir[2];
108 tidhash_t p0_tidhash[2];
                                                                                                    109 lwpent_t p0_lep;
                                                                                                    111 /*
                                                                                                   112 * Machine-independent initialization code113 * Called from cold start routine as
114 * soon as a stack and segmentation115 * have been established.116 * Functions:
117 * clear and free user core
                                                                                                   118 * turn on clock
                                                                                                   119 * hand craft 0th process
                                                                                                   120 * call all initialization routines
                                                                                                   121 * fork - process 0 to schedule
                                                                                                    122 * - process 1 execute bootstrap
123 * - process 2 to page out
                                                                                                   124 * create system threads
                                                                                                   125 */127 int cluster_bootflags = 0;
```
**new/usr/src/uts/common/os/main.c**

**<sup>3</sup>**

 **void cluster\_wrapper(void) { cluster(); panic("cluster() returned"); } char initname[INITNAME\_SZ] = "/sbin/init"; /\* also referenced by zone0 \*/ char initargs[BOOTARGS\_MAX] = ""; /\* also referenced by zone0 \*/ /\* \* Construct a stack for init containing the arguments to it, then \* pass control to exec\_common. \*/ int exec\_init(const char \*initpath, const char \*args) { caddr32\_t ucp; caddr32\_t \*uap; caddr32\_t \*argv; caddr32\_t exec\_fnamep; char \*scratchargs; int i, sarg; size\_t argvlen, alen; boolean\_t in\_arg;** int argc = **; int error = 0, count = 0; proc\_t \*p = ttoproc(curthread); klwp\_t \*lwp = ttolwp(curthread); int brand\_action; if (args == NULL) args = ""; alen = strlen(initpath) + 1 + strlen(args) + 1; scratchargs = kmem\_alloc(alen, KM\_SLEEP); (void) snprintf(scratchargs, alen, "%s %s", initpath, args); /\* \* We do a quick two state parse of the string to sort out how big \* argc should be. \*/ in\_arg = B\_FALSE;** for  $(i = 0; i < \text{strlen}(scratches)); i++)$ if (scratchargs[i] ==  $'$  ' || scratchargs[i] ==  $' \backslash 0'$ ) { **if (in\_arg) { in\_arg = B\_FALSE; argc++; } } else { in\_arg = B\_TRUE; } }**  $\text{argvlen} = \text{sizeof}$  (caddr32 t) \* (argc + 1); **argv = kmem\_zalloc(argvlen, KM\_SLEEP); /\* \* We pull off a bit of a hack here. We work our way through the \* args string, putting nulls at the ends of space delimited tokens \* (boot args don't support quoting at this time). Then we just \* copy the whole mess to userland in one go. In other words, we \* transform this: "init -s -r\0" into this on the stack: \***192 **\***  $-0x00 \sqrt{0}$ <br>193 **\***  $-0x01 \text{ r}$  **\* -0x01 r**

#### **new/usr/src/uts/common/os/main.c<sup>4</sup>**

```
194 * -0x02 - <--------.
195 * -0x03 \searrow 0<br>196 * -0x04 \text{ s}196 * -0x04 s |
197 * -0x05 - <------. |
198 * -0x06 \searrow 0<br>
199 * -0x07 f
199 * -0x07 t | |
200 * -0x08 i | |
 201 * -0x09 n | |
202 * -0x0a i <---. | |
203 * -0x10 NULL | | | (argv[3])
204 * -0x14 -----|--|-' (argv[2])
205 * -0x18 ------|--' (argv[1])
                      206 * -0x1c -------' (argv[0])
207 *
208 * Since we know the value of ucp at the beginning of this process,
209 * we can trivially compute the argv[] array which we also need to210 * place in userland: argv[i] = ucp - sarg(i), where ucp is the
211 * stack ptr, and sarg is the string index of the start of the212 * argument.213 */
 ucp = (caddr32_t)(uintptr_t)p->p_usrstack;
214216 argc = 0;
 in_arg = B_FALSE;
217218 sarg = 0;
220 for (i = 0; i < alen; i++) {
221if (scratchargs[i] == ' ' || scratchargs[i] == ' \backslash 0') {
222 if (in_arg == B_TRUE) {
223in arc = B FALSE:224 scratchargs[i] = '\0';
225 argv[argc++] = ucp - (alen - sarg);
226\begin{array}{c} \n6 \ \n7 \ \n8 \ \n9 \ \n1 \ \n1 \ \n1 \ \n2 \ \n3 \ \n4 \ \n1 \ \n2 \ \n3 \ \n4 \ \n3 \ \n4 \ \n5 \ \n6 \ \n7 \ \n9 \ \n1 \ \n1 \ \n1 \ \n1 \ \n2 \ \n1 \ \n2 \ \n3 \ \n4 \ \n1 \ \n4 \ \n1 \ \n2 \ \n3 \ \n4 \ \n4 \ \n5 \ \n6 \ \n7 \ \n9 \ \n1 \ \n1 \ \n1 \ \n1 \ \n2 \ \n1 \ \n2 \ \n3 \ \n4 \ \n1 \ \n2 \ \n4 \ \n3 \ \227228 in_arg = B_TRUE;
229 sarg = i;
230 }
231 }
232 ucp -= alen;
233 error |= copyout(scratchargs, (caddr_t)(uintptr_t)ucp, alen);
235 uap = (caddr32_t *)P2ALIGN((uintptr_t)ucp, sizeof (caddr32_t));
236uap--; /* advance to be below the word we're in */<br>uap -= (\text{argc} + 1); /* advance argc words down,
237/* advance argc words down, plus one for NULL */
238 error |= copyout(argv, uap, argvlen);
240 if (error != 0) {
241241 zcmn_err(p->p_zone->zone_id, CE_WARN,<br>242 zcmn_err(p->p_zone->zone_id, CE_WARN,
                           242 "Could not construct stack for init.\n");243 kmem_free(argv, argvlen);
244 kmem_free(scratchargs, alen);
245return (EFAULT);
246 }
248 exec_fnamep = argv[0];
249 kmem_free(argv, argvlen);
250 kmem_free(scratchargs, alen);
252 /*
253 * Point at the arguments.254 */
 lwp->lwp_ap = lwp->lwp_arg;
255256 lwp->lwp_arg[0] = (uintptr_t)exec_fnamep;
257 lwp->lwp_arg[1] = (uintptr_t)uap;
258 lwp->lwp_arg[2] = NULL;
259 curthread->t_post_sys = 1;
```
**new/usr/src/uts/common/os/main.c <sup>5</sup> curthread->t\_sysnum = SYS\_execve; /\* \* If we are executing init from zsched, we may have inherited its \* parent process's signal mask. Clear it now so that we behave in \* the same way as when started from the global zone. \*/ sigemptyset(&curthread->t\_hold); brand\_action = ZONE\_IS\_BRANDED(p->p\_zone) ? EBA\_BRAND : EBA\_NONE; again: error = exec\_common((const char \*)(uintptr\_t)exec\_fnamep,**<br>272 (const char \*\*)(uintptr t)uap, NILL, brand action); (const char \*\*)(uintptr t)uap, NULL, brand action); **/\* \* Normally we would just set lwp\_argsaved and t\_post\_sys and \* let post\_syscall reset lwp\_ap for us. Unfortunately, \* exec\_init isn't always called from a system call. Instead \* of making a mess of trap\_cleanup, we just reset the args \* pointer here. \*/ reset\_syscall\_args(); switch (error) { case 0: return (0); case ENOENT:** 288 **zcmn\_err(p->p\_zone->zone\_id, CE\_WARN,**<br>289 **zone-zone-***nexec(%s)* failed (file not found)  **"exec(%s) failed (file not found).\n", initpath); return (ENOENT); case EAGAIN: case EINTR: ++count; if (count < 5) { zcmn\_err(p->p\_zone->zone\_id, CE\_WARN,** 297 **<b>PEXEC(%s)** failed with errno %d. Retrying...\n",<br>298 *initiath.error*): initpath, error); **goto again; } } zcmn\_err(p->p\_zone->zone\_id, CE\_WARN,**<br>304 **rexec(%s)** failed with errno %d.".  **"exec(%s) failed with errno %d.", initpath, error); return (error); }** 308 /\* **/\* \* This routine does all of the common setup for invoking init; global \* and non-global zones employ this routine for the functionality which is \* in common. \* \* This program (init, presumably) must be a 32-bit process. \*/ int start\_init\_common() { proc\_t \*p = curproc; ASSERT\_STACK\_ALIGNED(); p->p\_zone->zone\_proc\_initpid = p->p\_pid;**  $p-p_c$ cstime =  $p-p_c$ stime =  $p-p_c$ cutime =  $p-p_c$ utime =  $0$ ; **p->p\_usrstack = (caddr\_t)USRSTACK32; p->p\_model = DATAMODEL\_ILP32; p->p\_stkprot = PROT\_ZFOD & ~PROT\_EXEC;**

**new/usr/src/uts/common/os/main.c <sup>6</sup> p->p\_datprot = PROT\_ZFOD & ~PROT\_EXEC; p->p\_stk\_ctl = INT32\_MAX;**  $p-p_2$ as = as\_alloc();<br> $p-p_1$  as->a proc = p; **p->p\_as->a\_proc = p; p->p\_as->a\_userlimit = (caddr\_t)USERLIMIT32; (void) hat\_setup(p->p\_as->a\_hat, HAT\_INIT); init\_core(); init\_mstate(curthread, LMS\_SYSTEM); return (exec\_init(p->p\_zone->zone\_initname, p->p\_zone->zone\_bootargs)); } /\* \* Start the initial user process for the global zone; once running, if \* init should subsequently fail, it will be automatically be caught in the \* exit(2) path, and restarted by restart\_init(). \*/ static void start\_init(void) { proc\_init = curproc; ASSERT(curproc->p\_zone->zone\_initname != NULL); if (start\_init\_common() != 0) halt("unix: Could not start init"); lwp\_rtt(); } void main(void) {**  $\begin{array}{lll} \texttt{proc\_t} & \texttt{*p = stoproc}(\texttt{cutthread}); & \texttt{/* } \& \texttt{p0 * / \texttt{int}} \\ \texttt{int} & (\texttt{**initptr})(); & \end{array}$  **int (\*\*initptr)(); extern** void **extern void fsflush();**<br>extern void **intrd()**; **extern void intrd(); #endif /\* ! codereview \*/ extern int**  $(*init_tbl[])();$ <br>**extern int**  $(*mp\_init_tbl[])$ extern int (\*mp\_init\_tbl[])();<br>extern id\_t syscid, defaultcid; **extern id\_t syscid, defaultcid; extern int**<br>**extern int** *netboot;*  **extern int netboot; extern ib\_boot\_prop\_t \*iscsiboot\_prop;** extern void  $var{v}$ m\_init(void);<br>extern void cbe init pre(v **extern void cbe\_init\_pre(void);**<br>extern void cbe\_init(void); **extern void cbe\_init(void);**<br>**extern void clock tick init extern void clock\_tick\_init\_pre(void); extern void clock\_tick\_init\_post(void); extern void clock\_init(void)**;<br>**extern void physio** bufs init( **extern void physio\_bufs\_init(void);**<br>**extern void pm** cfb setup intr(void) **extern void pm\_cfb\_setup\_intr(void); extern int**  $pm$  adjust\_timestamps(dev\_info\_t \*, void \*);<br>**extern void** start other cpus(int); **extern void** *start\_other\_cpus(int);*<br>**extern void** *sysevent* **evc thrinit()**  $s$ ysevent evc thrinit(); **extern kmutex\_t ualock; #if defined(\_\_x86) extern void fastboot\_post\_startup(void); extern void progressbar\_start(void); #endif /\* \* In the horrible world of x86 in-lines, you can't get symbolic \* structure offsets a la genassym. This assertion is here so \* that the next poor slob who innocently changes the offset of**

```
new/usr/src/uts/common/os/main.c 7
392 * cpu_thread doesn't waste as much time as I just did finding393 * out that it's hard-coded in i86/ml/i86.il. Similarly for394 * curcpup. You're welcome.395 */
 ASSERT(CPU == CPU->cpu_self);
396397 ASSERT(curthread == CPU->cpu_thread);
398 ASSERT_STACK_ALIGNED();
400 /*
401 * We take the ualock until we have completed the startup
402 * to prevent kadmin() from disrupting this work. In particular,
403 * we don't want kadmin() to bring the system down while we are404 * trying to start it up.405 */
 mutex_enter(&ualock);
406408 /*
409 * Setup root lgroup and leaf lgroup for CPU 0410 */
 lgrp_init(LGRP_INIT_STAGE2);
411413 /*
414 * Once 'startup()' completes, the thread_reaper() daemon would be
415 * created(in thread_init()). After that, it is safe to create threads416 * that could exit. These exited threads will get reaped.417 */
 startup();
418419 segkmem_gc();
420 callb_init();
421 cbe_init_pre(); /* x86 must initialize gethrtimef before timer_init */
422 timer_init(); /* timer must be initialized before cyclic starts */
423 cbe_init();
424 callout_init(); /* callout table MUST be init'd after cyclics */
425 clock_tick_init_pre();
426 clock_init();
 428 #if defined(__x86)
429 /*
430 * The progressbar thread uses cv_reltimedwait() and hence needs to be431 * started after the callout mechanism has been initialized.432 */
 progressbar_start();
433434 #endif
435 /*
436 * On some platforms, clkinitf() changes the timing source that
437 * gethrtime_unscaled() uses to generate timestamps. cbe_init() calls438 * clkinitf(), so re-initialize the microstate counters after the439 * timesource has been chosen.440 */
 init_mstate(&t0, LMS_SYSTEM);
441442 init_cpu_mstate(CPU, CMS_SYSTEM);
444 /*
445 * May need to probe to determine latencies from CPU 0 after
446 * gethrtime() comes alive in cbe_init() and before enabling interrupts
447 * and copy and release any temporary memory allocated with BOP_ALLOC()448 * before release_bootstrap() frees boot memory449 */
 lgrp_init(LGRP_INIT_STAGE3);
450452 /*
453 * Call all system initialization functions.454 */
 for (initptr = &init_tbl[0]; *initptr; initptr++)
455456 (**initptr)();
457 /*
```

```
new/usr/src/uts/common/os/main.c 8
458 * Load iSCSI boot properties459 */
 ld_ib_prop();
460461 /*
462 * initialize vm related stuff.463 */
 vm_init();
464466 /*
467 * initialize buffer pool for raw I/O requests468 */
 physio_bufs_init();
469471 ttolwp(curthread)->lwp_error = 0; /* XXX kludge for SCSI driver */
473 /*
474 * Drop the interrupt level and allow interrupts. At this point* the DDI guarantees that interrupts are enabled.
476 */
 (void) spl0();
477478 interrupts_unleashed = 1;
480 /*
481 * Create kmem cache for proc structures482 */
 process_cache = kmem_cache_create("process_cache", sizeof (proc_t),
483484 0, NULL, NULL, NULL, NULL, NULL, 0);486 vfs_mountroot(); /* Mount the root file system */
487errorq_init();<br>
\qquad \qquad/* after vfs_mountroot() so DDI root is ready */<br>
cou kstat init(CPU): /* after vfs mountroot() so TOD is valid */
488 cpu_kstat_init(CPU); /* after vfs_mountroot() so TOD is valid */
489 ddi_walk_devs(ddi_root_node(), pm_adjust_timestamps, NULL);
490/* after vfs mountroot() so hrestime is valid */
492 post_startup();
493 swaploaded = 1;
495 /*
496 * Initialize Solaris Audit Subsystem497 */
 audit_init();
498500 /*
501 * Plumb the protocol modules and drivers only if we are not
502 * networked booted, in this case we already did it in rootconf().503 */
 if (netboot == 0 && iscsiboot_prop == NULL)
504505 (void) strplumb();
507 gethrestime(&PTOU(curproc)->u_start);
508 curthread->t_start = PTOU(curproc)->u_start.tv_sec;
509 p->p_mstart = gethrtime();
511 /*
512 * Perform setup functions that can only be done after root513 * and swap have been set up.514 */consconfia():
515 consconfig();
516 #ifndef __sparc
517 release_bootstrap();
 518 #endif
520 /*
521 * attach drivers with ddi-forceattach prop
522 * It must be done early enough to load hotplug drivers (e.g.523 * pcmcia nexus) so that devices enumerated via hotplug is
```
**new/usr/src/uts/common/os/main.ce** and **9 \* available before I/O subsystem is fully initialized. \*/ i\_ddi\_forceattach\_drivers(); /\* \* Set the scan rate and other parameters of the paging subsystem. \*/ setupclock(0); /\* \* Initialize process 0's lwp directory and lwpid hash table. \*/ p->p\_lwpdir = p->p\_lwpfree = p0\_lwpdir; p->p\_lwpdir->ld\_next = p->p\_lwpdir + 1; p->p\_lwpdir\_sz = 2; p->p\_tidhash = p0\_tidhash; p->p\_tidhash\_sz = 2; p0\_lep.le\_thread = curthread; p0\_lep.le\_lwpid = curthread->t\_tid; p0\_lep.le\_start = curthread->t\_start; lwp\_hash\_in(p, &p0\_lep, p0\_tidhash, 2, 0); /\* \* Initialize extended accounting. \*/ exacct\_init(); /\* \* Initialize threads of sysevent event channels \*/ sysevent\_evc\_thrinit(); /\* \* This must be done after post\_startup() but before \* start\_other\_cpus() \*/ lgrp\_init(LGRP\_INIT\_STAGE4); /\* \* Perform MP initialization, if any. \*/ start\_other\_cpus(0); #ifdef \_\_sparc /\* \* Release bootstrap here since PROM interfaces are \* used to start other CPUs above. \*/ release\_bootstrap(); #endif /\* \* Finish lgrp initialization after all CPUS are brought online. \*/ lgrp\_init(LGRP\_INIT\_STAGE5);** 580<br>581 **/\* \* After mp\_init(), number of cpus are known (this is \* true for the time being, when there are actually \* hot pluggable cpus then this scheme would not do). \* Any per cpu initialization is done here. \*/ kmem\_mp\_init(); vmem\_update(NULL); clock\_tick\_init\_post();**

 **<sup>10</sup>** for (initptr =  $\text{km}$  init tbl[0]; \*initptr; initptr++) **(\*\*initptr)(); /\* \* These must be called after start\_other\_cpus \*/ pm\_cfb\_setup\_intr(); #if defined(\_\_x86) fastboot\_post\_startup(); #endif /\* \* Make init process; enter scheduling loop with system process. \* \* Note that we manually assign the pids for these processes, for \* historical reasons. If more pre-assigned pids are needed, \* FAMOUS\_PIDS will have to be updated. \*/ /\* create init process \*/ if (newproc(start\_init, NULL, defaultcid, 59, NULL,** FAMOUS PID INIT)) **panic("main: unable to fork init."); /\* create pageout daemon \*/ if (newproc(pageout, NULL, syscid, maxclsyspri - 1, NULL, FAMOUS\_PID\_PAGEOUT)) panic("main: unable to fork pageout()"); /\* create fsflush daemon \*/ if (newproc(fsflush, NULL, syscid, minclsyspri, NULL,** <br>**EAMOUS PID ESELUSH)** FAMOUS PID FSFLUSH)) **panic("main: unable to fork fsflush()"); /\* create interrupt balancer daemon \*/ if (newproc(intrd, NULL, syscid, minclsyspri, NULL, 0)) panic("main: unable to fork intrd()"); #endif /\* ! codereview \*/ /\* create cluster process if we're a member of one \*/ if (cluster\_bootflags & CLUSTER\_BOOTED) {** 632<br>633 **if (newproc(cluster\_wrapper, NULL, syscid, minclsyspri, NULL, 0)) { panic("main: unable to fork cluster()"); } } /\* \* Create system threads (threads are associated with p0) \*/ /\* create module uninstall daemon \*/ /\* BugID 1132273. If swapping over NFS need a bigger stack \*/ (void) thread\_create(NULL, 0, (void (\*)())mod\_uninstall\_daemon, NULL, 0, &p0, TS\_RUN, minclsyspri); (void) thread\_create(NULL, 0, seg\_pasync\_thread, NULL, 0, &p0, TS\_RUN, minclsyspri); pid\_setmin(); /\* system is now ready \*/ mutex\_exit(&ualock); bcopy("sched", PTOU(curproc)->u\_psargs, 6);**

**new/usr/src/uts/common/os/main.c**

## new/usr/src/uts/common/os/main.c

 $11$ 

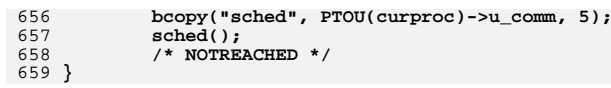

- sched();<br>/\* NOTREACHED \*/
- 

**new/usr/src/uts/common/sys/uadmin.h1 \*\*\*\*\*\*\*\*\*\*\*\*\*\*\*\*\*\*\*\*\*\*\*\*\*\*\*\*\*\*\*\*\*\*\*\*\*\*\*\*\*\*\*\*\*\*\*\*\*\*\*\*\*\*\*\*\*\* 5225 Thu Jul 25 14:29:59 2013 new/usr/src/uts/common/sys/uadmin.h XXX Rearchitect and replace interrupt distribution \*\*\*\*\*\*\*\*\*\*\*\*\*\*\*\*\*\*\*\*\*\*\*\*\*\*\*\*\*\*\*\*\*\*\*\*\*\*\*\*\*\*\*\*\*\*\*\*\*\*\*\*\*\*\*\*\*\***<sup>1</sup> /\* <sup>2</sup> \* CDDL HEADER START <sup>3</sup> \* <sup>4</sup> \* The contents of this file are subject to the terms of the 5 \* Common Development and Distribution License (the "License").<br>6 \* You may not use this file except in compliance with the Licen  $6 *$  You may not use this file except in compliance with the License.<br>7  $*$ <sup>7</sup> \* <sup>8</sup> \* You can obtain a copy of the license at usr/src/OPENSOLARIS.LICENSE <sup>9</sup> \* or http://www.opensolaris.org/os/licensing. <sup>10</sup> \* See the License for the specific language governing permissions 11  $*$  and limitations under the License.<br>12  $*$ <sup>12</sup> \* <sup>13</sup> \* When distributing Covered Code, include this CDDL HEADER in each <sup>14</sup> \* file and include the License file at usr/src/OPENSOLARIS.LICENSE. <sup>15</sup> \* If applicable, add the following below this CDDL HEADER, with the <sup>16</sup> \* fields enclosed by brackets "[]" replaced with your own identifying 17 \* information: Portions Copyright [yyyy] [name of copyright owner] 18 \* <sup>18</sup> \* <sup>19</sup> \* CDDL HEADER END  $20 * /$ <sup>21</sup> /\* <sup>22</sup> \* Copyright 2009 Sun Microsystems, Inc. All rights reserved. <sup>23</sup> \* Use is subject to license terms.  $24 *1$ <sup>26</sup> /\* Copyright (c) 1984, 1986, 1987, 1988, 1989 AT&T \*/ All Rights Reserved \*/ <sup>30</sup> #ifndef \_SYS\_UADMIN\_H 31 #define SYS UADMIN H <sup>34</sup> #if !defined(\_ASM) <sup>35</sup> #include <sys/types.h> <sup>36</sup> #include <sys/cred.h> <sup>37</sup> #endif <sup>39</sup> #ifdef \_\_cplusplus 40 extern  $\overline{C}$  { <sup>41</sup> #endif 43 #define A\_REBOOT 1<br>44 #define A SHITTDOWN 2 44 #define A\_SHUTDOWN 2<br>45 #define A FREEZE 3  $3 / *$  For freeze and thaw  $*/$ 46 #define A\_REMOUNT 4<br>47 #define A\_DUMP 5 47 #define A\_DUMP 5<br>48 #define A FTRACE 15 48 #define A\_FTRACE 15<br>49 #define A SWAPCTL 16 49 #define A\_SWAPCTL  $16$ <br>50 /\*  $17-21$ 50 /\*  $17-21$  reserved for obsolete interface \*/<br>51 #define A SDTTEST 22 /\* DTrace sdt:::test \*/ 51 #define A\_SDTTEST 22 /\* DTrace sdt:::test \*/<br>52 #define A CONFIG 23 /\* For system configurat 23  $\frac{1}{2}$  /\* For system configuration \*/<br>24 /\* Interrupt balancer \*/ 53 #define A INTRD **#define A\_INTRD <sup>24</sup> /\* Interrupt balancer \*/** 54 **#endif /\* ! codereview \*/** 56 **#define AD\_UNKNOWN -1 /\* no method \*/** 57 #define AD HALT **a b** *d* **<b>** $\frac{1}{2}$  **<b>***d d d n d d n d d n d d d d d d d d d d d d d d d d d d d d d d d* 58 #define AD\_BOOT **1**  $\frac{1}{2}$   $\frac{1}{2}$ 59 #define AD IBOOT **2** /\* multi-user reboot, ask for name of file \*/<br> **3** /\* single-user reboot \*/ 60 #define AD\_SBOOT **#define AD\_SBOOT <sup>3</sup> /\* single-user reboot \*/** 61 #define AD SIBOOT **#define AD\_SIBOOT <sup>4</sup> /\* single-user reboot, ask for name of file \*/ new/usr/src/uts/common/sys/uadmin.h1 2 2** 62 **#define AD\_POWEROFF <sup>6</sup> /\* software poweroff \*/** 63 #define AD NOSYNC  $\frac{1}{2}$  /\* do not sync filesystems on next A DUMP \*/ 64 #define AD\_FASTREBOOT 8  $\frac{1}{4}$  bypass firmware and boot loader \*/<br>9  $\frac{1}{4}$  **Fast reboot Dry run \*/** 65 **#define AD\_FASTREBOOT\_DRYRUN <sup>9</sup> /\* Fast reboot Dry run \*/** 67 **/\*** 68 **\* Functions reserved for A\_FREEZE (may not be available on all platforms)**69 **\* Note: AD\_COMPRESS, AD\_CHECK and AD\_FORCE are now obsolete** <sup>70</sup> **\* The first two are succeeded by AD\_SUSPEND\_TO\_DISK and** <sup>71</sup> **\* AD\_CHECK\_SUSPEND\_TO\_DISK respectively.** <sup>72</sup> **\* AD\_FORCE should not be used by any new application** 73 **\*** $74 \cdot$ <sup>74</sup> **\* We maintain compatibility with the earlier interfaces:** <sup>75</sup> **\* AD\_COMPRESS and AD\_CHECK, by preserving those values** <sup>76</sup> **\* in the corresponding new interfaces** 77 **\*/**79 #define AD\_COMPRESS **#define AD\_COMPRESS <sup>0</sup> /\* store state file compressed during CPR \*/** 80 #define AD FORCE **1** /\* force to do AD\_COMPRESS \*/<br>**2** /\* test if CPR module is avail 81 #define AD\_CHECK **#define AD\_CHECK <sup>2</sup> /\* test if CPR module is available \*/** 82 #define AD SUSPEND TO DISK **#define AD\_SUSPEND\_TO\_DISK AD\_COMPRESS /\* A\_FREEZE, CPR or ACPI S4 \*/** 83 **#define AD\_CHECK\_SUSPEND\_TO\_DISK AD\_CHECK /\* A\_FREEZE, CPR/S4 capable? \*/** 84 **#define AD\_SUSPEND\_TO\_RAM <sup>20</sup> /\* A\_FREEZE, S3 \*/** 85 **#define AD\_CHECK\_SUSPEND\_TO\_RAM <sup>21</sup> /\* A\_FREEZE, S3 capable? \*/** 87 **/\*** 88 **\* NOTE: the following defines comprise an Unstable interface. Their semantics**89 **\* may change or they may be removed completely in a later release**90 **\*/**91 #d **#define AD\_REUSEINIT <sup>3</sup> /\* prepare for AD\_REUSABLE \*/** 92 #define AD REUSABLE **#define AD\_REUSABLE <sup>4</sup> /\* create reusable statefile \*/** 93 #define AD REUSEFINI **#define AD\_REUSEFINI <sup>5</sup> /\* revert to normal CPR mode (not reusable) \*/** 95 **#define AD\_FTRACE\_START <sup>1</sup>** 96 **#define AD\_FTRACE\_STOP <sup>2</sup>** 98 /\* **/\*** 99 **\* Functions of A\_CONFIG. Unstable interface.**100 **\*/** 101 **#define AD\_UPDATE\_BOOT\_CONFIG <sup>1</sup> /\* Update boot config variables \*/**  $103/$  **/\*** 104 **\* When 'mdep' (the second argument to uadmin(2)) is initialized for A\_REBOOT,**105 **\* A\_SHUTDOWN or A\_DUMP, it represents the boot arguments string of at most**106 **\* 256 characters.**107 **\*/** 108 **#define BOOTARGS\_MAX <sup>256</sup>** 110 **#if !defined(\_KERNEL)** 111 **/\*** 112 **\* FMRI for boot-config service.**113 **\*/** 114 **#define FMRI\_BOOT\_CONFIG \** 115 **"svc:/system/boot-config:default"** 117 **/\*** 118 **\* Property group that contains all Fast Reboot configuration properties.**119 **\*/** 120 **#define BOOT\_CONFIG\_PG\_PARAMS "config"**  $122/$  **/\*** 123 **\* Property group that contains all Fast Reboot blacklisting information.**124 **\*/** 125 **#define BOOT\_CONFIG\_PG\_FBBLACKLIST "fastreboot\_blacklist"** 127 **/\***

**new/usr/src/uts/common/sys/uadmin.hh** 3  **\* Non-persistent property group which contains all the properties that \* will override settings in the BOOT\_CONFIG\_PG\_PARAMS property group. \*/ #define BOOT\_CONFIG\_PG\_OVR "config\_ovr" #endif /\* \_KERNEL \*/ /\* \* Flag representations of fastboot configuration. \*/ #define UA\_FASTREBOOT\_DEFAULT 0x01 #define UA\_FASTREBOOT\_ONPANIC 0x02 #define FASTREBOOT\_DEFAULT "fastreboot\_default"** 142 #define FASTREBOOT\_ONPANIC **#define FASTREBOOT\_ONPANIC "fastreboot\_onpanic" #define FASTREBOOT\_ONPANIC\_CMDLINE "fastreboot\_onpanic\_cmdline" #define FASTREBOOT\_ONPANIC\_NOTSET(p) \**  $(\text{stromp}((p), \text{ "false")} = 0 | \text{ } | \text{ } | \text{ }$ <br> $\text{strcmp}((p), \text{ "no"}) = 0 | \text{ } | \text{ }$  **strcmp((p), "no") == 0 || \ strcmp((p), "0") == 0) #define FASTREBOOT\_ONPANIC\_ISSET(p) \ (strcmp((p), "true") == 0 || \ strcmp((p), "yes") == 0 || \ strcmp((p), "1") == 0) #if !defined(\_ASM) #if defined(\_KERNEL) extern kmutex\_t ualock; extern void mdboot(int, int, char \*, boolean\_t); extern void mdpreboot(int, int, char \*); extern int kadmin(int, int, void \*, cred\_t \*); extern void killall(zoneid\_t); #endif #if defined(\_\_STDC\_\_) extern int uadmin(int, int, uintptr\_t); #else extern int uadmin(); #endif #endif /\* \_ASM \*/ #ifdef \_\_cplusplus } #endif #endif /\* \_SYS\_UADMIN\_H \*/**